# **ESCUELA POLITÉCNICA NACIONAL**

## **FACULTAD DE INGENIERÍA ELÉCTRICA Y ELECTRÓNICA**

## **METODOLOGÍA PARA EL DISEÑO ÓPTIMO DE CIRCUITOS SECUNDARIOS EN REDES DE DISTRIBUCIÓN ELÉCTRICA**

## **TRABAJO DE TITULACIÓN PREVIO A LA OBTENCIÓN DEL TÍTULO DE INGENIERO ELÉCTRICO**

**Carlos Alexander Pichucho Andrade** 

**alex.pichucho17@gmail.com**

**DIRECTOR: PhD. Paúl Fabricio Vásquez Miranda** 

**paul.vasquez@epn.edu.ec**

**CODIRECTOR: Ing. Juan Carlos Plazarte Achig**

**juan.plazarte@celec.gob.ec**

**Quito, noviembre 2018**

### **AVAL**

<span id="page-1-0"></span>Certificamos que el presente trabajo fue desarrollado por Carlos Alexander Pichucho Andrade, bajo nuestra supervisión.

> **PhD. Paúl Vásquez DIRECTOR DEL TRABAJO DE TITULACIÓN**

**Ing. Juan Plazarte CODIRECTOR DEL TRABAJO DE TITULACIÓN**

## **DECLARACIÓN DE AUTORÍA**

<span id="page-2-0"></span>Yo, Carlos Alexander Pichucho Andrade, declaro bajo juramento que el presente trabajo es de mi autoría; que no ha sido previamente presentada para ningún grado o calificación profesional; y, que he consultado las referencias bibliográficas que se incluyen en este documento.

A través de la actual declaración cedo mis derechos de propiedad intelectual correspondientes a este trabajo, a la Escuela Politécnica Nacional, según lo establecido por la Ley de Propiedad Intelectual, por su Reglamento y por la normatividad institucional vigente.

Carlos Pichucho

## **DEDICATORIA**

<span id="page-3-0"></span>A mi madre Martha por su gran apoyo, confianza y amor durante el desarrollo de este trabajo y de toda mi carrera universitaria.

A mi padre Patricio por la motivación, rigurosidad que ayuda a formar el carácter y sobre todo, fe en mi a lo largo de mi vida estudiantil.

A mis amigos y compañeros que me ayudaron a crecer cada día como persona: Jenny, Viviana, Kevin, Verónica, Dayana entre algunos otros; y en especial a Gissel, gracias por tu amistad incondicional.

A Andrés, que sigues presente en el recuerdo con nosotros.

A toda mi familia y personas que me brindaron su cariño y apoyo.

## **AGRADECIMIENTO**

<span id="page-4-0"></span>Con enorme gratitud, me dirijo a todas las personas que aportaron con sus enseñanzas, conocimiento y consejos al desarrollo de mi trabajo.

Al Dr. Paúl Vásquez, director de Tesis por su paciencia y tutoría en el desarrollo del este trabajo y al Ing. Juan Plazarte, codirector de Tesis por su apoyo oportuno. Quisiera agradecerles también por contribuir con sus enseñanzas en mi formación profesional.

A los ingenieros Ángel Vaca (ARCONEL), Oscar Proaño (EEQ), William Mendoza (EEQ) y Santiago Cevallos (EEQ). Excelentes profesionales y personas, sin ustedes este trabajo no habría podido desarrollarse en plenitud.

A todos, muchas gracias.

## <span id="page-5-0"></span>ÍNDICE DE CONTENIDO

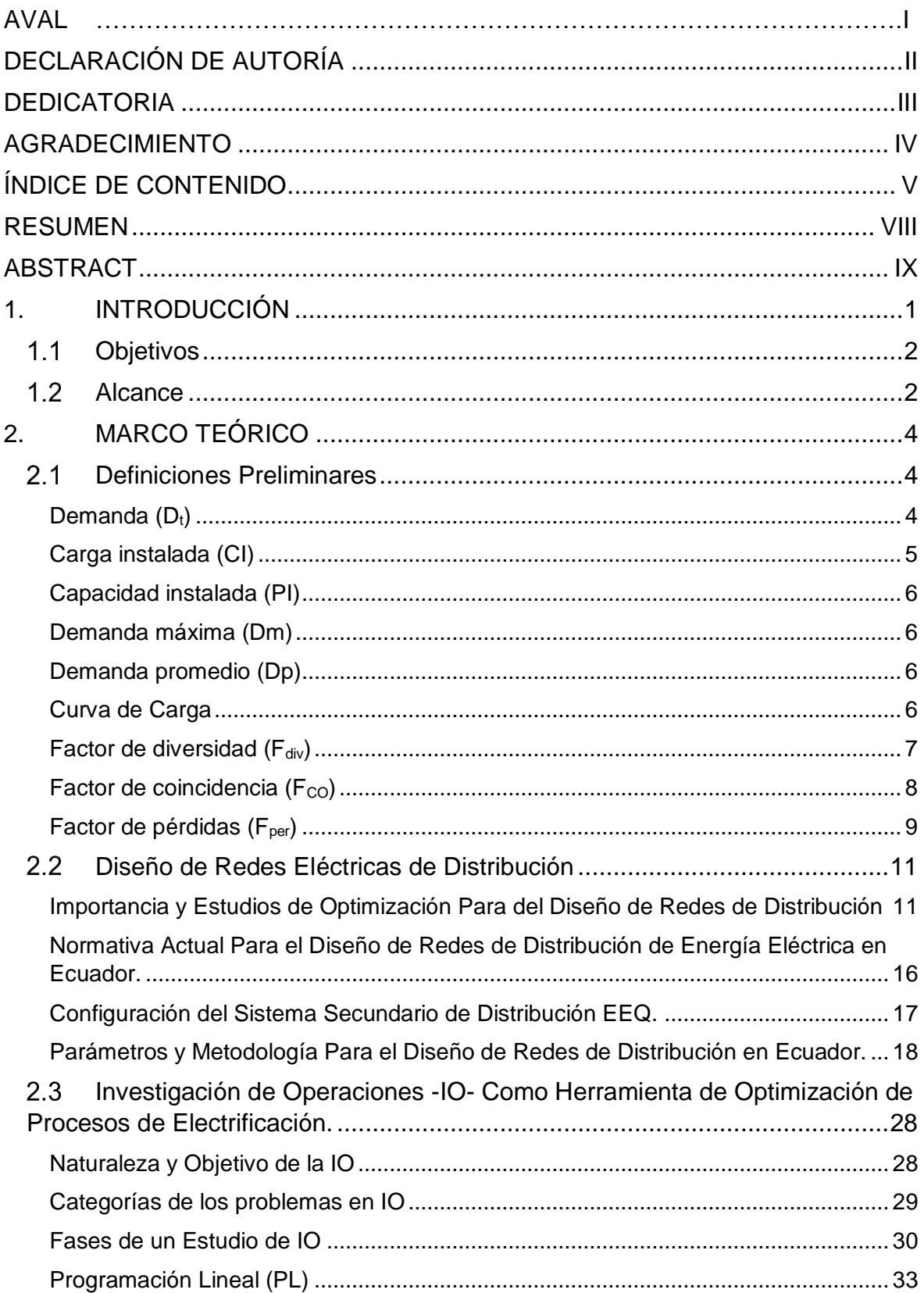

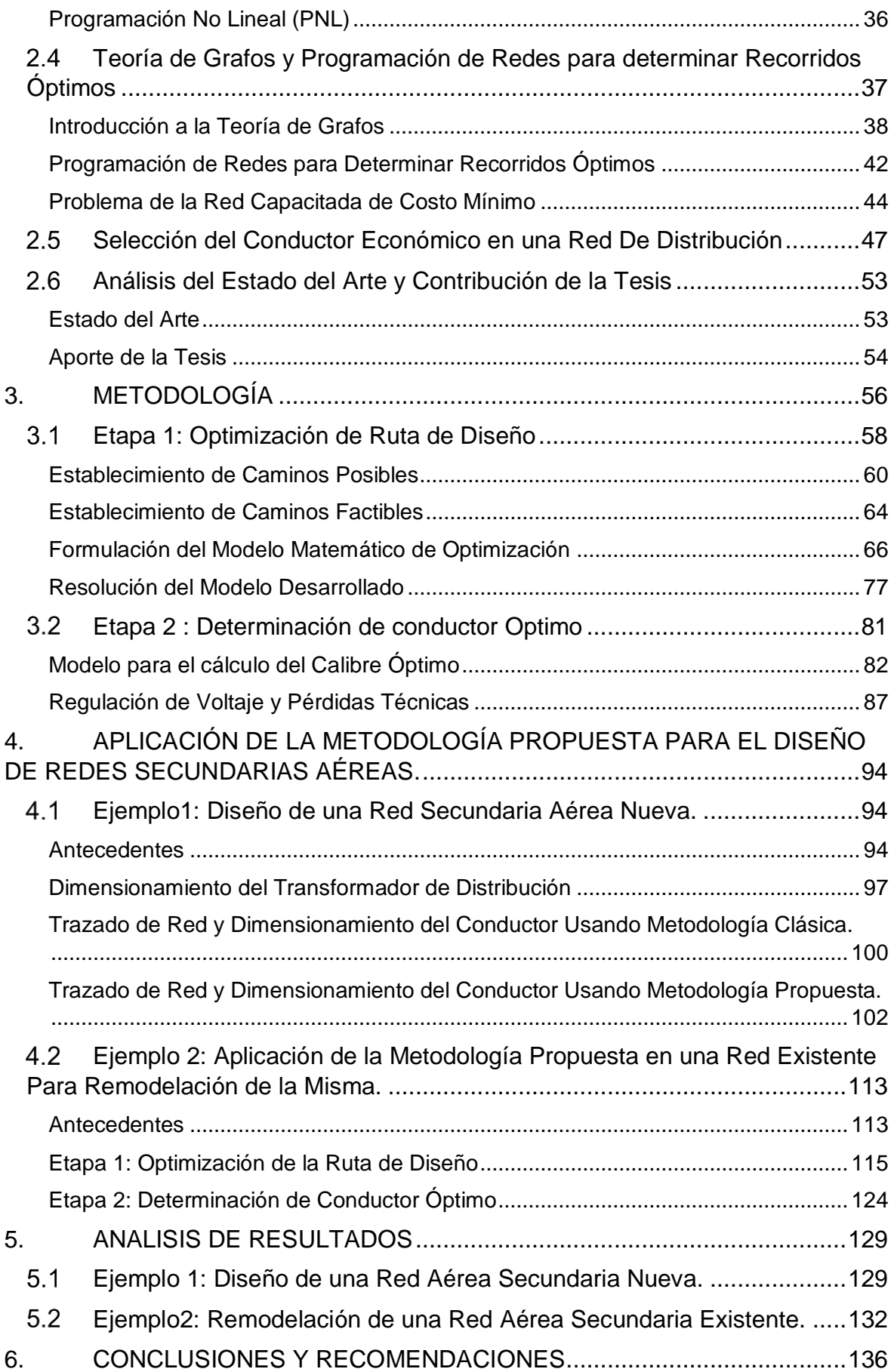

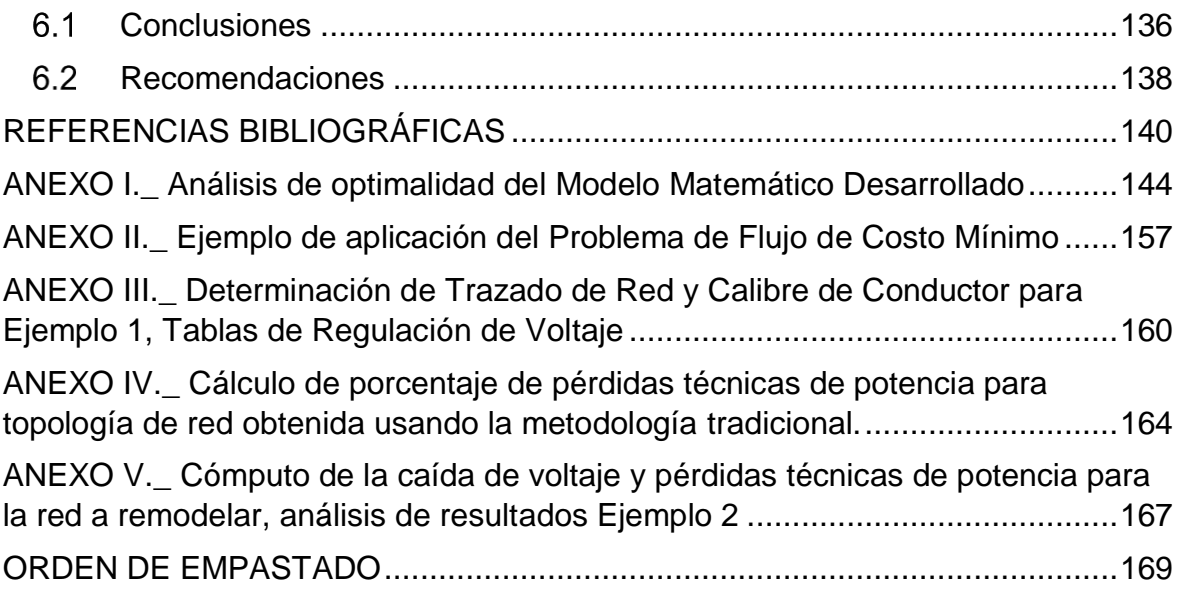

#### **RESUMEN**

<span id="page-8-0"></span>La finalidad de todo estudio de planificación es encontrar la mejor forma de brindar a los usuarios la atención de la demanda de energía, maximizando la confiabilidad, seguridad y calidad del servicio y minimizando tiempos de procesos u otras variables a un costo de inversión económicamente viable.

Por otro lado, el diseño de redes de distribución siempre apunta a satisfacer las necesidades de los clientes abonados estableciendo opciones de diseño que cumplan con los parámetros de calidad y confiabilidad establecidos por la empresa distribuidora y a su vez la entidad reguladora de energía.

En este contexto el desarrollo de herramientas que permitan enlazar estos dos procesos, de tal manera que se pueda obtener un diseño óptimo que aporte a la planificación general de redes de distribución se hace cada vez más importante para mejoramiento de proyectos de distribución de energía eléctrica o, a su vez, actualización de redes con problemas.

Por tal motivo, en el presente proyecto de titulación se desarrollará una metodología para establecer el número y recorrido óptimo de los circuitos secundarios partiendo de los transformadores de distribución ubicados en zonas urbanas; considerando que al optimizar los recorridos, tomando en cuenta los pesos de la demanda de los clientes conectados, implícitamente se optimizan las pérdidas, además de los costos de mantenimiento de la red.

El estudio propuesto consiste en el desarrollo de un método heurístico para establecer número y rutas óptimas de recorridos en secundarios, este método cabría dentro de los Métodos Heurísticos Constructivos los cuales consisten en construir paso a paso una solución del problema basado en la mejor elección de solución en cada iteración. Para este cometido se recurre a la teoría de grafos ya que permitirá encontrar un árbol recubierto de expansión mínima; es decir, busca un subconjunto de aristas que, formando un árbol, incluyen todos los vértices que representan a los clientes, y donde el valor total de todas las aristas del árbol es el mínimo.

**PALABRAS CLAVE:** Diseño de redes de distribución, Investigación de Operaciones, Optimización, Programación lineal, Algoritmo Simplex, Algoritmo GRG, Calibre Económico

## **ABSTRACT**

<span id="page-9-0"></span>The purpose of all electrical planning studies is to find the best way to provide users the answers to energy demand. Maximizing reliability, safety, quality of service, and minimizing process times, or other variables at an economically viable investment cost.

On the other hand, the design of distribution networks always aims to satisfy the needs of subscribers by establishing design options, which meet with the quality and reliability parameters established by the distribution company and, at the same time, the energy regulator.

In this context, the development of tools that allow linking these two processes, in such a way that you can get an optimal design that contributes to the general planning of networks distribution; it is becoming increasingly important for the improvement of power distribution projects or, at the same time, updating networks with problems.

For this reason, in this project will be developed a methodology to establish the number and optimum course of the secondary circuits of distribution transformers located in urban zones, considering that when optimizing the routes, include the demand weights of the connected clients; the losses are implicitly optimized in addition with the maintenance costs of it.

**KEYWORDS:** Design of electrical distribution networks, Operations Research, Optimization, Linear Programming, Simplex Algorithm, GRG Algorithm, Economic cable selection.

## <span id="page-10-0"></span>**1. INTRODUCCIÓN**

Durante mucho tiempo en el país, el proceso de diseño de redes secundarias ha sido realizado por ingenieros, profesionales del sector público y privado, basados en la documentación y estudios realizados por la Empresa Eléctrica Quito –EEQ- que presenta una metodología práctica y funcional para este cometido. Sin embargo, esta guía es una herramienta que carece de estudios de ingeniería más profundos que permitan mejorar el proceso de diseño; su objetivo puntual es el diseño de una red bajo ciertos requerimientos de caída de voltaje y pérdidas, apelando en gran medida a la pericia y habilidad de los ingenieros para crear una red que cumpla con éstos. Después de algunos años, las empresas distribuidoras del país concentrado sus esfuerzos en desarrollar documentos que complementen dicha guía para el diseño de redes de distribución, como son las Normas Para el Diseño de Sistemas de Distribución elaboradas por la EEQ, con especial énfasis en su parte A. En la actualidad estas normas marcan el referente para el diseño de redes de distribución, y aunque han sido actualizadas como respuesta a las necesidades que van surgiendo con los años, la metodología presentada en las mismas puede mejorar mediante estudios de optimización.

Los estudios de expansión y diseño de redes, en general, comprenden la recolección de datos históricos, una adecuada predicción espacial de la demanda futura, y un modelo de optimización que incluye criterios técnicos y económicos a fin de obtener una solución al problema planteado. En Ecuador, partes de este proceso son omitidos, lo cual lleva a que decisiones importantes sean tomadas en base a la experiencia y normas de carácter general del área de planeamiento y diseño. Por lo cual, se da paso a que las decisiones tomadas no siempre sean las mejores.

Por tales motivos, se desarrolla una metodología que tiene como propósito brindar un sustento teórico-matemático, la cual permita establecer un diseño óptimo de redes secundarias aéreas para las empresas de distribución del país. Para lograr este cometido la metodología desarrollada se vale de en un algoritmo de optimización basado en la Teoría de Grafos y adaptado a las condiciones del problema de distribución de energía eléctrica que permita establecer un trazado adecuado de la red a diseñar. Complementariamente, la metodología contempla un análisis técnico-económico para determinar el calibre de conductor de menor costo para el trazado de red determinado. A su vez, se incorpora una interfaz gráfica con el fin de mostrar de manera didáctica la disposición de la red secundaria a diseñar.

De esta manera, el presente trabajo incursiona en el desarrollo de herramientas metodológicas de ingeniería que mejoren el proceso de diseño de redes secundarias aéreas nuevas y actualización de redes secundarias aéreas existentes, y de esta manera poder alcanzar los objetivos propuestos por las empresas de distribución del país en sus etapas de planificación y diseño.,

## **Objetivos**

<span id="page-11-0"></span>El objetivo general del presente trabajo de titulación es:

 Desarrollar una metodología, basado en la teoría de grafos y algoritmos de optimización, para el diseño óptimo de redes secundarias aéreas de distribución en el sector urbano.

Los objetivos específicos son:

- Analizar la normativa vigente y procedimientos realizados actualmente para el diseño de redes secundarias en Ecuador.
- Realizar un levantamiento bibliográfico de modelos de optimización basados en la Teoría de Grafos y sus correspondientes algoritmos de solución, aplicables al problema planteado.
- Desarrollar un modelo de optimización para el diseño de la red secundaria que considere distancia y las caídas de voltaje en cada tramo.
- Implementar el modelo en Matlab, el cual permita la manipulación sencilla de datos de entrada y muestre en un interfaz gráfico y didáctico, los resultados de número de circuitos y su recorrido en un entorno geográfico real.
- Validar la propuesta mediante un análisis comparativo para varios transformadores, cuantificando las pérdidas técnicas y costos totales incurridos. Aplicando la metodología propuesta y la metodología tradicional.

### **Alcance**

<span id="page-11-1"></span>El presente trabajo de titulación consiste en desarrollar una metodología basada en Teoría de Grafos, Modelos Matemáticos de Optimización y Análisis de Conductor Óptimo, que permita establecer el diseño óptimo de redes secundarias aéreas de distribución, empezando el trazado de red desde el transformador de distribución hasta llegar a cada uno de los clientes conectados a la misma. La metodología propuesta está dirigida para el diseño de redes secundarias de distribución trifásicas tetra filares, aéreas, ubicadas en el sector urbano. Por lo cual, su utilidad se expande tanto al diseño de proyectos nuevos de electrificación, como a la actualización de redes existentes. En ambos casos, mediante este estudio se pretende establecer una mejor opción de trazado, conductor o ambas dependiendo de cada diseño.

En efecto, el diseño resultante de la metodología estará compuesto por el número de circuitos que forman la red secundaria, la ruta de cada uno de éstos, y además el calibre de conductor que genere el costo anual mínimo, tomando en cuenta para este cálculo el costo de inversión, costo de pérdidas de potencia y costo de pérdidas de energía durante la vida útil del conductor.

Para la validación de este trabajo, la metodología propuesta será aplicada en dos casos ejemplares:

- El primer ejemplo será el diseño de una red nueva, en este caso primero se ubicará y dimensionará el transformador de distribución del cual partirá la red secundaria aérea, además se establecerá la ubicación de los postes de distribución. Posteriormente, con el uso de la metodología propuesta se determinará el diseño de la red.
- $\triangleright$  El segundo ejemplo consiste en el uso de la metodología para la remodelación de una red secundaria existe que conste dentro del Plan de Mejoramiento de Sistemas de Distribución -PMD- [1]. En este caso se utilizará la ubicación actual de los postes y el transformador, no se realizará el cálculo para el dimensionamiento del transformador de distribución. Posteriormente se aplicará la metodología, para determinar si se cambia el trazado de red o si se utiliza un calibre de conductor diferente al actual.

Con la ayuda de los softwares Matlab y Excel, se realizará un ejemplo de cómputo, con el fin de esquematizar el funcionamiento de la metodología y de presentar el diseño resultante a través de un interfaz gráfico. Los resultados obtenidos de: caída de voltaje de la red, perdidas no técnicas de potencia y costo anual del diseño para cada ejemplo de aplicación, se expondrán en tablas comparativas con el escenario actual.

## <span id="page-13-0"></span>**2. MARCO TEÓRICO**

En esta sección se expondrá los componentes teóricos más relevantes que permitieron el desarrollo de la Metodología para el Diseño Óptimo de Circuitos Secundarios propuesta. Para empezar, se abordará la situación actual de las empresas de distribución del país en cuanto a diseño de redes secundarias, realizando un análisis de la normativa y procedimientos vigentes para su diseño.

Prosiguiendo, se expondrá la literatura correspondiente a la Teoría de Grafos –TG- y a la Investigación de Operaciones –IO- realizando una breve pero necesaria introducción a cada una. El trabajo en conjunto de estas dos ramas de la ciencia permite establecer los métodos de optimización que pueden ser usados para el planteamiento de problemas como el desarrollado en este trabajo, es por ello, que después de un levantamiento bibliográfico de estos métodos, se describirá brevemente cada uno de ellos. El levantamiento bibliográfico permitirá determinar el modelo utilizado en este trabajo, del cual se detallará su formulación, algoritmo de solución y funcionamiento.

De igual manera, se explicará el procedimiento para determinar el calibre de menor costo para conductores ASC mediante una herramienta computacional parametrizable, basada en la que fuese desarrollada por PhD. Vásquez P, Ing. Mena V. e Ing. Flores R [2].

## <span id="page-13-1"></span>**Definiciones Preliminares**

#### **Demanda (Dt)**

<span id="page-13-2"></span>La demanda es la cantidad de potencia eléctrica (también llamada carga) utilizada por un consumidor en cualquier momento, es decir depende del tiempo. Para que esta variable pueda ser utilizada en estudios como los de diseño de redes, es necesario definirla como el valor promedio de la carga durante un intervalo de tiempo [3]. Este periodo de tiempo, durante el cual se toma el valor medio, se conoce como intervalo de demanda y es establecido por las empresas eléctricas de distribución y comúnmente tiene tiempos de 15, 30 y 60 minutos. Estos intervalos permiten establecer curvas de duración de carga diaria para diferentes tipos de carga, como se muestra en la figura 2.1.La demanda puede expresarse en [kVA], [kW] o incluso [A] [3].

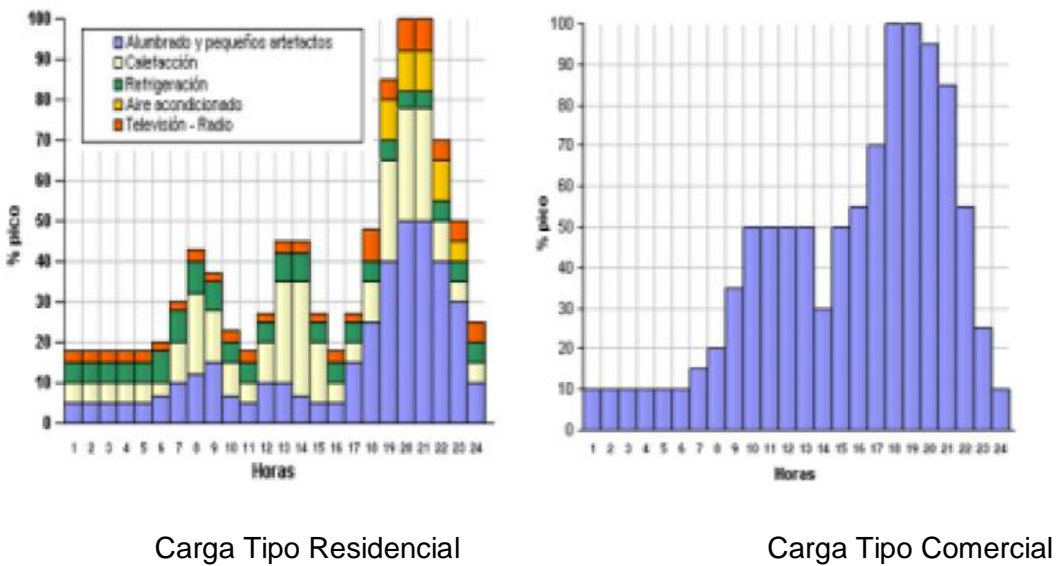

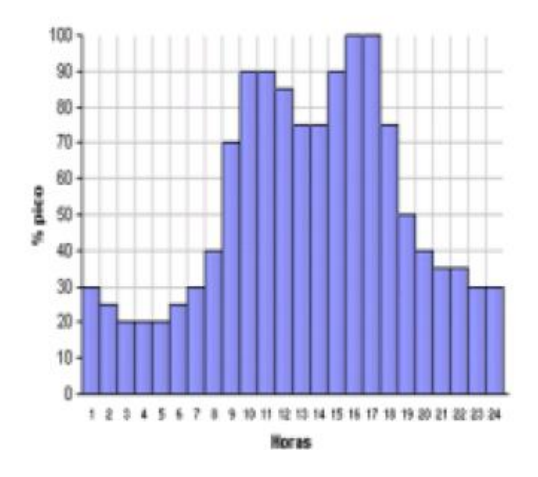

Carga Tipo Industrial

**Figura 2.1.** Curvas de Duración de Carga Diaria -CDC- típicas [4].

### **Carga instalada (CI)**

<span id="page-14-0"></span>Se refiere a la sumatoria de todas las potencias nominales de los equipos eléctricos de consumo conectados a una red, generalmente se encuentra en unidades de [kVA], [MVA], [kW] o [MW].

$$
CI = \sum Potencias \, nominales \, de \, las \, cargas
$$

**Ecuación 2.1** Carga instalada [4].

#### **Capacidad instalada (PI)**

<span id="page-15-0"></span>Otra de las definiciones importantes en el estudio de redes eléctricas es la carga instalada; la cual, citando a Castaño [4]: "Es la suma de las potencias nominales de los equipos instalados a las líneas que suministran la potencia eléctrica a las cargas o servicios conectados".

$$
PI = \sum
$$
 Potencias nominales de los equipos instalados

**Ecuación 2.2** Capacidad instalada.

#### **Demanda máxima (Dm)**

<span id="page-15-1"></span>Compete a la mayor carga que se presenta en un sistema, durante un intervalo de trabajo previamente establecido. Este dato es de mucha importancia ya que, como indica S. Castaño [4]: "representa la máxima caída de voltaje y por tanto, aquí se presentan las mayores pérdidas de energía y potencia".

#### **Demanda promedio (Dp)**

<span id="page-15-2"></span>Se define como la relación entre el consumo de energía de un usuario durante un intervalo de tiempo especificado y dicho intervalo de tiempo. Como indica Mayorga [3]: "la demanda promedio es un valor constante sobre el periodo de tiempo especificado y establece el mismo consumo de energía que la requerida por la curva de carga real en el mismo intervalo".

> $Dp =$ Energía consumida duerante el tiempo T [kWh]  $T[h]$

> > **Ecuación 2.3.** Demanda promedio.

#### **Curva de Carga**

<span id="page-15-3"></span>Estas curvas ilustran el comportamiento de la carga durante un intervalo de tiempo que puede ser diario, mensual o anual, dependiendo del análisis que se quiera realizar con ella. En el caso de las Curvas de Carga Diaria, se dibujan para el día pico de cada año del periodo seleccionado. Todas las definiciones anteriores se entienden de mejor manera establecidas dentro de estas curvas, como la que se muestra en la figura 2.2 a continuación:

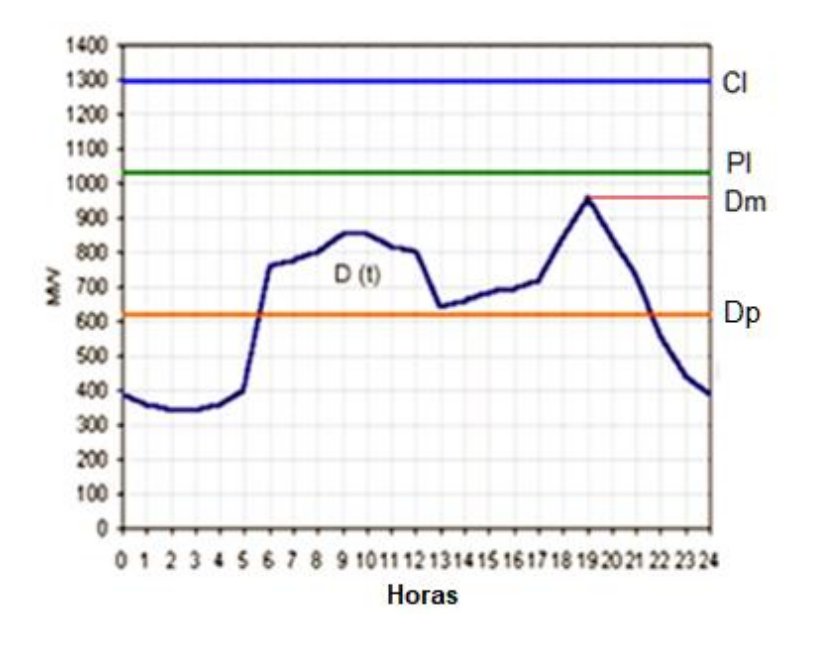

**Figura 2.2.** Curva de carga diaria residencial típica.

Donde:

: Carga Instalada [kW].

PI: Capacidad Instalada [kW].

<span id="page-16-0"></span>Dm: Demanda máxima [kW].

#### **Factor de diversidad (Fdiv)**

Representa la diversidad entre los hábitos de consumo de un grupo de clientes, la cual existe en la realidad y se representa mediante su respectiva curva de carga, teniendo como efecto una demanda máxima respectiva para cada cliente. Sin embargo, al analizar al grupo, se obtiene otra curva de carga representativa con su respectiva demanda máxima de grupo (llamada demanda máxima coincidente) y cada cliente aporta de manera diversa a esta demanda, como se muestra en la figura 2.3. En este contexto, S. Castaño define el F<sub>div</sub> como [4]: " [...] la razón entre la suma de las demandas máximas de cada usuario aportante y la demanda máxima del conjunto de usuarios".

$$
F_{div} = \frac{\sum_{i}^{n} D_{mi}}{D_{mG}} \geq 1
$$

#### **Ecuación 2.4.** Factor de diversidad

Donde:

 $n$ : Número de clientes conectados.

 $D_{mi}$ : Demanda máxima del cliente i, donde i=1,2,.. n.

 $D_{mg}$ : Demanda máxima del grupo.

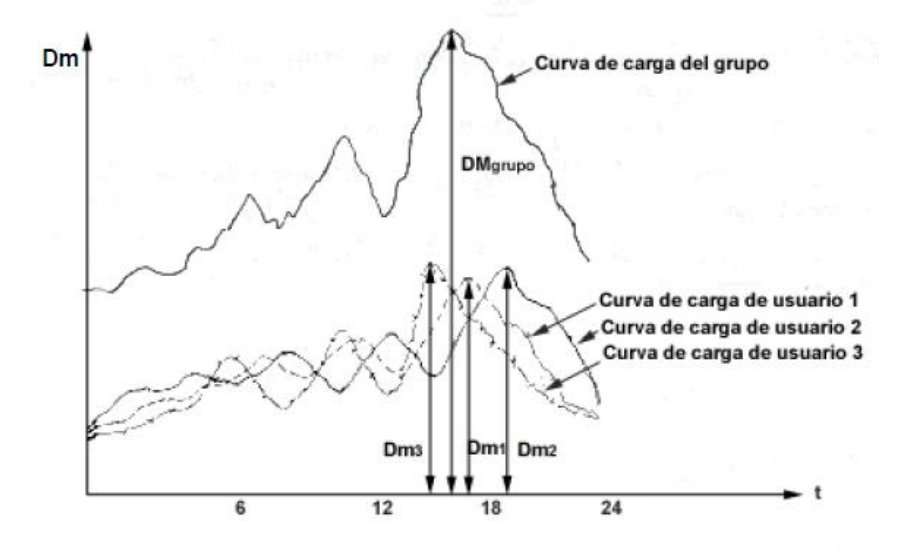

**Figura 2.3.** Curva de carga de grupo en función de curvas de carga de diferentes usuarios [4].

#### **Factor de coincidencia (Fco)**

<span id="page-17-0"></span>S. Castaño define al  $F_{CO}$  de la siguiente manera [4]: "Es la relación entre la demanda máxima coincidente del grupo de consumidores y la suma de demandas máximas individuales de cada usuario que conforma el grupo". La aplicación de este factor es de suma importancia en el diseño de red, ya que corrige a la demanda máxima para que se aplique en la selección el equipo (transformadores, cables, etc.), haciendo más real y económico el diseño.

$$
F_{co} = \frac{D_{mG}}{\sum_{i}^{n} D_{mi}} = \frac{1}{F_{div}}
$$

**Ecuación 2.5.** Factor de coincidencia.

Donde:

n: Clientes conectados.

 $D_{mi}$ : Demanda máxima del cliente i, donde i=1,2,.. n.

 $D_{mg}$ : Demanda máxima del grupo.

El factor de coincidencia guarda una relación con el número de usuarios conectados, la cual puede plantearse realzando una división de usuarios con los mismo requerimientos energéticos y asumiendo que no exista ningún tipo de restricción de carácter legal o político que limite el uso energético. En la figura 2.4 se presenta la gráfica del  $F_{\rm CO}$  vs número de clientes de la Westinghouse, para clientes residenciales:

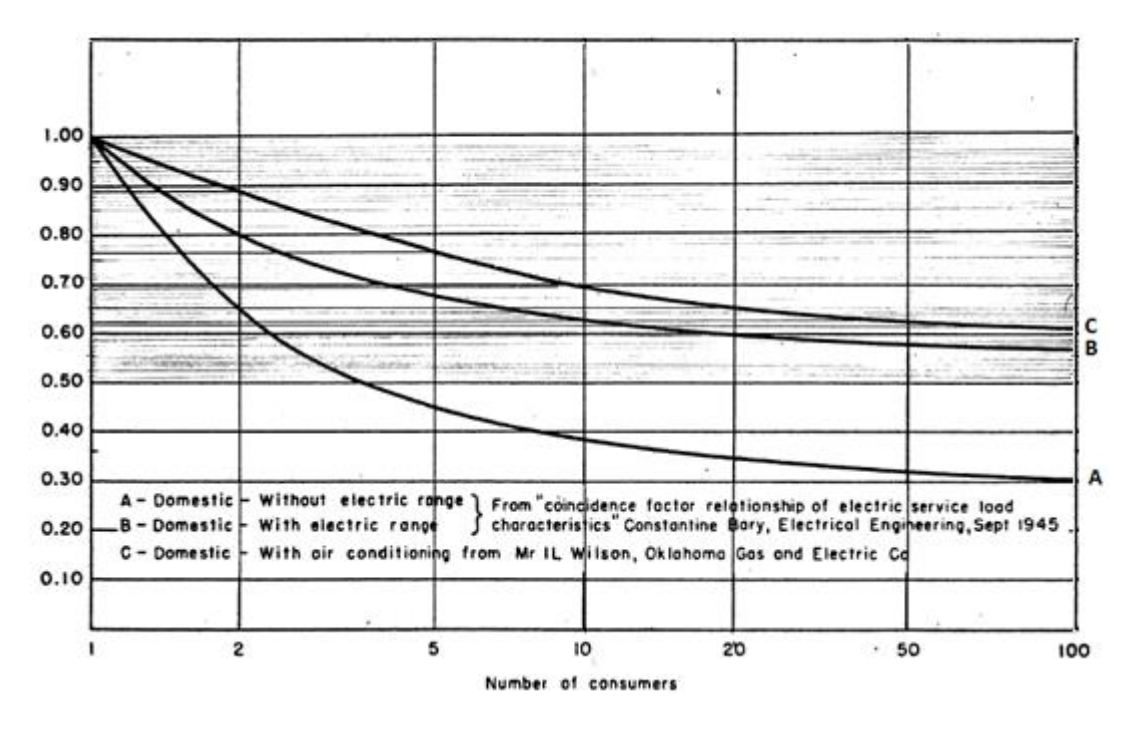

**Figura 2.4.** Factor de coincidencia para clientes residenciales [5].

Donde:

*A*: Clientes residenciales sin equipos de cocción eléctrica.

*B:* Clientes residenciales con equipos de cocción eléctrica [5].

*C*: Clientes residenciales con equipos de aire acondicionado.

La gráfica describe una hipérbola que tiende a converger en un valor determinado cuando el número de usuarios supera los 100 [3]. Cabe mencionar que esta curva es la utilizada por la EEQ para la inclusión de las cocinas de inducción en los valores de Demanda Máxima Diversificada en proyectos de diseño de redes, como contempla el Programa de Cocción Eficiente [1].

### **Factor de pérdidas (Fper)**

<span id="page-18-0"></span>El factor de pérdidas representa, en porcentaje, el tiempo necesario en que la demanda máxima produce las mismas pérdidas que las producidas por las demandas reales, sobre

un mismo intervalo de tiempo específico. El factor de pérdidas puede ser calculado mediante las siguientes relaciones, según muestra S. Castaño [4]:

"Por los cuadrados de la demanda promedio y la demanda máxima".

i) 
$$
F_{per}[\%] = \frac{D_p^2}{D_m^2} * 100
$$

Donde:

Dp: Demanda promedio en [kW] o [kVA].

Dm: Demanda máxima en [kW] o [kVA].

 "Por los cuadrados de las demandas reales y el cuadrado de la demanda máxima durante todo el 100% de periodo de tiempo".

ii) 
$$
F_{per}[\%] = \frac{\sum_{i}^{n} D_i^2 * h}{D_m^2 * T}
$$

Donde:

Di: Demanda de cada intervalo de tiempo i en [kW], donde i=1, 2, 3...n.

Dm: Demanda máxima en [kW].

h: Tiempo de duración de cada intervalo en [horas].

: Periodo de tiempo considerado en [horas].

"El factor de pérdidas también puede definirse como la relación entre el valor promedio de pérdidas de potencia ( $P_{pp}$ ) y el valor de pérdidas de potencia a la hora pico ( $P_{pm}$ )".

$$
f_{per} = \frac{P_{pp}}{P_{pm}}
$$

**Ecuación 2.6** Factor de perdidas: i) En función de la demanda promedio. ii) En función de las demandas reales. iii) Como relación entre perdidas de potencia promedio y pico [4].

### <span id="page-20-0"></span>**Diseño de Redes Eléctricas de Distribución**

## <span id="page-20-1"></span>**Importancia y Estudios de Optimización Para del Diseño de Redes de Distribución**

Las redes eléctricas de distribución constituyen la etapa final de todo el proceso de energización; este sistema es el responsable de transportar la energía eléctrica desde los centros de carga o subestaciones hasta los clientes finales. En este proceso se pueden identificar dos niveles de red: red primaria y red secundaria.

La red primaria se refiere a los ramales principales del sistema de distribución y van desde la subestación de distribución hasta los diferentes transformadores o centros de transformación de distribución. El nivel de voltaje de estos ramales principales en más alto que el de la red secundaria.

La red secundaria constituye a los circuitos secundarios de la red de distribución, y van desde los transformadores de distribución o centros de transformación hasta los clientes finales, a través de acometidas que irán conectados a los respectivos tableros de medidores. Los niveles de voltaje de la red secundaria son más bajas que el de la red primaria, ya que debe adecuarse al valor nominal operativo de los equipos eléctricos.

El servicio eléctrico brindado por las empresas de distribución dentro de su área de servicio debe ser tal que permita confort en sus clientes, atendiendo a las necesidades del mismo con proyectos de energización y en ciertos casos de remodelación de las redes de servicio. Es así que el diseño de redes constituye un procedimiento importante en la prestación del servicio, misma que al ser realizada bajo estándares y con criterio de ingeniería, permitirá cumplir con los objetivos de las empresas para con sus clientes.

Cada país tiene su propia normativa, en la que se especifica el procedimiento a seguir para el diseño de redes de distribución. Esta normativa define los criterios técnicos que permiten establecer número de circuitos primarios y secundarios, así como tipo y calibre de conductor a ser utilizado, en función de tolerancias de caída de voltaje, pérdidas de potencia e incluso contenido armónico y ángulo de fase que estas redes deben cumplir. Por ejemplo, en México la normativa actual es la Norma Oficial Mexicana NOM-001-SEDE-2018 [6]; la cual está basada en estándares IEEE y la Norma Europea de Instalaciones Eléctricas y define el procedimiento para el cálculo de circuitos secundarios en función de un estudio de carga de los clientes que van a ser servidos. En cuanto a redes de distribución secundarias, se indica las tolerancias de las magnitudes eléctricas mencionadas con las que debe cumplir, y con esta información el cálculo de calibre a ser

utilizado; el enfoque es netamente técnico y en ningún momento se toma en cuenta el punto de vista económico.

Además del número de circuitos y el calibre de conductor a ser utilizado, otro de los aspectos importantes dentro del diseño es la topología de la red. En el libro "Redes de Distribución de Energía" de S. Castaño [4], se indica ciertas topologías típicas para el diseño de redes secundarias de distribución, siendo la topología radial la utilizada por excelencia en la mayoría de los casos, debido a su facilidad de diseño y operación, y a las caídas de voltaje que produce. Sin embargo, el trabajo de selección de topología depende casi en su totalidad del criterio del ingeniero proyectista.

Es así que, debido a los vacíos existentes en los procedimientos en general para el diseño de redes de distribución, y más aún en el diseño de redes secundarias; nace la necesidad de estudios de optimización para la planificación y diseño de las mismas. Estos estudios tienen como objetivo mejorar el procedimiento actual, dando apertura a una planificación que permita seleccionar la mejor opción de diseño.

Cada uno de estos estudios analiza el problema desde diferentes puntos de vista (técnico, económico, calidad del servicio, confiabilidad del servicio, etc.), lo que posibilita establecer diferentes enfoques de optimización. Así mismo, cada enfoque posee una formulación particular que puede ser resuelto con determinados algoritmos matemáticos de solución.

El levantamiento bibliográfico realizado para la sustentación del trabajo aquí desarrollado, ha permitido establecer categorías en las que se puede ubicar a los diferentes estudios de investigación que abordan esta problemática. Estas categorías no son exentas entre sí, y buscan aclarar el panorama metodológico.

#### **Por el número de variables**

*Estudios Monovariables o Mono-objetivo*: Se refieren a aquellos en los que se considera una sola variable a optimizar. Esta variable pude ser de carácter técnico, económico, o incluso pertenecer al aérea de confiabilidad.

*Estudios Multivariables o Multi-objetivo:* Son aquellos estudios en los que se considera más una variable a optimizar, abordando el problema desde un enfoque más grande y por ende complicándolo. Este tipo de estudios corresponden a investigaciones de nivel superior (doctoral, magistral).

#### **Por el enfoque de la optimización**

*Enfoque Técnico:* Estudios en los que la variable a optimizar es una magnitud eléctrica como puede ser: caída de voltaje, flujo de potencia, pérdidas de energía, momento eléctrico, etc. Por lo general estos estudios buscan optimizar el diseño minimizando las magnitudes que constan en las normativas de diseño.

*Enfoque Económico*: Este tipo de estudios incorporan en su análisis un estudio del impacto económico que podría generar la optimización de la red. La mayoría de los estudios actuales consideran en su formulación el enfoque económico, ya que todo estudio de optimización se traduce en ahorro de dinero.

*Enfoque de Confiabilidad:* Los estudios ubicados en esta categoría están orientados a optimizar alguna variable que pertenece al estudio de confiabilidad de redes como son minimización de tiempos de restablecimiento y pérdidas por energía no suministrada.

#### **Por algoritmo de solución**

Tratar de clasificar a todos los estudios de optimización en función de su formulación matemática es un trabajo en vano, ya que cada problema tiene características propias que dependen de cada investigador e incluso un mismo problema puede ser abordado de diferentes maneras. Sin embargo, los algoritmos matemáticos que permiten solucionar dicha formulación, están establecidos y han sido sustentados a través del tiempo.

La figura 2.5 a continuación esquematiza el algoritmo de solución utilizado por diferentes trabajos que tienen que ver con la optimización de redes de distribución:

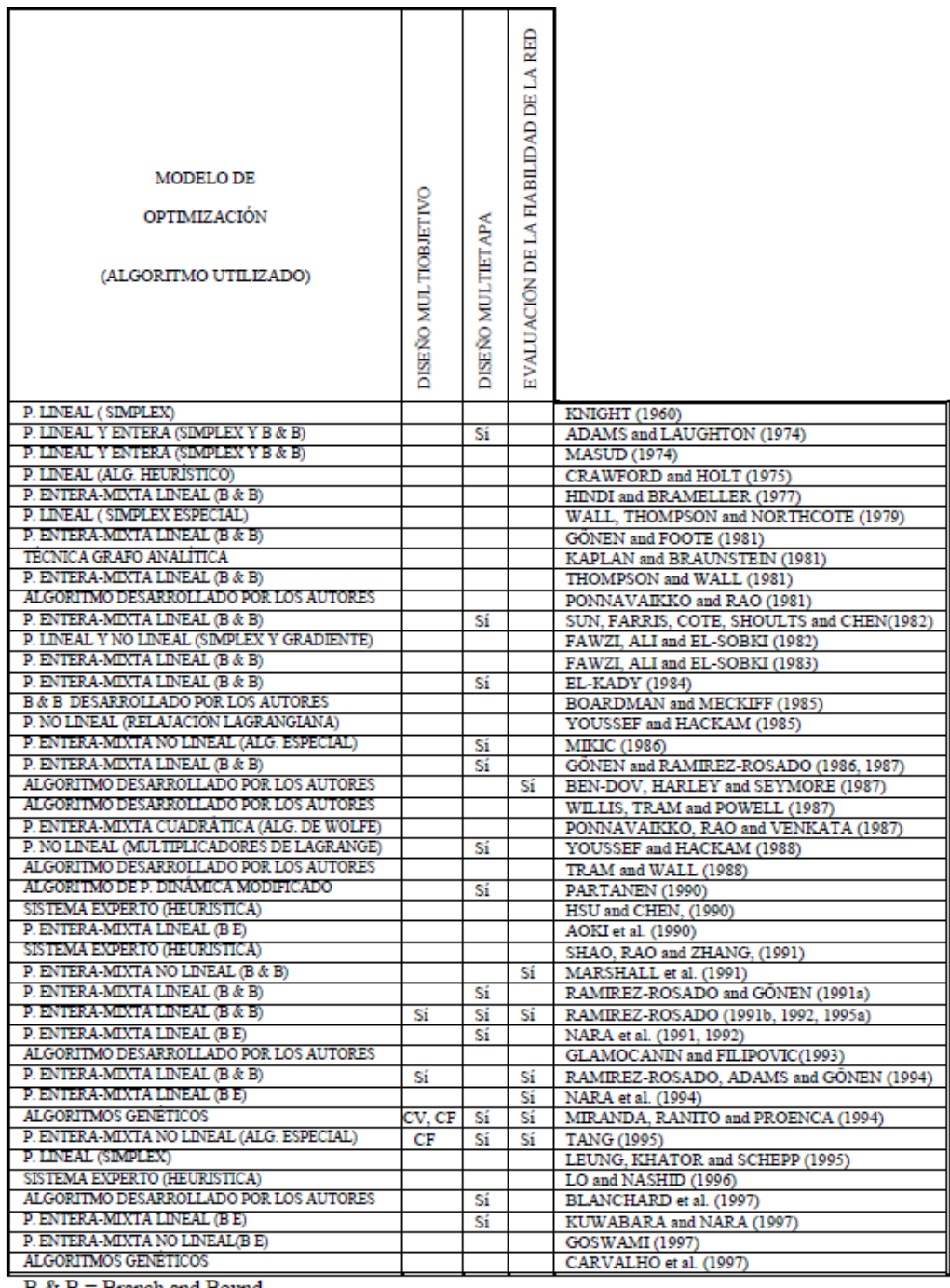

B & B = Branch and Bound

 $B E = Branch$  Exchange

 $\mathrm{CF}=\mathrm{Costes}$ económicos asociados a la fiabilidad

CV = Costes económicos asociados a las caídas de tensión

**Figura 2.5.** Cuadro comparativo entre algoritmos de solución para estudios de optimización de redes de distribución [7].

Algunos artículos científicos como el realizado por F.V. Gomes, S. Carneiro Jr, J.L.R Pereira, M.P Vinagre, P.A.N García y L.R. Araujo [8], y el realizado por L. Whei-Min y C. Hong-Chan [9], proponen respectivamente un algoritmo para reducir el tiempo de restauración de servicio a través de la ubicación óptima de interruptores y con un número de operaciones (abrir-cerrar) definido. Estas propuestas están guiadas a redes secundarias de distribución y redes primarias especiales con topología radial. De esta manera, indirectamente se reducen las pérdidas dadas por energía no suministrada y por tanto se reducen pérdidas económicas dadas por estas últimas.

Por otra parte, el trabajo desarrollado por D. Shirmohammadi y H.W.Hong [10], propone la reconfiguración de la topología de la red eléctrica radial, a través de la manipulación de los interruptores que existan en la misma. Para ello, mediante un algoritmo de optimización llamado DISTOP, logra reducir las pérdidas resistivas en las líneas que conforman la red encontrada, y de esta manera se mejora la calidad del servicio.

Un referente en cuanto algoritmos para minimizar el tiempo de restauración de servicio, es el trabajo realizado por Toune, H. Fudo, T. Genji, Y. Fukuyama y. Nakanishi [11], en el cual realizan un análisis comparativo entre diferentes métodos para abordar la problemática.

Más recientemente, el trabajo realizado por A. Cárcamo-Gallardo, L. García Santander y J.E Pezoa [12], propone una reconfiguración de la red eléctrica primaria a través de una metodología basada en el Algoritmo de Prim, que permite encontrar el árbol de expansión mínima. De esta manera busca reducir significativamente las pérdidas por energía no suministrada en función de índices de confiabilidad dados.

Estudios de nivel superior (doctoral o magistral) analizan el problema de diseño de redes en todos sus niveles; es decir, consideran tanto el diseño de la red primaria como el de red secundaria, y también la ubicación óptima de subestaciones y centros de transformación que las conforman. Ejemplo de ello, son los trabajos desarrollados por el PhD. José Luis Bernal Agustín [7] y el PhD. Franklin Mendoza Lameda [13], los cuales aplican algoritmos genéticos y algoritmo evolutivos para este cometido.

De la misma manera, el artículo científico realizado por los investigadores: V. Miranda, J.V. Ranito, L.M. Proenca [14] que habla sobre la planificación de redes de distribución, incentivan al uso de algoritmos genéticos para estudios generales multietapa abordados por investigaciones de nivel doctoral.

## <span id="page-25-0"></span>**Normativa Actual Para el Diseño de Redes de Distribución de Energía Eléctrica en Ecuador.**

En Ecuador, las Normas de Distribución de EEQ actualmente constituyen el referente de diseño de redes primarias y secundarias de distribución, ya que es utilizada también por otras empresas de distribución del país. En efecto, las Normas de Distribución de EEQ corresponden a "un conjunto de criterios y recomendaciones de orden práctico documentado, cuyo propósito es ordenar y orientar la ejecución y el diseño de redes de distribución a ser realizado por el personal de la empresa o profesionales independientes" [15]. Estas normas están conformadas por 3 partes: apartado A, B y C. El apartado A es una guía para diseño de redes de distribución en el que se presenta el orden y las actividades a realizar en el documento de proyecto, el apartado B detalla las unidades de propiedad y construcción (postes, estructuras, etc.) con recomendaciones de montaje y disposición, finalmente el apartado C presenta las especificaciones técnicas a ser consideradas de equipos y materiales utilizados en redes de distribución.

Para efectos de este trabajo se detallará el contenido de la parte A, ya que es el documento de referencia para diseño de redes.

En el Apartado A de las Normas de la EEQ, se describe los criterios técnicos a considerar para el diseño de redes de distribución en áreas urbanas y rurales; proyectos que se incorporen al sistema de la empresa. En este documento se define que [15]: "El campo de acción de las Normas se limita a aquellas instalaciones típicas que pueden asociarse con la distribución eléctrica en áreas residenciales o comercio-residenciales, con densidades de carga bajas y medias, que constituyen los casos más frecuentes y en los cuales son aplicables soluciones comunes".

Sin embargo, el procedimiento expuesto en el apartado A deja muchas de las decisiones de diseño al criterio del proyectista, dando lugar a que el ingeniero de diseño no siempre seleccione la opción óptima por falencias de carácter humano. Este hecho constituye un problema ya que los diseños realizados con el método tradicional no consideran la posibilidad de una mejor opción, por cuestiones de tiempo o inexistencia de herramientas que aporten al trabajo.

Otro de los problemas tiene que ver con la solución de largo plazo, ya que si bien es cierto brinda una base técnica para solucionar el problema de diseño de redes, su solución es puntual y específica para el proyecto que se esté realizando; sin considerar, en la mayoría de los casos, los proyectos a futuro de derivación para cubrir la creciente demanda.

16

En los últimos años las empresas de distribución, a través de sus departamentos de planificación, han dedicado sus esfuerzos investigativos en la planificación y esquema de una red eficiente, que permita brindar un servicio de calidad tomando en cuenta el factor económico del mismo. La planificación se realiza a nivel de subestaciones, estaciones de transformación y redes primarias de distribución, realizando estudios de ubicación óptima de las subestaciones y estaciones de transformación, además de optimización de la red primaria en base a diferentes criterios que tienen que ver con la confiabilidad u operatividad de la misma. Toda esta s planificación brinda las directrices para la elaboración de metodologías documentadas que permitan guiar las siguientes etapas de los proyectos de electrificación del área de servicio como la compra de materiales, puesta en marcha, etc.

Sin embargo, no existe un documento o proceso referente a la planificación de redes secundarias en la cual se haya realizado un estudio previo de optimización de algún parámetro de la misma y las Normas no llegan a cumplir este cometido por las deficiencias antes mencionadas.

#### **Configuración del Sistema Secundario de Distribución EEQ.**

<span id="page-26-0"></span>La EEQ tiene un área de servicio que comprende a [15]: "[…] los cantones Quito, Mejía, Rumiñahui, Quijos, El chaco, Los Bancos, Pedro Vicente Maldonado en su totalidad, parte del cantón Cayambe, del cantón Puerto Quito y la zona de Oyacachi; todos en la provincia de Pichincha". Los voltajes de servicio se muestran en la tabla 2.1 a continuación:

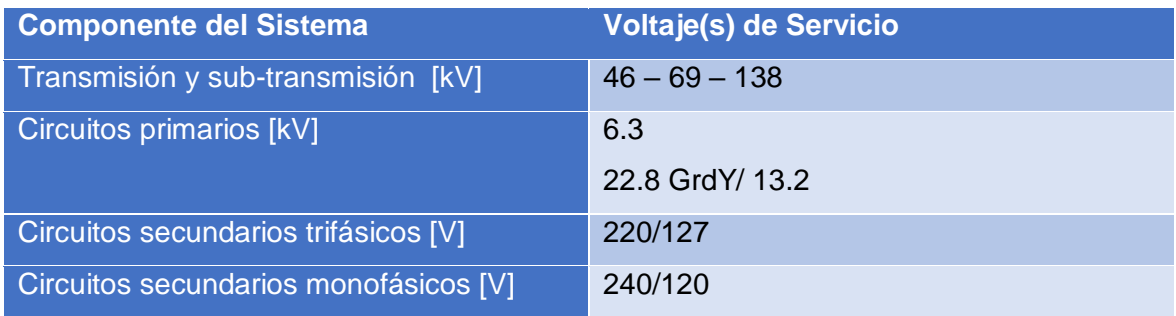

**Tabla 2.1.** Voltajes de servicio de EEQ [15].

El análisis de estado actual de las redes indicado por la EEQ indica que:

"Las redes primarias a 6.3 [kV] (entre fases), son predominante a tres conductores y están, en general, asociadas con circuitos secundarios trifásicos. En áreas periféricas con cargas dispersas, se derivan ramales con dos conductores de fase a 6.3 [kV], eventualmente asociados con circuitos monofásicos" [15].

"Las redes primarias a 22.8 [kV], tienen de uno a tres conductores de fase y un conductor de neutro continuo sólidamente puesto a tierra, a partir del punto neutro de la subestación de distribución y común con los circuitos secundarios. Los circuitos secundarios asociados con la red primaria a este voltaje, son preponderantemente monofásicos a tres hilos y trifásicos" [15].

"Las redes primarias a 13.2 [kV], tienen de uno a tres conductores de fase y un conductor de neutro continuo sólidamente puesto a tierra. Los circuitos secundarios asociados con la red primaria a este voltaje, son preponderantemente monofásicos a tres hilos" [15].

Es así que se puede afirmar que las redes secundarias asociadas a los diferentes voltajes de redes primarias, son predominantemente trifásicas en las áreas urbanas y rurales cercanas.

## <span id="page-27-0"></span>**Parámetros y Metodología Para el Diseño de Redes de Distribución en Ecuador.**

Para el diseño de redes eléctricas y la presentación del respectivo informe, las Normas establecen una serie de actividades que deben desarrollarse, con el fin de brindar una guía para el proyectista que desarrolla nuevos proyectos urbanísticos. Es importante que el diseño cumpla con los requerimientos de la empresa distribuidora, correspondientes a contenido y presentación; para su debida aprobación previa al arranque de la fase de construcción. En la figura 2.6 se muestra el esquema de la metodología general:

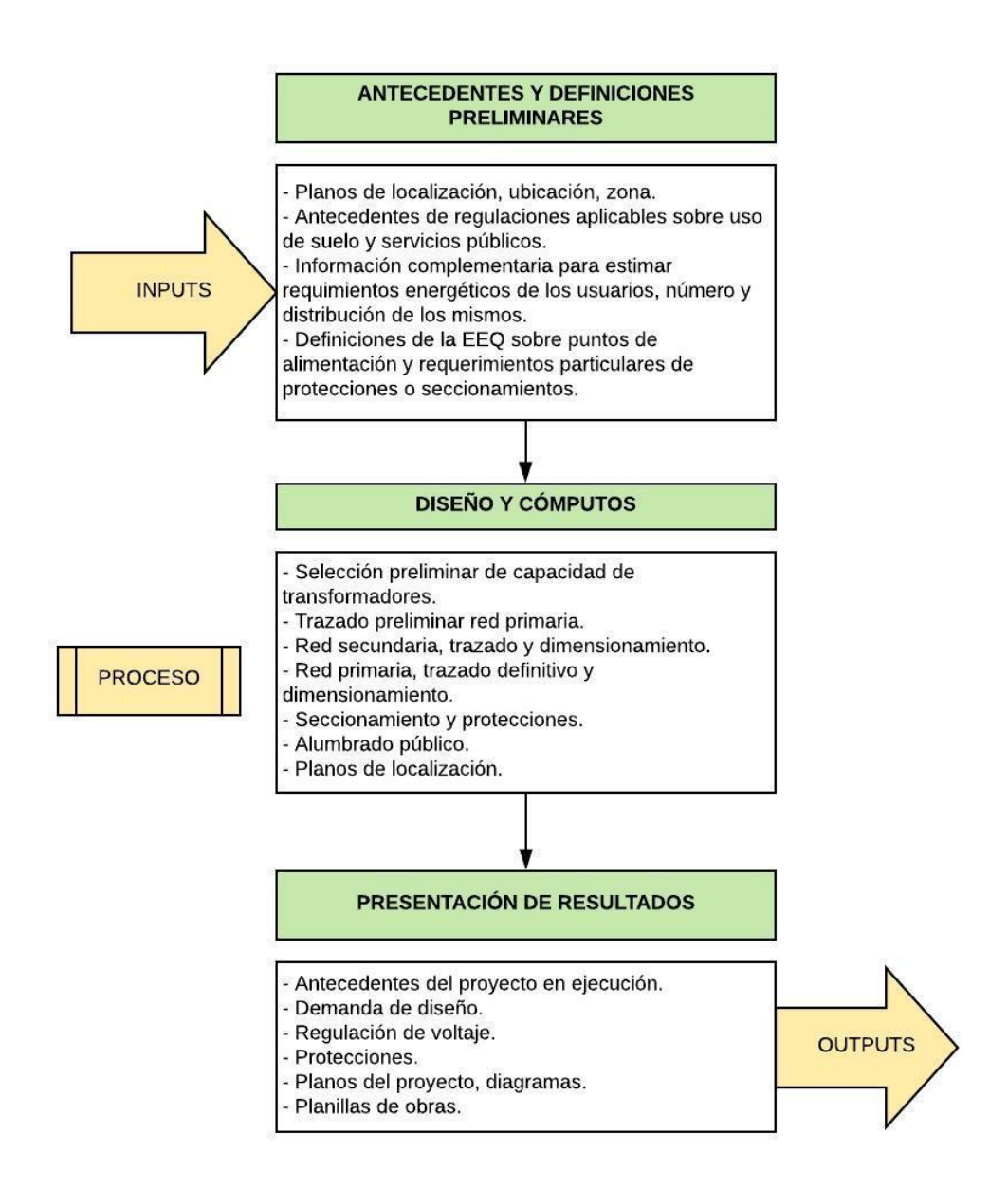

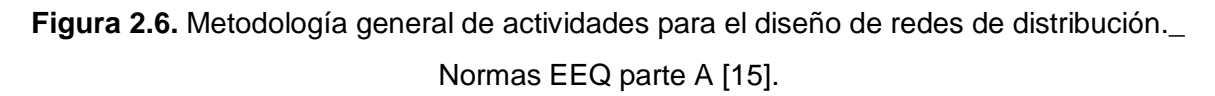

Para efectos de este proyecto de titulación, enfocaremos la información únicamente al trazado y dimensionamiento de la red secundaria, así como el cómputo de magnitudes eléctricas preliminares necesarias para el mismo.

#### **Clasificación de consumidores en estratos de consumo**

El dato más importante que necesitamos obtener es el de la demanda máxima diversificada del grupo de clientes al que se brindara el servicio, es así que para este efecto, se clasifica a los clientes residenciales del área de concesión de la EEQ en cinco estratos de consumo, como se muestra en la tabla 2.2. Para definir el estrato de consumo en la ejecución de un proyecto específico, hay que ubicar geográficamente el sitio del proyecto (georreferenciar). Dependiendo si el lugar está en el área urbana o rural se debe usar los diferentes planos de los apéndices A-11-A hoja1 y 2 que se encuentran en las Normas parte A.

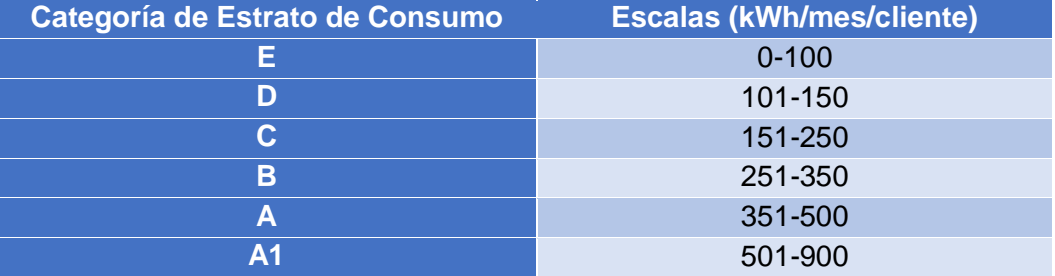

**Tabla 2.2.** Estratos de consumo de clientes EEQ [15].

#### **Demanda Máxima Diversificada (DMD)**

La demanda máxima diversificada corresponde al valor de demanda máxima del grupo de clientes que constan dentro del proyecto de diseño, y que ya toma en cuenta el factor de coincidencia del grupo; haciendo que el diseño sea más real y económico. El cálculo de demanda diversificada depende del tipo de cliente predominante (residencial, comercial, o industrial) que conste dentro del proyecto. Para el sector urbano, generalmente se tienen clientes residenciales y residenciales-comerciales clasificados en estratos. Por este motivo las Normas de EEQ parte A [15], presentan en su sección A-11-03 una tabla del valor de DMD para grupos compuestos por cierto número de clientes de cada estrato en el que se consideran equipos eléctricos de cocción y calentamiento. Para determinar el la DMD de un grupo de clientes residenciales se sigue el siguiente procedimiento:

*a) Cuando se tiene de 1 a 4 clientes residenciales*

$$
DMD_n = n * FC_n * DMU
$$

**Ecuación 2.7.** Demanda máxima diversificada [15].

Donde:

 $DMD_n$ : Demanda máxima diversificada correspondiente al grupo de n clientes, donde n va desde 1 hasta 4 usuarios, en [kW].

- : Número de clientes (usuarios) que forman el grupo, donde n va desde 1 hasta 4.
- $FC_n$ : "Factor de coincidencia para el grupo de n usuarios residenciales, que tienen equipos eléctricos para cocción y calentamiento de gua (uso general)" [15].

DMU: Demanda máxima unitaria, en [kW].

En la tabla 2.3 se muestran los factores de coincidencia para grupos de usuarios:

| Número de usuarios | Factor de coincidencia para usuarios residenciales con<br>equipos eléctricos de uso general, cocción y<br>calentamiento e agua |
|--------------------|----------------------------------------------------------------------------------------------------|
|                    |                                                                                                    |
|                    | 0.8                                                                                                    |
|                    | 0.733                                                                                                    |
|                    |                                                                                                    |

**Tabla 2.3.** Factores de coincidencia para n=1 a 4 [15].

Para calcular la demanda máxima unitaria (DMU), se utiliza la siguiente expresión:

$$
DMU = \frac{\sum_{i=1}^{5} DMD_i}{5}
$$

**Ecuación 2.8.** Demanda máxima unitaria [15].

Donde:

$$
\sum_{i=1}^{5} DMD_i = \frac{DMD_{5 \,usuarios}}{FC_{5 \,usuarios}}
$$

$$
\sum_{i=1}^{5} DMD_i = \frac{DMD_{5 \,usuarios}}{0.675}
$$

**Ecuación 2.9.** Sumatoria de demandas diversificadas individuales, para calcular la DMU [15].

$$
DMD_{5 \;usuarios} = (M_{5 \;usuarios} * N) + DMD_{5CI}
$$

 $DMD_{5 \,usuarios} = (9.49*N) + DMD_{5CI}$ 

**Ecuación 2.10.** "Demanda máxima diversificada para 5 usuarios" [15].

Donde:

 $DMD<sub>5</sub> <sub>usuarios</sub>: "DMD para 5 clients residenciales que tienen equipos eléctricos$ para cocción y calentamiento de agua (uso general)" [15].

 $FC<sub>5</sub> <sub>ususarios</sub>: "Factor de coincidencia para 5 clients residenciales que tienen$ equipos eléctricos para cocción y calentamiento de agua" [15]. Su valor es de 0.675 (ver [5]).

 $DMD<sub>5CI</sub>$ : DMD para 5 cocinas de inducción.

 $M<sub>5</sub>$ <sub>usuarios</sub>: Factor que depende del número de usuarios, su valor es de 9.49 para el caso de 5 usuarios [16].

: Factor cuyo valor depende del estrato del cliente [16].

Cabe recalcar que debido al proyecto de cambio de matriz energética ocurrido en los últimos años y al desarrollo del Programa de Cocción Eficiente (PEC), se incluyen a las cocinas de inducción dentro del cálculo de la demanda de cada cliente. Para determinar la demanda máxima diversificada para N cocinas de inducción se utiliza la siguiente expresión:

$$
DMD_{NCI} = 0.6*N_{CI}*FC_{NCI}*DMU_{CI}
$$

**Ecuación 2.11.** "Demanda máxima diversificada de N cocinas de inducción" [15].

Donde:

 $\mathit{DMD}_{\mathit{NCI}}$ : "DMD de N cocinas de inducción [kW]" [15].

 $N_{CI}$ : "Número de cocinas de inducción" [15] (se asume 1 por cada cliente).

 $FC_{NCI}$ : "Factor de coincidencia para N cocinas de inducción" [15].

 $DMU_{CI}$ : "Demanda máxima de una cocina de inducción" [15], en [kW].

Para determinar la  $DMU_{CI}$  se utilizará la siguiente fórmula:

$$
DMU_{CI} = FDM * CI
$$

**Ecuación 2.12.** Demanda máxima unitaria para cocina de inducción [15].

Donde:

: "Carga instalada de una cocina de inducción" [15] (4 kW valor establecido por el MEER, ver [5]).

FDM: "Factor de demanda de una cocina de inducción" [2], igual a 0.8 (ver [5]).

El factor de coincidencia para n cocinas de inducción  $FC_{NCI}$ , se obtiene de la manera mostrada en la tabla 2.4 a continuación:

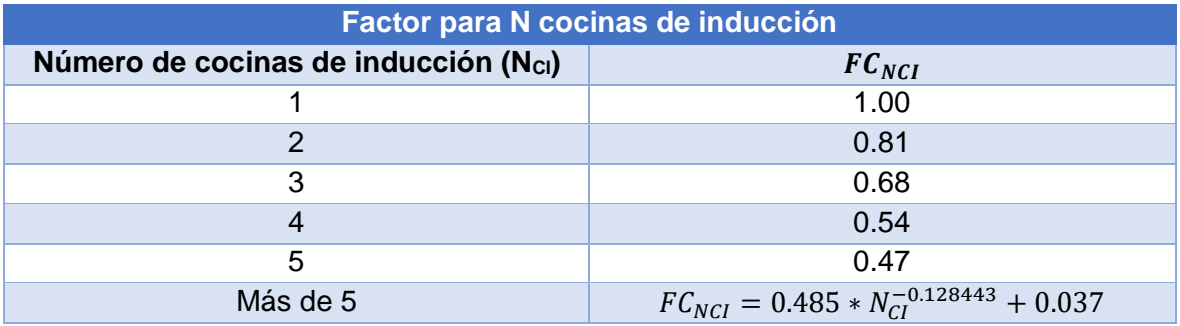

**Tabla 2.4. "**Factor de coincidencia para N cocinas de inducción" [15].

*b) Cuando se tienen 5 o más clientes residenciales*

Para determinar la demanda máxima diversificada en este caso, se utilizará la siguiente expresión:

$$
DMD_{n\;ususarios} = (M*N) + DMD_{NCI}
$$

**Ecuación 2.13.** Demanda máxima diversificada para n clientes [15].

Donde:

 $DMD_{maxuarios}$ : DMD para n clientes residenciales con equipos eléctricos cocción y calentamiento de agua, donde  $n \geq 5$ .

 $DMD_{NCI}$ : DMD de N cocinas de inducción.

M: Factor cuyo valor depende del número de clientes n.

: Factor cuyo valor depende del estrato de los clientes.

Los factores M y N corresponden a valores especificados en tablas de las Normas parte A, apéndice A-11-B [15].

#### **Caída de Voltaje permisible en secundarios:**

En lo que conciernen a las redes secundarias de distribución, la norma específica que se debe considerar la longitud total del circuito desde su último punto de servicio, hasta el centro de transformación (transformador de distribución). En el caso de existir puntos de derivación dentro de la red, se considera la longitud desde el centro de transformación hasta el punto de interconexión.

De acuerdo con lo convenido en la Norma de EEQ parte A [15]: "la máxima caída de voltaje permisible, en el punto más alejado de la fuente de alimentación, con la demanda de diseño establecida y expresada en porcentaje del valor del voltaje de fase nominal del sistema, no deberá superar los siguientes límites […]":

**Tabla 2.5.** Límites de caída de voltaje para circuitos secundarios (S/E sin cambiador de taps) [15].

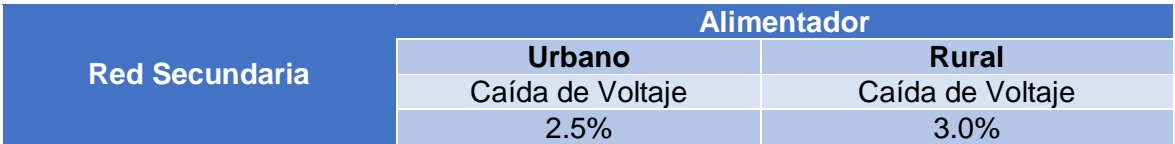

**Tabla 2.6.** Límites de caída de voltaje para circuitos secundarios (S/E con cambiador de taps) [15].

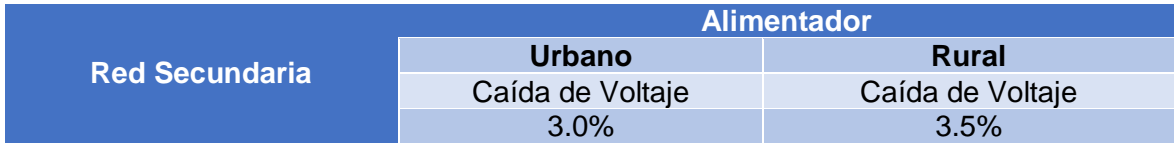

#### **Demanda de Diseño (DD)**

Usada para el dimensionamiento de los elementos de la red y para el cómputo de la de caída de voltaje de diseño. La normativa de EEQ en su parte A advierte que: "debe considerarse que en cada uno de los circuitos de alimentación incide un número variable de consumidores, el mismo que depende de la ubicación del punto considerado en relación a la fuente y a las cargas distribuidas; puesto que las demandas unitarias no son coincidentes en el tiempo, la potencia transferida hacia la carga es, en general menor a la sumatoria de las demandas máximas individuales" [15].

En consecuencia, la demanda a considerar para el dimensionamiento de la red en un punto dado, para clientes residenciales, debe ser calculada mediante la siguiente expresión:

$$
DD = \frac{DMD + D_{AP} + D_{PT}}{FP}
$$

**Ecuación 2.14.** Demanda de diseño para clientes residenciales -DD- [15].

#### Donde:

- : Demanda de diseño en el lado de secundarios del transformador [kVA].
- $D_{AP}$ : Demanda de alumbrado público, en [kW].
- $D_{PT}$ : Demanda de pérdidas técnicas resistivas (en la red secundaria, acometidas y medidores) en [kW].
- $FP$ : Factor de potencia, se considera un valor de 0.95.

Cabe mencionar que, la  $D_{PT}$  se calcula multiplicando la DMD por el porcentaje de pérdidas técnicas permisibles del 3.6% [15].

#### **Trazado de Red:**

El documento A de las Normas de Diseño de EEQ, en la etapa de diseño de la red establecen que [15]: "el trazado de la red comprende la determinación y localización de sus componentes básicos: estructuras de soporte, transformadores, medidores, tableros armarios y canalizaciones (de ser necesarios); así como, la definición de la ruta de los circuitos primarios y secundarios sobre los planos del proyecto". Es en esta fase en la que le proyectista debe aplicar todos los recursos necesarios para establecer la red óptima según su criterio, cumpliendo con las restricciones dadas por las Normas y que permitan una optimización de recursos.

En este contexto, la misma normativa establece un procedimiento para la determinación de la ruta de los circuitos secundarios primarios y secundarios; de tal manera que, cumplan con los límites de regulación de voltaje y pérdidas técnicas resistivas. Es esta misma normativa, la que presenta un procedimiento para el para establecer la ruta de circuitos secundarios en función del cálculo de caída de voltaje en cada uno de ellos; para este cálculo la norma recomienda considerar que:

"Dado que de los circuitos secundarios se derivan las acometidas a los usuarios a intervalos con magnitudes de potencia variables, el proceso de cómputo a seguir para establecer la caída máxima de voltaje consiste en la determinación del valor de la misma para cada uno de los tramos del circuito y por adición, el valor total que debe ser inferior al límite establecido" [15].

El procedimiento para el cómputo de la Caída de Voltaje en Circuitos Secundarios Aéreos, indicado por la normativa vigente se detalla a continuación:

- 1) "Registrar los datos generales concernientes al proyecto y determinar el centro de transformación (transformador) además del número del circuito considerado, en los espacios correspondientes del formato" [15].
- 2) "Esbozar el circuito de diseño, de acuerdo a la configuración del proyecto, donde consten: la localización de los postes o puntos de derivación a los abonados y la separación entre los mismos, expresada en metros y también, con la indicación de los siguientes datos del esquema" [15]:
	- a. "Numeración de los postes o puntos de derivación, consecutiva a partir del transformador" [15].
	- b. "El número de abonados alimentados desde cada uno de los postes" [15].
	- c. "El número de abonados total que incide sobre cada uno de los tramos, considerado como la suma de los mismos vistos desde la fuente aguas abajo hacia el extremo del circuito en la sección correspondiente" [15].
- 3) "Escribir en la columna 1 la notación del tramo del circuito emprendido entre dos postes o puntos de derivación, por la numeración que corresponde a sus extremos y partiendo desde el transformador; además, escribir la longitud del tramo en la columna 2" [15].
- 4) "Escribir en la columna 3 el número total de abonados correspondiente al tramo considerado" [15].
- 5) "Con el número de abonados por tramo (n) se determina la demanda de diseño (DD), cuyo valor se escribe en la columna 4" [15].
- 6) Escribir el calibre del conductor de fase los datos característicos en la columna 5. en la columna 5. La columna 6 se usa solo para diseño de redes subterráneas, por lo tanto no será tomada en cuenta en este caso.
- 7) En la columna 7, escribir los datos característicos del conductor seleccionado para cada uno de los tramos, es decir el momento eléctrico característico [kVA\*m] para caída de voltaje de 1% [15]. El valor de momento eléctrico para los diferentes calibres utilizados en circuitos secundarios de redes aéreas se muestran en las tablas 2.7 y 2.8 a continuación:
|                            | <b>CONDUCTOR</b>     | $[kVA*m]$      |                |  |  |
|----------------------------|----------------------|----------------|----------------|--|--|
| Sección [mm <sup>2</sup> ] | <b>Calibre [AWG]</b> | 3 <sub>Φ</sub> | 1 <sub>0</sub> |  |  |
| 34                         |                      | 429            | 283            |  |  |
| 54                         | 1/0                  | 655            | 431            |  |  |
| 68                         | 2/0                  | 766            | 502            |  |  |
| 85                         | 3/0                  | 925            | 604            |  |  |
| 107                        |                      | 1094           | 731            |  |  |

**Tabla 2.7.** Momento eléctrico característico de conductores ASC desnudos [15].

**Tabla 2.8.** Momento eléctrico característico de conductores preensamblados ASC [15].

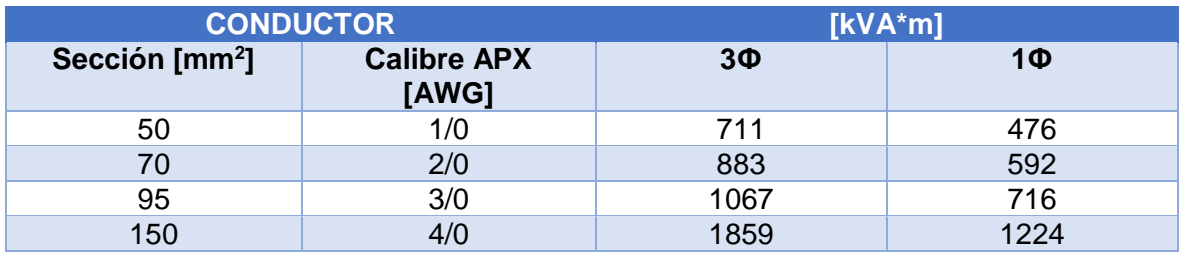

- 8) Con los datos anotados en las columnas 1 a 7, efectuar los cálculos y anotarlos en la siguiente forma:
	- a. "En la columna 8 el producto de la demanda en kVA (columna 4) por la longitud del tramo (columna 2)" [15].
	- b. "En la columna 9, el coeficiente del momento computado para el tramo (columna 8) por el momento característico del conductor (columna 7), que corresponde a la caída de voltaje parcial en el tramo expresado en porcentaje del valor nominal" [15].
	- c. "En la columna 10, el valor de la caída de voltaje total, considerada como la sumatoria de las caídas parciales, desde el transformador hacia el extremo del circuito, siguiendo el camino más desfavorable" [15].

En el Anexo 3 se adjunta un ejemplo de ejecución del procedimiento de cómputo y el formato del documento del mismo, presente en las Normas parte A; el cual corresponde al cálculo para el Ejemplo 1 mostrado en el capítulo 4 de este trabajo.

## **Investigación de Operaciones -IO- Como Herramienta de Optimización de Procesos de Electrificación.**

Muchos científicos y sociedades de investigación han intentado definirla e incluso renombrarla como es el caso de Wagner [17], quien propuso llamarla como *Ciencias de la Administración.* La Sociedad Americana de IO y la Sociedad de Operaciones de Gran Bretaña presentan conceptos muy similares entre sí, en cuanto al enfoque para el cual la Investigación de Operaciones surgió; sin embargo, la siguiente definición es la más ampliamente aceptada:  $|C1|$ 

"La Investigación de Operaciones es la aplicación, por grupos interdisciplinarios, del método científico a problemas relacionados con el control de las organizaciones o sistemas (hombre-máquina) a fin de que se produzcan soluciones que mejor sirvan a los objetivos de toda organización" [18].

#### **Naturaleza y Objetivo de la IO**

Su desarrollo se produjo debido a dos factores en especial: el mejoramiento sustancial de las técnicas disponibles y el aparecimiento de la revolución de las computadoras [19].

Al inicio de la Revolución Industrial y durante su progreso, los científicos que participaron en la IO realizaron avances importantes en el campo, desarrollando técnicas y métodos de resolución en los que podemos mencionar: método simplex para programación lineal, programación dinámica, teoría de colas y teoría de inventarios [19]. Todas estas desarrolladas al término de los años cincuenta.

El aparecimiento de las computadoras, como era de esperarse, significó un salto enorme para IO ya que su capacidad de resolver operaciones matemáticas en fracciones de segundo mejoró notablemente la eficacia de resolución de problemas de gran complejidad. Se innovó en la digitalización de los algoritmos ya conocidos y de nuevos algoritmos en paquetes de software, cada vez más eficaces y especializados. Actualmente los paquetes de software disponibles son de fácil acceso e incluso se encuentran incluidos en programas comerciales más grandes, como es el caso de uno de los favoritos, *Microsoft Excel*, el cual utiliza su herramienta *Solver*.

El objetivo de la IO, como su nombre lo indica, es "investigar sobre las operaciones" [19]. Es decir, esta disciplina científica se aplica en problemas relacionados con la conducción y coordinación de actividades dentro de una organización o problema real. La naturaleza

de la organización es irrelevante, sin embargo lo que es indispensable he implícito dentro de cada una es la asignación de variables. Esa así, que esta disciplina constituye una herramienta de gran importancia y utilidad en la elaboración de metodologías, guía de actividades y su ejecución para lograr un objetivo específico, que bien puede ser la optimización de alguna variable dentro de un proceso de electrificación.

#### **Categorías de los problemas en IO**

Después de todo lo expuesto anteriormente, se puede decir que cualquier problema que requiera la toma de decisiones para alcanzar un objetivo específico es un problema de Investigación de Operaciones. Dichos problemas, de acuerdo a Ulloa y Quesada [18], pueden clasificarse en las siguientes categorías:

- **Secuencia o Secuenciación:** Los problemas que caen en esta categoría se refieren a la organización de equipos en un orden tal, que cumplan con un requerimiento en especial. Un ejemplo clásico es la minimización de tiempo de producción, cuando cuento con M máquinas para hacer T trabajos que consumen diferentes cantidades de tiempo.
- **Asignación de recursos:** Como su nombre lo indica, problemas en los cuales se deben asignar recursos a las actividades de tal manera que se optimice alguna medida de efectividad, representada por una (o varias) función(es) que puede ser lineal o no sujeta a cierto número de restricciones. Para el caso de un problema cuya medida de efectividad es una función lineal, este problema es conocido como de Programación Lineal.
- **Ruteo:** Esta categoría aparece cuando el problema es tal que se debe escoger el camino más corto entre varias rutas posibles para llegar de un origen a un destino. De este tipo es un ejemplo clásico el problema del transporte y del vendedor que visita varias ciudades [20].
- **Reemplazo:** Problemas en los que se debe decidir el tiempo óptimo para reponer un equipo. Una de las aplicaciones de ingeniería eléctrica que cabe dentro de esta categoría es el despacho de energía eléctrica producida, para decidir si es mejor reemplazar alguna maquina generadora y cuando es el mejor momento para hacerlo.
- **Inventario:** En este tipo de problemas se debe decidir cuánto tiempo se debe mantener en inventario un cierto producto de tal manera que se optimice cierto criterio de efectividad. Por ejemplo, si se llega a una librería en busca de un determinado libro y no se lo encuentra, y luego otro día ocurre lo mismo con otro libro, el dueño de la tienda sin duda perdió un cliente. Por otro lado, si pide demasiados ejemplares de un libro frente a su cantidad de ventas, su balance económico será negativo.
- **Colas o líneas de espera:** Los de este tipo son muy comunes, implican la espera de clientes en cola para obtener la prestación de un servicio. Su campo de acción generalmente son bancos supermercados, etc., y consiste en determinar cuántos puntos de atención se debe tener a determinadas horas para reducir el tiempo de espera de los clientes.
- **Programación de proyectos:** Estos son problemas en los que se debe realizar en un cierto orden una serie de actividades interrelacionadas, en el menor tiempo posible.

#### **Fases de un Estudio de IO**

Los estudios de IO se basan en el método científico y están sujetas a la sistematización del mismo, usualmente las fases mejor definidas (traslapadas en ciertos casos) de un estudio de IO son las siguientes:

#### **Definición del Problema**

Hillier y Lieberman [19] definen esta primera actividad como: "el estudio del sistema relevante y el desarrollo de un resumen bien definido del problema que será analizado". En esta etapa se establece al problema que vamos a solucionar, determinamos los objetivos apropiados del estudio, las restricciones a los cuales está sujeto, las interrelaciones del área de estudio con otras áreas, los diferentes cursos de acción y aplicación del estudio. Esta etapa es crucial dentro del estudio ya que definirá la dirección y relevancia del mismo; debido a la naturaleza multivariable de los problemas actuales es necesario definir el problema de adecuada manera tal que se establezca "lo que se puede hacer" sobre el problema.

#### **Formulación de un Modelo Matemático de Optimización.**

Una vez que el problema está definido, el siguiente paso consiste en la formulación del mismo para realizar su análisis. La construcción y posterior uso de modelos que representen la situación real, la cual muchas veces está sujeta a implicaciones complejas e inciertas, debe ser de manera más simplificada haciendo posible una solución aplicable. Sin embargo, para que el proceso sea válido, es fundamental seleccionar las implicaciones esenciales que produzcan una buena pero simplificada representación del problema real.

Los modelos pueden ser: icónicos, analógicos, cuantitativos o matemáticos y heurísticos [18]. Generalmente, la IO utiliza modelos de las tres últimas clases, siendo preferidos los métodos matemáticos por su representación de simbólica, y expresiones relacionadas lógicamente a través de operadores matemáticos.

Debido a la gran variedad en cuanto a los de talles de formulación en los modelos de IO, generalmente el primer paso para la elaboración del modelo es la definición de las variables de decisión, lo cual es crucial. A partir de estas se construye la función objetivo y las restricciones del modelo [21]. En la figura 2.7, a continuación, se esquematiza la estructura general del modelo:

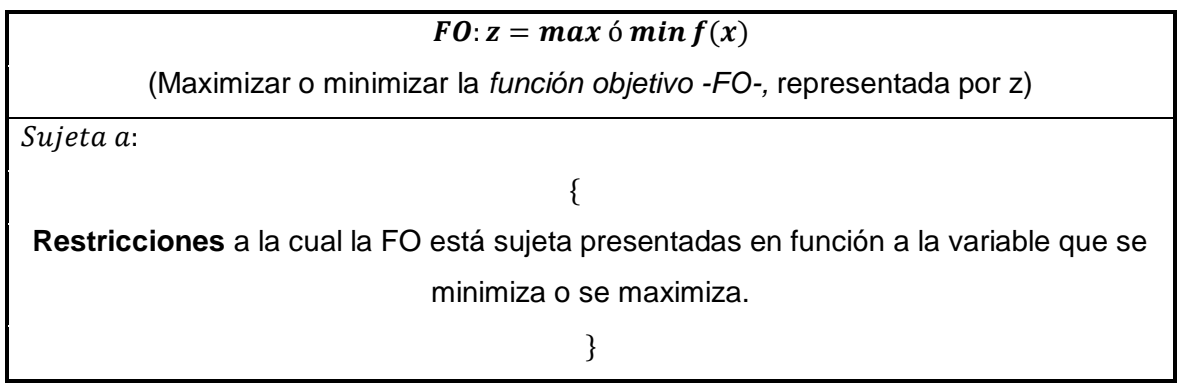

**Figura 2.7** Formulación Matemática de un modelo de optimización.

La técnica de solución del modelo matemático formulado depende de la complejidad del mismo, es así que en IO no se tiene una sola técnica general de solución. Taha (ver [21]), menciona una lista parcial de las técnicas o métodos de optimización más comunes, y estas son:

 *Programación lineal:* Es la técnica más importante de IO, la cual es diseñada para modelos cuyas FO y restricciones son lineales. Generalmente resuelto mediante el algoritmo simplex.

- *"Programación entera:* Muy similar a la programación lineal, en la que las variables toman siempre valores enteros" [21].
- "P*rogramación dinámica:* El modelo original se puede descomponer en subproblemas más pequeños" [21].
- *"Programación de red:* El problema se puede modelar como una red de conexiones" [21].
- *"Programación no lineal:* En la que la FO y las restricciones del modelo no son lineales" [21].

La mayor parte de las técnicas de IO no se obtienen en formas cerradas usando una formula única a solucionar; en lugar de ello lo que se usan son algoritmos. Un algoritmo es un proceso iterativo de solución que proporciona las reglas fijas de cómputo, cada repetición encuentra una solución cada vez más cercana a la óptima [21].

En IO un modelo se establece para la búsqueda de la solución óptima del mismo, sin embargo estas soluciones son óptimas solo respecto al modelo elaborado. En la modelación de situaciones reales existen muchas variables e incertidumbres sujetas a las mismas y su modelamiento total y exacto es una idealización; lo que lleva a la elaboración de un modelo cercano a la realidad y por consiguiente permita obtener una solución también aproximada. Por lo tanto, la meta de un estudio IO es la realización del proceso de manera óptima, obteniendo una respuesta que puede ser o no la óptima del modelo, pero sin duda será la que satisfaga el problema planteado y sea además factible a la realidad, llamada solución sub-óptima.

En este contexto, Hillier y Lieberman [19] clasifican los algoritmos de solución en dos tipos:

- *Procedimientos Heurísticos:* R. Martí Cunquero en su trabajo "Algoritmos Heurísticos en Optimización Combinatoria" [20], define a un método heurístico como "un procedimiento para resolver un problema de optimización bien definido mediante una aproximación intuitiva". Estos métodos encuentran una buena solución sub-óptima.
- *Procedimientos Meta-heurísticos:* Son un tipo de métodos aproximados que están dirigidos para resolver problemas difíciles de optimización combinatoria. Su característica es que proporcionan un marco general para crear un procedimiento heurístico, combinando diferentes conceptos derivados de la inteligencia artificial, evolución genética y estadística [20].

#### **Modelo computacional**

Esta etapa es relativamente nueva, ya que ha sido incluida a partir del desarrollo computacional que constituye una herramienta muy poderosa para la solución de modelos de IO. Lo que se pretende aquí es elaborar un procedimiento basado en algún software de computadora que permita obtener una solución para el problema a partir del modelo planteado Aquí se elige alguna herramienta computacional o paquete de software que disponga de alguno de los algoritmos como por ejemplo el método *Simplex*.

### **Programación Lineal (PL)**

Dentro de los métodos de optimización, la PL es una de las más útiles ya que presenta características importantes para el modelaje y resolución de problemas, como son [22]:

- Son bastante frecuentes en problemas que, tanto la FO como las restricciones son de carácter lineal. Sin embargo, también funciona en problemas donde solo las restricciones son lineales, asimilando una función objetivo no lineal con ciertas aproximaciones para linealizarla.
- El planteamiento lineal posee una amplia ventaja operativa. La optimización es viable, incluso en casos sujetos a muchas variables de decisión y restricciones, con cálculos parcialmente simples y un número de operaciones aceptables. Además, de una sencilla programación en ordenador.
- Su facilidad de aplicación, lo vuelve muy útil incluso como para determinar y delimitar previamente el entorno óptimo en problemas de programación no lineal dificultosos, los cuales previamente deben estar linealizados y modelados con ciertas aproximaciones.

En contraste con otros métodos exentos a la PL, como la *Dynamic Programming* [23], los de este tipo permiten obtener una aproximada pero buena solución del problema planteado modelado.

#### **Método Simplex como algoritmo de solución de la PL**

Simplex es el algoritmo utilizado para resolver la mayoría de problemas de PL. Fue desarrollado por George Dantzig en 1947 [22], constituyendo un método de solución analítico y robusto.

El método simplex disminuye iterativamente, de un número infinito de soluciones, a un número finito de soluciones factibles. Se basa en el procedimiento de eliminación de Gauss-Jordán junto con los criterios propios de este algoritmo, lo que deriva en la búsqueda de la una solución que se mantenga entre las básicas factibles al problema. En el trabajo de Juan Gabriel Silva (ver [22]) se establecen los criterios del algoritmo simplex, detallados a continuación:

#### *Criterios del Algoritmo Simplex*

- 1. "Criterio de Optimalidad: Si la FO es a maximizar, se elige para la variable entrante a la base la que cumpla con el coeficiente más negativo en el renglón z. Mientras que si la FO es a minimizar se elige la variable entrante la que cumpla con el coeficiente más positivo en el renglón z" [22].
- 2. "Criterio de Factibilidad: Se ocupa para que la variable que salga de la base cumpla con" [23]:

$$
Minimo \left| \frac{X_i}{a_{ik}} \right| para a_{ik} > 0
$$

Donde:

 $X_i$ : "Es el valor de la variable en el renglón i" [22].

 $a_{ik}$ : "Es un coeficiente en el mismo renglón i ubicado en la columna k" [22].

Esto funciona para problemas para minimizar tanto como para maximizar.

3. "Elemento Pivote: Es la intersección entre una columna k y u renglón i, que cumpla los dos criterios anteriores. Se ubica un coeficiente llamado pivote que se emplea durante las intersecciones del algoritmo" [22].

Simplex ubica su punto de partida al origen, tomándose éste como solución inicial. El algoritmo va a ir probando todos los puntos extremos gráficos sin detenerse en los vértices, usando como recurso el álgebra matricial en una serie de tablones. En el diagrama de flujo de la figura 2.8 se resume el funcionamiento del algoritmo:

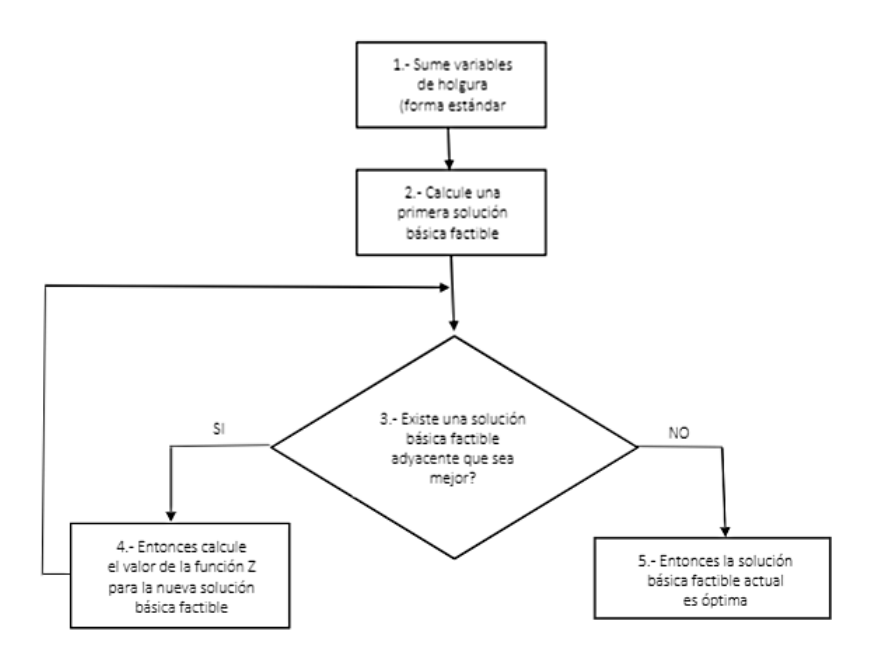

**Figura 2.8.** Diagrama de flujo del funcionamiento del Algoritmo Simplex [24].

En mismo trabajo realizado por Juan Gabriel Silva, se explica cada bloque como se muestra a continuación:

**"Bloque 1:** El sistema a resolver tiene *m* desigualdades que hay que transformarlas a igualdades; para lo cual, se introduce una variable de holgura por cada restricción, teniendo *n* variables de holgura. Además, hay que igualar la función objetivo a cero" [22].

**"Bloque 2:** Del total de variables, que sería un valor *m+n*, se generan un número finito de soluciones, con límite igual a  $\frac{(m+n)!}{m!n!}$ . Estas soluciones son una mezcla de factibles y no factibles, de las cuales solo se elegirán las factibles" [22].

**"Bloque 3:** Para poder considerar únicamente las soluciones factibles, se toma solo las variables que no son de holgura (llamada básicas) mayores o igual que cero. Si todas las variables son positivas se denominan no degeneradas; pero si solo una variable es cero, se denominan degeneradas. Se aplica el algoritmo de manera iterativa para evaluar la FO en puntos extremos adyacentes" [22].

**"Bloque 4:** Para que la FO vaya mejorando, se realiza el procedimiento descrito en los bloques 3 y 4, hasta que se de cualquiera de los sucesos siguientes: si el problema busca maximizar, los valores no se incrementen y si el problema es de minimizar, los valores no decrementen" [22].

**Bloque 5:** Se analizan los resultados de la última interacción donde ya no varía ningún valor, pues es ahí donde la tabla en la tabla se puede identificar la solución óptima.

### **Programación No Lineal (PNL)**

Los problemas de programación lineal están formados por un conjunto de restricciones con igualdades y desigualdades, al igual que PL, sin embargo posee restricciones o FO que tienen una forma no lineal (polinomios con exponentes mayores a 1, logaritmos, valores absolutos, etc).

La PNL tiene extensas aplicaciones ya que la mayoría de los problemas reales tienen relaciones no lineales entre sus variables; a pesar de ello, los investigadores no han logrado consolidar un método sistemático general que sea práctico hasta la fecha. Sin embargo, existen varios métodos (computacionales) para resolver problemas de PNL que serán descritos posteriormente, los cuales para su correcto funcionamiento deben cumplir con las denominadas condiciones de Karush Kuhn Tucker [23].

Estas condiciones son imprescindibles para poder hallar una solución óptima, parten de una generalización del método de Multiplicadores de Lagrange. En los problemas diferenciables de optimización no restringida, la condición indispensable para que una solución sea un mínimo local es la anulación del gradiente. Por el contrario, esta propiedad no es verídica para problemas diferenciables con restricciones. Las condiciones de Karush Kuhn Tucker generalizan aquella condición obligatoria, desarrollada para problemas no restringidos, a los problemas restringidos.

#### **Métodos Computacionales para resolver problemas de PNL**

Los problemas de optimización no lineal pueden ser resueltos computacionalmente a través de métodos que producen una sucesión de puntos y cuyo criterio de conclusión para el algoritmo son las condiciones de Krush Kuhn Tucker. De acuerdo a la clasificación dada por Juan Gabriel Silva (ver [22]), estos métodos son:

- "Métodos duales: Buscan resuelven el problema dual en vez del problema primal" [25].
- "Métodos de penalizaciones: Convierten al problema con restricciones en una sucesión de problemas sin restricciones. Las restricciones se introducen en la función objetivo mediante la llamada penalización-barrera y un adecuado parámetro de penalización" [22].
- "Método de los Multiplicadores de Lagrange aumentado: Consiste en un método de penalizaciones cuadráticas, que en lugar de añadir las restricciones a la FO, se incorporan en la función Lagrangiana" [22].
- "Métodos de direcciones factibles: Esta clase de métodos extienden los algoritmos de direcciones de descenso al caso de problemas con restricciones" [25]. En este caso se obliga a las direcciones de búsqueda, que además de ser de descenso, a que den lugar a desplazamientos dentro la región factible.
- "Métodos de programación cuadrática secuencial: Resuelven una sucesión de problemas cuadráticos que aproximan iterativamente al problema original" [22].
- "Métodos de Gradiente Reducido Generalizado (GRG): Este método consiste en buscar una solución factible preliminar, conocida como punto inicial, para moverse por toda la zona de solución factible hasta que la FO mejore; este proceso se repite iterativamente hasta que la FO ya no mejore. El GRG calcula valores de la primera derivada de la FO y de las restricciones en cada iteración, además efectúa una reducción del problema original a otro sin restricciones resolviendo un sistema de ecuaciones básicas, de esta manera elije una dirección de búsqueda a lo largo de la cual se halla una mejora de la FO" [22]. Este método también es posible de usar para resolver problemas lineales, mediante una extrapolación lineal a partir de la tangente de la función objetivo reducido.

## **Teoría de Grafos y Programación de Redes para determinar Recorridos Óptimos**

Debido a la extensa variedad de campos donde la IO puede ser aplicada como un método científico en la optimización de procesos, muchas veces se vale de otros de estudios y teorías complementarias que permitan encontrar una solución pertinente al caso particular en análisis. En cuanto a procesos de electrificación, y especialmente el diseño de redes eléctricas tratado en este trabajo, la Teoría de Grafos constituye la información complementaria necesaria para la formulación de un modelo matemático optimización que permitan lograr resultados.

Es así que, en esta sección se expondrá una breve introducción a la Teoría de Grafos y sus principales características, a fin de establecer su uso dentro de la IO, formando de esta manera la sección denominada Programación de Redes. Acto seguido, se explicará que es la Programación de Redes y los modelos más utilizados en la solución de problemas.

#### **Introducción a la Teoría de Grafos**

La Teoría de Grafos tiene su origen en el llamado "problema de los puentes de Königsberg" realizado por Leonhard Euler en 1736 [26]. El problema consistía en 4 islas que estaban conectadas a través de 7 puentes entre sí, lo que se quería determinar era una forma de empezar un recorrido en cualquiera de las islas, cruzar cada puente exactamente una vez y regresar al punto de partida. Euler demostró que el problema no tiene solución usando una notación de puntos para representar las islas y líneas para representar los puentes, como se muestra en la figura 2.9, formando así el primer análisis de grafos.

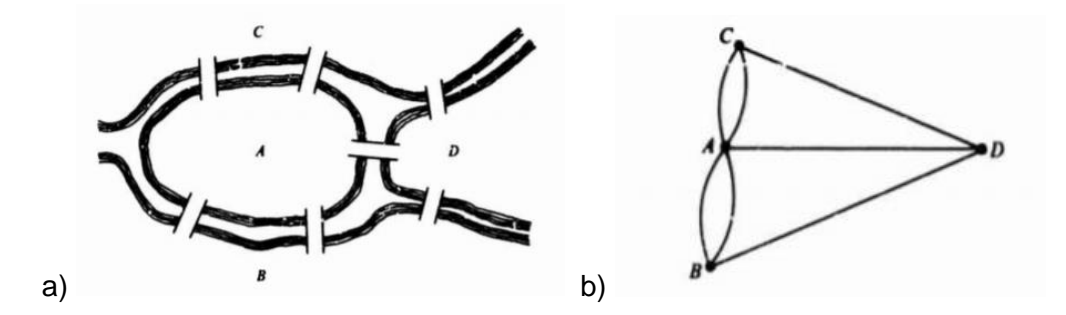

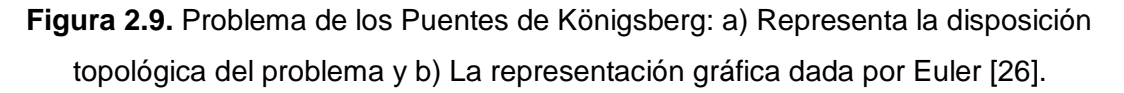

En la representación b) de la figura 2.9, Euler demuestra que no hay una solución ya que no hay un camino que atraviese todos los puntos bajo las condiciones dadas. Es a partir de este ejemplo que determina los primeros criterios para que un grafo sea "atravesable", como es que cada nodo tenga un número par de caminos.

En lo que tiene que ver a la ingeniería eléctrica, fue Kirchhoff en 1847 quien desarrollaría mediante su análisis de circuitos, lo que en Teoría de grafos se conoce como *árboles.* En su afán de determinar ecuaciones lineales que permitan calcular corriente y voltaje en un circuito eléctrico; Kirchoff reemplazó la red eléctrica del circuito por un grafo, mostrando de esta manera que no era necesario determinar cada ciclo dentro del gráfico para resolver las ecuaciones lineales. En otras palabras, una red eléctrica N puede ser representada como un grafo G, del cual se puede determinar un árbol de expansión T para su solución, como se muestra en la figura 2.10.

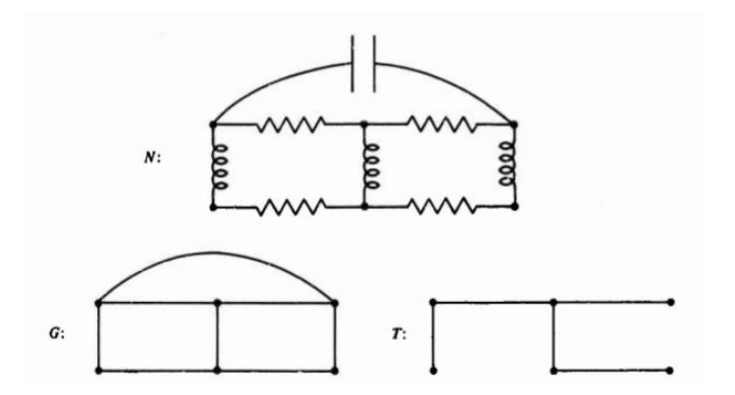

**Figura 2.10.** Determinación del árbol de expansión T, que permita resolver el circuito N a partir de su representación gráfica G [26].

Es así que la Teoría de Grafos se encuentra implícita en campos como la topología, la ingeniería eléctrica, entre otros, y por tanto su desarrollo es de gran importancia.

#### **Concepto de Grafo**

Un grafo puede ser considerado formalmente como un diagrama o dibujo, o bien algebraicamente como un par de conjuntos. En su artículo científico para la revista Suma, Amador Menéndez [27] menciona dos definiciones de grafo:

*Definición geométrica:* Geométricamente, un grafo G es un conjunto de puntos en el espacio, algunos de los cuales están unidos entre sí mediante líneas. Este grafo puede representar una multitud de situaciones posibles, como las vistas anteriormente en la parte introductoria de esta sección.

*Definición algebraica:* La definición geométrica proporción una visión muy intuitiva del concepto de grafo. Sin embargo, con la ayuda del álgebra es posible formalizar el concepto haciendo previa mención explícita a dos conjuntos: el conjunto de los vértices (V) y el conjunto de los lados o aristas (E) del grafo G. Así, algebraicamente un grafo se define como un par ordenado:

$$
G=(V,E)=\big(V(G),E(G)\big)
$$

**Ecuación 2.15.** Definición algebraica de grafo.

Donde:

 $G:$  Grafo.

: Conjunto no vacío de vértices o nodos del espacio topológico.

: Conjunto de pares no ordenados de elementos distintos de *V*, denominados lados, líneas o aristas.

#### **Caracterización de Grafos**

Es posible establecer una clasificación de los grafos de acuerdo a ciertas características en común, sin embargo estas categorías no son excluyentes entre sí. Esta clasificación es:

*"Grafos simples:* Un grafo es simple si a lo más existe una arista uniendo dos vértices cualesquiera" [28].

*"Grafos conexos:* Un grafo es conexo si cada par de vértices está conectado por una arista; es decir, si para cualquier par de vértices (a, b) existe al menos un camino posible desde a hacia b, formando un camino cerrado" [28].

*Grafos no conexos:* Un grafo en el cual existe algún par de vértices (a, b) en el que no existe un camino desde a hacia b, y no se forme un camino cerrado.

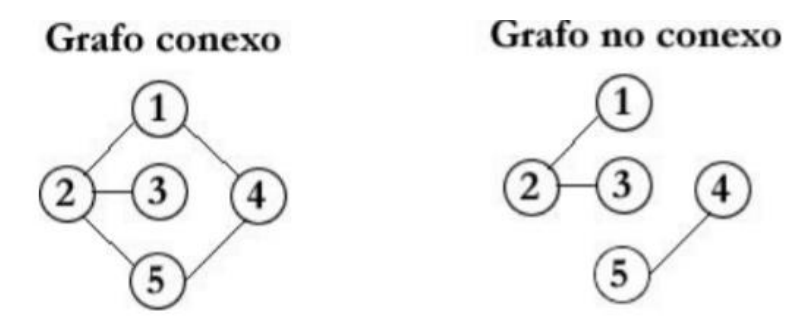

**Figura 2.11.** Grafos conexo y no conexo [28].

*"Grafos completos:* Un grafo es completo si para todo par de vértices (a, b) existe por lo menos una arista (e) que los une. Un grafo completo, denominado usualmente como *K*, de *n* vértices tiene exactamente  $\frac{n(n-1)}{2}$  aristas" [28].

*Grafos bipartitos:* Un grafo es bipartito si puede expresarse como:  $G = \{V_1 \cup V_2, E\}$ , es decir si sus vértices son la unión de otros dos grupos de vértices, que cumplen las siguientes condiciones:

- $\bullet$  " $V_1$  y  $V_2$  son disjuntos y no vacíos" [28].
- $\bullet$  "Cada arista de *e* une un vértice de  $V_1$  con uno de  $V_2$ " [28].
- "No existen aristas uniendo dos elementos de  $V_1$ , análogamente para  $V_2$ " [28].

*Grafos orientados o dirigidos:* Son grafos cuyas aristas tienen un sentido asignado. El conjunto de aristas se convierte en un subconjunto de vértices de V, donde  $(a, b) \neq (b, a)$ .

#### **Estructuras de datos en la representación de grafos**

Las maneras de almacenar datos de un grafo por computadora son muchas. La estructura de datos usada depende de las características del grafo y el algoritmo usado para resolverlo. Entre las estructuras más sencillas y usadas, se encuentran las de lista y las matrices [29], o incluso una combinación de ambas.

#### *Estructuras de Datos por Listas*

- Lista de incidencia: Las aristas son representadas con un vector de pares, donde cada par representa una de las aristas.
- Lista de adyacencia: Cada vértice tiene una lista de vértices que son adyacentes a él. Esto causa redundancia en un grafo no dirigido, pero las búsquedas son más rápidas, al costo de almacenamiento de información extra.

#### *Estructuras de Datos por Matrices*

- Matriz de incidencia: El grafo se representa mediante una matriz de V (vértices) por E (aristas), donde el par [vértice, arista] contiene la información de conexión (1 si la arista está conectado al vértice y 0 si no está conectado).
- Matriz de adyacencia: El grafo se representa a través de una matriz cuadrada (M) de tamaño  $n^2$ , donde  $n$  es el número de vértices. Si hay una arista entre un vértice a y un vértice b, entonces el elemento  $m_{a,b}$  de la matriz M es 1, de lo contrario es  $0<sub>-</sub>$

Para ejemplificar las estructuras matriciales, se muestra las matrices correspondientes al grafo convexo de la figura 2.12.

|                                                          | $e1-2$                                                                                             | $e1-4$               | $e^2 - 3$ $e^2 - 5$ | $e4-5$ |                                                          | v <sub>1</sub>                                                                              | v <sub>2</sub> | v3 | V <sub>4</sub>       | v <sub>5</sub>                                                         |
|----------------------------------------------------------|----------------------------------------------------------------------------------------------------|----------------------|---------------------|--------|----------------------------------------------------------|---------------------------------------------------------------------------------------------|----------------|----|----------------------|------------------------------------------------------------------------|
| v <sub>1</sub><br>v <sub>2</sub><br>v3<br>V <sub>4</sub> | $\begin{pmatrix} 1 & 1 & 0 & 0 & 0 \\ 1 & 0 & 1 & 1 & 0 \\ 0 & 0 & 1 & 0 & 0 \end{pmatrix}$<br>l 0 | $1 \quad 0 \quad 0$  |                     |        | v <sub>1</sub><br>v <sub>2</sub><br>v3<br>V <sub>4</sub> | $\begin{pmatrix} 0 & 1 & 0 & 1 & 0 \\ 1 & 0 & 1 & 0 & 1 \\ 0 & 1 & 0 & 0 & 0 \end{pmatrix}$ |                |    |                      | $\begin{pmatrix} 1 & 0 & 0 & 0 & 1 \\ 0 & 1 & 0 & 1 & 0 \end{pmatrix}$ |
| V <sub>5</sub>                                           |                                                                                                    | Matriz de incidencia |                     |        | V <sub>5</sub>                                           |                                                                                             |                |    | Matriz de adyacencia |                                                                        |

**Figura 2.12.** Matriz de incidencia y adyacencia para grafo conexo de figura 2.11.

#### **Programación de Redes para Determinar Recorridos Óptimos**

Estos modelos de optimización permiten resolver problemas en los cuales su representación tenga que ver con la conexión de puntos por diferentes caminos, formando efectivamente una red. Para el presente trabajo de titulación se ha escogido los de este tipo, debido a que se basan en la Teoría de Grafos para su formulación combinándolas con algoritmos de Programación Lineal para su solución, permitiendo la creación de un modelo relativamente sencillo pero que permita obtener una solución factible. Las características de estos métodos se explican a lo largo de esta sección.

#### **Definiciones**

- *Nodo:* o vértice, cada uno de los puntos conectados a la red por un arco entre sí.
- *Arcos o ramas:* camino que enlazada dos nodos entre sí.
- *Arco dirigido:* arco que permite un flujo de signo positivo en una dirección, y flujo de valor cero en la dirección contraria.
- *Red dirigida:* red compuesta por arcos dirigidos.
- *Ruta:* es una sucesión de distintos arcos que unen dos vértices pasando o no por otros vértices, independientemente de la dirección de flujo de cada arco.
- *Ciclo:* "una sucesión de aristas adyacentes, donde no se recorre dos veces la misma arista, y donde se regresa al punto inicial" [21].
- *Red conectada:* es aquella en que cada dos nodos distintos están enlazados por al menos una arista.
- *Árbol:* "es un grafo que no tiene ciclos y que conecta a todos los vértices. Su importancia recae en que el los árboles son un subconjunto del grafo que conecta todos los vértices utilizando en menor número posible de aristas; es decir en un grafo con *n* vértices, los arboles tienen exactamente *n*-1 aristas y hay n<sup>n−2</sup> árboles posibles" [26].
- *Árbol de expansión:* es un árbol que enlaza todos los nodos de la red, y donde tampoco se permiten ciclos.

Para ilustrar todas estas definiciones, en la figura 2.13 a continuación se muestra un ejemplo:

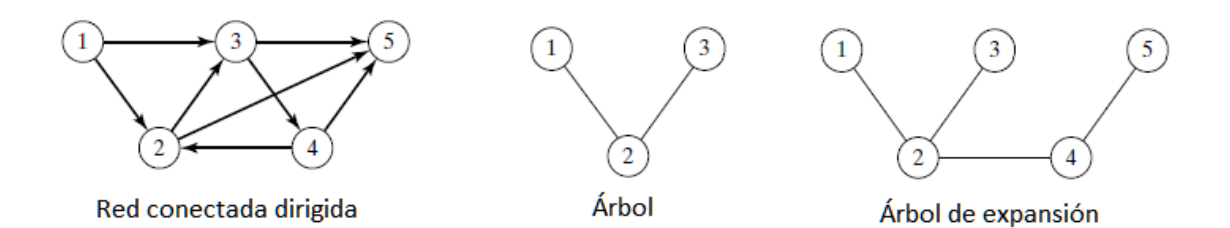

**Figura 2.13.** Definiciones de programación de redes [21].

La forma de describir una red es mediante la notación (V, A), donde V es el conjunto de nodos o vértices y A es el conjunto de arcos. Para el ejemplo de la figura 1.1 su notación seria:

 $V = \{1,2,3,4,5\}$ 

 $A = \{(1,2), (1,3), (2,3), (2,5), (3,4), (3,5), (4,2), (4,5)\}\$ 

Para la solución de modelos que se basan en este tipo de programación se utilizan una gran variedad de algoritmos de optimización de redes. Taha [21] menciona 5 en especial, que se describirán brevemente a continuación:

- 1. *Árbol de expansión mínima:* Es un algoritmo que une los nodos de una red, directa o indirectamente, con la mínima longitud de las ramas enlazantes. Este algoritmo se usa generalmente en problemas donde se conoce la distancia de los arcos y los nodos conectados.
- 2. *Algoritmo de la ruta más corta*: Determina la ruta más corta entre una fuente y un destino, en una red de transporte típicamente en la que se conocen las distancias o pesos de cada arco. El problema de la ruta más corta utiliza a su vez algoritmos

para resolver redes cíclicas como acíclicas, entre los más conocidos están: Algoritmo de Dijkstra, Algoritmo de Floyd y Algoritmo de Kruskal.

- *3. Problema de flujo máximo*: Usado generalmente para problemas de transporte de petróleo, agua o algún otro recurso que pueda moverse en ductos. Convierte un problema de red con varios nodos que fuentes y/o sumideros en la cual el recurso tiene un flujo que puede ser uni o bidireccional, en una red que tenga una sola fuente y un solo sumidero usando arcos unidireccionales de capacidad infinita.
- *4. Problema de la red capacitada con costo mínimo:* Este problema considera un modelo que encuentra los flujos en los distintos arcos, de tal manera que minimizan el costo total y a la vez satisfacen las restricciones de flujo y los límites de oferta y demanda en los nodos.
- *5. Algoritmo de la ruta crítica:* Los algoritmos de CMP (método de la ruta crítica por siglas en inglés) se basan en redes, y tienen como objetivo auxiliar en la planeación, programación y control de las actividades dentro de un proyecto.

Los métodos descritos anteriormente están considerados dentro de lo que es Programación Lineal.

#### **Problema de la Red Capacitada de Costo Mínimo**

En este punto, es necesario profundizar en el Problema de Flujo Capacitado de Costo Mínimo (también llamado así), ya que su modelo matemático de optimización es el que mejor se acopla al problema planteado en este trabajo previamente en la introducción (y detallado en el capítulo siguiente), constituyendo la base matemática para la resolución del mismo

El problema de flujo capacitado con costo mínimo se basa en las siguientes hipótesis de acuerdo a Taha [21]:

- "A cada arco se le asocia un costo de flujo unitario (no negativo)".
- "Los arcos pueden tener límites inferiores positivos de capacidad".
- "Todo nodo en la red puede funcionar como fuente o como sumidero".

Una de las ventajas de este algoritmo es que presenta una formulación con programación línea; en la que conserva todas las características de un modelo de redes de flujo mínimo y puede ser formulado mediante ecuaciones lineales.

Para poder formular este algoritmo es necesario tener en cuenta el modelo de red en la cual es aplicable. Es así que, se tiene una red capacitada G, definida a continuación [21]:

$$
G=(V,A)
$$

Donde:

*V:* "Conjunto de todos los nodos o vértices".

*A:* "Es el conjunto de todos los arcos".

En la red G se definen los componentes utilizados en el algoritmo, los cuales son:

 $X_{ij}$  = "Cantidad de flujo que va del nodo i al nodo j".

 $l_{ij}(-l_{ij})$  = "Capacidad máxima (mínima) del arco (i, j)".

 $C_{ij}$  = "Costo de flujo unitario del nodo i al nodo j".

 $f_i$  = "Flujo neto en el nodo i".

La formulación en programación lineal de la red capacitada G se expresa a continuación:

$$
Minimizar z = \sum_{i}^{V} \sum_{j}^{V} C_{ij} X_{ij} \quad donde: i, j \in A, \quad i \neq j
$$

**Ecuación 2.16.** Función Objetivo de Formulación Lineal de problema de flujo capacitado mínimo [21].

Donde:

z: Función objetivo.

Sujeto a:

$$
\sum_{(j,k)\in A} X_{jk} - \sum_{(i,j)\in A} X_{ij} = f_{j}, \quad para \ j \in V
$$

**Ecuación 2.17.** Restricción de Equilibrio de Flujo para Algoritmo de red capacitada [21].

O descrita en otras palabras:

( Sumatoria de flujos que sale de j) – ( Sumatoria de flujos que entra a j) =  $f_i$ 

Donde:

$$
f_j = \mathit{Of}_j - \mathit{De}_j
$$

 $\mathit{Of}_j$ : Oferta de "energía" en el nodo j, que puede fluir a través la red capacitada G.

 $De_j$ : Demanda de "energía" en el nodo j.

Por lo tanto:

 $f_i > 0$  Si funciona como oferta.

 $f_i < 0$  Si funciona como demanda.

 $-l_{ij} \leq X_{ij} \leq l_{ij}$  ;  $\forall i < j \in V$ 

**Ecuación 2.18**. Restricción de Limites de Flujo para Algoritmo de red capacitada [30].

Donde:

 $l_{ij}$ : Valor que representa el límite de flujo que puede pasar por el tramo i-j.

Dependiendo del problema en el que se aplique el modelo de flujo, los valores de límite de flujo pueden variar; sin embargo, lo más común es que el valor absoluto del límite superior e inferior sea el mismo (como se puede observar en la ecuación 2.17). La condición  $\forall i < j$ [30], permite que no haya redundancia de restricciones por cada nodo.

#### **Algoritmo Simplex de la Red Capacitada**

El algoritmo simplex es utilizado para resolver el modelo matemático del problema de flujo de costo mínimo en la red capacitada adecuándose a las características del mismo, a esta variación la llamaremos S*implex Capacitado*. Este algoritmo se basa en los mismos pasos del simplex normal, pero también aprovecha la estructura especial del modelo de red capacitada [25]. Para este cometido el algoritmo simplex capacitado establece una condición a satisfacer, la cual se muestra en la ecuación 2.18:

$$
\sum_{i=1}^{n} O_i = \sum_{i=1}^{n} D_i
$$

**Ecuación 2.19.** Condición a satisfacer en algoritmo simplex capacitado [21].

Donde:

 $\emph{O}_{i}$ : Oferta de "energía" en el nodo i, que puede fluir a través la red capacitada G.

 $D_i\colon \mathsf{Dem}$ anda de "energía" en el nodo i.

Esta condición indica que toda la oferta de la red debe ser igual a la demanda total, y se hace presente en la restricción de equilibrio de flujo. Para lograr satisfacer esta condición siempre se puede agregar fuentes o sumideros ficticios, para balancear el flujo; sin embargo esto no garantiza que se encuentre una solución factible, porque eso depende de la restricción de límites de capacidad en los arcos.

Una vez completo nuestro modelo de red capacitada, los pasos del algoritmo indicados por Taha son [21]:

*"Paso 0.* Determinar una solución inicial factible (conjunto de arcos) para la red. Ir al paso 1".

*"Paso1.* Determinar un arco (variable) de entrada con la condición de optimalidad del método simplex. Si la solución es óptima, detenerse. En caso contrario ir a paso 2".

*"Paso2.* Determinar el arco (variable) de salida usando la condición de factibilidad del método simplex. Determinar la nueva solución y continuar el paso 1".

El método simplex para solucionar algoritmos de programación lineal (simplex normal) es usado ampliamente por varios paquetes de software o como herramienta dentro de softwares más grandes que agilitan el proceso de solución, por lo cual para este trabajo se optara por trabajar con esta herramienta computacional disponible en el software Matlab.

# **Selección del Conductor Económico en una Red De Distribución**

Un enfoque primordialmente económico, concibe al diseño óptimo de redes eléctricas como aquel que produzca el mínimo costo total, entendiéndose como total al que considere el costo de inversión al igual que los costos acumulados por pérdidas de energía y potencia en la red, y también los costos de operación y mantenimiento de la misma; estimados durante la vida útil de las instalaciones.

Cabe recalcar que, la solución económica varía dependiendo de tipo de configuración de red (trifásica o monofásica) que se utilice y también de las hipótesis que se asuman en cuanto al equilibrio de carga entre fases. Sin embargo, comúnmente este problema se analiza suponiendo el equilibrio de carga entre las fases y un conductor para neutro de calibre inferior al conductor de fase.

En el artículo científico: "Herramienta computacional parametrizable para selección óptima de conductores entre dos nodos de una red de distribución" realizado por la Ing. Vanessa Mena, el Ing. Richard Flores y el PhD. Paúl Vásquez [2], se describe un procedimiento para la selección del calibre óptimo, definiendo el costo anual total del conductor para una línea en función de la corriente de operación en la misma. Este procedimiento y los cálculos que conlleva, se resumen en una tabla de calcula desarrollada en el software Microsoft Excel.

Este artículo analiza el problema de selección de calibre óptimo desde diferentes puntos de vista (técnico, económico y ambiental), por lo cual plantea los siguientes postulados:

- i) Hay que considerar que en el diseño de un proyecto de electrificación, los costos adicionales dados por actualizaciones son marginales[2]; ya que después de ser instalado dicho proyecto, se vuelve costoso y difícil la incorporación de mejoras al circuito. Por ello el análisis del conductor que reduzca el costo de pérdidas no debe incidir en costos iniciales de compra e instalación, evitando sobredimensionamientos con costos elevados de inversión.
- ii) Aumentar el calibre de los conductores, se traduce en aumentar el costo inicial de cable (aumenta la inversión), con lo cual se anula el ahorro obtenido por el avance de eficiencia en procesos de distribución. Es primordial encontrar un equilibrio entre la reducción de pérdidas y el aumento del consto inicial debido al tipo y calibre de conductor.
- iii) Por otro lado, el conductor económico es aquel cuya sección transversal permita una transmisión continua de potencia y energía, sin restricciones y cumpliendo con las exigencias necesarias para ello [31]. Por tanto el análisis se realiza para varios calibres de conductor utilizados en proyectos de electrificación, de tal manera que se escoja aquel que su costo de inversión más su consto de pérdidas (energía y potencia) sea mínimo. Para ello se utiliza el método del valor presente de flujos totales [32] utilizada en el análisis financiero de proyectos, y cuyos componentes son: costo anual de pérdidas de potencia y energía (por efecto Joule) y costo directo aproximado anual de inversión para la red de distribución.
- iv) El adecuado dimensionamiento del calibre de conductor es vital para el éxito de un proyecto, ya que es el encargado de transportar la energía hacia el punto de uso

[33]. Debido a este hecho, cada conductor tiene una caída de voltaje que tiene que ver con cuanta energía se disipa en forma de calor por el mismo; esta pérdida de energía se traduce en costos que son pagados en la factura del consumo eléctrico durante toda la vida útil del mismo. Es así que, el costo que produce este hecho, se transfiere a los costos operativos de la red, como un todo.

- v) Técnicamente, M. Balán Romero en su trabajo sobre la seguridad en instalaciones eléctricas (ver [34]) indica que: "el procedimiento correcto para el dimensionamiento del conductor debe ser aquel que aplica los requisitos particulares de las buenas prácticas de instalaciones eléctricas de baja y media tensión". Por tal motivo, bajo el punto de vista netamente técnico, este dimensionamiento resulta en el conductor de menor sección posible, tal que no comprometa la calidad, seguridad y durabilidad de la instalación. Sin embargo, una menor sección de conductor significa mayor resistencia eléctrica, y por consecuencia mayores pérdidas.
- vi) El cálculo para seleccionar el conductor económico, básicamente obedece a la máxima relación entre el beneficio y el costo [35]. Esto quiere decir que un buen cálculo se logra cuando el conductor resultante es de un calibre mayor al que se obtendría con el criterio técnico tradicional; presentando bajas pérdidas durante su vida útil, una recuperación de la inversión en tiempo relativamente corto, y en consecuencia beneficios técnicos, económicos y ambientales.

Por todo lo mencionado, en el presente trabajo de titulación, se utiliza el procedimiento de cálculo del artículo indicado; el cual se explica a detalle a continuación.

En primer lugar, se establece que llas pérdidas de potencia para un sistema trifásico equilibrado están dadas por la expresión:

$$
Ppo = \frac{3 * I^2 * R * L}{1000}
$$

**Ecuación 2.20.** Perdidas de potencia para sistema trifásico [2].

Donde:

Ppo: Pérdidas de potencia en la línea o red que se está analizando [kW.año].

- : Corriente máxima de operación [A].
- : Resistencia del conductor en [ohm/km], depende del calibre.
- : Longitud de la línea o red que se está analizando [km].

Las pérdidas de energía se están definidas por la siguiente expresión:

$$
Pen = \frac{3 * I^2 * R * L}{1000} * f_{perd} * 8760
$$

**Ecuación 2.21.** Perdidas de energía para un sistema trifásico [2].

Donde:

Pen: Pérdidas de energía en la línea o red que se está analizando [kWh.año]

 $f_{\text{perd}}$ : Factor de pérdidas.

: Corriente máxima de operación [A].

: Resistencia del conductor en [ohm/km], depende del calibre.

: Longitud de la línea o red que se está analizando [km].

A partir de estas expresiones se determina el costo de energía y de potencia, como se muestra a continuación:

 $Cpo = Ppo$ .  $Cd$ 

**Ecuación 2.22.** Costo de pérdidas de potencia [2].

Donde:

 $Cpo$ : Costo anual de pérdidas de potencia en la línea o red analizada [US\$].

Cd: Costo de la demanda [US\$/kW.año].

 $Cen = Pen, Ce$ 

**Ecuación 2.23.** Costo de pérdidas de energía [2].

Donde:

Cen: Costo anual de pérdidas de energía en la línea o red analizada [US\$].

: Costo de la energía [US\$/kWh.año].

Los costos de inversión, así como de operación y mantenimiento para la red analizada, son anualizados mediante el método de valor presente (ver postulado iii), se calculan mediante la siguiente expresión:

$$
Cta = \left(\frac{Td}{1 - (1 + Td)^{-n}}\right) * Ct + Com * Ct
$$

**Ecuación 2.24.** Costos de inversión (incluido operación y mantenimiento) anualizados y traídos al presente [2].

Donde:

$$
\mathcal{C}t = \mathcal{C}c * L
$$

- : Costo amortizado anual de inversión más costo de operación y mantenimiento de la línea o red analizada [USD\$].
- $Td:$  Tasa de descuento, para proyectos eléctricos [%].
- n: Vida útil del conductor [año].
- Ct: Costo de inversión de la línea [US\$].
- $c$ : Costo del calibre utilizado [US\$/km] o [US\$/m].
- $L:$  Longitud de la línea en [km] o [m].
- Com: Costo de operación y mantenimiento en [%], se considera un valor de 2% del costo total de inversión [2].

Una vez establecidas las ecuaciones 2.22, 2.23 y 2.24, se calcula el costo total anual del conductor expresado como la suma de las mismas:

 $C_{\text{anual total}} = Cpo + Cen + Cta$ 

**Ecuación 2.25.** Costo anual total del conductor.

Donde:

 $C_{annual\ total}$ : Costo anual total de la línea [US\$].

Cpo: Costo anual de pérdidas de potencia en la línea o red analizada [US\$].

- Cen: Costo anual de pérdidas de energía en la línea o red analizada [US\$].
- Cta: Costo amortizado anual de inversión más costo de operación y mantenimiento de la línea o red analizada [USD\$].

El costo anual total representa los costos de inversión, perdidas de potencia y pérdidas de energía por año que cada calibre produce durante los años de su vida útil, traído al presente. De esta manera se puede establecer el calibre de conductor de mínimo costo.

Como parte complementaria, también se construye graficas de Corriente Máxima de Operación vs Costo Anual Total. Dando varios valores de corriente, que van desde 1 [A] hasta el valor de corriente de límite térmico del conductor analizado, se obtienen diferentes valores de costo anual de acuerdo a la relación que se estableció en las ecuaciones 2.20 y 2.21; el valor de costo crece de forma no lineal a medida que crece la corriente. De esta manera se puede generar una tabla que calcule el costo anual de una línea a analizarse para diferentes valores de corriente y graficarla, como se muestra en la gráfica ejemplar de la figura 2.14 a continuación:

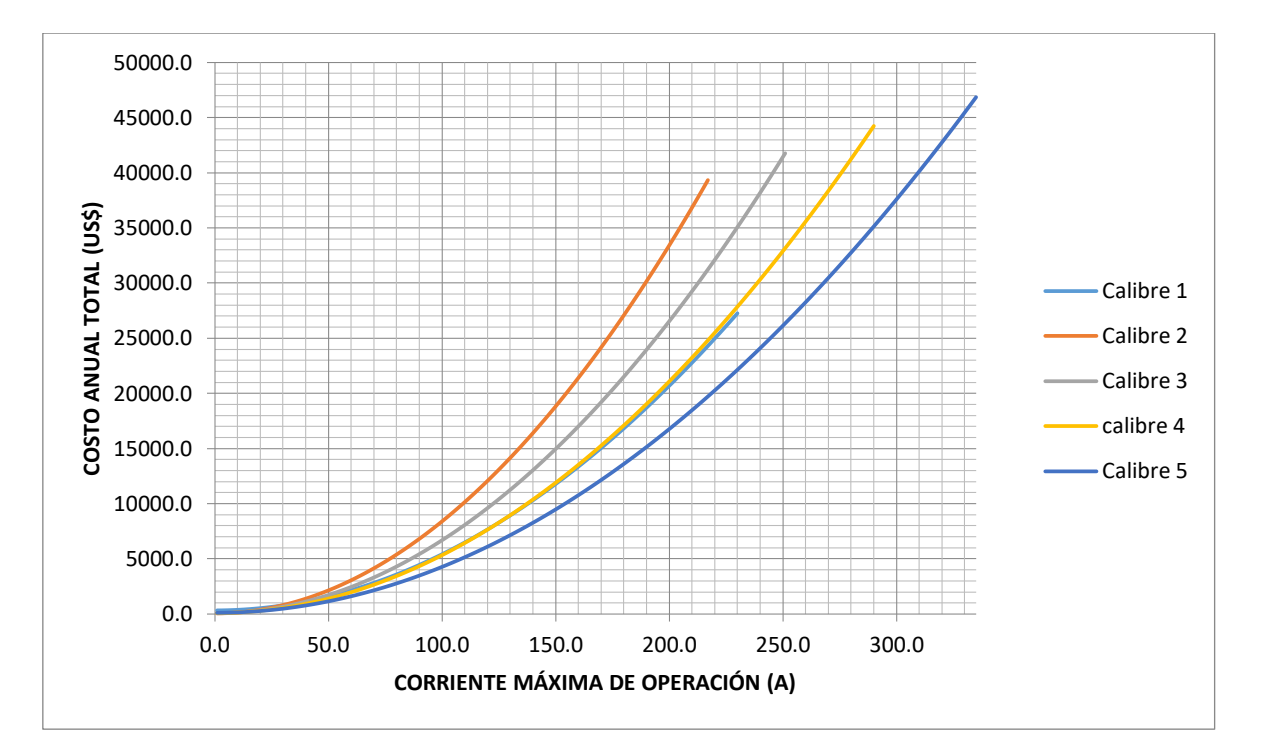

**Figura 2.14.** Gráfica de Corriente Máxima de Operación [A] de la línea analizada vs Costo Anual Total [US\$/año] [2].

En la figura 2.14, se encuentran graficadas las curvas para 5 diferentes calibres ejemplares. De esta manera es más didáctico visualizar que calibre produce el menor costo en el tiempo para un determinado valor de corriente máxima de operación.

### **Estado del Arte y Contribución de la Tesis**

#### **Estado del Arte**

A lo largo de las secciones 2.2, 2.3, 2.4 y 2.5 de este capítulo; se ha recopilado y expuesto la información más relevante acerca de estudios de optimización para diseño de redes de distribución. El levantamiento bibliográfico mostrado brinda una idea del enfoque en el que cada trabajo aborda el problema; de esta manera, se puede tener una visión más objetiva de las carencias existentes en las normativas vigentes de cada país; llegando al análisis del caso ecuatoriano.

Referente al diseño de redes de distribución analizado en la sección 2.2, las normas en las que se especifica el procedimiento para diseñar redes eléctricas de distribución primarias y secundarias, en general, no consideran ningún análisis de optimización ni tampoco da lugar a la planificación del diseño, y el caso ecuatoriano no es la excepción. Por lo cual, ciertos vacíos en el procedimiento, como es el trazado de una adecuada topología de red y la selección de un calibre apto en el que se combine el enfoque técnico actual con un enfoque económico, buscan ser llenados con estudios como el que se presenta en este trabajo.

En efecto, en esta misma sección se expuso trabajos que abarcan esta problemática y proponen métodos de optimización que permitan mejorar el proceso de diseño mediante una panificación concienzuda. Sin embargo, la mayoría de métodos se van por el enfoque de confiabilidad en alimentadores primarios radiales y anillados, donde solo ciertos estudios están encaminados al trazado previo de la topología. Además, generalmente los estudios que analizan el trazado así como la selección de calibre adecuado, corresponden a análisis macro multi-etapa que abarca ampliamente la problemática desde la subestación de distribución hasta los centros de transformación; un problema de suma complejidad que casi no considera circuitos secundarios.

Todos los estudios mencionados parten de una rama de la ciencia llamada Investigación de Operaciones, como se explica en la sección 2.3. Aparecen procedimientos clásicos de programación lineal y no lineal para la formulación de métodos matemáticos que permitan modelar el problema y sus respectivos algoritmos de solución.

Estos métodos clásicos son utilizados generalmente para análisis de tipo mono-objetivo, que constituyen la tendencia en análisis de este tipo propuestas en artículos científicos y proyectos de titulación de pregrado. Su relativamente sencilla formulación y tiempos muy

53

rápidos de procesamiento en softwares computacionales, las haces en cierta medida preferidas.

Referente a la sección 2.4, profundizando en los algoritmos pertenecientes a la Teoría de Grafos combinados con la formulación de la PL, se tienen establecen algunos modelos matemáticos que permiten encontrar el árbol de expansión mínima. La formulación matemática de estos modelos es utilizada en para encontrar topologías de red, que bien pueden ser adaptados al problema de redes eléctricas de distribución. El trabajo de A. Cárcamo Gallardo, L. García Santander y J.E Pezoa [12] es un ejemplo de estudio que utiliza la teoría de grafos en su formulación.

En cuanto a la sección 2.5, el procedimiento para el cálculo de conductor óptimo constituye un estudio complementario pero igualmente necesario para completar la optimización del diseño de redes secundarias de distribución. La formulación desarrollada por el PhD. P Vásquez, Ing. V. Mena y el Ing. R. Flores permite estimar de manera aproximada pero válida los costos generados por diferentes calibres de conductor durante su tiempo de vida útil en el proyecto de electrificación.

#### **Aporte de la Tesis**

En cuanto a la sección 2.2, el principal aporte de este trabajo es que apunta principalmente al diseño de redes secundarias de distribución que parten desde el transformador o centro de transformación, ya que este nivel de la red ha sido muy relegado en la mayoría de estudios del mismo tipo.

En cuanto a la sección 2.3, otro aporte es que se utiliza por primera vez el algoritmo del Problema de Flujo de Costo Mínimo adaptado al diseño de redes de distribución. Generalmente en estudios de optimización que tienen que ver con la topología de la red radial se ha utilizado algoritmos clásicos de la Teoría de Grafos, como el algoritmo de Prim; sin embargo, esta formulación combina las características graficas de Teoría de Grafos con las características matemáticas de la PL.

Referente a la sección 2.4, una ventaja del uso de este algoritmo es que permite la interacción con el análisis para la selección del conductor económico, convirtiendo a la metodología propuesta en un estudio multietapa de formulación mono-objetivo. Una técnica completamente diferente a las aplicadas en trabajos similares.

Referente a la sección 2.5 y 2.2, sin duda, el aporte más relevante del presente trabajo es que aparece como respuesta a la deficiencia de estudios de optimización para el diseño de

redes en el Ecuador. El procedimiento en nuestro país, al igual que procedimientos de otros países, tiene vicios que pueden ser llenados con estudios como los de este trabajo; apuntando a la planificación orientada del diseño de redes que finalmente se traducen en ahorros económicos para los clientes finales.

## **3. METODOLOGÍA**

En este capítulo se presenta la estructura, formulación y funcionamiento de los diferentes componentes de la metodología propuesta para el diseño óptimo de circuitos secundarios trifásicos de distribución. Se ha dividido la metodología en dos etapas generales que componen el orden lógico de la misma: Optimización de rutas de los circuitos secundarios de distribución y Establecimiento de calibre óptimo del mismo, considerando cables ASC desnudos y preensamblados utilizados para redes secundarias [15].

La primera etapa consiste en, de toda la red formada por los caminos posibles que unan todos los puntos de carga, obtener la ruta óptima de los circuitos secundarios restringiendo los caminos físicamente no factibles (cruces, lotes, casas, etc.) mediante el algoritmo del Problema de la Red Capacitada de Costo Mínimo en su forma de Programación Lineal Entera.

Una vez conocida la disposición, distancia y corriente máxima de operación del circuito, en la segunda etapa se selecciona el calibre de costo mínimo utilizando la Herramienta Computacional Parametrizable para Selección Óptima de conductor propuesta por Vásquez, Flores y Mena [2].

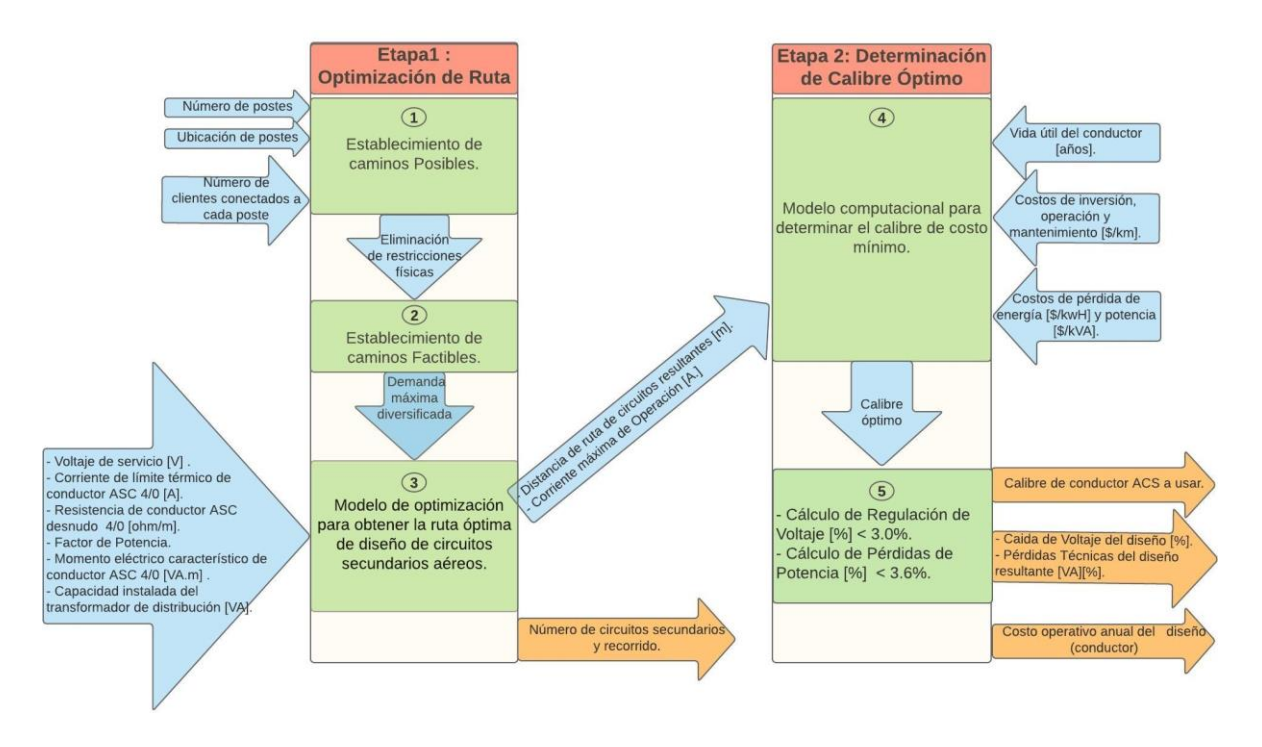

La estructura de la metodología se presenta en la Figura 2.1 a continuación:

**Figura 3.1.** Estructura general de la metodología propuesta

En la figura 3.1 los bloques en verde representan procesos de información dentro de cada etapa. Las flechas en celeste representan entrada y flujo de datos y las flechas en naranja las salidas o resultados de la metodología. Cabe recalcar el flujo mostrado entre la Etapa 2 y la Etapa 1, el cual interrelaciona ambas etapas para constituir la metodología en una sola.

Cada etapa y los procesos que implican se describirán a continuación, además la aplicación de la metodología en un barrio ejemplo que esté dentro del área de concesión de la EEQ servirá para visualizar de mejor manera el desarrollo y ejemplificar el funcionamiento de la misma a lo largo del capítulo. Este sistema de prueba consta dentro de los proyectos desarrollados por el área de diseño de redes secundarias urbanas. .. Las redes secundarias que corresponde al sector residencial urbano comúnmente encajan en los estratos de consumo C y D (ver figura 3.2). En la tabla 3.1 a continuación se muestra la relación que se recomienda mantener en las Normas de EEQ entre el estrato de consumo y el tipo de circuito correspondiente:

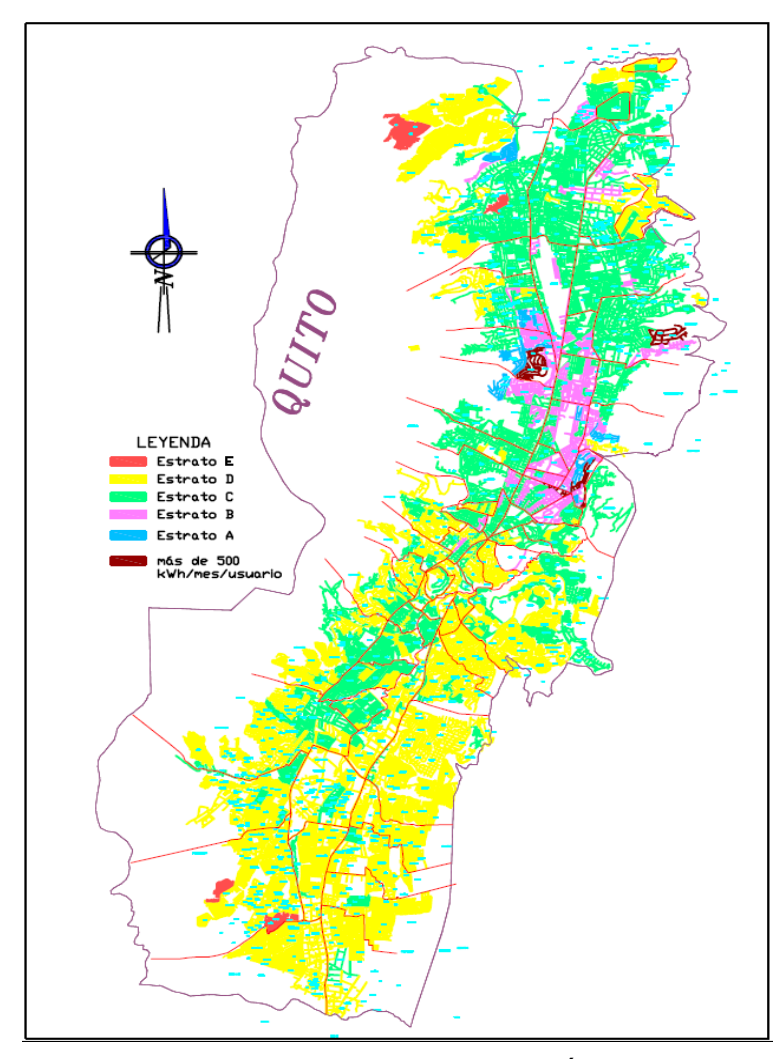

**Figura 3.2.** Distribución de Estratos de Consumo en el Área de Concesión, EEQ [15].

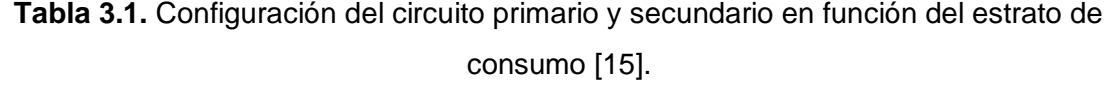

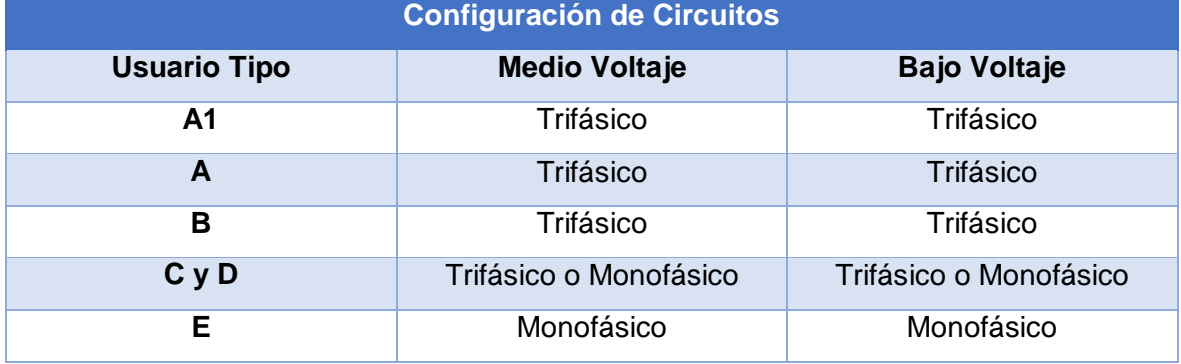

Es por ello que, el sistema de prueba para la esquematización de la metodología corresponde a una red secundaria trifásica, con nivel de voltaje secundario 220 V (ver tabla 2.1), para clientes que encajan dentro del estrato D de consumo.

Para la aplicación en el sistema de prueba, es necesario establecer como punto de partida la ubicación del transformador de distribución del cual se va a derivar el circuito secundario, conocimiento previo de la disposición física de las cargas y estrato de consumo para establecer los datos de entrada para la metodología, como se explicará a lo largo del capítulo.

Además, con la ayuda del software Matlab que cuenta con herramientas gráficas y permite el trabajo en conjunto con el software Excel de manera sencilla, se presentará las rutas de los circuitos secundarios resultantes a diseñar de manera visual, así como los resultados de su implementación.

## **Etapa 1: Optimización de Ruta de Diseño**

El fin de la metodología propuesta es brindar una herramienta que permita facilitar el diseño de redes secundarias trifásicas de distribución, proporcionando una opción factible de diseño. En efecto, como primera etapa se tiene la determinación de la ruta óptima de los circuitos secundarios que se derivarán de un transformador de distribución previamente conocido y dimensionado.

Para este fin es necesario empezar estableciendo las consideraciones que darán las directrices del desarrollo de la metodología. Dichas consideraciones son clasificadas en dos tipos: eléctricas y geográficas.

Las consideraciones eléctricas necesarias y suficientes para la realización de este trabajo se establecen a continuación:

- 1. Conectividad: Todos los nodos deben estar conectados dentro de la ruta resultante. Este estudio considera que cada nodo representa un poste conectado al circuito secundario de bajo voltaje que se está diseñando.
- 2. Radialidad: La ruta del circuito debe ser radial, es decir no puede formar caminos cerrados ni ciclos. Esta consideración hacer referencia a la disposición típica de las redes secundarias de distribución, la cual permite tener caídas de voltaje bajas.
- 3. Caída de Voltaje: El circuito resultante debe cumplir con una regulación de voltaje menor al especificado en las Normas de la EEQ mostradas en el capítulo anterior (ver tabla 2.6). Para este estudio de 3.0% y 3.5%.
- 4. Pérdidas Técnicas de Potencia: Se refiere a las pérdidas provocadas por efecto Joule en la parte resistiva del conductor. Estas pérdidas no deben superar un porcentaje determinado, para el caso de este estudio el 3.6 % de la Demanda Máxima Diversificada de grupo.
- 5. Diversidad de la carga: Esta consideración es muy importante, ya que en la realidad la carga total conectada tiene un comportamiento que depende del número de clientes y del estrato de los mismos. Para satisfacer esta consideración se utiliza la tabla especificada en las Normas de Distribución Parte A de la EEQ, en la cual se presenta la demanda máxima diversificada para el grupo de usuarios.

Existe otra consideración de tipo geográfico que el método debe tomar en cuenta, la cual se detalla a continuación:

6. Caminos factibles: Se refiere a los tramos por los cuales es posible transitar con el conductor eléctrico sin violar alguna norma constructiva o física del sector. Por ejemplo, no se puede cruzar el cableado eléctrico a través de los lotes de vivienda, parques ornamentales o por lugares de difícil acceso del equipo constructivo como quebradas, lagunas, etc.

Las mencionadas consideraciones establecen el punto de partida del desarrollo de la metodología, ya que comprenden las restricciones a las cuales el modelo matemático está sujeto y limitan los atributos esenciales del problema que permiten obtener una buena pero simplificada representación de la situación real.

#### **Establecimiento de Caminos Posibles**

En este bloque lo que se pretende es mostrar todos los caminos posibles entre los puntos ingresados. Las variables de entrada requeridas y los procesos que se realizan se describen a continuación:

*1) Número de postes:* para ello es necesario contar con el plano de diseño realizado en AutoCAD como archivo [.dwg], o exportarlo del ArcGis de la EEQ. Este dato de entrada se define como el número de postes de diseño de los cuales saldrán las acometidas que atiendan a los clientes, incluido el poste donde se encuentre montado el transformador. Como ejemplo se muestra en la figura 3.3 una parte del plano del proyecto en el sector de Comité del Pueblo en el cantón Quito, en el cual se puede observar el número de postes para un circuito secundario:

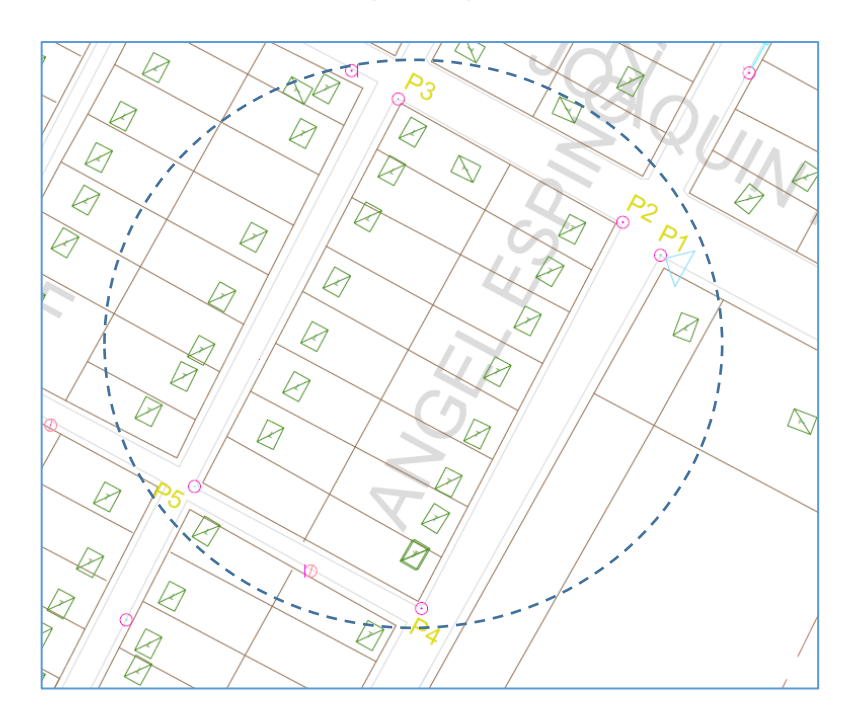

**Figura 3.3.** Plano de proyecto Comité del Pueblo.

Para esta parte ejemplar del plano, tenemos un circuito secundario a diseñar formado por 5 postes: P1, P2, P3, P4 y P5.

*2) Coordenadas de ubicación:* del transformador y de los postes de los cuales saldrán las acometidas que brindarán el servicio a los clientes.

Para determinar estos datos de entrada, es necesario contar con el plano de diseño, valga la redundancia. En caso de no disponer del plano en AutoCAD, nos ayudaremos de la herramienta de ArcGis en la que se muestra las redes que

constituyen toda el área de servicio de la EEQ con sus características (atributos), así como estructuras georreferenciadas.

Utilizando las herramientas de Arcgis, podemos exportar las coordenadas X, Y georreferenciadas de los postes que constituyen el diseño, a un archivo de AutoCAD. Acto seguido, se copiará estas ubicaciones en otro archivo asumiendo un punto de referencia, que bien puede ser el transformador o algún otro punto idóneo, y ubicarla como de referencia cerca del punto de origen (0,0); a partir de este punto de referencia tener las nuevas ubicaciones de los demás postes.

Cabe recalcar que lo que interesa es establecer las distancias a los cuales se encuentran los postes del punto de referencia y así poder determinar la longitud de los caminos factibles. Usando las herramientas disponibles en AutoCAD, se determina las nuevas coordenadas X e Y de cada poste y de esta manera construir una tabla de datos conde consten las nuevas ubicaciones (ver tabla 3.2).

La lógica de programación que se aplicó para lograr este cometido se explica en el diagrama de la figura 3.4 a continuación:

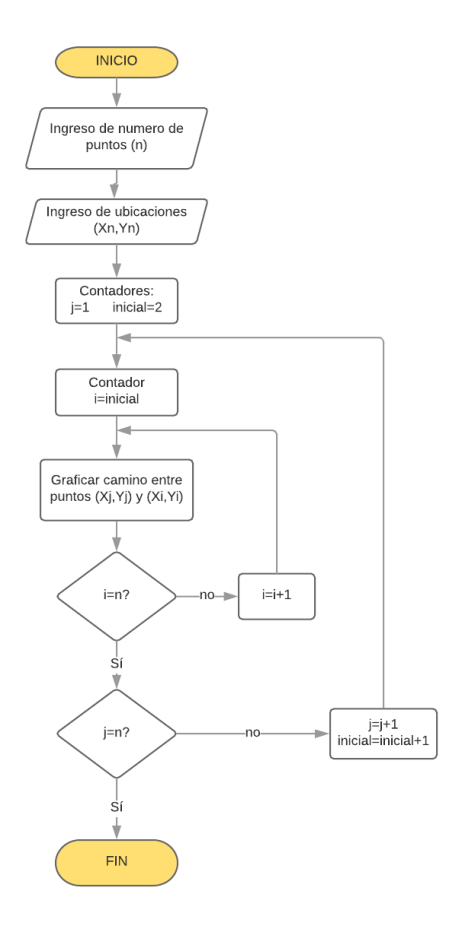

**Figura 3.4.** Diagrama de flujo de la programación usada para graficar todos los caminos posibles entre las ubicaciones ingresadas

Para el ejemplo de 5 postes mencionado anteriormente, es necesario adecuar el dibujo del plano a fin de que las disposiciones de los postes puedan formar caminos horizontales y/o verticales entre sí sin alterar las distancias reales entre ellos. En la figura 3.5 mostrada a continuación se muestra la adecuación del plano para que sea aplicable al criterio planteado:

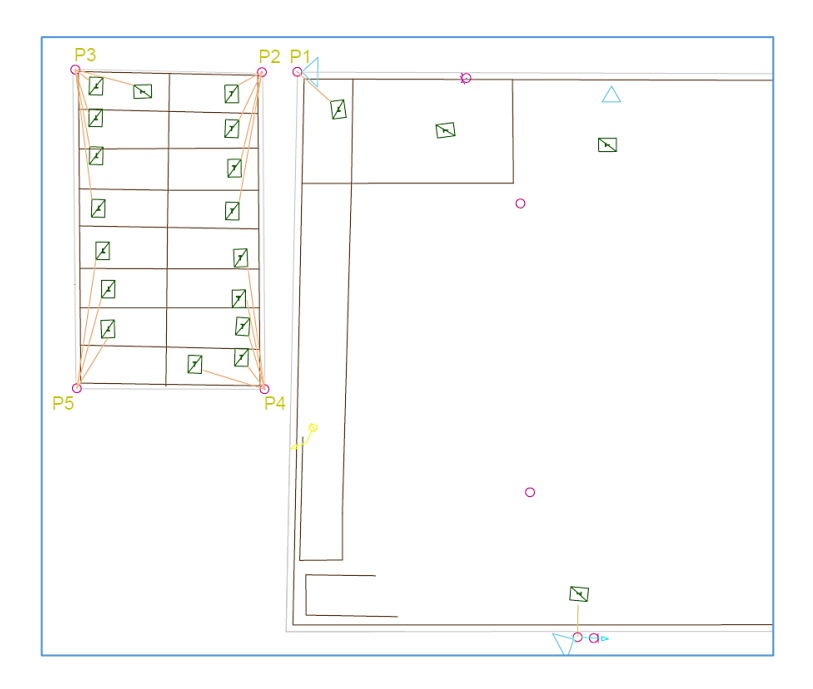

**Figura 3.5.** Sección del proyecto ejemplar de 5 postes adecuada al modelo.

*3) Número de clientes conectados a cada poste:* ya que cada poste del circuito real corresponde a un nodo en el algoritmo de optimización, es necesario especificar cuanta carga "demanda" cada uno de ellos.

De los postes del circuito saldrán las acometidas que conecten el servicio de energía con el cliente final, sin embargo las acometidas típicamente van conectadas a puntos de carga común como son tableros de medidores los cuales tienen conectados 1 o más medidores de correspondientes a cada abonado. Por lo cual, es necesario identificar cuantos clientes (medidores) existen en cada punto de carga (tablero de medidores) y a su vez cuantos puntos de carga están conectados al poste, y no solo contar cuantas acometidas existen.

Para facilitar el ingreso de los datos mencionados, se recomienda estructurar una tabla de información en la que consten la identificación de cada poste, sus nuevas coordenadas adecuadas y el número de clientes conectados.

Para el ejemplo de 5 postes, se ubicó el origen de coordenadas (0,0) arbitrariamente en el poste P5, además se asume que cada tablero de medidores tiene un solo medidor y que
están conectados al poste por una acometida (ver figura 3.5). La tabla 3.2 a continuación ejemplifica una tabla de datos estructurada para el ejemplo:

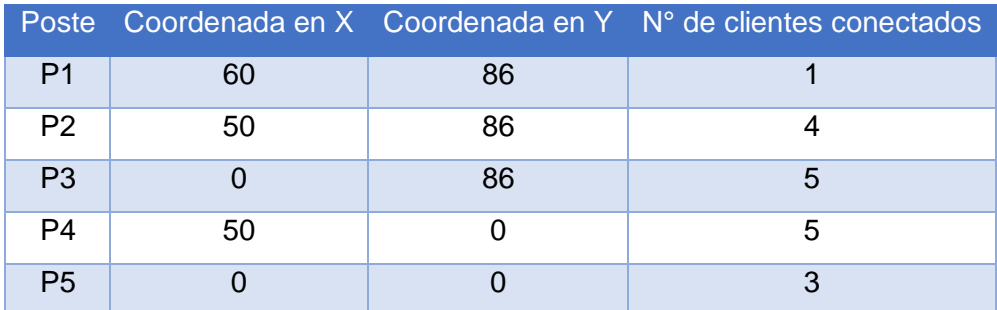

**Tabla 3.2** Denominación dentro del algoritmo y ubicación (nueva) de cada poste de la sección ejemplar del plano de proyecto.

Cada poste tiene un número respectivo asignado, de los cuales dos resaltan por su importancia: el poste 1 (P1) en el cual está montado el transformador y debe ser el primer punto en ingresar al modelo, y el poste 5 (P5) que es el punto de referencia para la nueva disposición. En la figura 3.6 se muestran todos los caminos posibles que pueden existir entre estos puntos:

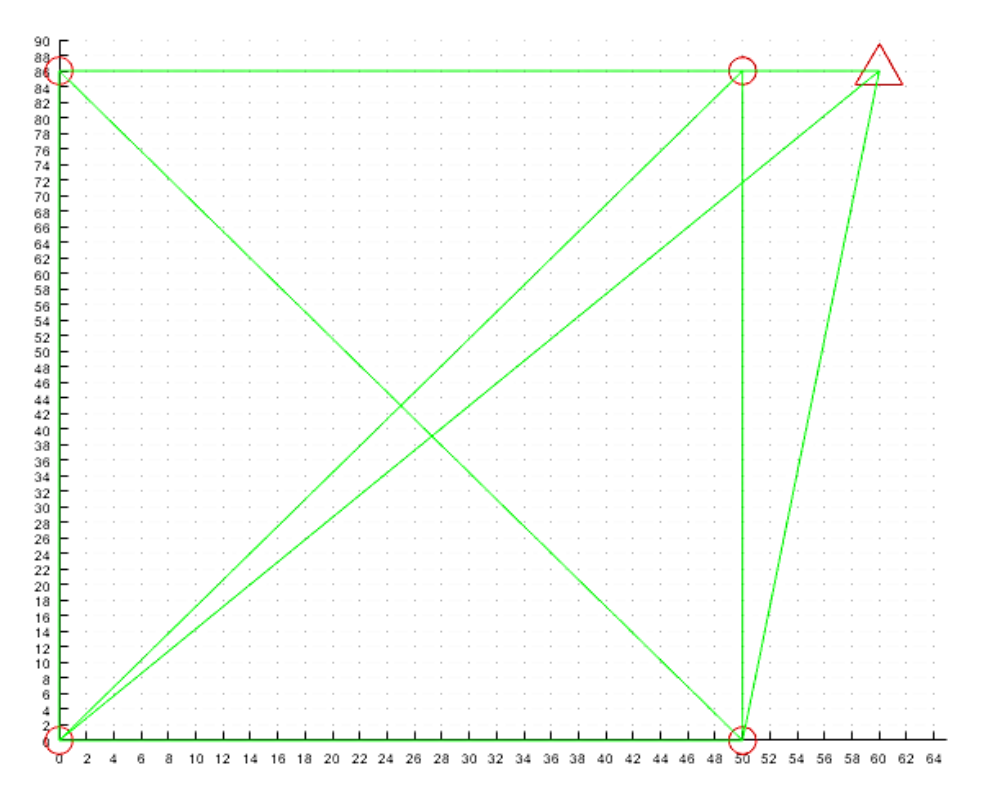

**Figura 3.6.** Caminos posibles entre puntos de ejemplo de 5 postes.

En la figura 3.6, los círculos en rojo representan postes de donde se derivaran las acometidas a los clientes, y el triángulo en rojo representa el poste donde está montado el transformador de distribución.

## **Establecimiento de Caminos Factibles**

En este punto es necesario definir la diferencia entre caminos posibles y caminos factibles. Los caminos posibles se refieren a los arcos geométricos que pueden existir al unir todos los puntos ingresados entre sí, formando un grafo de red. A pesar de la red formada, existen ciertos caminos que en la realidad el circuito secundario a diseñar no puede ocupar por restricciones físicas como son lotes residenciales o accidentes geográficos, por tal motivo es necesario eliminar estos caminos quedando solo los caminos físicamente posibles a los que llamamos *caminos factibles*.

Para este estudio en particular, se consideran a los caminos factibles únicamente a aquellos que conforman caminos rectos horizontales y/o verticales ya que representarían rutas posibles por las aceras de las calles donde se pueden instalar postes de distribución.

La lógica utilizada para obtener los caminos factibles, eliminando los caminos inclinados del grafo de red, se explica en el diagrama de flujo mostrado en la figura 3.7 a continuación:

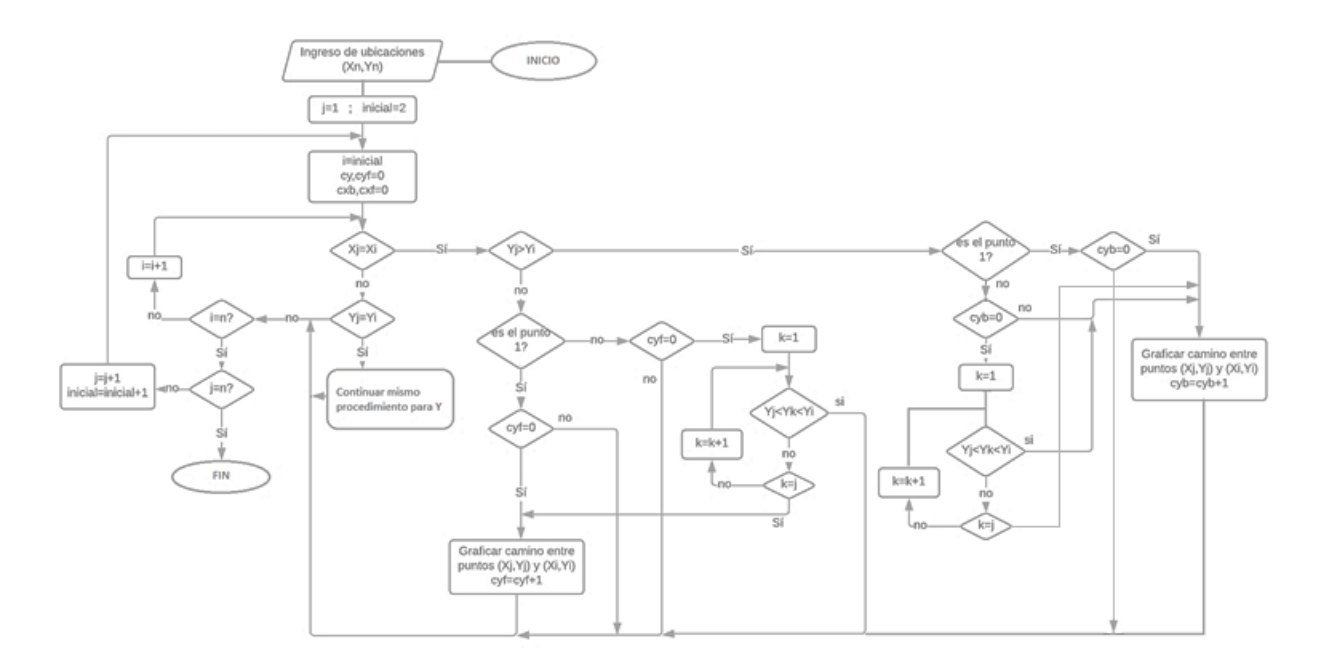

**Figura 3.7.** Diagrama de flujo de programación para obtener los caminos factibles

Donde:

*n*: Número de postes a ingresar, incluido el del transformador (n=V).

 $X_n, Y_n$ : Vectores que albergan las coordenadas x, y de todos cada nodo que está en el conjunto de nodos ingresados *V (ver capítulo 2, pag.34)*.

$$
X_n = X_1, X_2, \dots X_V
$$
  

$$
Y_n = Y_1, Y_2, \dots Y_V
$$

 $X_i, Y_i$ *:* Coordenadas de nodo de salida i.

 $X_j, Y_j$ : Coordenadas de nodo de llegada j.

Cabe recalcar que el diagrama de flujo muestra el procedimiento para caminos verticales, no se muestra a detalle el realizado para los caminos horizontales dentro de la grafico como tal debido a la extensión del flujograma, sin embargo el procedimiento para caminos horizontales es el mismo.

Aplicando el algoritmo mostrado y bajo los criterios expuestos, los caminos factibles se muestran en la Figura 3.8 a continuación:

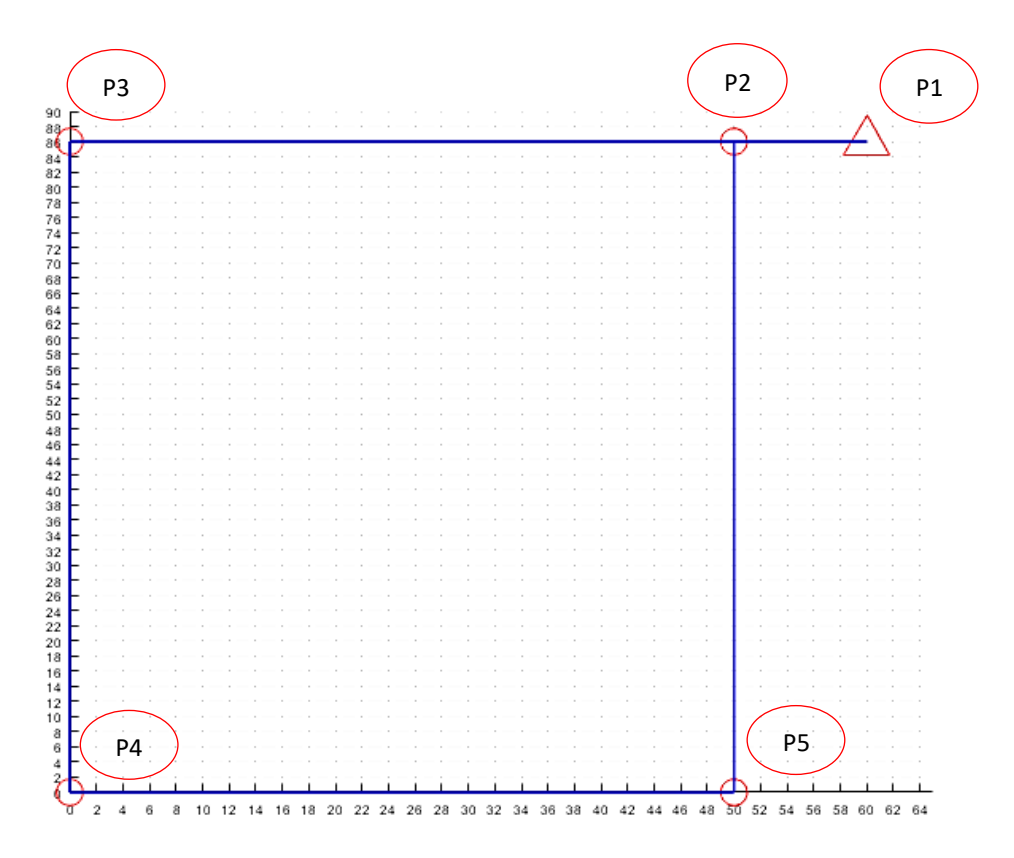

**Figura 3.8.** Caminos factibles entre puntos, ejemplo de 5 postes.

Los tramos que constituyen los caminos factibles son:  $X_{12}$ ,  $X_{23}$ ,  $X_{24}$ ,  $X_{35}$ ,  $X_{45}$ .

#### **Formulación del Modelo Matemático de Optimización**

La solución buscada por la metodología consiste en establecer el conjunto de tramos de una red que formen una ruta tal, que cumpla con la minimización de alguna variable establecida dentro del algoritmo. Para el caso del algoritmo del Problema de la Red capacitada de Costo Mínimo utilizado en este trabajo, serán los tramos que conformen una ruta desde un punto origen (transformador) hasta los puntos destino cuyo flujo de potencia total sea el mínimo. Es así que se define la ruta solución como:

$$
R_{solution} = \left\{ \forall C_{ij} \in Caminos \, Factibles, tal \, que: \sum_{i}^{V} \sum_{j}^{V} X_{ij} \, sea \, minimo \right\}
$$

**Ecuación 3.1.** Formulación matemática de la ruta optima de la red a diseñar.

Donde:

 $C_{ij}$ : Camino o tramo entre el nodo de salida i y el nodo de llegada j.

 $X_{ii}$ : Flujo de potencia entre los nodos i-j.

: Número total de nodos o vertices dentro de la red.

El Problema de Flujo Capacitado cuenta con una formulación en programación lineal que facilita la solución del problema y lo expresa en ecuaciones lineales, determinando una función objetivo sujeta a restricciones propias del algoritmo para conservar todas sus características intrínsecas. (Ver capítulo 2 sección 4.).

Es importante tener presente que para que el método constituya una herramienta eficaz de solución, es necesario adaptar el problema real en cuestión al mismo. Las restricciones que se incluyan deben estar establecidas en función de la variable a optimizar (minimizar para este caso) teniendo presente las consideraciones mencionadas en la sección anterior.

Para el desarrollo de la metodología propuesta es necesario hacer un cambio en la función objetivo: no se toma en cuenta la variable de costos *Cij* que representa el costo por unidad de flujo de potencia en el arco i-j y cuyas unidades serían [\$/VA]. El problema con esta variable es que, el costo total por unidad de potencia es un valor que debe ser determinado considerando el costo de inversión, mantenimiento, operación, y el costo de pérdidas de

energía y potencia en un horizonte de tiempo, es decir no constituye un valor puntual dado. Su cálculo dentro del algoritmo suma una dificultad adicional a la formulación matemática ya que se debería considerar como una variable de minimización adicional y el algoritmo tendría dos variables a minimizar: el flujo de potencia y el costo por unidad de potencia, lo cual sale del alcance resolutivo del mismo que optimiza una variable a la vez. Para ser incluido de forma correcta en la metodología se realiza un estudio complementario en la siguiente etapa mediante una variable de enlace y así obtener efectivamente el resultado óptimo de calibre.

Las variables de entrada y procesos concernientes a este módulo son los siguientes:

- 1) *Voltaje de red*: se refiere al voltaje de servicio de la red secundaria a diseñar, este dato se lo puede encontrar dentro del plano de diseño o en la base de datos del ArcGis de la empresa eléctrica conociendo previamente el primario al cual está conectado.
- 2) *Corriente máxima soportada por el conductor:* o llamada Corriente de Límite Térmico; "para líneas aéreas es la corriente máxima permitida, considerando una temperatura máxima a través del conductor para condiciones ambientales establecidas" [36]. Es importante respetar el límite térmico de los conductores para evitar pérdidas excesivas perdidas por Efecto Joule y el deterioro acelerado de la vida útil de los mismos, para el estudio propuesto se usaran conductores ASC por ser los más utilizados en cuanto a circuitos secundarios.
- 3) *Capacidad Instalada del Transformador (en [VA]):* dato que también se obtiene del plano de diseño o del ArcGis de la empresa eléctrica. Corresponde al transformador del cual el circuito secundario a diseñar será derivado.
- 4) *Factor de Potencia:* utilizado por la empresa de distribución, para la EEQ de 0.95 de acuerdo a la normativa [15].
- 5) *Momento Eléctrico Característico:* del calibre de conductor utilizado para el límite térmico del mismo. Este dato se obtiene de la tabla proporcionada por las Normas del Sistema de Distribución Parte A de la EEQ, mostrada en las tablas 2.7 y 2.8 del capítulo anterior.
- 6) *Resistencia del cable:* dato que se obtiene de las tablas de proveedores de conductores ASC, el cual se encuentra en ohm/km y para efectos de este modelo se lo debe transformar a ohm/m.

7) *Demanda Max. Diversificada:* Esta variable de entrada es muy importante ya que permite que el algoritmo considere en su resolución la diversidad de la carga conectada a los circuitos de diseño. La demanda máxima diversificada dependerá del número de clientes y se obtiene de las Normas del Sistema de Distribución Parte A de la EEQ, está dada en [kW] así que para este trabajo es necesario ingresarla en [W]. Cabe recalcar que para este estudio el tipo de clientes que se considera es de estrato D, correspondiente a residenciales urbanos.

Cabe recalcar que, para la inicialización del algoritmo gráfico de optimización se usa los datos del conductor ASC desnudo 4/0 ya que este constituye el calibre de mayor valor de corriente de límite térmico. Esto permite que el algoritmo encuentre una solución dentro del límite establecido por el valor máximo de corriente ingresada.

Para el ingreso de estos datos, es recomendable establecer una tabla de resumen. Para el ejemplo de 5 postes la tabla de datos se muestra en la tabla 3.3:

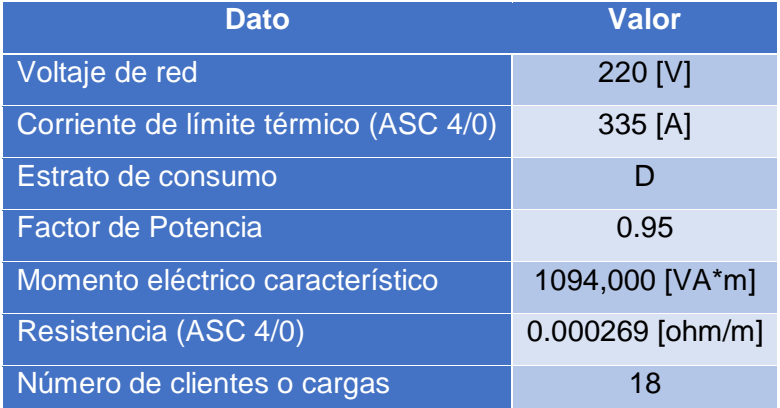

**Tabla 3.3** Datos de entrada para modelo matemático, ejemplo 5 postes.

El modelo matemático desarrollado para este trabajo se basa en el Modelo de Flujo Capacitado Mínimo mostrado en el capítulo anterior realizando ciertas modificaciones a fin de que se adecuen al problema de distribución, específicamente el trazado de redes dentro del procedimiento para diseño de circuitos secundarios aéreos. Por tal motivo, a continuación se comparará cada una de las restricciones y la función objetivo con su recíproco del capítulo anterior.

#### **Restricción de Equilibrio de Flujo**

Esta restricción es propia del algoritmo del Problema de la Red Capacitada de Costo Mínimo (ver ecuación 2.14), y representa la característica intrínseca de conectividad del método ya que permite formar un árbol de expansión mínima. Lo que implica esta restricción es que en cada nodo j, el flujo entrante al nodo más la oferta de potencia en el mismo es igual al flujo saliente del nodo más la demanda de potencia en el mismo, expresado en la ecuación 2.17.

$$
\sum_{k}^{V} X_{jk} - \sum_{i}^{V} X_{ij} = Of_j - De_j \quad ; \ \forall i, j, k \in V
$$

Donde:

 $X_{ik}$ : Flujo de potencia que sale del nodo j al nodo k en [VA].

 $X_{ij}\colon$  Flujo de potencia que entra al nodo j desde el nodo i en [VA].

 $0f_j$ : Oferta de potencia conectada al nodo j, en [VA] (solo cuando j=1).

 $De_j$ : Demanda de potencia conectada al nodo j en [VA].

La variable  $O_{j=1}$ , indica que existe un valor de oferta únicamente para cuando j=1. Esto quiere decir que para el método desarrollado se asume que el único nodo o vértice que puede tener oferta de potencia es el del transformador, que corresponde siempre al poste P1.

Es importante tener siempre presente que el algoritmo de la Red Capacitada de Costo Mínimo (también llamada de flujo mínimo) del cual se parte, es de programación lineal, por lo tanto la restricción de equilibrio está estrictamente sujeta a sumas lineales. En otras palabras, para que el algoritmo del modelo desarrollado pueda converger en una solución es necesario que el valor de fuente ingresado sea igual al de la sumatoria de todos los sumideros (cargas) conectados.

La Demanda Máxima Diversificada de grupo - $DMD_{arrow}$ - corresponde al valor de demanda máxima de la curva de demanda del grupo de clientes a los que se va a atender con el diseño. Este valor considera el  $F_{CO}$  correspondiente, el cual disminuye mientras el número de clientes residenciales aumenta [16]. Es por ello que para el desarrollo de este modelo se considera la  $DMD_{aruno}$  como el valor de oferta disponible para la red que se va a diseñar. Una vez establecido este valor de demanda que representa el consumo del grupo de clientes conectados a la red que se va a diseñar, se puede asumir una división arbitraria de esta demanda en cada poste. Para efectos de este trabajo y a fin de que el modelo matemático desarrollado pueda converger en una solución, se divide linealmente en cada uno de los clientes conectados al circuito de servicio. De esta manera, dicho valor se calcula como la razón entre la  $DMD_{grupo}$  y número total de usuarios conectados. Este artificio (D) es necesario para establecer el equilibrio lineal entre el valor de oferta (demanda máx. diversificada de grupo) y la suma de las demandas (cargas).

$$
D[VA] = \frac{DMD_{grupo}[VA]}{\text{# de clients}}
$$

**Ecuación 3.2.** Cálculo de artificio D, para restricción de equilibrio de flujos.

De acuerdo a la ecuación 2.19:

$$
Fuente [VA] = \sum_{i=1}^{V} sumidero(i) [VA]
$$

Entonces:

$$
DMD_{grupo} = \sum_{i=1}^{V} (D[VA] * \text{Hclientes de poste } i)
$$

**Ecuación 3.3.** Equilibrio entre fuente y demandas, para ingreso de matriz de incidencia.

Donde:

: Numero de postes conectados al circuito secundario.

 $DMD_{arrow}$ : Demanda máxima diversificada en [VA] correspondiente a total de clientes conectados (Valor de tablas, Normas EEQ apartado A).

Con el uso del artificio D, se puede establecer la demanda en cada nodo (poste) como el producto de los clientes conectados en cada uno por el artificio D, tal cual se muestra en la ecuación 3.4. Por este motivo se estableció en la tabla 3.2, cuantas cargas van a ser conectadas a cada poste y de esta manera así establecer una forma sencilla de ingresar estos valores.

Con todas las consideraciones mencionadas, la restricción de equilibrio de flujo queda definida de la siguiente forma:

$$
\sum_{k}^{V} X_{jk} - \sum_{i}^{V} X_{ij} = DMDgrupo_{j=1} - Nc_j * D \quad ; \ \forall i, j, k \in V
$$

**Ecuación 3.4.** Restricción de Equilibrio de Flujo para modelo desarrollado.

Donde:

 $Nc_j$ : Número de clientes conectados al nodo (poste) j.

Aplicando la ecuación 3.4 en cada uno de los nodos (postes), se construye una matriz de incidencia (ver figura 2.12) cuya dimensión es *nxm*, donde n corresponde al número de vértices y m al número de tramos factibles determinados en el bloque anterior. En la tabla 3.4 se muestra la matriz de incidencia obtenida a partir de la restricción de equilibrio de flujo, para el ejemplo de 5 postes:

**Tabla 3.4.** Matriz de incidencias para restricción de equilibrio fuente - cargas, ejemplo 5 postes.

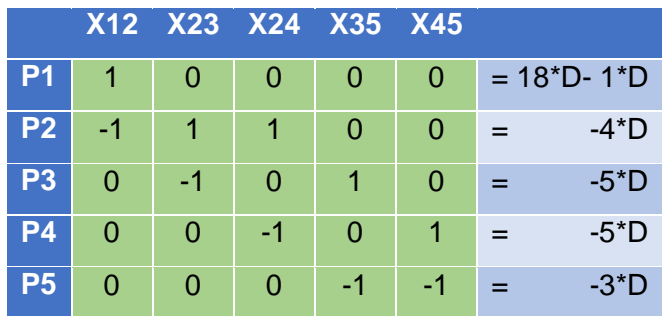

Donde:

*D*: Valor representativo de demanda individual.

La parte en color verde corresponde a la matriz de incidencias de flujo, los tramos factibles que representan flujo de entrada tienen valor -1 y los tramos de flujo de salida tienen valor 1, asociados a cada vértice del diseño. El valor de  $DMD_{grupo}$ , de acuerdo a la ecuación 3.3, puede ser escrito en función del total de clientes conectados a la red y el artificio D, como se muestra en la tabla 3.4; esto facilita el ingreso de datos en el algoritmo de solución del modelo de optimización desarrollado.

#### **Restricción de Límite de Flujo de Potencia**

Esta es otra restricción propia del algoritmo original, establece el valor máximo que puede tener el flujo de potencia en cada tramo. Esta restricción da la holgura suficiente para que el algoritmo pueda recorrer valores iguales o menores al límite establecido, de la siguiente manera:

$$
X_{ij} \leq X_{max}
$$

Donde  $X_{max}$  representa el valor máximo de potencia que puede fluir en cada tramo y está dado por el nivel de voltaje de la red secundaria, el factor de potencia y la corriente de límite térmico soportada por el calibre más grande usado en redes secundarias trifásicas [37] (4/0 para el caso de este estudio). Por lo tanto la restricción expresada en función de todos estos valores queda expresada así:

$$
X_{ij} \le \sqrt{3} * I_{max} * V e \quad ; \quad \forall i < j
$$

**Ecuación 3.5.** Restricción de límite de Flujo del modelo desarrollado.

Donde:

 $I_{max}$ : Corriente de limite térmico soportada por conductor ASC 4/0 en [A].

Ve: Voltaje de servicio de la red en [V].

#### **Restricción de Bidirección de Flujo**

En ejemplo mostrado en el Anexo 2 de este trabajo, se resuelve un problema de flujo en una red utilizando la formulación matemática y algoritmo de solución propios del problema de Flujo de Costo Mínimo. Como se puede observar, para empezar con el establecimiento de las restricciones del problema es necesario escoger una dirección de flujo arbitraria, la cual siempre debe fluir de i hacia j tal que  $\forall i \leq j$ ; esto evita que se esté considerando un tramo dos veces.

En el capítulo anterior, sección: Algoritmo de la Red Capacitada de Costo Mínimo, se explican las restricciones a las que está sujeta este modelo de optimización; dentro de las cuales encontramos la ecuación 2.18 que representa los límites flujo en cada tramo. Para realizar un análisis de las implicaciones de esta restricción, descompondremos esta restricción en dos desigualdades como se muestra a continuación:

Sea:

$$
-l_{ij} \le X_{ij} \le l_{ij} \quad ; \quad \forall i < j
$$

Entonces:

i)  $X_{ij} \le l_{ij}$  ;  $\forall i < j$ ii)  $-X_{ij} \le l_{ij}$  ;  $\forall i < j$ 

La inecuación i) representa el límite de flujo  $(l_{ij})$  que puede fluir en cada tramo i-j en la dirección dada al inicio de la formulación del problema.

La inecuación ii) corresponde al límite inferior de flujo que pude fluir en cada tramo i-j, sin embargo implica que el flujo puede adoptar valores negativos. El signo negativo del flujo puede ser interpretado como un cambio en la dirección que está fluyendo; es decir en vez de fluir del nodo i hacia el nodo j, va del nodo j al nodo i.

Por ejemplo, regresando al problema del Anexo 2, podemos observar que en un inicio las "direcciones" de los tramos factibles de la red son:

**Tabla 3.5.** Formulación del problema de Flujo de Costo Mínimo, Anexo 2. Dirección inicial de cada tramo factible.

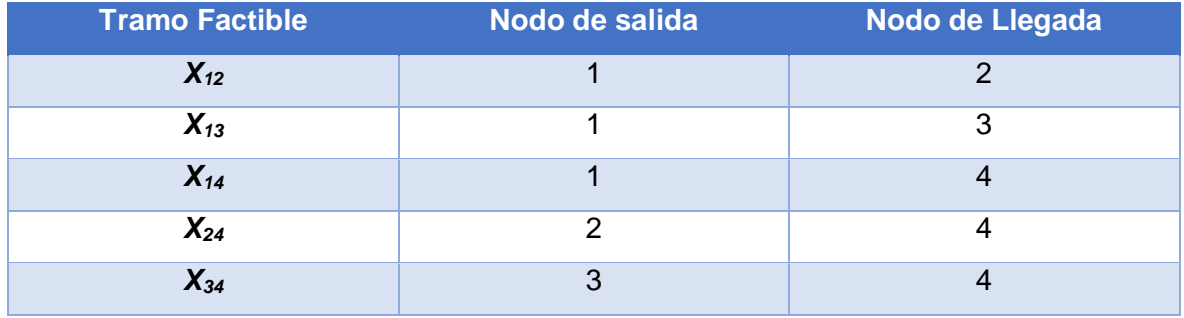

Una vez obtenida la solución para el problema, podemos observar que existen tramos en los que su valor de flujo tiene signo negativo, como se muestra a continuación:

$$
\begin{pmatrix} x_{12} \\ x_{13} \\ x_{14} \\ x_{24} \\ x_{34} \end{pmatrix} = \begin{pmatrix} 4 \\ -1 \\ 4 \\ 0 \\ -2 \end{pmatrix}
$$

Este resultado quiere decir que el flujo en los tramos *X<sup>13</sup>* y *X<sup>34</sup>* cambió de "dirección". La siguiente tabla de resumen muestra de mejor manera los resultados obtenidos para este problema:

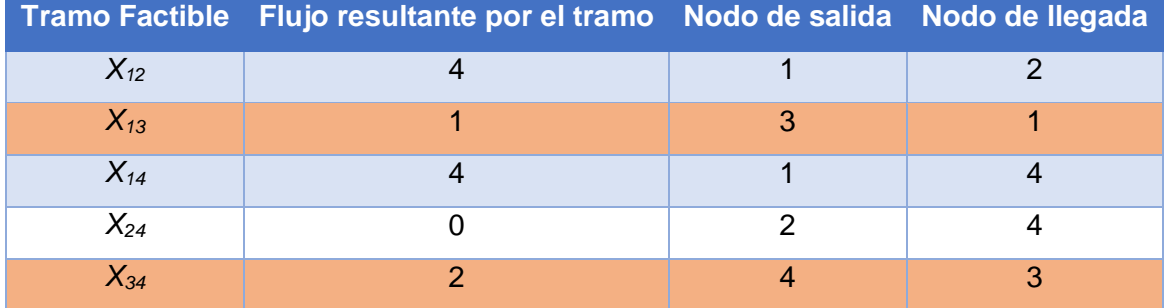

**Tabla 3.6.** Tabla de resultados, ejemplo de problema de Flujo de Costo Mínimo, Anexo 2.

En esta tabla se observa que ciertos tramos tienen un flujo resultante igual a cero, esto quiere decir que esos tramos no se consideran dentro del árbol solución. El flujo resultante en el resto de tramos determina cuantas unidades de flujo transitan por cada tramo del árbol, además podemos observar que los flujos resultantes con signo negativo (resaltados en color naranja), en comparación con la tabla 3.5, tienen únicamente un cambio de "dirección" entre los nodos de salida y entrada.

Para la formulación del modelo matemático de este trabajo, se aprovecha esta característica de bidirecionalidad de flujo para simular el flujo de potencia en las redes de distribución. Es por ello que la restricción de bidirecionalidad del modelo desarrollado queda definido de la siguiente manera:

$$
-X_{ij} \le \sqrt{3} * I_{max} * Ve \quad ; \quad \forall i < j \ y \ i \ne 1
$$

**Ecuación 3.6.** Restricción de Bidirecionalidad para modelo desarrollado.

El valor de la derecha de la ecuación 3.6 debe ser el mismo que el límite de flujo para que sim importar su dirección, tenga un valor dentro del límite.

#### **Restricción de Fuente-Carga**

Citando de nuevo el ejemplo del Anexo 2, la restricción de bidirecionalidad permite la posibilidad de que todos los tramos tengan doble sentido de flujo, lo cual hace que el resultado obtenido sea el mejor del conjunto de todos los arboles de expansión posibles.

Sin embargo en la práctica, estas soluciones matemáticas no siempre son aplicables al problema real modelado. Para el caso de redes eléctricas de distribución, el flujo de potencia en una red bien diseñada siempre es desde la fuente hacia la carga.

Debido a este hecho, los tramos factibles que tengan como nodo de salida la ubicación del transformador no pueden tener doble dirección, sino una sola dirección que vaya desde el transformador hacia las cargas. Para darle una solo dirección a estos tramos, lo que se realiza es cambiar el valor de límite inferior por 0, como se muestra en la ecuación 3.7:

$$
-X_{ij} \le 0 \quad ; \quad \forall i < j \, y \, i = 1
$$

**Ecuación 3.7.** Restricción de Fuente-Carga para modelo desarrollado.

Esta restricción solo se aplica para los tramos que tienen como nodo de salida el poste P1, ya que anteriormente asumimos a este poste como la ubicación del transformador siempre. Para el resto de tramos, se aplica la restricción de la ecuación 3.6 y por eso esta restricción está bajo la condición  $i \neq 1$ .

Con la aplicación de todas estas restricciones se aseguran las características de conectividad y radiabilidad, importantes para que el modelo matemático desarrollado sea aplicable al diseño de redes de distribución.

#### **Función Objetivo**

La función objetivo del Problema de Flujo Mínimo es minimizar la suma de los flujos resultantes en cada arco factible (ver ecuación 2.16). La restricción de límites de la ecuación 2.18 permite que el flujo resultante en cada tramo pueda obtener valores negativos, y esto afecta a la función objetivo. Por ejemplo, para el problema del Anexo 2 tenemos la siguiente función objetivo:

$$
FO: \min z = X_{12} + X_{13} + X_{14} + X_{24} + X_{34}
$$

Con los resultados de flujo obtenidos en cada tramo, el valor de z es calculado de la siguiente manera:

$$
z = X_{12} + X_{13} + X_{14} + X_{24} + X_{34}
$$

$$
z = 4 - 1 + 4 + 0 - 2
$$

$$
z = 5
$$

Como se puede observar, el signo negativo de cada tramo influye en el cálculo del valor mínimo de z, y por consiguiente en la FO. Los tramos con resultados negativos de flujo se restan y esto provoca que el cálculo realizado mal interprete el funcionamiento real de la problemática que se intenta resolver.

Para el modelo desarrollado en este trabajo, se estableció previamente que el signo negativo define únicamente un cambio de dirección en el flujo de potencia en los tramos factibles que no parten del transformador; siendo así que, el signo del valor de flujo no afecte al cálculo de z en la función objetivo.

Para este cometido, se hace necesario una modificación de la formulación objetivo, cambiando la sumatoria de flujos en todos los tramos factibles por la sumatoria de los valores absolutos de los mismos, así:

$$
FO: \min z = \sum_{i}^{V} \sum_{j}^{V} |X_{ij}| \quad ; \quad i \neq j
$$

**Ecuación 3.8.** Función Objetivo del modelo desarrollado.

Donde:

 $X_{ij}$ : Flujo de potencia en [VA] en el tramo i-j.

: Numero de vértices o nodos considerados en la red.

El uso de valor absoluto asegura que se esté encontrando el árbol de expansión cuya suma de flujos de potencia en cada tramo sea la mínima. De esta manera, el modelo evita un mal cálculo de la FO ya que no se restan los valores negativos y correcta interpretación del problema de redes de eléctricas de distribución.

#### **Restricción de Variables Enteras**

Para que el modelo desarrollado conserve la característica resolutiva de radiabilidad del árbol resultante, se añada una restricción que aproxime y limite los valores de flujo resultante a variables enteras.

$$
X_{ij} \in \mathbb{Z} \text{ (n'umeros enteros)}
$$

**Ecuación 3.9.** Restricción de variables enteras para modelo desarrollado.

Con todas las restricciones explicadas y la FO determinada es posible una representación adecuada de las consideraciones matemáticas y eléctricas más importantes del problema planteado en un modelo matemático de optimización que permita encontrar una solución conveniente.

Es así que, el modelo matemático de optimización para encontrar la ruta óptima en el diseño de redes aéreas de distribución para queda formulado de la siguiente manera:

$$
FO: \min z = \sum_{i}^{V} \sum_{j}^{V} |X_{ij}| \quad ; \quad i \neq j
$$

Sujeto a:

**i)** ∑ − ∑ = =1 − ∗ ; ∀,, ∈ **ii)** ≤ √3 ∗ ∗ ; ∀ < **iii)** − ≤ √3 ∗ ∗ ; ∀ < ≠ 1 **iv)** − ≤ 0 ; ∀ < = 1 **v)** ∈ ℤ (ú )

#### **Resolución del Modelo Desarrollado**

Hasta este punto, todas las modificaciones realizadas a las restricciones originales del Problema de Flujo de Costo Mínimo permiten adaptar la formulación matemática al problema del diseño de redes aéreas de distribución, dando origen al modelo desarrollado. Para la solución del modelo de optimización, se usará la herramienta S*olver* disponible en el software Excel debido a facilidad del ingreso de datos que este presenta. *Solver* [38]cuenta con diferentes algoritmos de solución para problemas de PL y PNL, entre ellos el algoritmo Simplex y GRG mencionados en el capítulo anterior.

A continuación se explicara el procedimiento para definir y resolver un problema de optimización con el uso de *Solver* [38]:

1. En la pestaña *Datos*, ingresar al grupo de herramientas denominado *Análisis*; después hacer clic en *Solver*. Aparecerá el siguiente cuadro de dialogo:

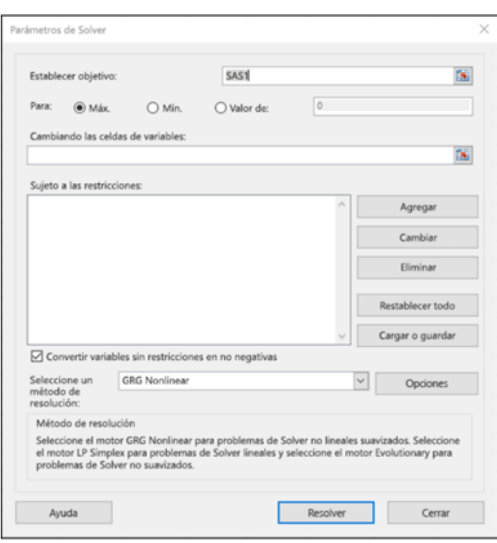

**Figura 3.9.** Cuadro de dialogo para definir el problema de optimización en la herramienta Solver.

- 2. En el recuadro *Establecer objetivo*, escribir la referencia de una celda en donde se encuentre la FO. Esta celda debe albergar una formula (definida en la FO del problema).
- 3. Escoger si el problema es de maximizar o minimizar la FO, haciendo clic en las opciones del texto *Para*.
- 4. En el recuadro *Cambiando las celdas de variables*, escribir la referencia de una o más celdas que representan a cada variable de decisión. Las celdas de variables deben constar en la fórmula de la celda objetivo.
- 5. En el cuadro *Sujeto a las restricciones*, realizar el siguiente proceso para ingresar específicamente todas las restricciones que se desee aplicar:
	- a. En el cuadro de dialogo, hacer clic en Agregar.
	- b. En el recuadro desplegado, llamado *Referencia de la celda*, escribir la referencia de celda o celdas para los que sea desea restringir un valor (valor de la izquierda de las restricciones).
	- c. Escoger la relación (<=, =, >=, *int*, *bin* o *dif*) que se desee entre la celda que se ingresó anteriormente y el valor de la restricción. Si se escoge *int,* en el cuadro *Restricción* aparecerá la palabra entero entre comillas; si se escoge *bin,* en el cuadro *Restricción* aparecerá la palabra binario.
- d. Si se elige las relaciones: <=, = o >=, en el cuadro *Restricción* se debe escribir un número, o una referencia de celda (valor de la derecha de la restricción matemática).
- e. Si se quiere seguir agregando restricciones, hacer clic en *Agregar*.
- f. Una vez que se terminó de agregar todas las restricciones, hacer clic en *Aceptar*.
- 6. Escoger el método de solución desplegando las opciones del cuadro *Seleccione el método de solución*, y finalmente dar clic en *Resolver*.

Para el ejemplo de 5 postes planteado, se muestra a continuación un ejemplo de estructura de las celdas para el ingreso de datos al Solver:

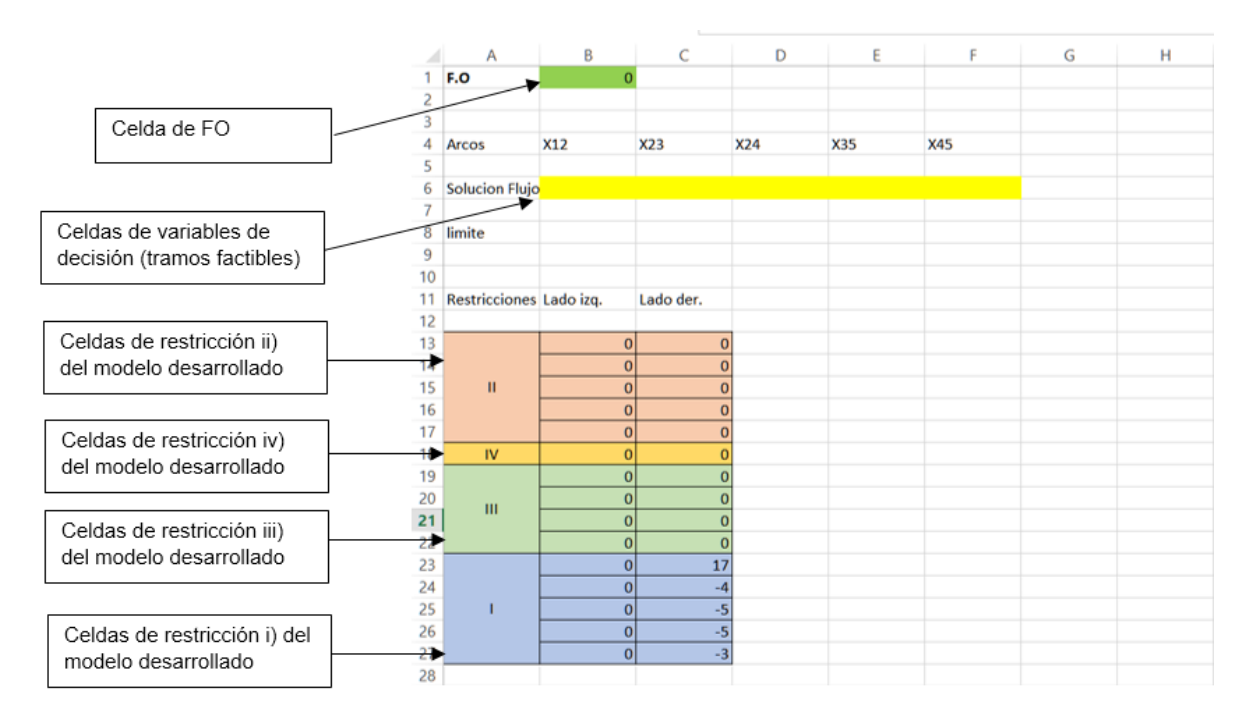

**Figura 3.10.** Esquema de organización del problema para el ingreso de datos en Solver.

La respuesta obtenida usando Solver, es interpretada por Matlab el cual permite graficar la topología de red resultante, además de obtener datos de flujo de potencia total acumulado (en [VA]), flujo de potencia (en [VA]) en todos los tramos y de esta manera establecer el flujo de potencia que permita calcular la corriente máxima de operación, que junto con la distancia total de la topología, conforma la variable de enlace entre Etapa 1 y Etapa 2, como se explicara más adelante.

El resultado para el ejemplo de 5 postes obtenido con el modelo matemático de optimización de esta Etapa 1 se muestra a continuación:

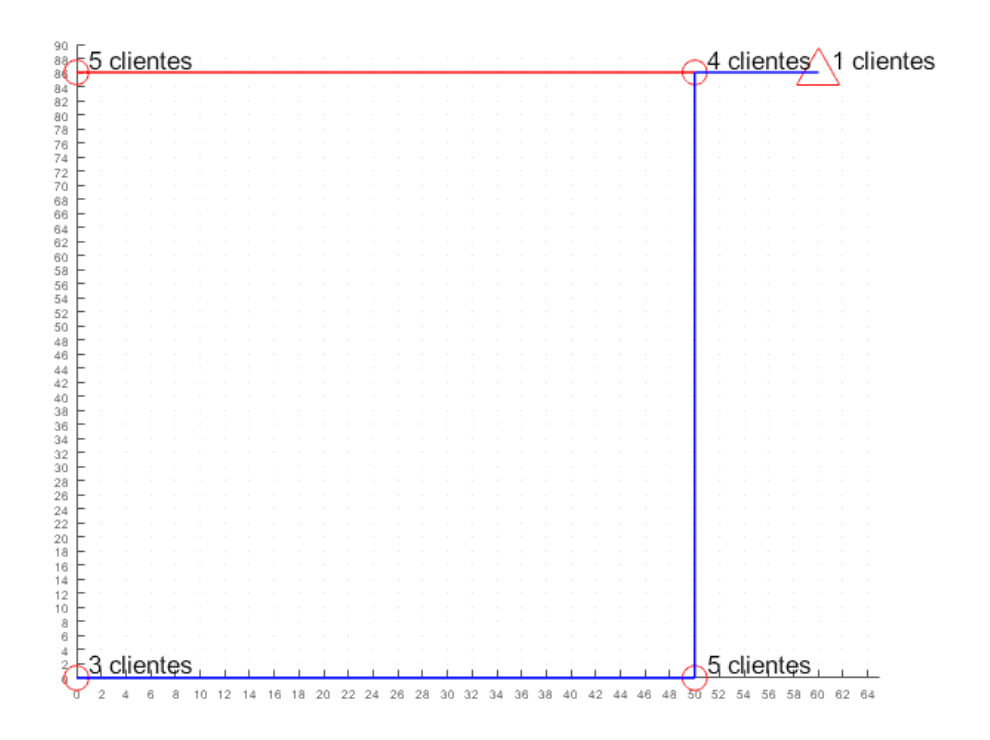

**Figura 3.11.** Resultado de ruta de diseño para ejemplo de red de 5 postes.

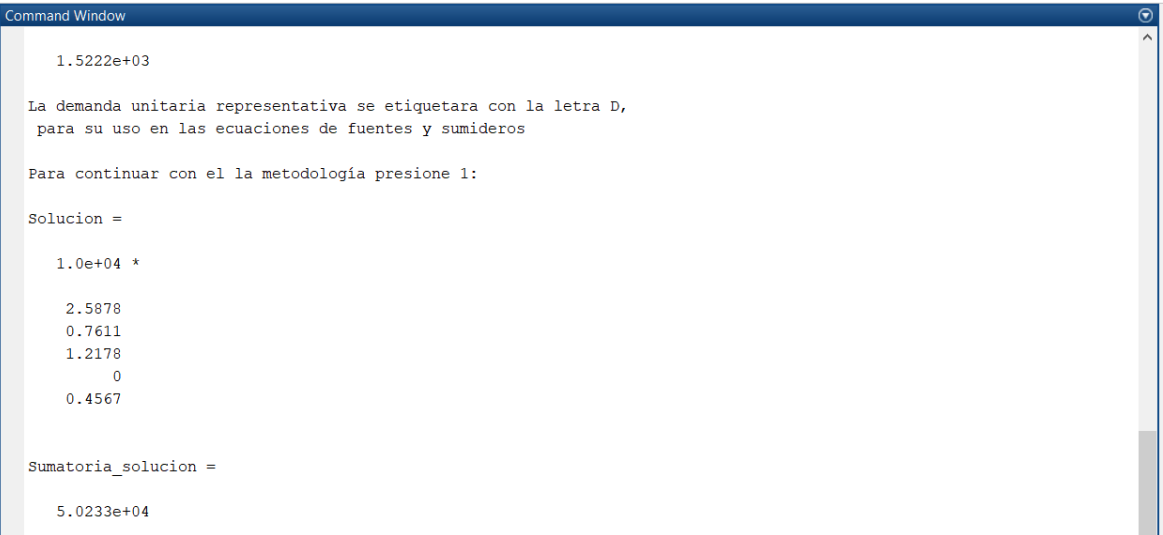

En la figura 3.11, podemos observar que junto a cada poste se muestra el número de clientes conectados, este dato nos ayudará más adelante a determinar el valor de regulación de voltaje de cada circuito, como se explica en la siguiente sección de Etapa 2 a continuación.

En la figura 3.12, se observa el resultado de flujo de potencia en [VA] en cada tramo para la topología resultante y el valor de flujo de potencia acumulado correspondiente a la

respuesta de la función objetivo del modelo matemático de optimización (ver ecuación 3.8). La tabla 3.7 a continuación muestra de manera didáctica esta información:

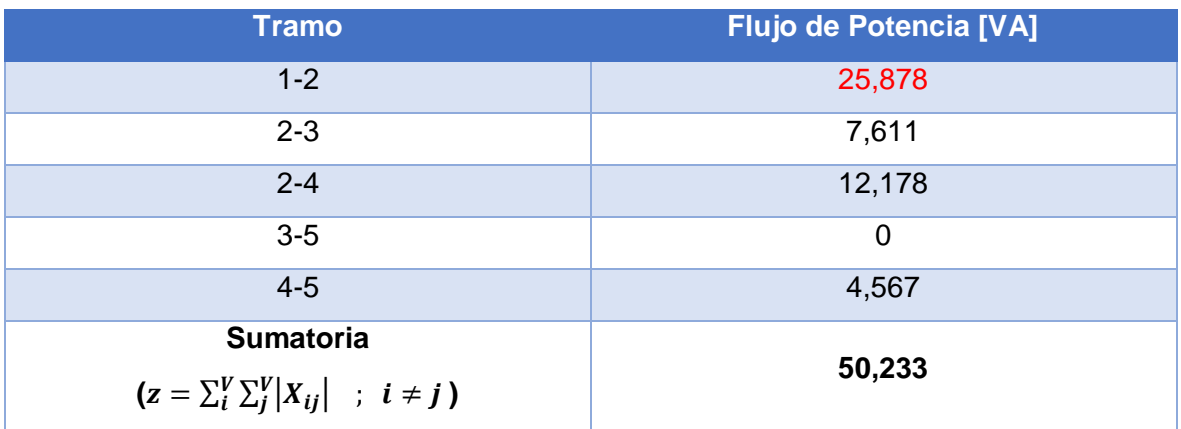

**Tabla 3.7.** Resultado de flujo de potencia en [VA] de modelo matemático de optimización, ejemplo 5 postes.

Como se puede observar en la tabla 3.7, el tramo 3-5 tiene un flujo de potencia igual a cero, razón por la cual no aparece en la topología de red resultante (ver Anexo 2). El valor de flujo de potencia máximo (en rojo) corresponde al tramo 1-2 y es de 25.878 [kVA], la importancia y uso de este valor se explica en la siguiente sección de este capítulo, a continuación.

# **Etapa 2 : Determinación de conductor Optimo**

El estudio complementario para completar la metodología propuesta no es otro que la determinación del calibre de conductor para la ruta resultante de la Etapa 1 que minimice el costo total considerando: costos de inversión, costos de pérdidas de potencia y pérdidas de energía en un horizonte de tiempo determinado y costos de operación y mantenimiento. Además, cumpliendo con las normas técnicas de diseño de redes, como regulación de voltaje y porcentaje de perdidas, dadas por las empresas eléctricas del país; se encuentra una opción de diseño óptima.

En esta etapa lo que se realiza es la determinación del calibre óptimo, entendiéndose como calibre óptimo al que provoque el menor costo total, y su posterior análisis de regulación de voltaje y pérdidas de potencia, valores que no deben superar los límites establecidos en las Normas de la EEQ parte A para que el diseño sea factible de puesta en marcha. Cabe recordar que, de acuerdo a la ecuación 2.25:

*C*. *anual total* = 
$$
C \cdot in + C \cdot pe + C \cdot pp
$$

Donde:

- $c$ . in: Costo anual amortizado de inversión más costo de operación y mantenimiento [US\$].
- $C. pe$ : Costo de pérdidas de energía [US\$].
- $c$ .  $pp$ : Costo de pérdidas de potencia [US\$].

#### **Modelo para el cálculo del Calibre Óptimo**

Para este fin se utiliza la herramienta Computacional Parametrizable Para la Selección del Conductor Óptimo propuesta por Ing. Vanessa Mena, Ing. Richard Flores y PhD. Paúl Vásquez [2], analizada en el capítulo de marco teórico.

Para su implementación dentro de la metodología propuesta se estableció una herramienta de cálculo desarrollada en Excel para diferentes calibres de conductores ACS, los cuales son:

- 1) ASC desnudo, 7 hilos 1/0.
- 2) ASC desnudo, 7 hilos 2/0.
- 3) ASC desnudo, 7 hilos 3/0.
- 4) ASC desnudo, 7 hilos 4/0.
- 5) ASC pre-ensamblado con asilamiento XLPE 3x95+25, equivalente a 3/0 en fases.
- 6) ASC pre-ensamblado con asilamiento XLPE 3x120(70)+25, equivalente a 4/0 en fases.

Estos conductores, de acuerdo a las Normas de la EEQ parte A, son los recomendados a utilizar en el diseño de redes secundarias aéreas de distribución.

Una vez establecidos los calibres de diseño, se procede a establecer los datos de entrada necesarios para el cálculo. En primer lugar, los datos que salida de la Etapa 1 que sirven de enlace con la Etapa 2 los cuales se muestran a continuación en la tabla 3.8:

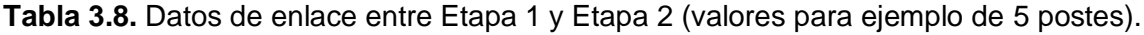

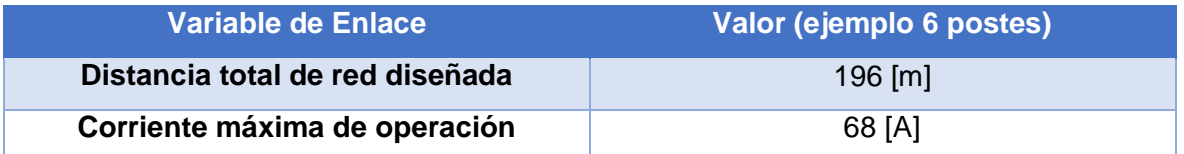

Para poder calcular la corriente máxima de operación que determina el conductor óptimo, se usan los resultados de flujo de cada tramo que conforma la ruta óptima, también obtenidos en la etapa anterior. Si se calcula la corriente que fluye en cada tramo se obtendrían diferentes valores de corriente y por tanto un calibre de conductor respectivo; constructivamente esta opción no es la mejor ya que al utilizar diferentes calibres por cada tramo se tendría que realizar muchos empalmes en los postes y esto significaría un rubro adicional e innecesario.

Por lo tanto, lo que se realiza es la determinación de la corriente para el tramo con mayor flujo de potencia, es decir se obtiene la corriente máxima de operación de la ruta y a partir de esta se establece el calibre de conductor que se usa para toda la ruta. Para el cálculo de la corriente se usa la siguiente formula de circuitos trifásicos:

$$
I_{max\; op} = \frac{X_{max}}{\sqrt{3} * Ve}
$$

**Ecuación 3.10.** Calculo de la corriente máxima de operación, correspondiente al tramo con mayor flujo de potencia.

Donde:

 $I_{max\, op}$ : Corriente máxima de operación del diseño en [A].

 $X_{max}$ : Flujo de potencia máximo, correspondiente al valor más grande obtenido de la Etapa 1, en [VA] (ver tabla 3.7).

Ve: Voltaje secundario de servicio de la red diseñada, en [V].

A continuación es necesario establecer los demás datos de entrada para la Etapa 2, los cuales se describen a continuación:

 Resistencia de conductores: Este dato se obtiene de los catálogos de fabricantes. para efecto de este estudio se tomó los disponibles en los catálogos de conductores ASC desnudos de la empresa Nexans [39] y del catálogo de conductores ASC preensamblados de la empresa Alamtec [40].

- Corriente de Límite Térmico: Al igual que la resistencia, este dato se obtiene de catálogos [41].
- Factor de Pérdidas: Ya que se está utilizando el valor de corriente máxima de operación del diseño, para poder realizar un cálculo económico que no exagere los costos es necesario utilizar un factor de pérdidas. El valor de factor de pérdidas depende del primario al que esté conectado la red que se diseña y de los estudios de la empresa de distribución a cargo, para el caso de la EEQ se dicho estudio se basa en el Proyecto de Cálculo de Pérdidas Técnicas en el Sistema de Distribución realizado por OLADE [42]. Como valor establecido para el caso ejemplar de 5 postes desarrollado se tomara 0.4 de F<sub>perd</sub>.
- Costo anual por demanda [US \$. kW]: El costo por demanda es un valor establecido por la entidad reguladora de energía, la cual es ARCONEL para el caso ecuatoriano. Generalmente es presentada en [US\$.kW/mes], pero para efectos del estudio es necesario por en unidades anuales. De acuerdo a ARCONEL, el costo mensual por demanda de la EEQ para redes de baja tensión es de 14.67 [US\$.kW/mes] [43].
- Costo por energía [US\$/kWh]: Al igual que el costo por demanda, es un valor establecido por ARCONEL [43]. En el correspondiente análisis de costos realizado a las empresas distribuidoras del país determina que para la EEQ el costo de energía es de 0.0893 [US\$/kWh].
- Tasa de descuento: La tasa de descuento es un porcentaje utilizado para el análisis financiero, aplicado al capital invertido por un inversionista en cualquier proyecto de desarrollo [32]. Para el caso del sector eléctrico ecuatoriano, el valor de la tasa de descuento es de 12% y está determinando dentro del Plan Maestro de Electricidad 2016-2025 elaborado por el Ministerio de Electricidad y Energía Renovable [44].
- Vida útil: De los conductores, para este caso. Se toma el valor de vida útil dado en el Plan Maestro de Electricidad 2016-2025, que es 30 años [44].
- Costo de Conductor: Que se refiere al valor en [US\$/m] o [US\$/km]. Cada empresa distribuidora (EEQ para este caso) hace un análisis de costos a través de su departamento de compras, a fin de establecer una tabla de precios referenciales para el análisis de costos respectivo a cada proyecto [45], cabe recalcar que se tomarán valores sin hilo piloto.

Definidos los datos de entrada, se construye una tabla de resumen que permita el desarrollo de la Etapa 2 dentro del software Excel, como la que se muestra en la tabla 3.9 a continuación:

**Tabla 3.9.** Resumen de datos de entrada para el modelo de cálculo del calibre de menor costo, ejemplo 5 postes

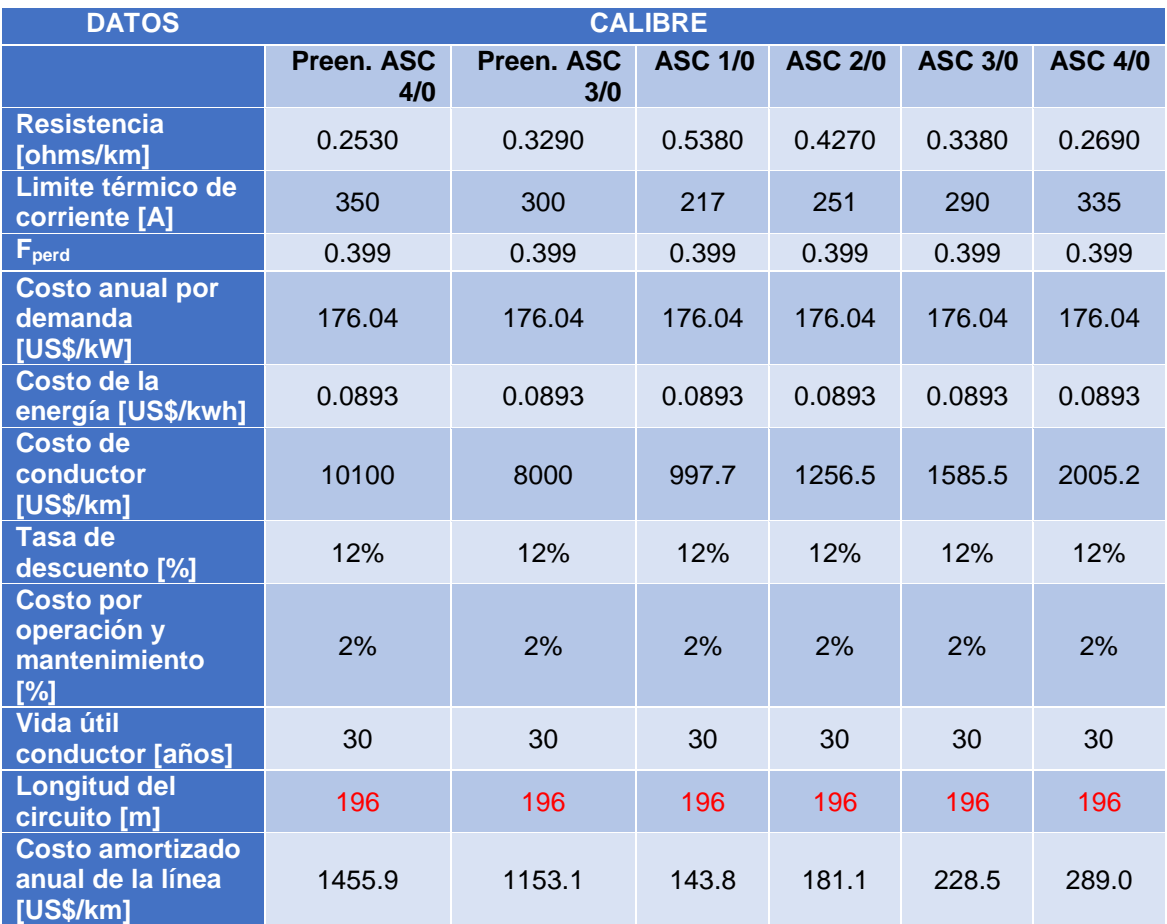

A continuación, haciendo uso de las formulación plantada en el capítulo 2, página se generan las gráficas de Corriente Máxima de Operación vs Costo Anual, para diferentes valores de corriente que van desde 1 [A] hasta 350 [A] (corriente de limite térmico del calibre preensamblado 4/0, el de mayor valor).

Utilizando el dato de corriente máxima obtenida en la Etapa 1 (ver tabla 3.4), se determina el calibre de coste mínimo tanto en la gráfica resultante mencionada, como en la tabla que la genera. En las figuras 3.12 y 3.13 se muestran el procedimiento mencionado:

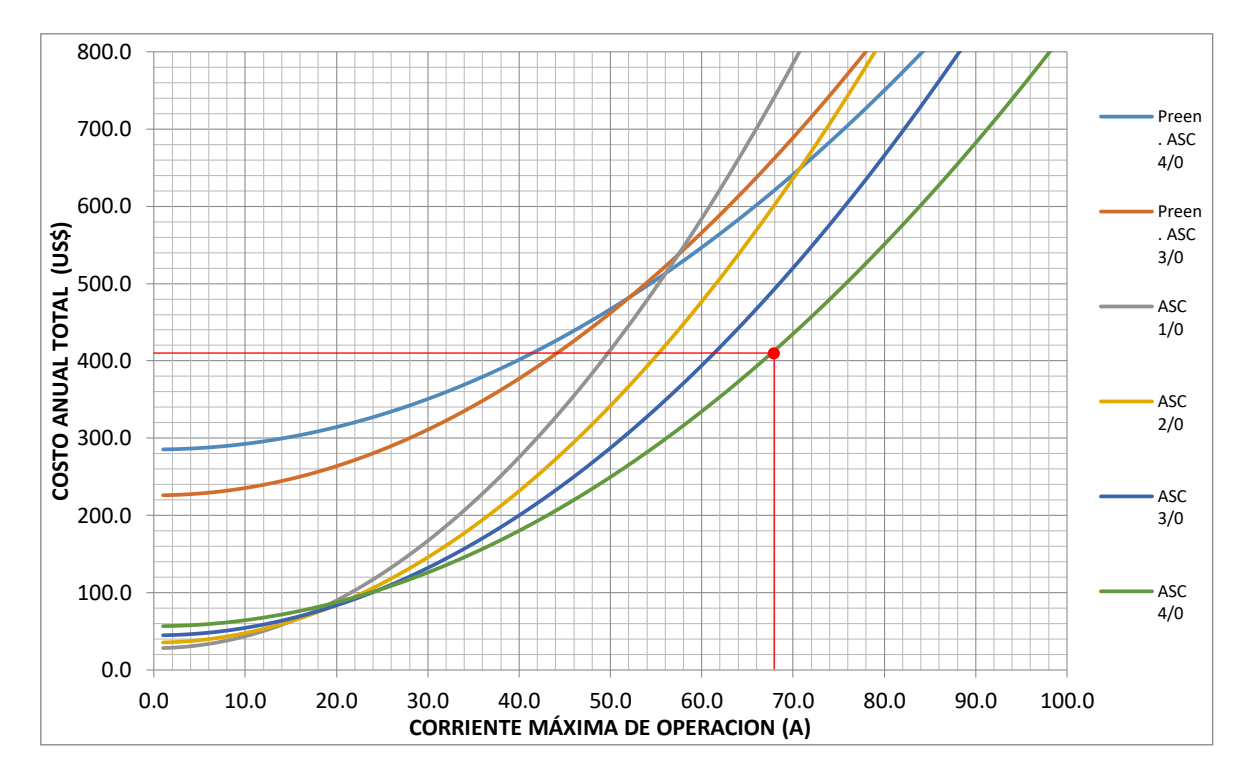

**Figura 3.12.** Grafica Corriente Máxima de Operación [A] vs Costo Anual Total [US\$/año] para determinación del calibre de costo mínimo, ejemplo de 5 postes.

| н |       | J           | K      |       | M     | N     | $\circ$ | P     | Q | R | s             | т |
|---|-------|-------------|--------|-------|-------|-------|---------|-------|---|---|---------------|---|
|   | 23244 | 61.0        | 602.8  | 491.6 | 405.8 | 577.4 | 344.0   | 555.6 |   |   | 344.0 4/0 AWG |   |
|   | 23625 | 62.0        | 621.8  | 506.6 | 417.7 | 589.0 | 353.5   | 564.5 |   |   | 353.5 4/0 AWG |   |
|   | 24006 | 63.0        | 641.1  | 522.0 | 429.9 | 600.8 | 363.1   | 573.6 |   |   | 363.1 4/0 AWG |   |
|   | 24387 | 64.0        | 660.7  | 537.5 | 442.2 | 612.8 | 372.9   | 582.8 |   |   | 372.9 4/0 AWG |   |
|   | 24768 | 65.0        | 680.6  | 553.3 | 454.7 | 625.0 | 382.9   | 592.2 |   |   | 382.9 4/0 AWG |   |
|   | 25149 | 66.0        | 700.9  | 569.4 | 467.4 | 637.4 | 393.0   | 601.7 |   |   | 393.0 4/0 AWG |   |
|   | 25530 | 67.0        | 721.4  | 585.7 | 480.3 | 649.9 | 403.3   | 611.3 |   |   | 403.3 4/0 AWG |   |
|   | 25911 | 68.0        | 742.3  | 602.2 | 493.4 | 662.7 | 413.7   | 621.1 |   |   | 413.7 4/0 AWG |   |
|   | 26293 | 69.0        | 763.4  | 619.0 | 506.7 | 675.6 | 424.3   | 631.1 |   |   | 424.3 4/0 AWG |   |
|   | 26674 | 70.0        | 784.9  | 636.1 | 520.2 | 688.8 | 435.0   | 641.2 |   |   | 435.0 4/0 AWG |   |
|   | 27055 | 71.0        | 806.7  | 653.4 | 533.9 | 702.1 | 445.9   | 651.4 |   |   | 445.9 4/0 AWG |   |
|   | 27436 | 72.0        | 828.7  | 670.9 | 547.7 | 715.6 | 456.9   | 661.8 |   |   | 456.9 4/0 AWG |   |
|   | 27817 | <b>73.0</b> | 851.1  | 688.7 | 561.8 | 729.3 | 468.1   | 672.3 |   |   | 468.1 4/0 AWG |   |
|   | 28198 | 74.0        | 873.8  | 706.7 | 576.1 | 743.2 | 479.5   | 683.0 |   |   | 479.5 4/0 AWG |   |
|   | 28579 | 75.0        | 896.8  | 724.9 | 590.5 | 757.2 | 491.0   | 693.8 |   |   | 491.0 4/0 AWG |   |
|   | 28960 | <b>76.0</b> | 920.2  | 743.4 | 605.2 | 771.5 | 502.6   | 704.8 |   |   | 502.6 4/0 AWG |   |
|   | 29341 | 77.0        | 943.8  | 762.2 | 620.0 | 785.9 | 514.5   | 715.9 |   |   | 514.5 4/0 AWG |   |
|   | 29722 | <b>78.0</b> | 967.7  | 781.2 | 635.1 | 800.6 | 526.4   | 727.2 |   |   | 526.4 4/0 AWG |   |
|   | 30103 | 79.0        | 992.0  | 800.4 | 650.3 | 815.4 | 538.5   | 738.6 |   |   | 538.5 4/0 AWG |   |
|   | 30484 | 80.0        | 1016.5 | 819.9 | 665.7 | 830.4 | 550.8   | 750.1 |   |   | 550.8 4/0 AWG |   |
|   | 30865 | 81.0        | 1041.4 | 839.7 | 681.3 | 845.6 | 563.3   | 761.8 |   |   | 563.3 4/0 AWG |   |
|   | 31246 | 82.0        | 1066.6 | 859.6 | 697.2 | 861.0 | 575.8   | 773.7 |   |   | 575.8 4/0 AWG |   |
|   | 31627 | 83.0        | 1092.0 | 879.9 | 713.2 | 876.6 | 588.6   | 785.6 |   |   | 588.6 4/0 AWG |   |
|   | 32008 | 84.0        | 1117.8 | 900.3 | 729.4 | 892.4 | 601.5   | 797.8 |   |   | 601.5 4/0 AWG |   |

**Figura 3.13.** Tabla generadora de la gráfica Corriente Máxima de Operación vs Costo Total para diferentes calibres de conductor ASC.

En la figura 3.12, podemos observar de manera gráfica que para el valor de corriente máxima de operación  $I_{\text{max\_operation}} = 68$  [A], el calibre de conductor que produce menor costo en el tiempo es ASC desnudo 4/0.

En la figura 3.13, de la tabla generadora de las gráficas, se observa claramente que el costo anual total que produce el conductor ASC desnudo 4/0 para este valor de corriente es de 413.7 US\$.

#### **Regulación de Voltaje y Pérdidas Técnicas**

Como parte final, la metodología propuesta se completa con el cálculo de los parámetros de diseño más importantes dispuesto por las empresas de distribución, los cuales determinan la viabilidad del diseño de la red secundaria aérea, y son: el porcentaje de caída de voltaje y de pérdidas de potencia. Estos valores no deben sobrepasar el límite establecido mostrado en el capítulo anterior.

#### **Regulación de Voltaje**

Para ello, se usa el mismo esquema de cálculo de la regulación de voltaje propuesto en las Normas de la EEQ parte A y detallado en el capítulo anterior. Teniendo como datos de entrada el número de clientes conectado a cada nodo (poste) en la Etapa 1, se puede establecer la Demanda Máxima Diversificada en cada uno de ellos. En el flujograma de la figura 3.14 se explica la metodología para el cálculo de regulación de voltaje de cada circuito de la red diseñada:

#### Sea:

: Número de circuitos secundarios resultantes del diseño.

 $C_t$ : Circuito actual que se está analizando ( $C_1, C_2,... C_t$ ;  $t = C$ ).

 $P_{Ct}$ : Vector que almacena los postes o nodos que pertenecen al circuito  $\mathcal{C}_t.$ 

: Poste de actual analizado.

: Poste adyacente al actual analizado, en el tramo analizado.

 $N c_i$ : Número de clientes vistos aguas abajo desde el poste i.

 $DD_{Nci}$ : Demanda de diseño, correspondiente a los clientes de  $Nc_i$ .

: Momento eléctrico del conductor.

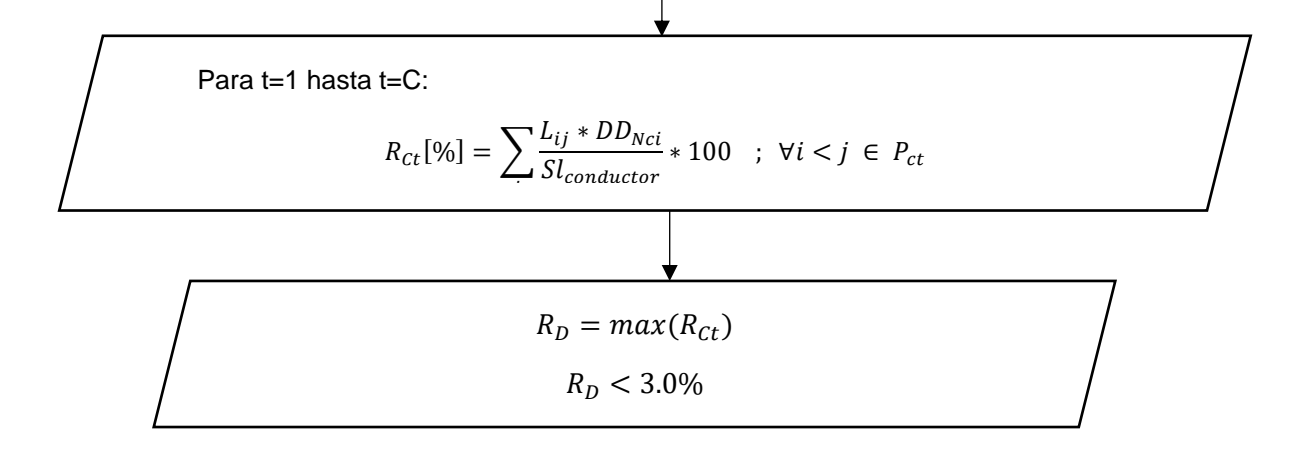

**Figura 3.14.** Diagrama de flujo del procedimiento a realizarse para el cálculo de regulación de voltaje, para una red aérea secundaria.

Donde:

 $\mathit{DMD}_i$ : Demanda máxima diversificada correspondiente al grupo de clientes conectados en el nodo o poste i (Valor de tablas, Normas EEQ apartado A) en [VA].

 $L_{ij}$ : Longitud del tramo i-j en [m].

 $Sl_{ij}$ : Momento eléctrico característico por límite térmico del calibre usado en [VA.m].

Para que este esquema se adicione a la metodología propuesta es necesario determinar el número de circuitos formados y su ruta resultante de la Etapa 1, y de esa manera calcular la regulación de voltaje de cada circuito para determinar el de mayor valor, teniendo así la regulación de voltaje representativa del diseño.

La lógica de programación utilizada para este cometido se muestra en la figura 3.15 a continuación:

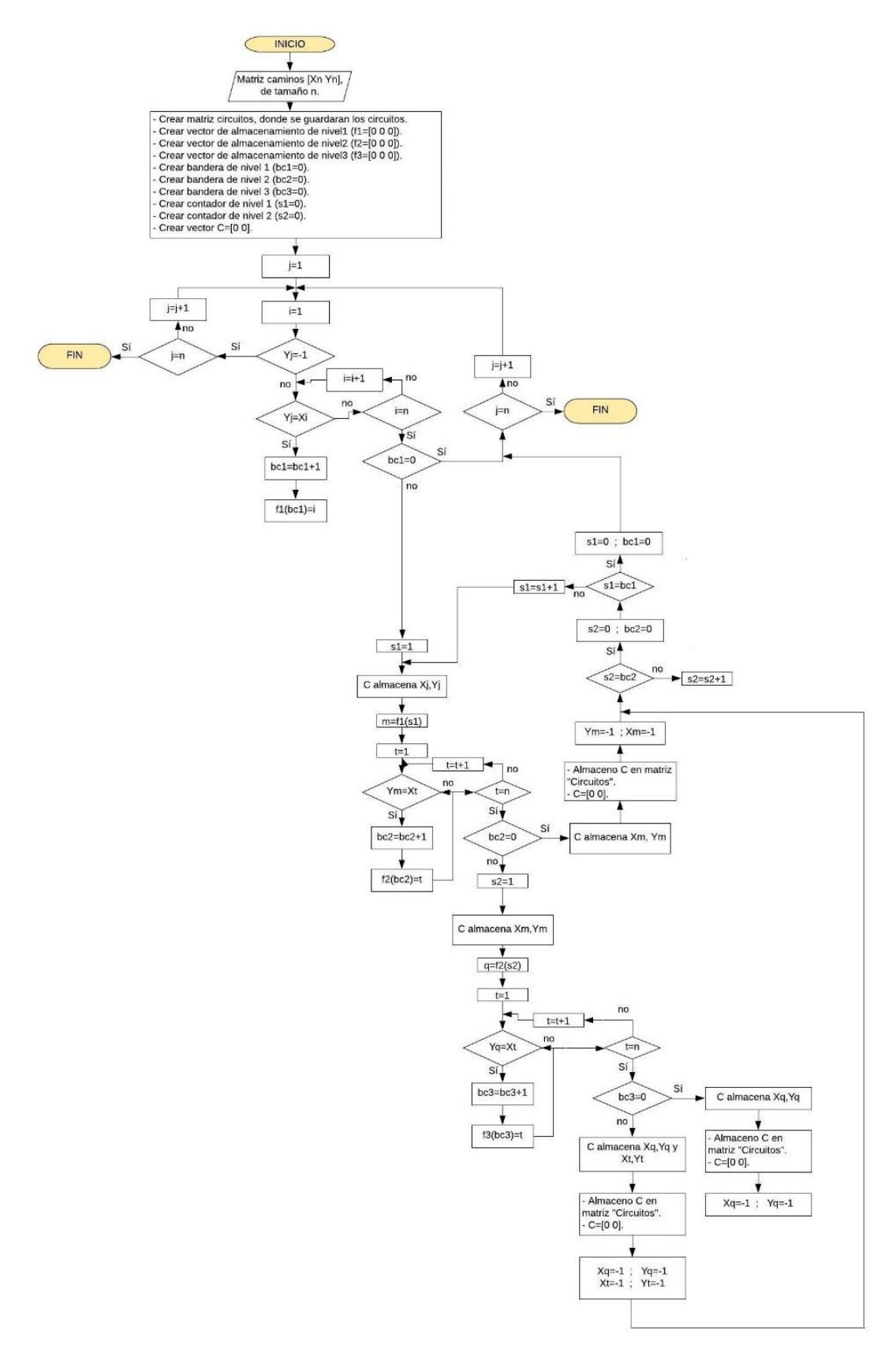

**Figura 3.15.** Diagrama de flujo para determinar los circuitos resultantes.

Donde:

*n*: Número de postes a ingresar, incluido el del transformador (n=V).

 $X_n, Y_n$ : Vectores que albergan las coordenadas x, y de todos cada nodo que está en el conjunto de nodos ingresados V (ver capítulo 2, pag.34).

$$
X_n = X_1, X_2, \dots X_V
$$

$$
Y_n = Y_1, Y_2, \dots Y_V
$$

 $X_i, Y_i$ *:* Coordenadas de nodo de salida i.

 $X_j, Y_j$ : Coordenadas de nodo de llegada j.

 $f1, f2, f3$ : Vectores "almacenamiento de nivel 1, 2, 3" respectivamente, de dimensión 1x3 cada uno. Almacenan las derivaciones que pueda tener un nodo mientras se está construyendo la ruta de un circuito.

Cuando se está estableciendo los nodos que forman la ruta de un circuito, existen puntos que tienen derivaciones de dos y hasta tres caminos posibles, es decir a partir de dicho nodo pueden existir tres circuitos. La figura 3.16 esquematiza este enunciado:

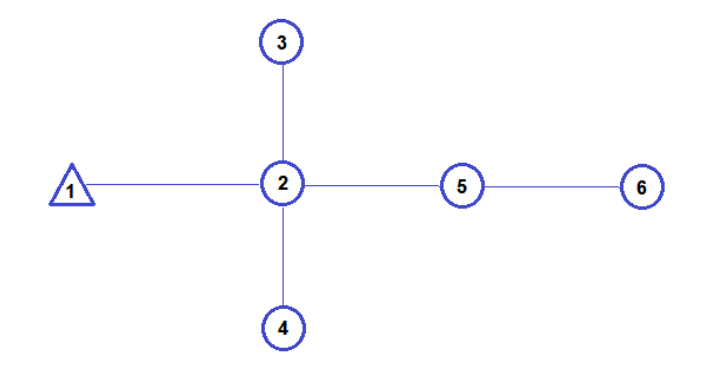

**Figura 3.16.** Ejemplo de creación de circuitos dentro del algoritmo.

En la figura 3.11, el punto 2 tiene tres derivaciones hacia los puntos: 3, 4 y 5, por lo tanto es posible obtener 3 circuitos de esta configuración los cuales son: 1-2-3, 1-2-4, 1-2-5-6. Por lo tanto es necesario establecer cantas derivaciones y hacia cuales puntos tiene cada nodo teniendo un número máximo de 3 derivaciones. Esta información es albergada por el vector *f1* llamado de primer nivel porque este evento ocurrió por primera vez en la construcción de un circuito. Sin embargo, en configuraciones más complejas con las de las redes de distribución, este evento puede repetirse en varias veces en algunos nodos mientras se está construyendo los circuitos. Es por eso que se establecen los vectores *f2* y *f3* para considerar este evento hasta tres veces. El algoritmo programado es capaz de distinguir circuitos que tienen tramos en común, como suele suceder en el diseño de redes secundarias.

#### **Pérdidas Técnicas**

Corresponde al valor de pérdidas de potencia dadas por la parte resistiva del conductor que se usa para la ruta resultante. Para el cálculo de pérdidas de potencia activa en circuitos trifásicos se utiliza la fórmula [37]:

$$
P_{p\acute{e}r\acute{e}t\acute{e}ds} = 3 \times I^2 \times R
$$

**Ecuación 3.11**. Pérdidas de potencia en circuitos trifásicos.

Donde:

: Corriente que fluye a través del circuito, valor de magnitud en [A].

: Resistencia del circuito en el cual la corriente I fluye, dada en [ohm].

Como se observa en la ecuación 3.1, las pérdidas de potencia activa dependen del valor de resistencia del circuito y la corriente que fluye por el mismo. Por lo cual, es posible escribir las pérdidas de manera tal que se considere la corriente en cada tramo de la red diseñada. Ésta fórmula quedaría de la siguiente forma:

$$
\sum_{j} \sum_{i} \frac{3 * I_{ij}^2 * R_{ij}}{DMDg * fp} \le 0.036
$$

Donde:

 $I_{ij}$ : Corriente que circula por el tramo i-j, en [A].

 $R_{ij}$ : Resistencia del tramo i-j, en [ohm].

DMDg: Demanda Máxima Diversificada del total de clientes conectados a la red, en [VA].

 $fp$ : Factor de potencia, para este estudio se tomara el valor de 0.95.

El producto  $I_{ij}^2 * R_{ij}$  representa el valor de pérdidas de potencia resistivas en el tramo i-j en [W]. Hay que tomar en cuenta que el cálculo está formulado de tal manera que se determine el porcentaje de pérdidas técnicas, como se explicó en la sección *demanda de diseño* del capítulo 2, y así poder compararla con el límite establecido en las Normas de EEQ el cual es de 3.6%. Para adecuar esta fórmula a la función objetivo establecida en la ecuación 3.8, es necesario definir la corriente que fluye por el tramo i-j en función del flujo de potencia

que fluye por el mismo tramo y que se obtuvo como salida de la Etapa 1. Es así que ecuación puede ser expresada de la siguiente manera (ver ecuación 3.10):

Sea:

$$
I_{ij} = \frac{X_{ij}}{\sqrt{3} * V e}
$$

Y:

 $R_{ij} = r_{ij} * L_{ij}$ 

Entonces:

$$
\sum_{j}^{V} \sum_{i}^{V} 3 * \left(\frac{X_{ij}}{\sqrt{3} * V e}\right)^2 * r_{ij} * L_{ij} \le 0.036 * DMDgrupo \ [kW]
$$

**Ecuación 3.12.** Calculo de Pérdidas Técnicas de Potencia en función de flujo en cada tramo.

En la parte final de la metodología, es necesario considerar un caso que se puede dar. La posibilidad de que el conductor de costo mínimo resultante del bloque correspondiente, no cumpla con los valores de regulación de voltaje y/o pérdidas técnicas superando el límite establecido por la norma. Razón por lo cual, en la metodología se incluye un bloque de decisión explicado en el diagrama de flujo de la figura 3.17 a continuación:

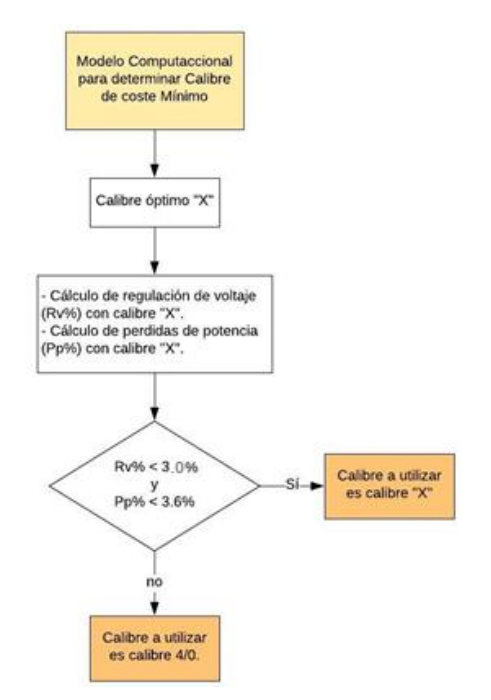

**Figura 3.17.** Diagrama de flujo para decidir el calibre a utilizar en la salida de la metodología propuesta.

Como se puede observar en la figura 3.16, en caso de darse el suceso mencionado la metodología arroja como resultado el conductor ASC desnudo 4/0 ya que es el calibre de conductor cuyos datos fueron ingresados para punto de partida de la Etapa 1, y constituye el conductor óptimo factible.

Para el caso ejemplar de 5 postes, la caída de voltaje de la ruta óptima es 1.6704% y el valor de pérdidas técnicas es de 129.994.45 [W] el cual representa un porcentaje de pérdida de 0. 4507%. El calibre óptimo a utilizar que arroja la metodología propuesta para la ruta resultante de la Etapa 1 es ASC desnudo 4/0, como se muestra en las figura 3.18 a continuación:

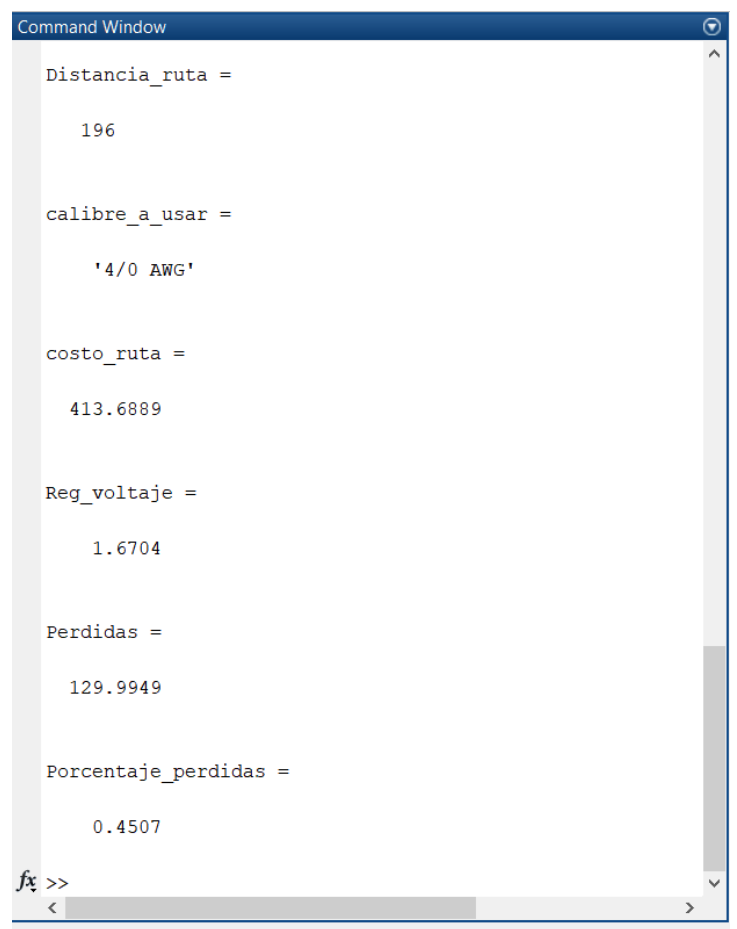

**Figura 3.18.** Resultados de conductor óptimo para ejemplo de 5 postes.

# **4. APLICACIÓN DE LA METODOLOGÍA PROPUESTA PARA EL DISEÑO DE REDES SECUNDARIAS AÉREAS.**

En este capítulo se usará todos los pasos de la metodología propuesta en dos problemas reales: el primero constituye el diseño de una red secundaria aérea de distribución nueva y el segundo, una red existente con el objetivo de ver mejoras en la remodelación de la misma.

Para mostrar el desempeño de la metodología propuesta, el primer problema será resuelto utilizando la metodología clásica de la normativa actual (Normas EEQ parte A) y luego la metodología propuesta para comparar la topología de red y calibre de conductor obtenidos en el diseño.

De la misma manera, el segundo problema fue diseñado con el uso del procedimiento indicado en la norma correspondiente. Por lo cual, se considera al estado actual de la red como la solución dada por la metodología clásica; es así que solo se procederá a aplicar la metodología propuesta para la respectiva comparación de resultados.

Cabe mencionar que, con el fin de esquematizar el funcionamiento de la metodología propuesta, se utilizará los softwares Matlab y Excel para mostrar un ejemplo de programación de cada uno de los bloques que componen la metodología.

# **Ejemplo1: Diseño de una Red Secundaria Aérea Nueva.**

## **Antecedentes**

El sector en el cual se realizará el ejemplo de diseño de una red secundaria aérea, es Comité del Pueblo. Este sector fue escogido por su disposición de calles rectas, horizontales y transversales, lo cual ayuda a la aplicación de la metodología propuesta.

Como primer paso, se debe ubicar el lugar donde se realizara el diseño dentro del sector Comité del Pueblo, para lo cual se puede utilizar cualquier herramienta de georreferencia. En la figura 4.1 a continuación se muestra el lugar georreferenciado:

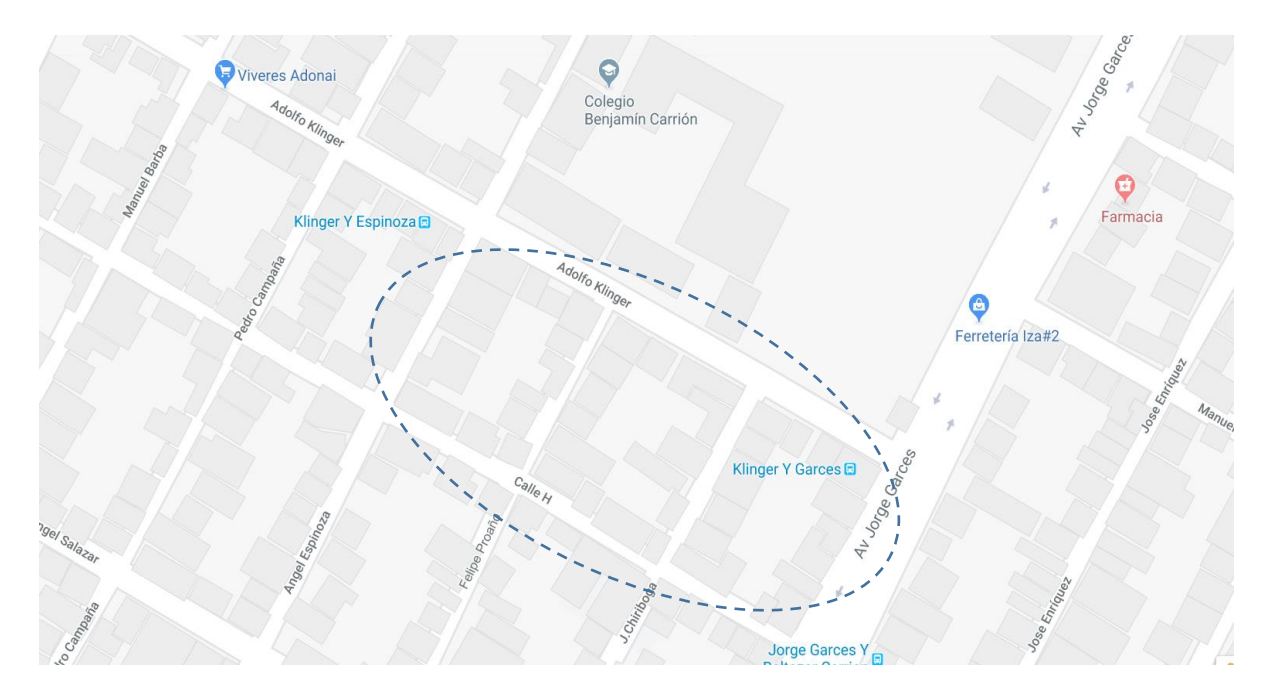

**Figura 4.1.** Ubicación georreferenciada del lugar donde se realizara el diseño de red secundaria aérea nueva, sector Comité del Pueblo.

Como se puede observar en la figura 4.1, el diseño atenderá a tres cuadras de clientes residenciales, ubicadas entre las calles Adolfo Klinger, Ángel Espinoza, Calle H y la Avenida Jorge Garcés.

Como segundo paso, con el uso del mapa de Distribución de Estratos de Consumo en el Área de Concesión Aérea de la figura 3.2, en AutoCAD, se localiza el lugar del diseño de red y así poder determinar el estrato de consumo de los clientes que estarán conectados. Con la ayuda del ArcGis u otro software de georreferenciación se puede determinar un punto de referencia usado para ello, como se muestra en la figura 4.2:

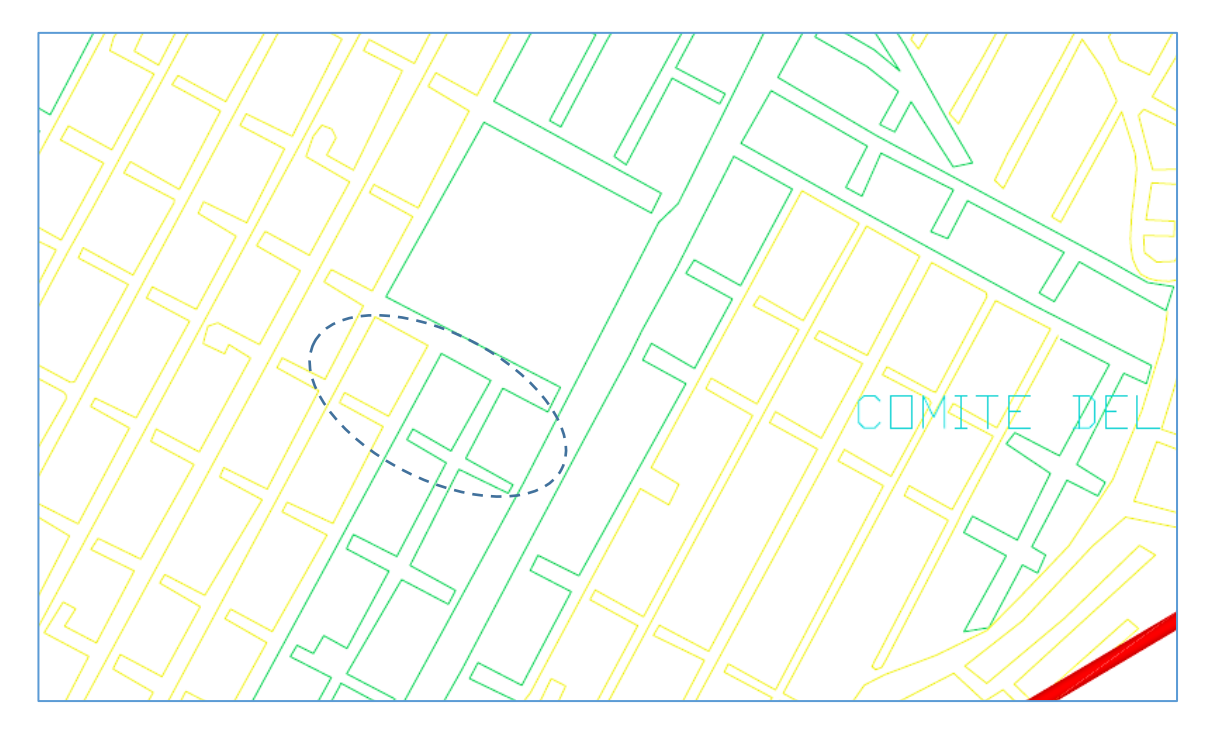

**Figura 4.2.** Localización de lugar del diseño de red en los estratos de consumo.

El circulo azul de borde entrecortado de la figura 4.2, muestra la localización del lugar del diseño. De acuerdo con la simbología de la figura 3.2, el color amarillo representa clientes pertenecientes al estrato D y el color verde a clientes pertenecientes al estrato C.

Para este caso, se optará por el estrato predominante, es decir, estrato C de consumo (2 de las tres cuadras pertenecen a este estrato). Utilizando las tablas 2.1 y 3.1, se puede determinar la configuración del circuito y nivel de voltaje de servicio para dicho estrato, en el caso del estrato C la configuración corresponde a un circuito trifásico con voltaje secundario de servicio de 220 [V].

Como siguiente paso, hay que determinar el número de clientes que van a estar conectados a la red que se está diseñando. Para ello, se utiliza el plano del proyecto en AutoCAD que es un requisito de la empresa para poder empezar con el diseño de la red; aquí se muestra la información necesaria sobre tableros de medidores y cuantos clientes están conectados a cada uno. En la figura 4.3 se muestra el número de clientes y su disposición para este diseño:

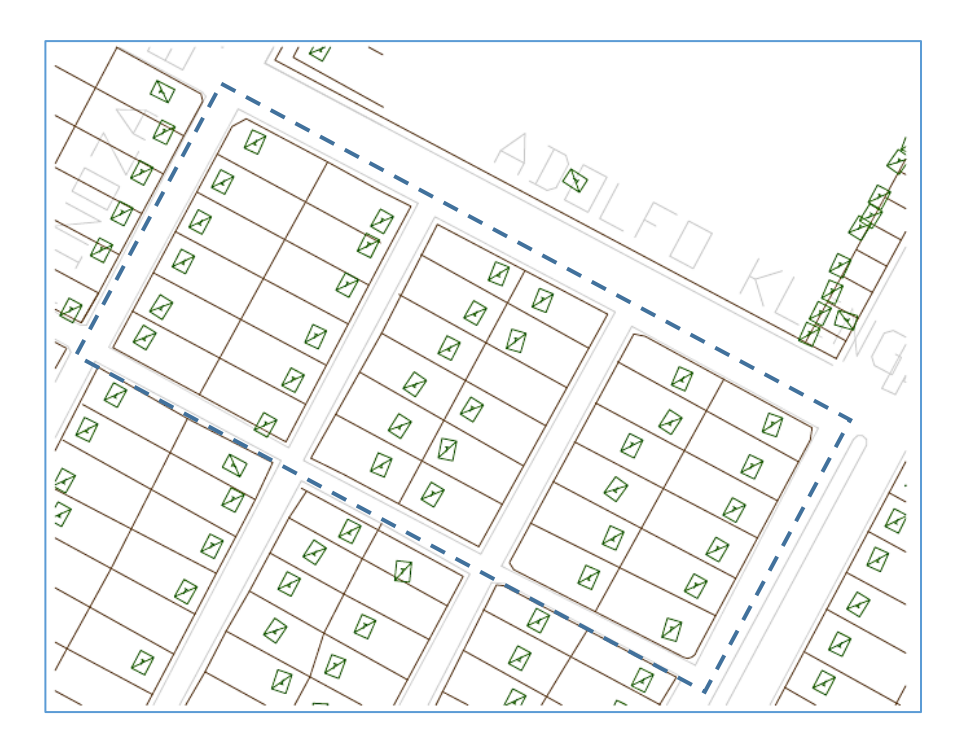

**Figura 4.3.** Plano de lotes, ejemplo de diseño de una red nueva.

En la figura 4.3 se muestra la disposición de los tableros de medidores y cuantos clientes están conectados en cada uno, se determina que existen 108 usuarios para conectar a la red que se diseña. La tabla 4.1 resume la información recopilada e información extra importante para el diseño:

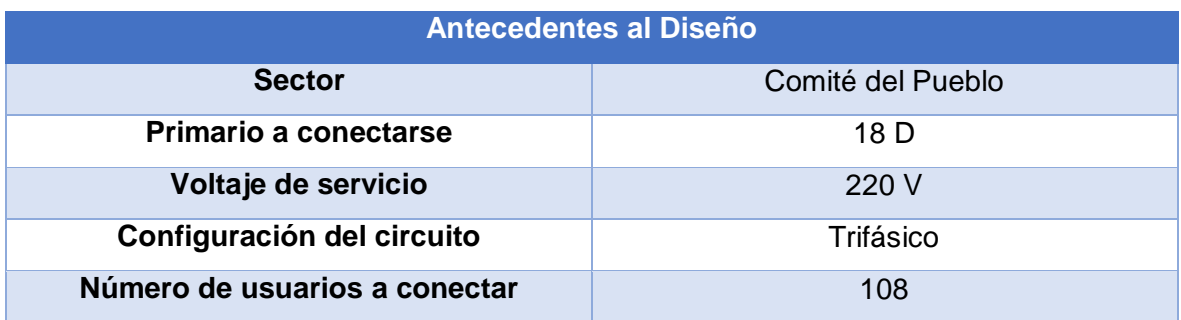

**Tabla 4.1** Tabla de resumen de antecedentes a considerar para el diseño de red.

## **Dimensionamiento del Transformador de Distribución**

Para continuar con el diseño de la red, es necesario dimensionar el transformador de distribución del cual partirá la red secundaria aérea para ello se utilizará la fórmula especificada en las Normas de Diseño de EEQ parte A:

$$
Capacidad_{TD}[kVA] = DD[kVA] * tu[\%] + DMD_{CE}
$$

**Ecuación 4.1.** Calculo para el dimensionamiento del transformador de distribución [15]. Donde:

 $Capacidad_{TD}$ : Capacidad del transformador (dado en [kVA]) de distribución, del cual partirá la red secundaria a diseñar.

DD: Demanda de diseño (ver capítulo 1, sección parámetros de diseño), en [kVA].

 $tu[%]$ : Porcentaje de acuerdo al tipo de usuario, dado por las Normas de Diseño de EEQ.

 $DMD_{CE}$ : DMD correspondiente a cargas especiales (en caso de existir).

La  $DMD_{CE}$  aparece para el caso de edificios con usuarios residenciales o comerciales y corresponde a la demanda de servicios generales como: bombas de agua, ascensores, equipos de calefacción comunitaria, etc. Para este caso se asumirá que no existen equipos especiales y que los clientes residenciales son únicamente casas residenciales.

La DD es calculada mediante la ecuación 2.14, para este caso no se tomara en cuenta la demanda de alumbrado público. El cálculo quedaría definido de la siguiente forma:

$$
DD\ [kVA] = \frac{DMD_{108 \text{ usuarios}} * D_{PT}}{FP}
$$

Usualmente se utiliza las tablas de Demanda Máxima Diversificada para los diferentes estratos de consumo como el valor para el cálculo de la DD, disponible en las Normas de EEQ parte A, sin embargo dicho valor para 108 usuarios no se encuentra; por tal motivo, haciendo uso de las ecuaciones 2.11, 2.12 y 2.13 se calculará el valor de DMD para 108 usuarios, tomando en cuenta el uso de cocinas de inducción [16]. Para empezar con el cálculo, primero se determina la Demanda Máxima Diversificada de 108 cocinas de inducción ya que se asume que cada cliente puede contar con una; de acuerdo a la ecuación 2.11:

$$
DMD_{108\ CI}[kW] = 0.6 * 108 * FC_{118\ CI} * 3.2[kW]
$$

Usando la tabla 2.4, podemos determinar el Fc para 108 cocinas de inducción, como se muestra a continuación:

$$
FC_{108\ CI} = 0.485 * 108^{-0.128443} + 0.037
$$

$$
FC_{108\ CI} = 0.30280472
$$

Entonces:
$$
DMD_{108\ CI} = 62.789587\ [kW]
$$

A continuación, haciendo uso de la ecuación 2.13 calculamos la DMD para el grupo de 108 usuarios de estrato C:

$$
DMD_{108\;ususarios} = (M_{108\;usuarios} * N_{estrato\;C}) + DMD_{108\;CI}
$$
\n
$$
DMD_{108\;ususarios}[kW] = (128 * 0.784) + 62.789587
$$
\n
$$
DMD_{118\;ususarios} = 163.14159 [kW]
$$

Entonces:

 $DD[kVA] =$ 163.14159 ∗ 163.14159 ∗ 0.036  $\frac{1}{0.95}$  = 163.14159 ∗ (1.036) 0.95

$$
DD = 177.91 \, [kVA]
$$

El valor de los factores M y N para 118 usuarios de estrato C se obtiene de las Normas de Diseño de EEQ parte A, apéndice A-11-B [15].

Con este valor de DD, se puede dimensionar el transformador de distribución, tomando el de la capacidad inmediata superior. Para este caso de diseño se utilizará un transformador de 200 [kVA], tomando en cuenta la capacidad de transformadores trifásicos de distribución dados por las Normas.

**Tabla 4.2.** Potencia nominal de transformadores de distribución para proyectos de diseño de redes [15].

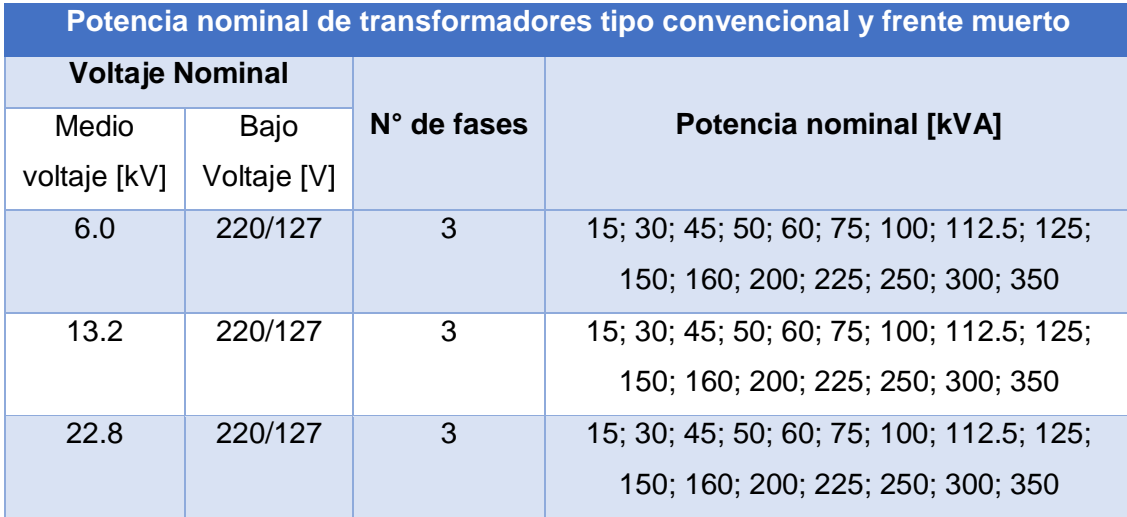

### **Trazado de Red y Dimensionamiento del Conductor Usando Metodología Clásica.**

Para empezar con el diseño del trazado de la red secundaria, lo primero que se realiza es la ubicación y notación de los postes que conformaran que conformaran la misma al criterio del ingeniero encargado, así como la distribución de los clientes en conectados a cada poste. En la figura 4.4 se muestra la disposición y número de postes que se eligió para este ejemplo:

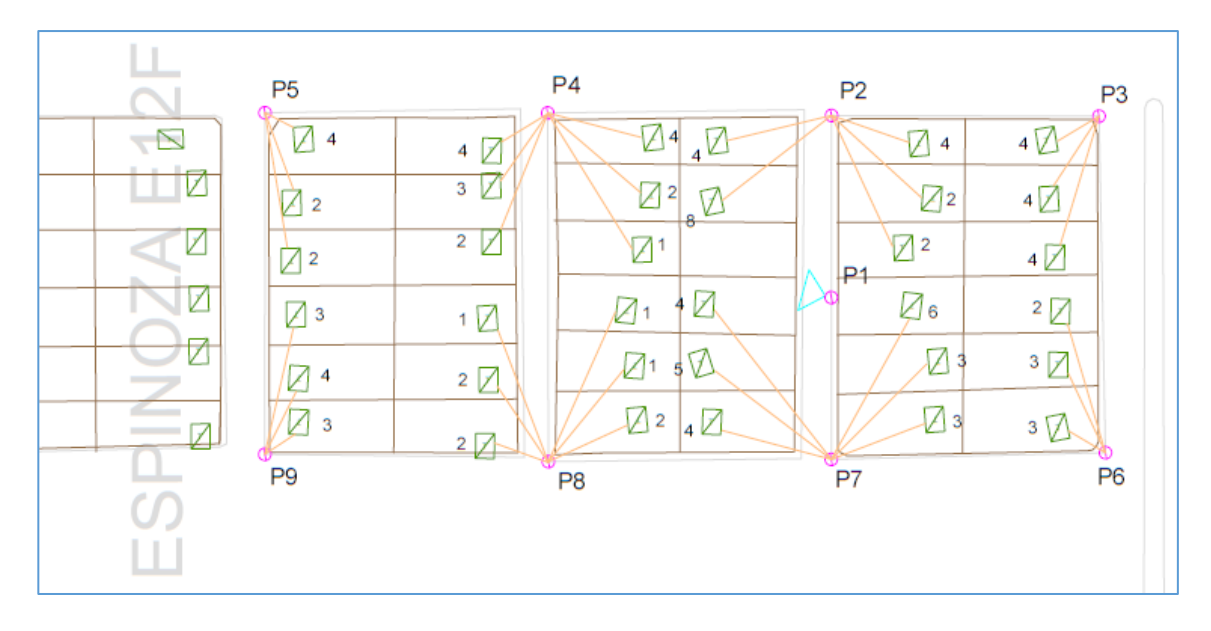

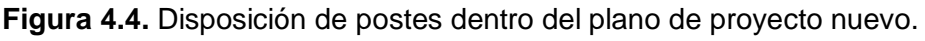

En la figura 4.4, los círculos en lila representan los postes de bajo voltaje y el triángulo en cian representa al transformador, para este caso ubicado en el poste P1. Las líneas en color naranja representan las acometidas que salen del poste a cada uno de los tableros de medidores, el número que se encuentra a lado de cada tablero representa el número de clientes conectados al mismo.

A continuación, el siguiente paso consiste en determinar un trazado de red con un determinado calibre de conductor que cumpla con el límite establecido de regulación de voltaje. Este trazado es dado arbitrariamente y depende del criterio del ingeniero encargado del proyecto, el trazado puede ir cambiando en función del cumplimiento o no del porcentaje de regulación de voltaje permitido.

Para llevar a cabo este proceso, se utiliza las tablas de cálculo de regulación de voltaje explicadas en el capítulo 2, sección 2.2 apartado *Parámetros de Diseño* de este trabajo. El proceso de búsqueda de una topología conveniente en conjunto con un calibre de conductor adecuado que permita que la regulación de voltaje esté dentro de los límites se vuelve un proceso largo, en el Anexo 3 se muestra ejemplos de cálculo para diferentes topologías, mismas que se realizaron con el procedimiento indicado en las Normas de EEQ, hasta encontrar una adecuada. A continuación se muestra la topología que cumple con los requisitos necesarios para ser factible de aplicación.

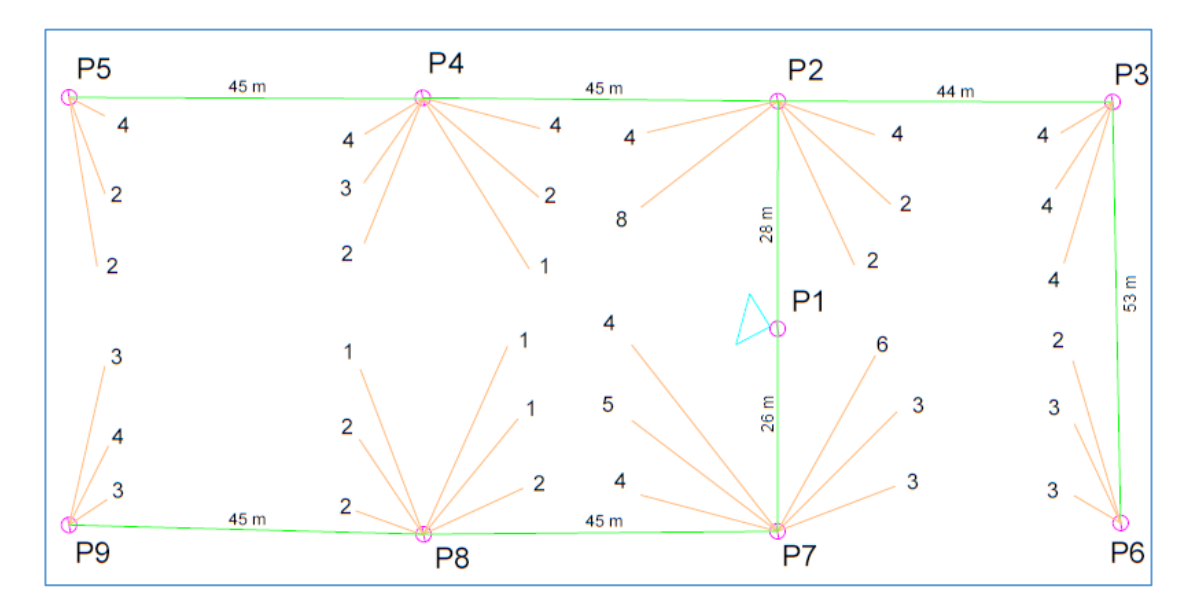

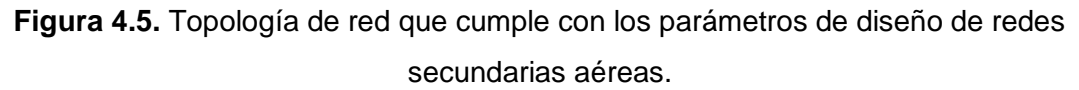

La topología mostrada en la figura 4.5, utiliza como calibre de conductor ASC adecuado el preensamablado 4/0 (XLPE 3x120(70)+25). Además, se pueden identificar 3 circuitos secundarios de los cuales el cálculo de regulación de voltaje usando las tablas de las Normas de EEQ (ver Anexo 3) arrojó los siguientes resultados:

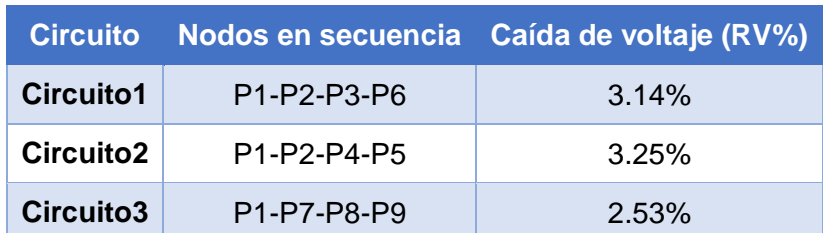

**Tabla 4.3.** Resumen de cálculo de RV% para topología adecuada de diseño.

Como se puede observar en la tabla 4.3, todos los circuitos tienen una caída de voltaje que se encuentra dentro del límite permitido. El valor más alto de regulación de voltaje es de 3.25% y corresponde al circuito 2.

Cabe recalcar el sector comité del pueblo está considerada dentro de lo que es el aérea rural cercano, de acuerdo a la figura del apéndice A-11-A de las Normas de Diseño de la EEQ parte A [15]. Por esta razón, el límite de caída de voltaje es de 3.5% (ver tabla 2.6).

De esta manera queda definido el diseño de la red aérea secundaria en cuanto al trazado de red y el dimensionamiento del conductor ASC a utilizar usando el procedimiento convencional.

### **Trazado de Red y Dimensionamiento del Conductor Usando Metodología Propuesta.**

#### **Etapa 1**

Para comenzar con la metodología propuesta el primer paso a realizar es establecer la ubicación de los postes (ver figura 4.4) en base a un nuevo punto de referencia como se explicó en el capítulo anterior, *sección Etapa 1*. Para este caso el punto de referencia (punto (0,0)) será el poste P9. A continuación se muestra la tabla de resumen de las coordenadas X,Y de cada poste:

**Tabla 4.4.** Tabla de notación de los postes y su nueva ubicación para ingreso al modelo de optimización, ejemplo diseño nuevo.

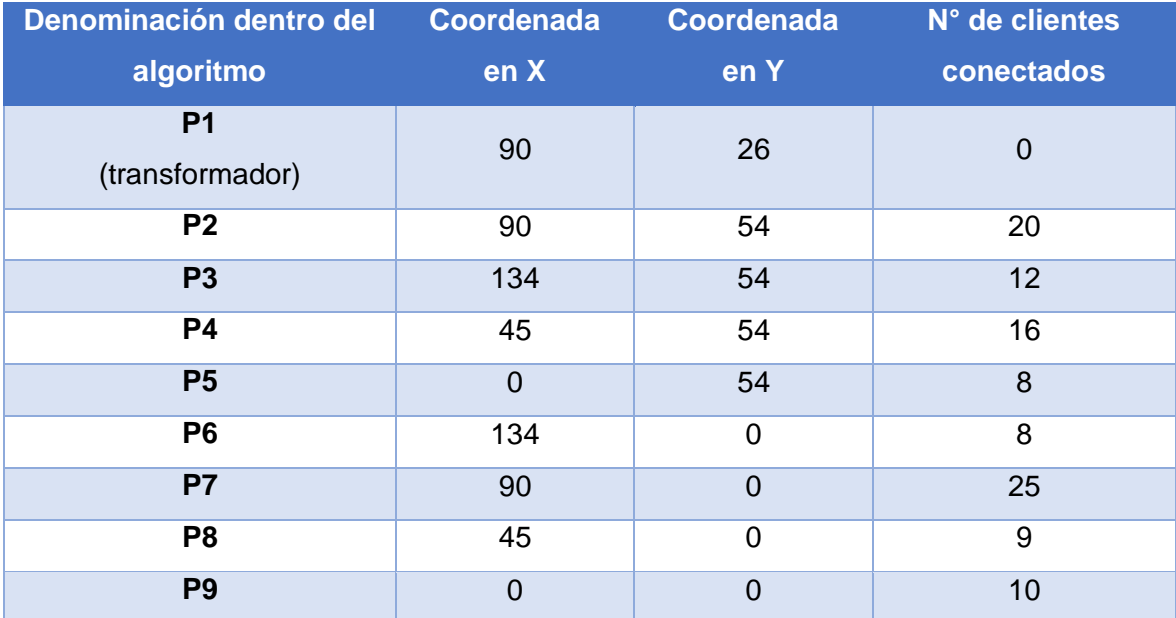

En el poste P1 se encuentra ubicado el transformador, esto se realiza en función las recomendaciones dadas en el capítulo anterior, sección Etapa 1 para el correcto funcionamiento de la metodología.

Una vez establecidas las coordenadas de cada poste (nodo), se puede dar inicio al ejemplo de cómputo programado en Matlab, específicamente a los bloques de *Caminos Posibles* y *Caminos Factibles* de la Etapa 1. El desarrollo de la metodología en el ejemplo de cómputo así como las salidas de cada bloque para el caso de estudio establecido, se muestra a continuación:

| <b>Command Window</b>                                                     |  |                                                    |  |  |    |  |  |  | $\odot$ |  |
|---------------------------------------------------------------------------|--|----------------------------------------------------|--|--|----|--|--|--|---------|--|
|                                                                           |  | Ingrese la dimension en x del plano: 135           |  |  |    |  |  |  |         |  |
| Ingrese la dimension en y del plano: 55                                   |  |                                                    |  |  |    |  |  |  |         |  |
| Ingrese el numero de postes incluido el del transformador: 9              |  |                                                    |  |  |    |  |  |  |         |  |
| A continuacion ingrese las coordendas y clientes conectados a cada poste, |  |                                                    |  |  |    |  |  |  |         |  |
|                                                                           |  | empezando por el poste del transformador como P1   |  |  |    |  |  |  |         |  |
|                                                                           |  |                                                    |  |  |    |  |  |  |         |  |
|                                                                           |  | Ingrese la ubicacion en X del P1: 90               |  |  |    |  |  |  |         |  |
|                                                                           |  | Ingrese la ubicacion en Y del P1: 26               |  |  |    |  |  |  |         |  |
|                                                                           |  | Ingrese el numero de clientes conectados al P1: 0  |  |  |    |  |  |  |         |  |
|                                                                           |  | Ingrese la ubicacion en X del P2:                  |  |  | 90 |  |  |  |         |  |
|                                                                           |  | Ingrese la ubicacion en Y del P2: 54               |  |  |    |  |  |  |         |  |
|                                                                           |  | Ingrese el numero de clientes conectados al P2: 20 |  |  |    |  |  |  |         |  |
|                                                                           |  | Ingrese la ubicacion en X del P3: 134              |  |  |    |  |  |  |         |  |
|                                                                           |  | Ingrese la ubicacion en Y del P3: 54               |  |  |    |  |  |  |         |  |
|                                                                           |  | Ingrese el numero de clientes conectados al P3: 12 |  |  |    |  |  |  |         |  |
|                                                                           |  | Ingrese la ubicacion en X del P4:                  |  |  | 45 |  |  |  |         |  |
|                                                                           |  | Ingrese la ubicacion en Y del P4: 54               |  |  |    |  |  |  |         |  |
|                                                                           |  | Ingrese el numero de clientes conectados al P4: 16 |  |  |    |  |  |  |         |  |
|                                                                           |  | Ingrese la ubicacion en X del P5: 0                |  |  |    |  |  |  |         |  |
|                                                                           |  | Ingrese la ubicacion en Y del P5: 54               |  |  |    |  |  |  |         |  |
|                                                                           |  | Ingrese el numero de clientes conectados al P5: 8  |  |  |    |  |  |  |         |  |
|                                                                           |  | Ingrese la ubicacion en X del P6: 134              |  |  |    |  |  |  |         |  |
|                                                                           |  | Ingrese la ubicacion en Y del P6: 0                |  |  |    |  |  |  |         |  |
|                                                                           |  | Ingrese el numero de clientes conectados al P6: 8  |  |  |    |  |  |  |         |  |
|                                                                           |  | Ingrese la ubicacion en X del P7: 90               |  |  |    |  |  |  |         |  |
|                                                                           |  | Ingrese la ubicacion en Y del P7: 0                |  |  |    |  |  |  |         |  |
|                                                                           |  | Ingrese el numero de clientes conectados al P7: 25 |  |  |    |  |  |  |         |  |
|                                                                           |  | Ingrese la ubicacion en X del P8: 45               |  |  |    |  |  |  |         |  |
|                                                                           |  | Ingrese la ubicacion en Y del P8: 0                |  |  |    |  |  |  |         |  |
|                                                                           |  | Ingrese el numero de clientes conectados al P8: 9  |  |  |    |  |  |  |         |  |
|                                                                           |  | $f_X$ Ingrese la ubicacion en X del P9: 0          |  |  |    |  |  |  |         |  |

**Figura 4.6.** Ingreso de coordenadas X,Y de cada poste en el ejemplo de cómputo de la metodología propuesta.

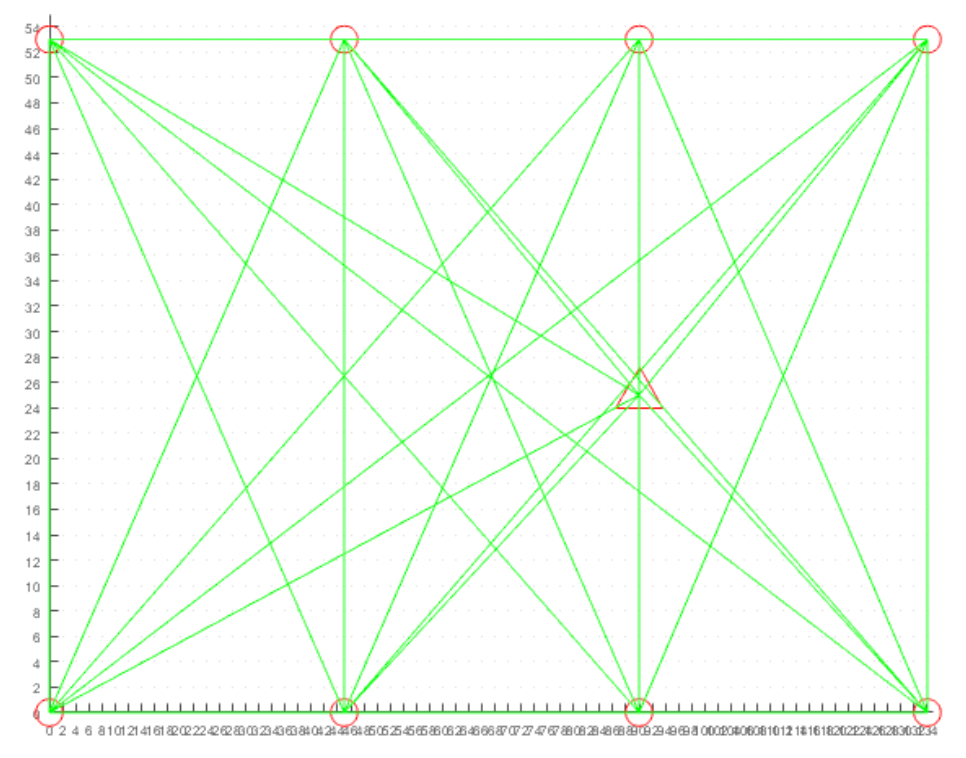

**Figura 4.7.** Caminos posibles resultantes entre todos los postes (nodos).

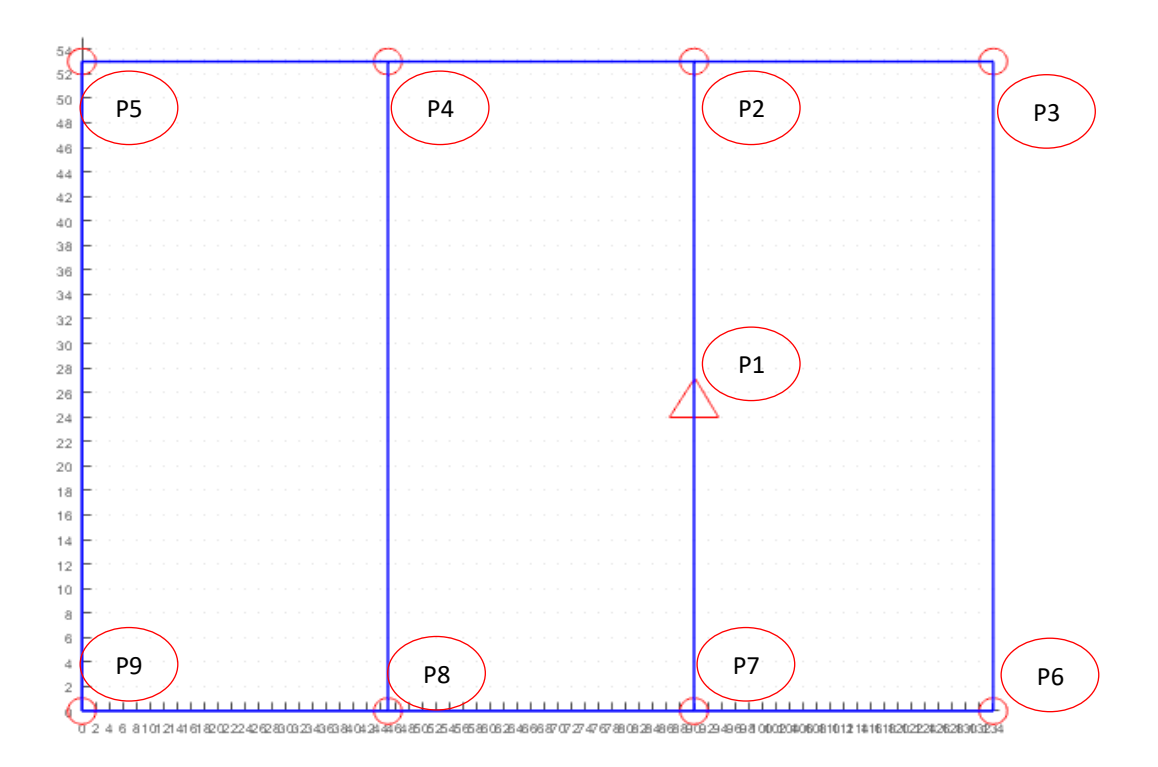

**Figura 4.8.** Caminos factibles resultantes entre todos los postes (nodos).

En la figura 4.7 y 4.8, cada círculo en rojo representa un poste dentro del diseño de red y el triángulo en rojo representa el poste en el cual el transformador está ubicado.

El siguiente paso por realizar es definir los demás datos de entrada para la aplicación del algoritmo, datos necesarios para el bloque de *Modelo matemático de optimización para obtener la ruta óptima de diseño de circuitos secundarios aéreos* y detallados en el capítulo anterior. Para este diseño, la tabla de datos queda definida de la siguiente manera:

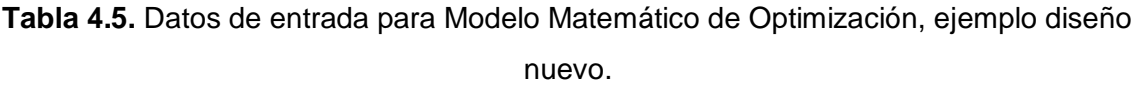

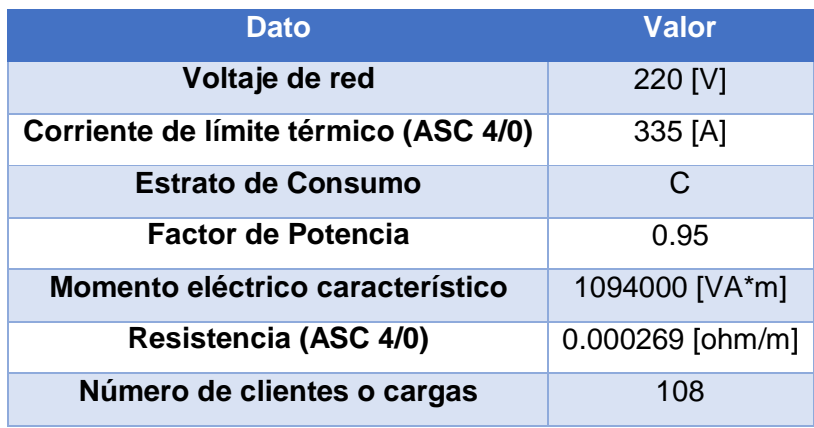

A continuación, se establece la matriz de equilibrio de flujo para poder ingresar las restricciones i) del modelo matemático (ver ecuación 3.4)*.* Para ello, se toma los tramos factibles resultantes del bloque *Caminos factibles*, los cuales son:  $X_{12}, X_{17}, X_{23}, X_{24}, X_{36}, X_{45}, X_{48}, X_{59}, X_{67}, X_{78}, X_{89}$ . La matriz de equilibrio de flujo para este caso se muestra a continuación:

|                | <b>X12</b>     | X <sub>17</sub> | <b>X23</b>     | <b>X24</b>     | <b>X36</b>     | X45            | X48            | <b>X59</b>     | <b>X67</b>     | <b>X78</b>     | <b>X89</b>     |                        |
|----------------|----------------|-----------------|----------------|----------------|----------------|----------------|----------------|----------------|----------------|----------------|----------------|------------------------|
| P <sub>1</sub> | 1              | 1               | $\overline{0}$ | $\overline{0}$ | $\overline{0}$ | $\overline{0}$ | $\overline{0}$ | $\overline{0}$ | $\overline{0}$ | $\overline{0}$ | $\overline{0}$ | $= 108*D$              |
| P <sub>2</sub> | -1             | $\overline{0}$  | 1              | 1              | $\overline{0}$ | $\overline{0}$ | $\overline{0}$ | $\mathbf 0$    | $\overline{0}$ | $\overline{0}$ | $\overline{0}$ | $= -20$ <sup>*</sup> D |
| P <sub>3</sub> | $\overline{0}$ | $\overline{0}$  | $-1$           | $\overline{0}$ | 1              | $\overline{0}$ | $\overline{0}$ | $\overline{0}$ | $\overline{0}$ | $\overline{0}$ | $\overline{0}$ | $= -12^{\ast}D$        |
| P <sub>4</sub> | $\overline{0}$ | $\overline{0}$  | $\overline{0}$ | $-1$           | $\overline{0}$ | 1              | 1              | $\mathbf 0$    | $\overline{0}$ | $\overline{0}$ | $\overline{0}$ | $= -16*D$              |
| <b>P5</b>      | $\overline{0}$ | $\overline{0}$  | $\overline{0}$ | $\overline{0}$ | $\overline{0}$ | $-1$           | $\overline{0}$ | 1              | $\overline{0}$ | $\overline{0}$ | $\overline{0}$ | $= -8*D$               |
| P <sub>6</sub> | $\overline{0}$ | $\overline{0}$  | $\overline{0}$ | $\overline{0}$ | $-1$           | $\overline{0}$ | $\overline{0}$ | $\overline{0}$ | 1              | $\overline{0}$ | $\overline{0}$ | $= -8*D$               |
| P <sub>7</sub> | $\overline{0}$ | $-1$            | $\overline{0}$ | $\overline{0}$ | $\overline{0}$ | $\overline{0}$ | $\overline{0}$ | $\overline{0}$ | $-1$           | 1              | $\overline{0}$ | $= -25$ <sup>*</sup> D |
| P <sub>8</sub> | $\overline{0}$ | $\overline{0}$  | $\overline{0}$ | $\overline{0}$ | $\overline{0}$ | $\overline{0}$ | $-1$           | $\overline{0}$ | $\overline{0}$ | -1             | $\overline{1}$ | $-9*D$<br>$=$          |
| P <sub>9</sub> | $\overline{0}$ | $\overline{0}$  | $\overline{0}$ | $\overline{0}$ | $\overline{0}$ | $\overline{0}$ | $\overline{0}$ | $-1$           | $\overline{0}$ | $\overline{0}$ | $-1$           | $-10^{\ast}D$          |

**Tabla 4.6.** Matriz de incidencia, ejemplo de diseño nuevo.

Los datos de la tabla 4.5 son ingresados en el ejemplo de cómputo, como se muestra a continuación en la figura 4.9. La matriz de incidencia de la tabla 4.6 permite establecer las restricciones tipo i) del modelo matemático de optimización, las restricciones de tipo ii), iii), iv), v) son ingresados de acuerdo al esquema de solución en Excel explicado a detalle en el capítulo anterior, como se muestra en la figura 4.10. Cabe recalcar que para el ingreso de las mencionadas restricciones es importante tomar en cuenta los tramos factibles mostrados en la figura 4.8.

| <b>Command Window</b>                                          |
|----------------------------------------------------------------|
| Ingrese el voltaje de red en [V]: 220                          |
| Ingrese la corriente maxima soportada por el cable en [A]: 335 |
| Ingrese el estrato de consumo de los clientes: C               |
| Ingrese el factor de potencia: 0.95                            |
| Ingrese el momento electrico del cable ASC 4/0 [VA.m]: 1094000 |
| Ingrese la resistencia en ohms/m del cable ASC 4/0: 0.000269   |
| Ingrese el numero total de usuarios: 108                       |
| demanda max div $VA =$<br>$1.7173e+0.5$                        |
| demanda unit represtn $=$                                      |
| $1.5901e+03$                                                   |

**Figura 4.9.** Ingreso de datos de entrada para modelo matemático, ejemplo diseño nuevo.

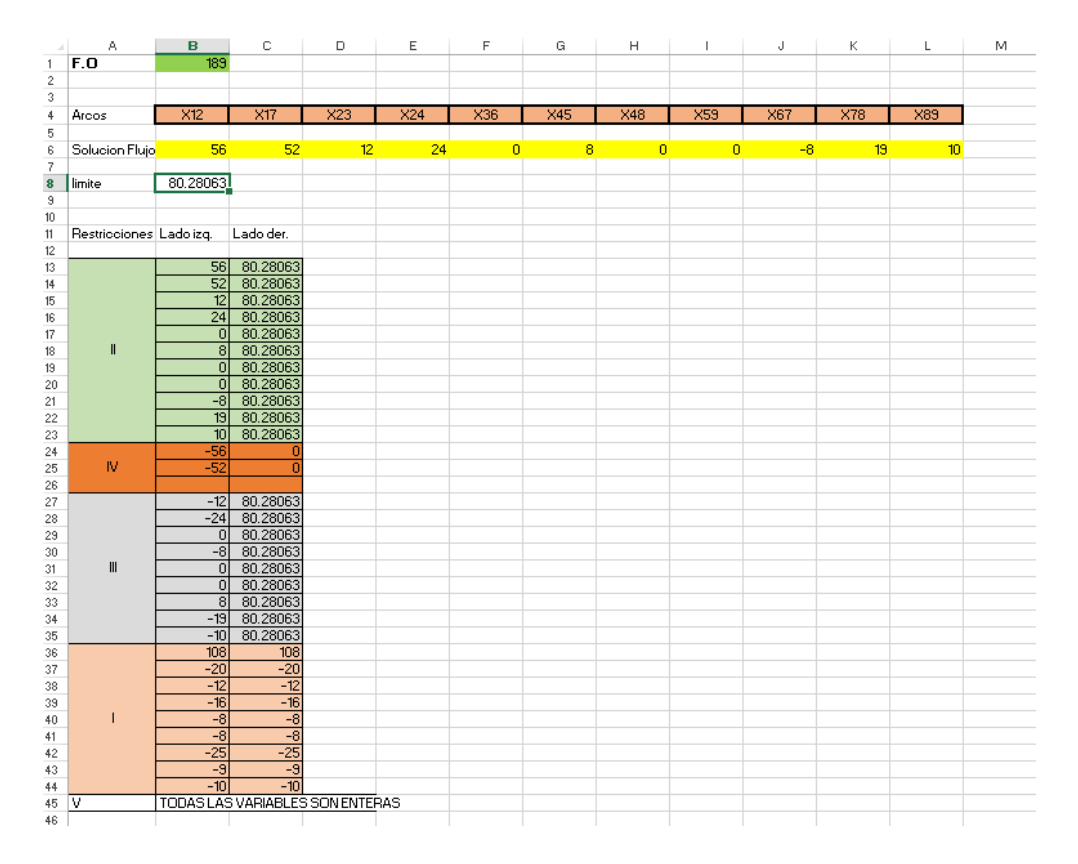

**Figura 4.10.** Esquema en Excel para solución del modelo matemático de optimización, usando herramienta Solver, ejemplo de diseño nuevo.

Una vez resuelto el modelo matemático a través del algoritmo de solución *Simple*x o *GRG Nonlinear* (ver Anexo1) disponibles en Solver, el ejemplo de cómputo determina el valor de flujo por cada tramo.

En este punto termina la Etapa 1 de la metodología y el ejemplo de cómputo nos muestra la topología de red resultante con los circuitos secundarios que la componen, cada circuito con un color diferente que lo diferencie de los demás; también se muestra el número de clientes que están conectados a cada poste.

Además, se obtiene el flujo de potencia (en [VA]) en cada tramo para la topología de red resultante en el mismo orden de la figura 4.10; así como el valor solución (en [VA]) de la función de objetivo del modelo matemático de optimización (ver ecuación 3.8), los cuales se muestran en la tabla de resumen 4.7.

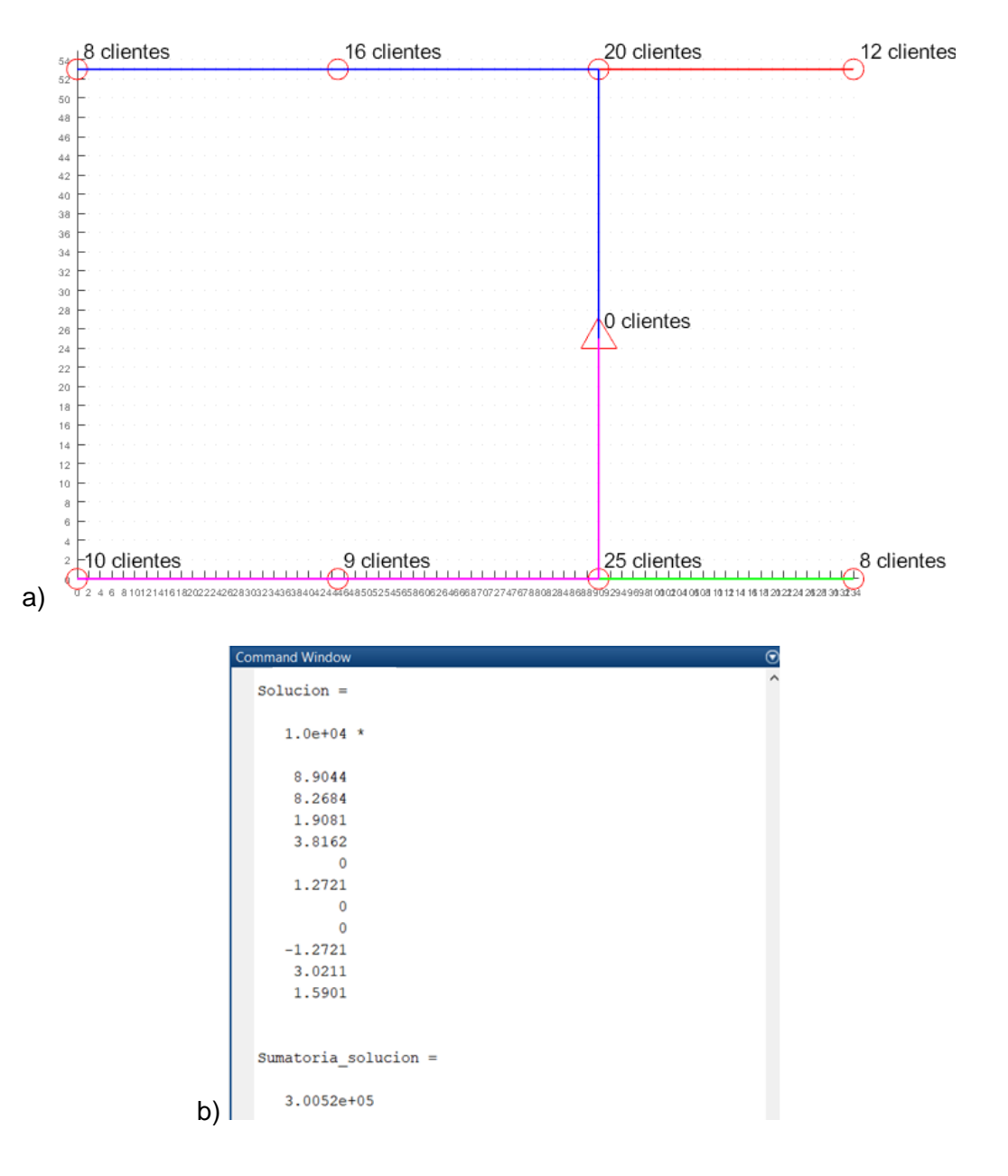

**Figura 4.11.** a) Topología de red secundaria aérea resultante, ejemplo de diseño de red secundaria nueva. b) Resultados de flujo de potencia en cada tramo y total acumulado.

Como se puede observar en la figura 4.11b, el valor de flujo de potencia en el tramo 6-7 es negativo, esto significa simplemente que la dirección de flujo en la topología resultante cambió y ahora va de 7 a 6; este posibilidad ya fue explicada anteriormente en el capítulo 3, sección *Formulación del Modelo Matemático de Optimización.\_ restricción de bidirecionaliad*. La tabla de resumen 4.7 muestra de manera didáctica la información obtenida:

**Tabla 4.7.** Resultado de flujo de potencia en [VA] de modelo matemático de optimización, ejemplo diseño de red secundaria nueva.

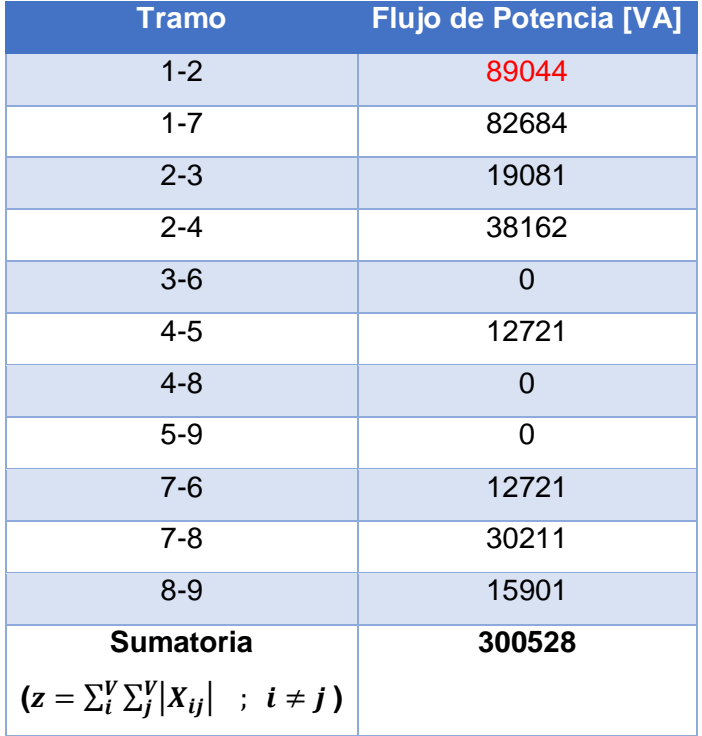

Como se puede observar en la tabla 4.7, el flujo de potencia de mayor (en rojo) valor se da en el tramo 1-2 y es 89.044 [kVA].

#### **Etapa 2**

Con los resultados de flujo de potencia en cada tramo de la topología resultante obtenida en la Etapa 1, se calcula la corriente máxima de operación de acuerdo a la ecuación 3.10. Con este valor y el dato de distancia total de red, se da inicio a la Etapa 2 en la cual se usa

el procedimiento descrito en el capítulo anterior, sección *Etapa 2*. Para este ejemplo de diseño nuevo, en la tabla 4.8 a continuación se muestra los datos utilizados para la selección del calibre de menor costo:

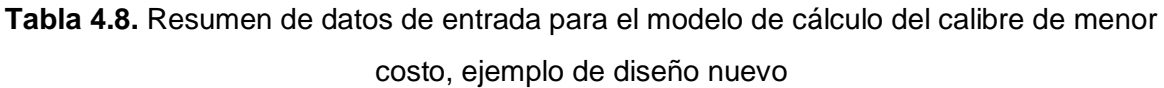

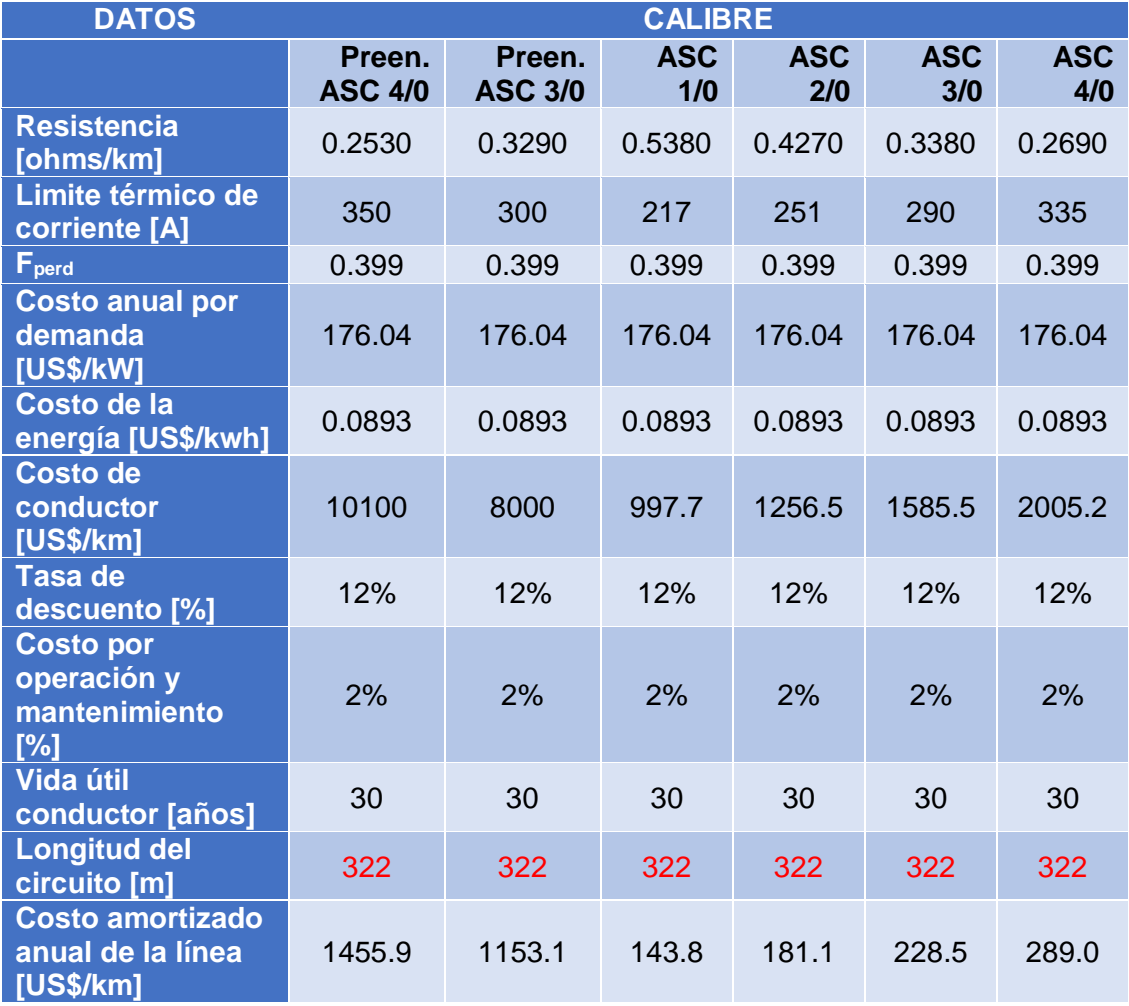

El factor de perdidas correspondiente para el primario 18D al cual estaría conectada esta red (ver tabla 4.1), de acuerdo al análisis realizado por la EEQ en función del procedimiento dado por OLADE [42], es de 0.399.

Con los datos de la tabla 4.8, y con el valor de corriente máxima de operación  $I_{max.operation} = 234$  [A], se puede determinar el calibre de conductor de menor costo, como se muestra a continuación:

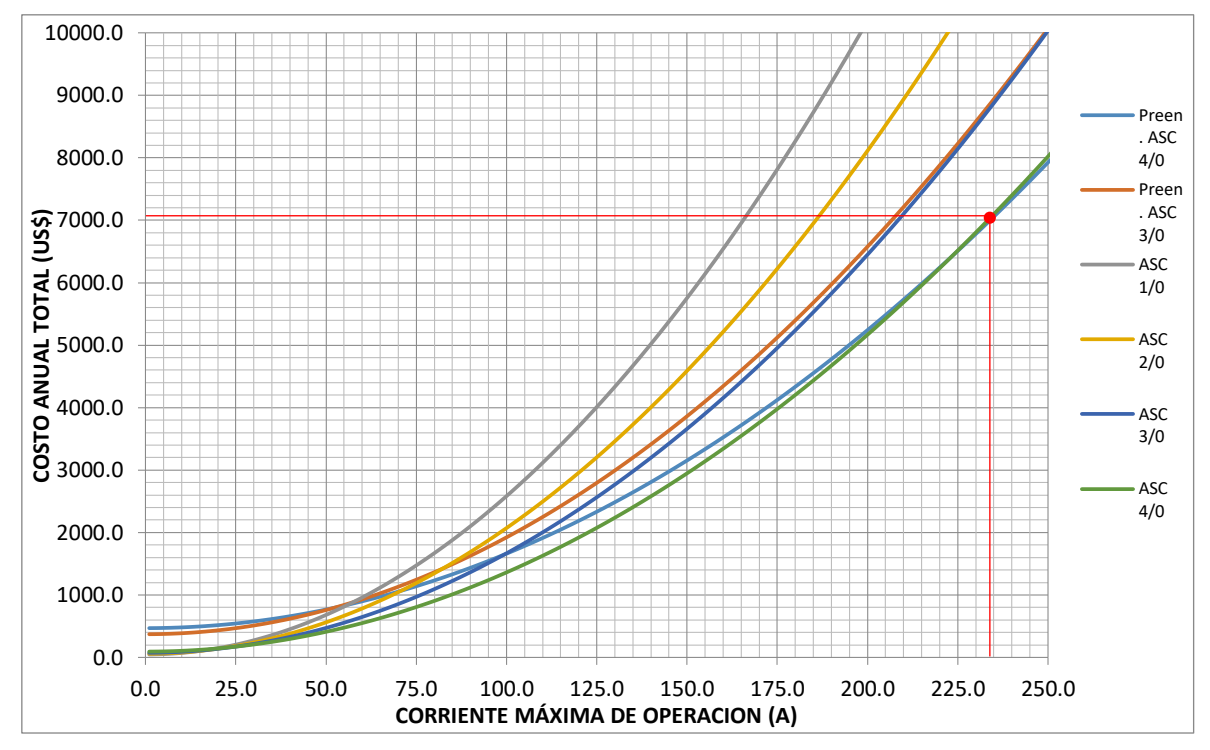

**Figura 4.12.** Grafica Corriente Máxima de Operación [A] vs Costo Anual Total [US\$/año] para determinación del calibre de costo mínimo, ejemplo diseño nuevo.

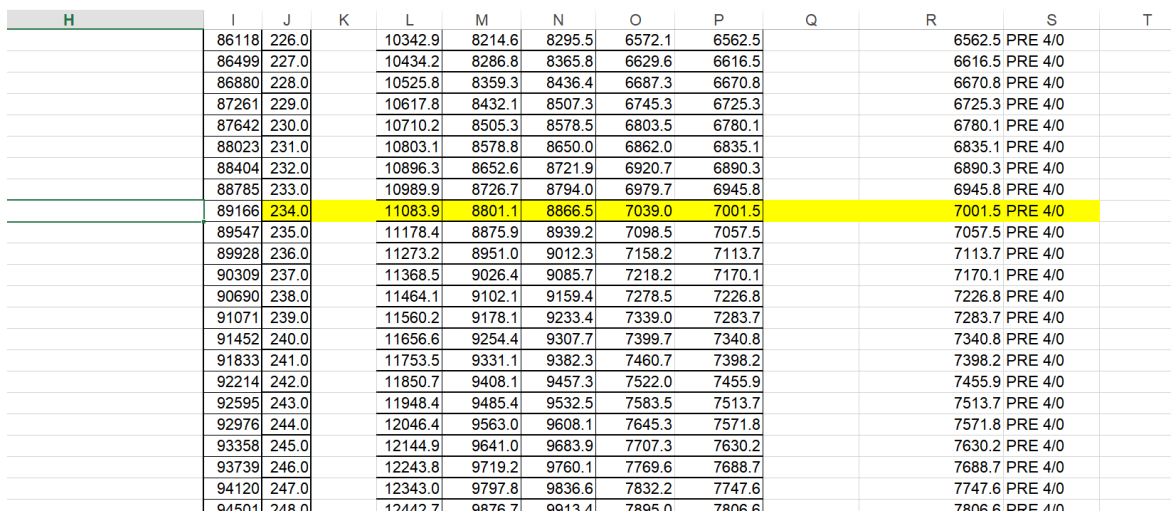

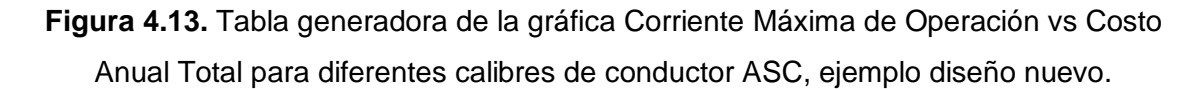

Como se puede observar en la figura 4.12 y de mejor manera en la figura 4.13, para este caso el calibre de menor costo es el preensamblado 4/0 (XLPE 3x120(70)+25), con un costo anual total de 7001.5 [US\$]. El ejemplo de cómputo analiza la factibilidad de utilizar el calibre de menor costo de acuerdo al diagrama de flujo de la figura 3.16, calculando los valores en porcentaje de regulación de voltaje y pérdidas de técnicas de potencia.

Es por ello que el siguiente paso a realizar es el ingreso de los clientes aguas abajo en cada tramo de cada circuito formado, para el cálculo de regulación de voltaje dentro del ejemplo de cómputo. Cabe recalcar que este proceso se realiza de acuerdo al procedimiento explicado en el diagrama de flujo de la figura 3.14.

En la topología resultante de la etapa 1 (ver figura 4.11a) se puede identificar cuantos circuitos secundarios se forman y que postes componen cada una de ellos. La tabla de resumen 4.9 a continuación, muestra de manera más sencilla este resultado:

**Tabla 4.9.** Circuitos formados a partir de topología resultante de Etapa1, ejemplo diseño nuevo.

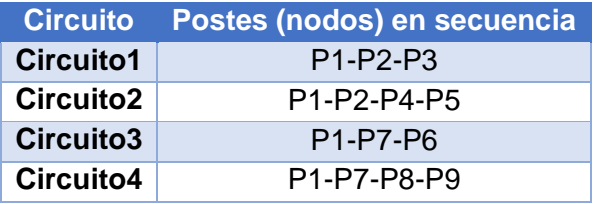

```
\frac{416}{ } if Solucion(i)==0
Circuitos =
     \mathbf{1}\overline{2}\mathbf{1}\overline{2}\overline{1}\overline{7}\overline{2}\overline{3}<sup>2</sup>
                           \overline{4}\overline{7}6\overline{6}\overline{7}\overline{8}\Omega\Omega\OmegaDATOS CIRCUITO 1
Ingrese numero de usuarios aguas abajo para tramo 1-2: 56
Ingrese numero de usuarios aguas abajo para tramo 2-3: 12
DATOS CIRCUITO 2
Ingrese numero de usuarios aguas abajo para tramo 1-2: 56
Ingrese numero de usuarios aguas abajo para tramo 2-4: 24
Ingrese numero de usuarios aguas abajo para tramo 4-5: 8
DATOS CIRCUITO 3
Ingrese numero de usuarios aguas abajo para tramo 1-7: 52
Ingrese numero de usuarios aguas abajo para tramo 7-6: 8
DATOS CIRCUITO 4
Ingrese numero de usuarios aguas abajo para tramo 1-7: 52
Ingrese numero de usuarios aguas abajo para tramo 7-8: 19
Ingrese numero de usuarios aguas abajo para tramo 8-9: 10
       if u\_para\_rv(i) \sim = 0649
```
ommand Window

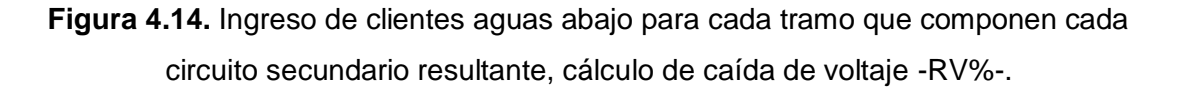

Con el ingreso de estos datos, la metodología programada en el ejemplo de cálculo determina la mejor opción factible de calibre de conductor y muestra el resultado de calibre a utilizar y el costo anual total del mismo para la topología determinada.

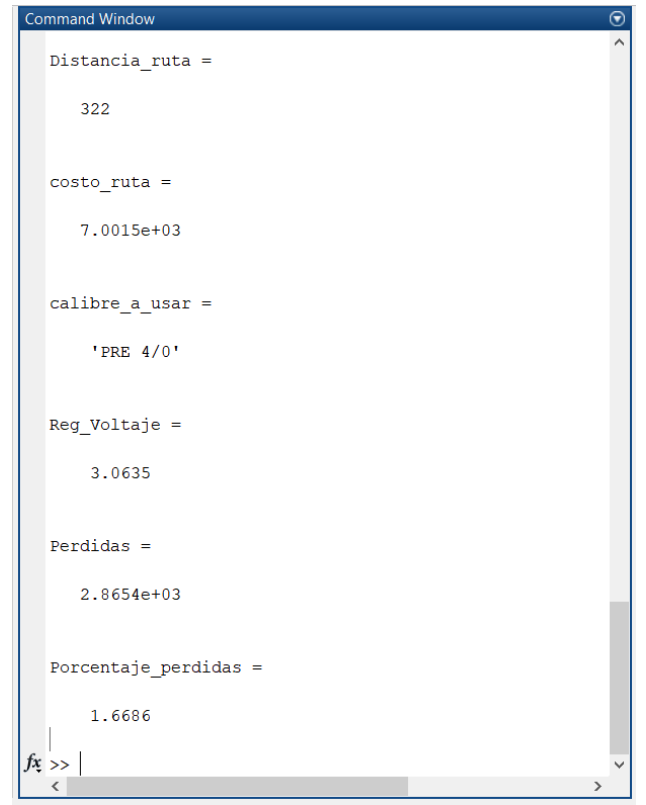

**Figura 4.15.** Resultados de la metodología propuesta, ejemplo de cómputo programado para ejemplo de diseño nuevo.

Como se puede observar en la figura 4.15, se muestra como resultado el calibre de conductor ASC que produce el menor costo y es factible de aplicación. Además se muestra el valor de caída de voltaje más alto de todos los circuitos, con el fin de concluir que la caída en los demás circuitos es menores a este valor y por tanto están dentro del límite permitido. Adicionalmente se muestra el porcentaje de pérdidas técnicas de potencia correspondiente a todo el diseño de red.

# **Ejemplo 2: Aplicación de la Metodología Propuesta en una Red Existente Para Remodelación de la Misma.**

#### **Antecedentes**

El caso de estudio en el cual la metodología propuesta será aplicada para su validación, corresponde a un circuito secundario ubicado en sector de Comité del Pueblo, subestación Cristiania [46]. En la figura 4.16 se muestra su ubicación:

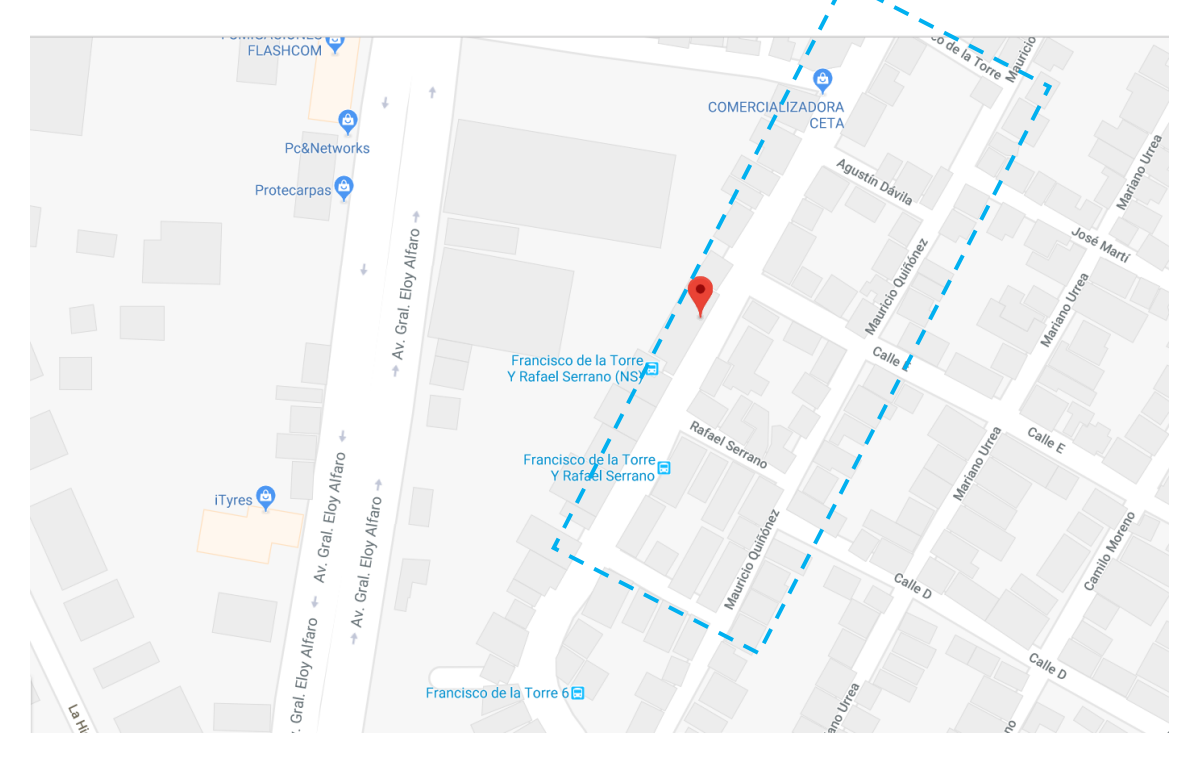

**Figura 4.16.** Ubicación del caso de estudio, transformador de distribución señalado como punto de referencia.

Cose puede observar en la figura 4.16, la red se encuentra brindando el servicio eléctrico a los clientes existentes en 4 cuadras, ubicadas entre las calles Mauricio Quiñonez y Francisco de la Torre (dentro de recuadro azul entrecortado).

Gracias al uso del software ArcGis, se puede identificar la red que se utilizará como ejemplo de análisis de remodelación. La figura 4.17 a continuación, muestra resaltado en color azul la disposición actual de la misma:

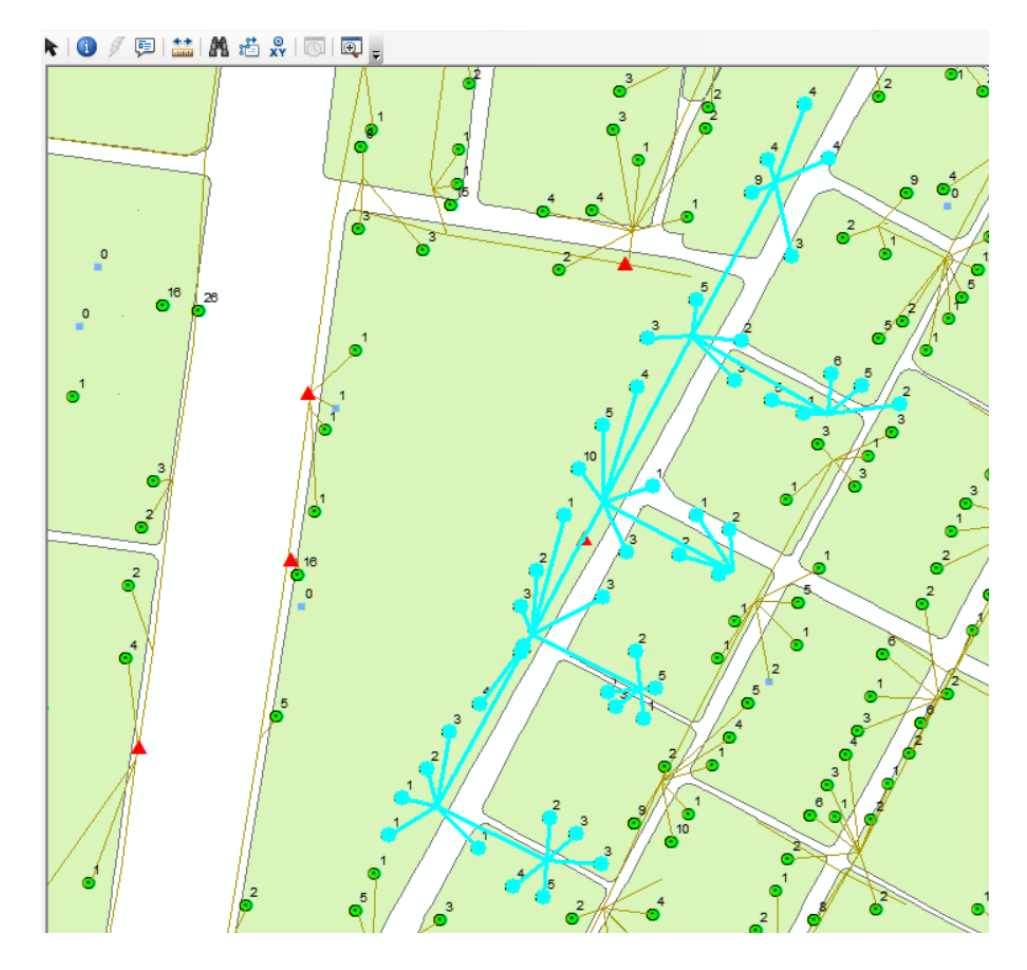

**Figura 4.17.** Red que conforma el caso de estudio de remodelación (resaltado en color azul), ubicación usando software ArcGis.

Las tablas 4.10 y 4.11 a continuación, resumen los datos necesarios a saber para la ejecución del estudio de remodelación usando la metodología propuesta. Estos datos son: el estrato de consumo de los clientes, capacidad del transformador y demás atributos del circuito secundario de distribución ejemplar seleccionado:

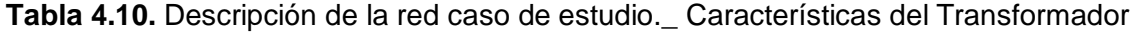

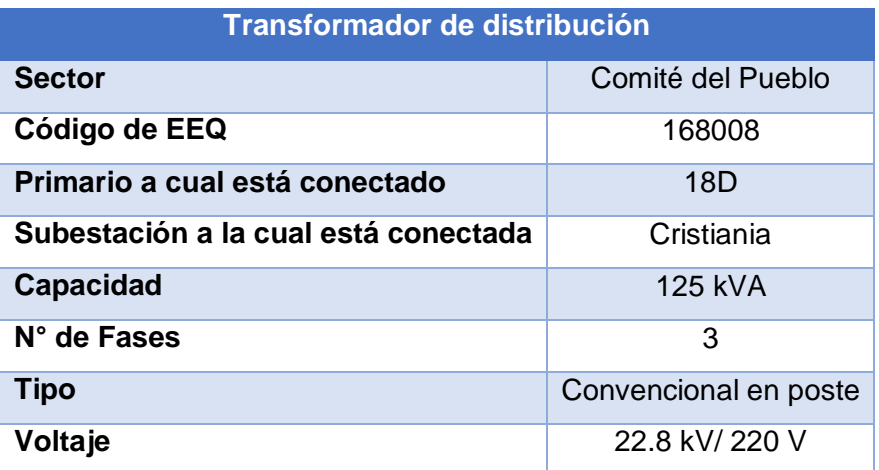

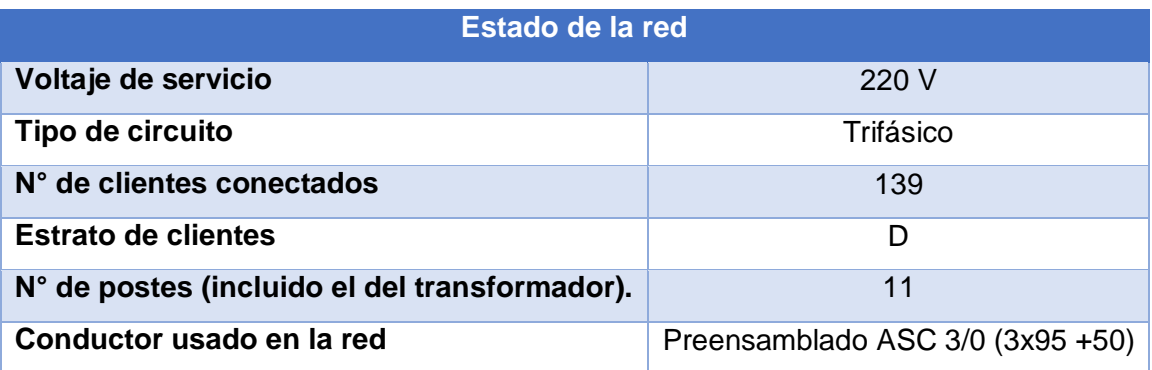

**Tabla 4.11.** Descripción de la red caso de estudio.\_ Atributos relevantes de la red

Cabe mencionar que todos estos datos fueron obtenidos de la base de datos de la EEQ para el software Arcgis que maneja y en función al convenio de información solicitado para el desarrollo de este trabajo.[C2]

#### **Etapa 1: Optimización de la Ruta de Diseño**

A diferencia del ejemplo de aplicación anterior, en este caso se cuenta con la información de disposición geográfica de los postes, así como el número de clientes conectados a cada uno; por lo cual este proceso no es necesario de cambiarlo o realizarlo de nuevo. A lo largo de esta sección se explicará el proceso que se debe realizar para obtener y organizar los datos necesarios para la ejecución de la metodología, como se explicó en el capítulo anterior.

En efecto, como se indicó en la sección *Etapa 1* del capítulo anterior, el primer paso a realizar es la ubicación en coordenadas X, Y de los postes que conforman el circuito en un a un punto de referencia adecuado.

Para ello, utilizando las herramientas del software ArcGis, aislamos los postes y puntos de carga correspondientes únicamente al caso de estudio con el fin de esquematizar su disposición actual georreferenciada, como se muestra a continuación:

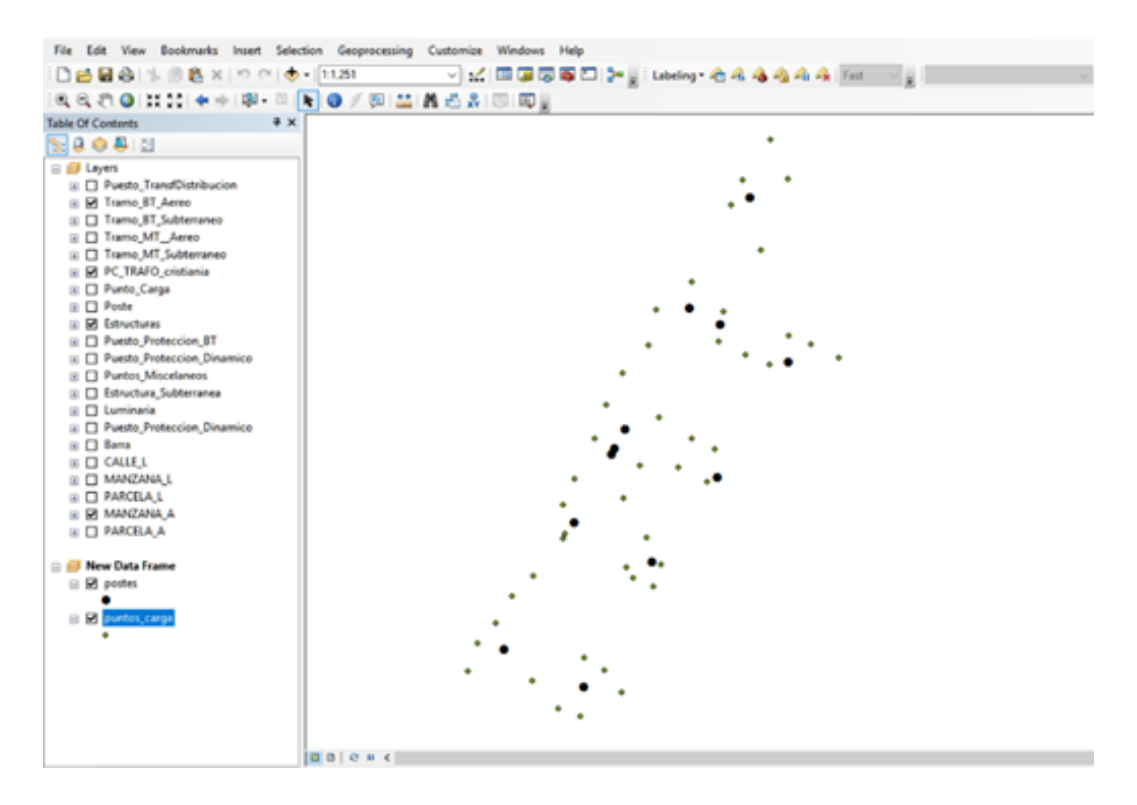

**Figura 4.18.** Disposición georreferenciada de postes y tableros de medidores para la red del caso de estudio.

En la figura 4.18, los círculos en color negro representan a los postes mientras que los puntos romboidales más pequeños y de color verde representan a los tableros de medidores.

Cabe recalcar que en los tableros de medidores estar conectados 1 o más clientes, por tanto estos puntos no representan a un solo cliente puntual. El número de medidores (clientes conectados) que contiene cada tablero de distribución se puede conocer usando las herramientas de ArcGis, de tal manera que se muestren dentro de la figura y un lado de su respectivo tablero. En la figura 4.17 se puede observar esta información.

A continuación, manipulando una vez más las herramientas del software ArcGis, se puede exportar la red georreferenciada de la figura 4.18 a AutoCAD, teniendo como resultado el esquema presentado en la figura 4.19 a continuación:

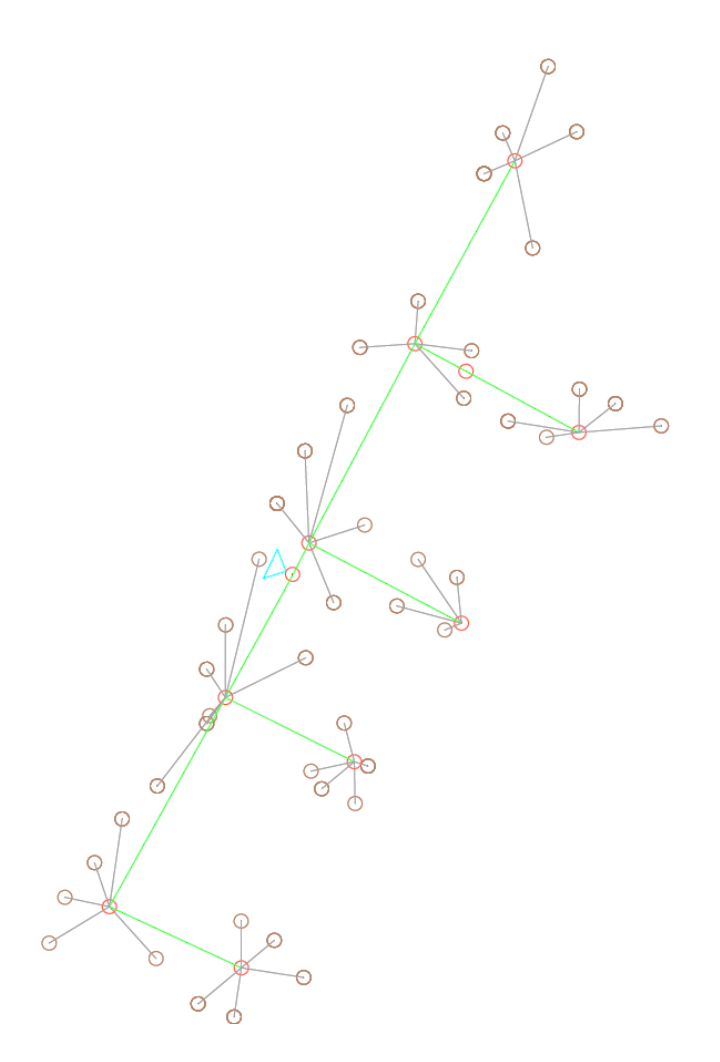

**Figura 4.19.** Disposición de la red actual del caso de estudio elegido, usando software AutoCAD.

En la figura 4.19, los puntos en rojo representan los postes de distribución, el triángulo en celeste representa la ubicación del transformador, los puntos en color café representan los tableros de medidores; el trazado en verde corresponde al circuito de bajo voltaje que actualmente está en funcionamiento, el trazado en gris representan las acometidas que van desde el poste a los tableros de medidores.

Como se explicó en el capítulo anterior, es necesario referir la disposición de los postes a un nuevo punto de referencia en el cual los circuitos sean trazos rectos verticales y/o horizontales, a fin de obtener coordenadas de los postes adecuadas para ser ingresadas en el ejemplo de cómputo programado de la metodología propuesta. Para este caso se escogió como punto de referencia al poste (nodo) P3 ubicado en las coordenadas (0,38); adecuando el plano a esta disposición, se obtiene el esquema presentado en la figura 4.20:

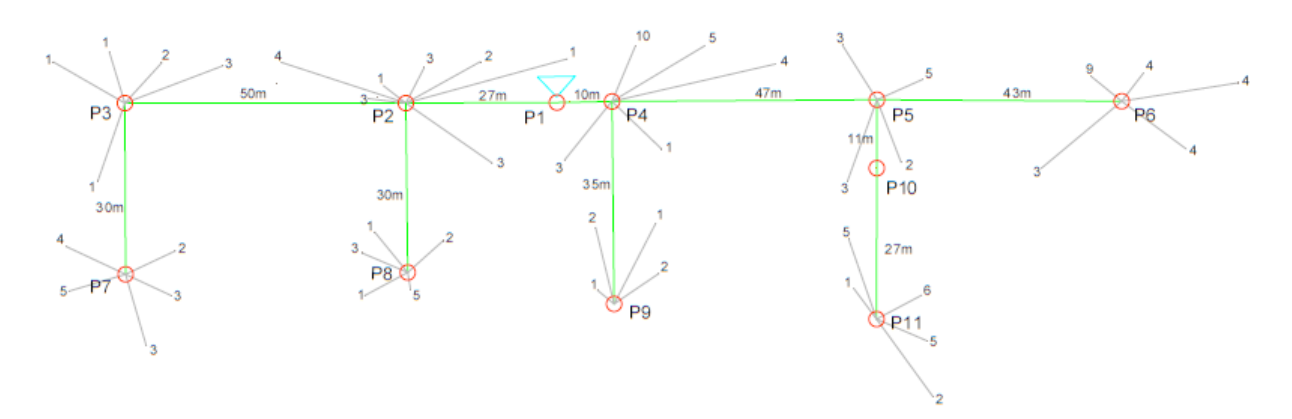

**Figura 4.20.** Disposición de la red actual del caso de estudio, adecuada a la metodología propuesta.

En la figura 4.20, el poste P1 esta fue etiquetado ya que ahí se encuentra montado el transformador de distribución, el etiquetado de los demás postes fue elegido arbitrariamente, depende del usuario.

De esta manera, se puede establecer la tabla de resumen de datos de entrada recomendada en el capítulo anterior, la cual quedaría de la siguiente manera:

|                   |                  | Coordenada en Coordenada en | N° de clientes |  |  |
|-------------------|------------------|-----------------------------|----------------|--|--|
| <b>Poste</b>      | $\boldsymbol{X}$ | Ÿ                           | conectados     |  |  |
| P1(transformador) | 77               | 38                          | $\overline{0}$ |  |  |
| P <sub>2</sub>    | 50               | 38                          | 17             |  |  |
| P <sub>3</sub>    | $\mathbf 0$      | 38                          | 8              |  |  |
| P <sub>4</sub>    | 87               | 38                          | 23             |  |  |
| <b>P5</b>         | 134              | 38                          | 13             |  |  |
| P <sub>6</sub>    | 177              | 38                          | 24             |  |  |
| <b>P7</b>         | $\overline{0}$   | 8                           | 17             |  |  |
| P8                | 50               | 8                           | 12             |  |  |
| P <sub>9</sub>    | 87               | 3                           | 6              |  |  |
| P <sub>10</sub>   | 134              | 27                          | $\overline{0}$ |  |  |
| P11               | 134              | $\overline{0}$              | 19             |  |  |

**Tabla 4.12**. Tabla de notación de los postes y su nueva ubicación para ingreso al modelo de optimización, ejemplo de remodelación de red.

Una vez establecidos todos estos datos, se puede dar inicio a la Etapa 1 de la metodología propuesta, específicamente los bloques de *Caminos posibles* y *Caminos factibles*. El desarrollo de la metodología dentro del ejemplo de cómputo, así como las salidas de cada bloque para el caso de estudio establecido, se muestra a continuación:

| Ingrese la dimension en x del plano: 180<br>Value<br>Name $\triangle$<br>Ingrese la dimension en y del plano: 40<br>$\overline{\mathbf{H}}$ f3<br>[11,0,0]<br>$\boxplus$ filas<br>Ingrese el numero de postes incluido el del transformador: 11<br>[3,3,2,2,3,3,4,4]<br>flujo_mayor<br>$1.0143e+05$<br>A continuacion ingrese las coordendas y clientes conectados a cada poste,<br>$\blacksquare$ Flujos<br>$1x11$ double<br>empezando por el poste del transformador como P1<br>$\blacksquare$ fp<br>0.9500<br>田 g<br>$\Omega$<br>Ingrese la ubicacion en X del P1: 77<br>$\boxplus$ h<br>11<br>Ingrese la ubicacion en Y del P1: 38<br>⊞i<br>11<br>Ingrese el numero de clientes conectados al P1: 0<br>$\pm$ 1 lim<br>[217,251,290,3]<br>$\blacksquare$ I_max_operac 266<br>Ingrese la ubicacion en X del P2: 50<br>$\blacksquare$ L <sub>.</sub> max_operac 266.1825<br>Ingrese la ubicacion en Y del P2: 38<br>$\mathbf{L}$ Ic_max<br>350<br>Ingrese el numero de clientes conectados al P2: 17<br>$\boxplus$ inicio<br>13 <sup>13</sup><br>Ingrese la ubicacion en X del P3: 0<br>⊞j<br>9<br>Ingrese la ubicacion en Y del P3: 38<br>$\boxplus$ k<br>11<br>Ingrese el numero de clientes conectados al P3: 8<br>⊞ι<br>$1x11$ double<br>Ingrese la ubicacion en X del P4: 87<br>$\boxplus$ limite<br>106.9755<br>Ingrese la ubicacion en Y del P4:<br>c h <br>38<br>'q' | <b>Command Window</b>                              | $\odot$ | Workspace | $\Theta$ |  |
|----------------------------------------------------------------------------------------------------|----------------------------------------------------|---------|-----------|----------|--|
|                                                                                                    |                                                    |         |           |          |  |
|                                                                                                    |                                                    |         |           |          |  |
|                                                                                                    |                                                    |         |           |          |  |
|                                                                                                    |                                                    |         |           |          |  |
|                                                                                                    |                                                    |         |           |          |  |
|                                                                                                    |                                                    |         |           |          |  |
|                                                                                                    |                                                    |         |           |          |  |
|                                                                                                    |                                                    |         |           |          |  |
|                                                                                                    |                                                    |         |           |          |  |
|                                                                                                    |                                                    |         |           |          |  |
|                                                                                                    |                                                    |         |           |          |  |
|                                                                                                    |                                                    |         |           |          |  |
|                                                                                                    |                                                    |         |           |          |  |
|                                                                                                    |                                                    |         |           |          |  |
|                                                                                                    |                                                    |         |           |          |  |
|                                                                                                    |                                                    |         |           |          |  |
|                                                                                                    |                                                    |         |           |          |  |
|                                                                                                    | Ingrese el numero de clientes conectados al P4: 23 |         | $\pm$ m   | 11       |  |
| H ML<br>[310,310,310,3]<br>Ingrese la ubicacion en X del P5: 134                                                                                                    |                                                    |         |           |          |  |
| $\pm$ momentos<br>[655000,76600]<br>Ingrese la ubicacion en Y del P5: 38                                                                                                    |                                                    |         |           |          |  |
| H n<br>[38,3]                                                                                                    |                                                    |         |           |          |  |
| Ingrese el numero de clientes conectados al P5: 13<br>$\prod$ n_circuitos<br>5.                                                                                                    |                                                    |         |           |          |  |
| Ingrese la ubicacion en X del P6: 177<br>$\pm$ n_clientes<br>$105x1$ double                                                                                                    |                                                    |         |           |          |  |
| Ingrese la ubicacion en Y del P6: 38<br>$\Box$ nodos<br>11                                                                                                    |                                                    |         |           |          |  |
| Ingrese el numero de clientes conectados al P6: 24<br>$\overline{\mathsf{H}}$ num<br>$\overline{1}$                                                                                                    |                                                    |         |           |          |  |
| $\mathsf{\mathsf{H}}$ Perdidas<br>$2.8460e+03$<br>Ingrese la ubicacion en X del P7: 0<br>$\pm$ perdidas1<br>$11x1$ double                                                                                                    |                                                    |         |           |          |  |
| Ingrese la ubicacion en Y del P7: 8<br>perdidas_4_ce $3.0260e+03$                                                                                                    |                                                    |         |           |          |  |
| Ingrese el numero de clientes conectados al P7: 17<br>Porcentaje pe 1.7158                                                                                                    |                                                    |         |           |          |  |
| Ingrese la ubicacion en X del P8: 50<br>porcentaje_p 1.7331                                                                                                    |                                                    |         |           |          |  |
| Ingrese la ubicacion en Y del P8: 8<br>⊞<br>P <sub>D</sub><br>72.5494                                                                                                    |                                                    |         |           |          |  |
| Ingrese el numero de clientes conectados al P8: 12<br>$\mathbf{H}$ Px<br>$11x1$ double<br>fx                                                                                                    |                                                    |         |           |          |  |
| Thomasa la ubiasaian an V dal DO.<br>07<br>п.<br>←<br>$\rightarrow$<br>∢                                                                                                    |                                                    |         |           |          |  |

**Figura 4.21.** Ingreso de ubicaciones de postes para la metodología propuesta, ejemplo de remodelación de red secundaria.

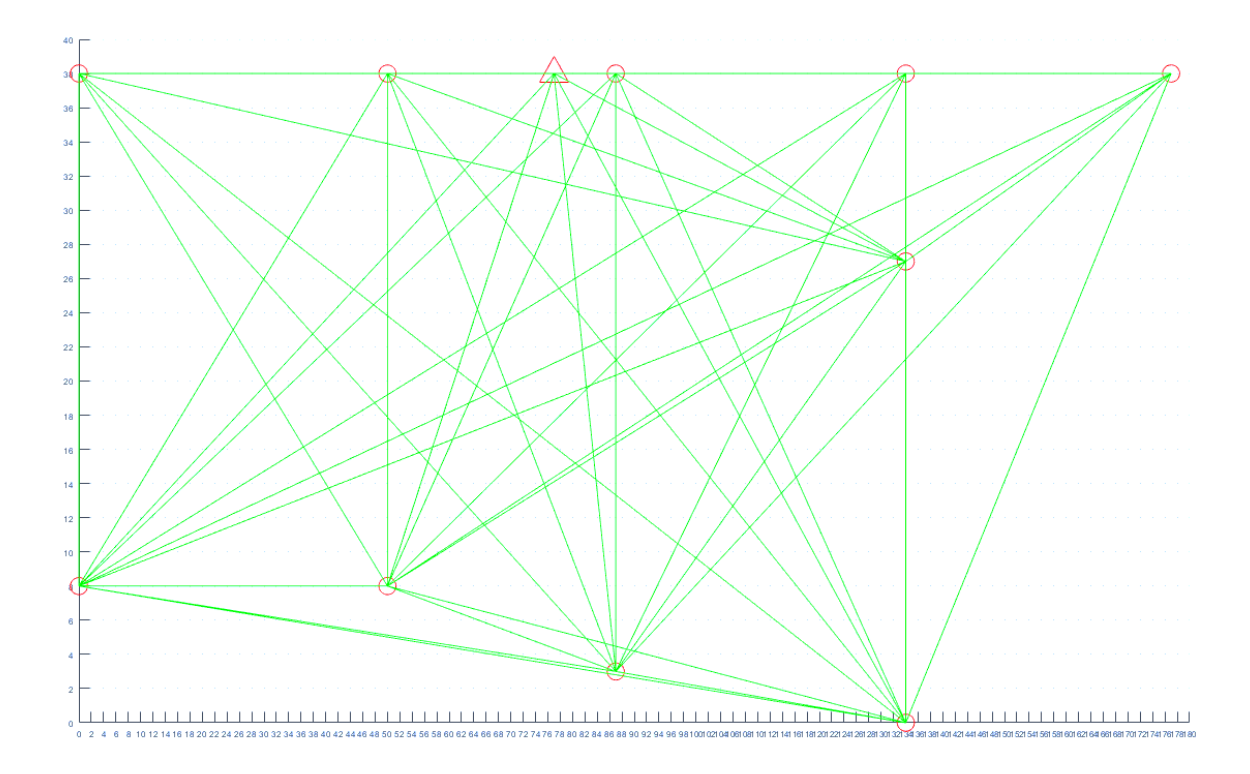

**Figura 4.22.** Caminos posibles del caso de estudio establecido, ejemplo de remodelación de red secundaria.

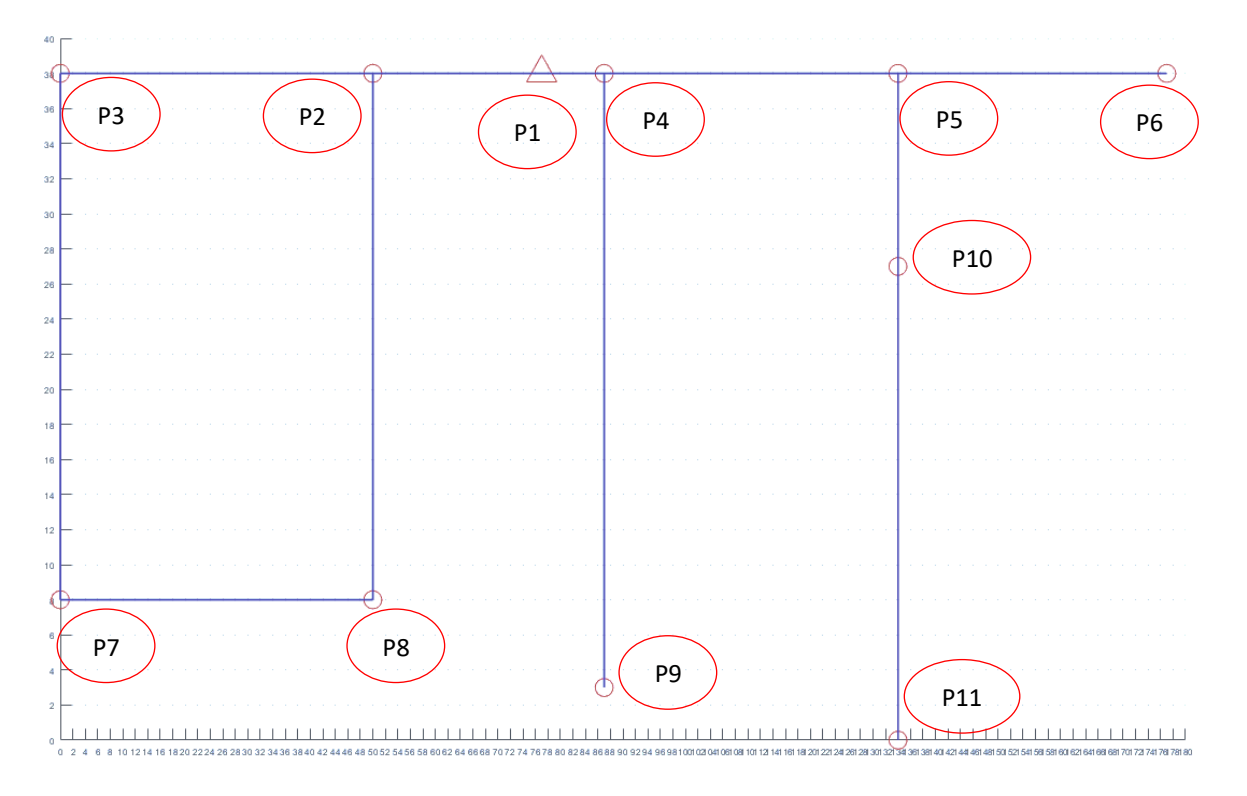

**Figura 4.23.** Caminos factibles del caso de estudio establecido, ejemplo de remodelación de red secundaria.

El siguiente paso por realizar es definir los demás datos de entrada necesarios para el bloque de *Modelo de optimización para obtener la ruta óptima de diseño de circuitos secundarios aéreos*, detallados en el capítulo anterior. Para este caso de estudio, la tabla de datos queda definida de la siguiente manera:

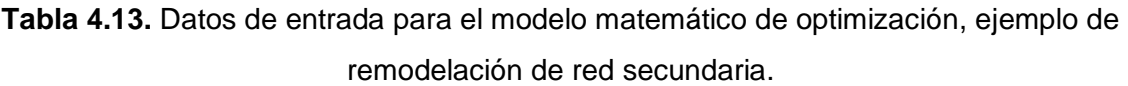

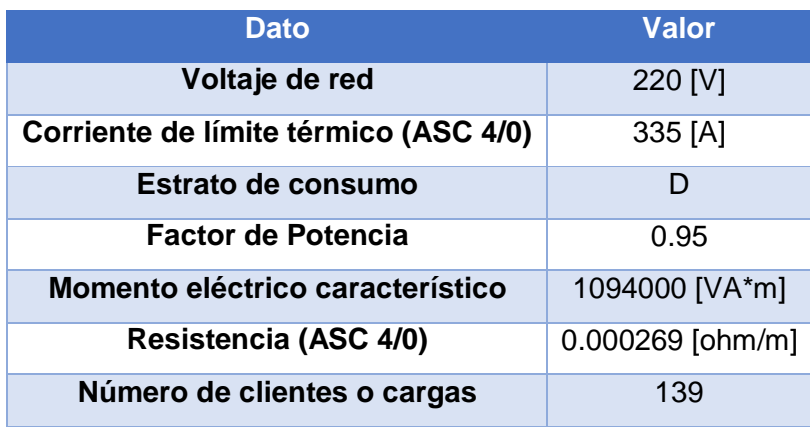

A continuación, se necesita establecer la matriz de incidencia de flujo para poder ingresar las restricciones i) del modelo matemático (ver ecuación 3.4)*.* Para ello, se toma los tramos factibles resultantes, los cuales son:  $X_{12}$ ,  $X_{14}$ ,  $X_{23}$ ,  $X_{28}$ ,  $X_{37}$ ,  $X_{45}$ ,  $X_{49}$ ,  $X_{56}$ ,  $X_{510}$ ,  $X_{78}$ ,  $X_{1011}$ . La matriz de equilibrio de flujo para este caso de estudio se muestra a continuación:

|                |                |                |                |                |                |                |                |                | $X_{12}$ $X_{14}$ $X_{23}$ $X_{28}$ $X_{37}$ $X_{45}$ $X_{49}$ $X_{56}$ $X_{510}$ $X_{78}$ $X_{1011}$ |                |                |                        |
|----------------|----------------|----------------|----------------|----------------|----------------|----------------|----------------|----------------|----------------------------------------------------------------------------------------------------|----------------|----------------|------------------------|
| <b>P1</b>      | $\overline{1}$ | $\overline{1}$ | $\overline{0}$ | $\overline{0}$ | $\overline{0}$ | $\overline{0}$ | $\overline{0}$ | $\overline{0}$ | $\overline{0}$                                                                                        | $\overline{0}$ | $\overline{0}$ | $=139*D$               |
| P <sub>2</sub> | $-1$           | $\overline{0}$ | 1              | 1              | $\overline{0}$ | $\overline{0}$ | $\overline{0}$ | $\overline{0}$ | $\overline{0}$                                                                                        | $\overline{0}$ | $\overline{0}$ | $= -17$ <sup>*</sup> D |
| P <sub>3</sub> | $\overline{0}$ | $\overline{0}$ | $-1$           | $\overline{0}$ | 1              | $\overline{0}$ | $\overline{0}$ | $\overline{0}$ | $\overline{0}$                                                                                        | $\overline{0}$ | $\overline{0}$ | $= -8*D$               |
| <b>P4</b>      | 0              | $-1$           | $\overline{0}$ | $\overline{0}$ | $\overline{0}$ | 1              | $\mathbf{1}$   | $\overline{0}$ | $\overline{0}$                                                                                        | $\overline{0}$ | $\overline{0}$ | $= -23^{\circ}D$       |
| <b>P5</b>      | $\overline{0}$ | $\overline{0}$ | $\overline{0}$ | $\overline{0}$ | $\overline{0}$ | $-1$           | $\overline{0}$ | $\overline{1}$ | $\overline{1}$                                                                                        | $\overline{0}$ | $\overline{0}$ | = -13*D                |
| <b>P6</b>      | $\overline{0}$ | $\overline{0}$ | $\overline{0}$ | $\overline{0}$ | $\overline{0}$ | $\mathbf 0$    | $\overline{0}$ | $-1$           | $\overline{0}$                                                                                        | $\overline{0}$ | $\overline{0}$ | $= -24$ <sup>*</sup> D |
| P7             | $\overline{0}$ | $\overline{0}$ | $\overline{0}$ | $\overline{0}$ | $-1$           | $\overline{0}$ | $\overline{0}$ | $\overline{0}$ | $\overline{0}$                                                                                        | $\mathbf 1$    | $\overline{0}$ | $= -17$ <sup>*</sup> D |
| P <sub>8</sub> | $\overline{0}$ | $\overline{0}$ | $\overline{0}$ | $-1$           | $\overline{0}$ | $\overline{0}$ | $\overline{0}$ | $\overline{0}$ | $\overline{0}$                                                                                        | $-1$           | $\overline{0}$ | $= -12^{\ast}D$        |
| P <sub>9</sub> | $\overline{0}$ | $\overline{0}$ | $\overline{0}$ | $\overline{0}$ | $\overline{0}$ | $\overline{0}$ | $-1$           | $\overline{0}$ | $\overline{0}$                                                                                        | $\overline{0}$ | $\overline{0}$ | $= -6$ <sup>*</sup> D  |
| <b>P10</b>     | 0              | $\overline{0}$ | $\overline{0}$ | $\overline{0}$ | $\overline{0}$ | $\overline{0}$ | $\overline{0}$ | $\overline{0}$ | $-1$                                                                                                  | $\overline{0}$ | $\overline{1}$ | $= -0^{\ast}D$         |
| <b>P11</b>     | $\overline{0}$ | $\overline{0}$ | $\overline{0}$ | $\overline{0}$ | $\overline{0}$ | $\overline{0}$ | $\overline{0}$ | $\overline{0}$ | $\overline{0}$                                                                                        | $\overline{0}$ | $-1$           | $= -19*D$              |

**Tabla 4.14.** Matriz de incidencia, ejemplo remodelación de red secundaria.

Los datos de la tabla 4.13 son ingresados en el ejemplo de cómputo, como se enseña en la figura 4.24. La matriz de incidencia de la tabla 4.14 permite establecer las restricciones tipo i) del modelo matemático de optimización, las restricciones de tipo ii), iii), iv), v) son ingresados de acuerdo al esquema de solución en Excel explicado a detalle en el capítulo anterior, como se evidencia en la figura 4.25. Cabe recalcar que para el ingreso de las mencionadas restricciones es importante tomar en cuenta los tramos factibles mostrados en la figura 4.23.

El ingreso de datos en el ejemplo programado, así como el resultado de ruta óptima obtenido para este caso de estudio se muestran en las figuras a continuación:

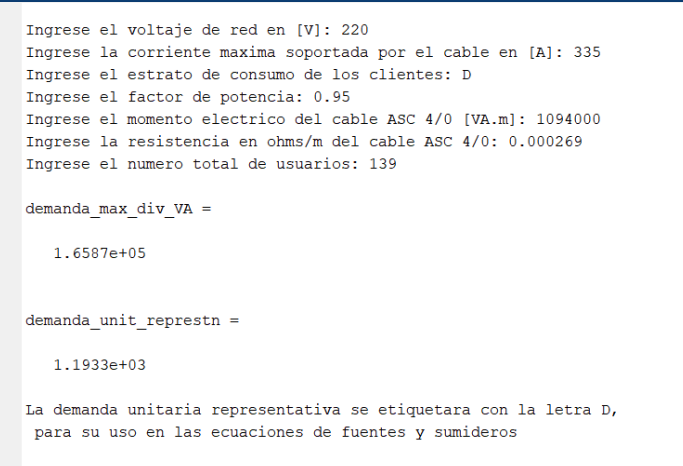

Para continuar con el la metodología presione 1:

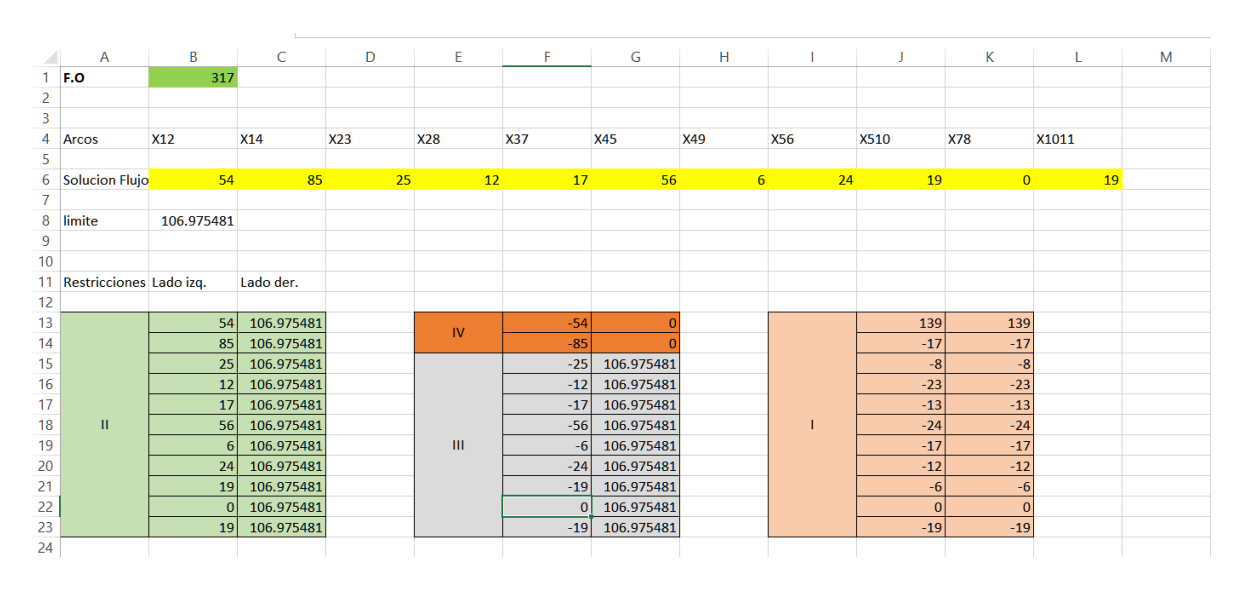

### **Figura 4.24.** Ingreso de datos de entrada para modelo matemático, ejemplo remodelación de red secundaria.

**Figura 4.25.** Esquema en Excel para solución del modelo matemático de optimización, usando herramienta Solver, ejemplo de remodelación de red secundaria.

En este punto termina la Etapa 1 de la metodología y el ejemplo de cómputo nos muestra la topología de red resultante con los circuitos secundarios que la componen, cada circuito con un color diferente que lo diferencie de los demás; también se muestra el número de clientes que están conectados a cada poste. También se muestra el flujo de potencia (en [VA]) en cada tramo para la topología de red resultante en el mismo orden de la figura 4.24; así como el valor solución (en [VA]) de la función de objetivo del modelo matemático de optimización (ver ecuación 3.8), los cuales se muestran en la tabla de resumen 4.15.

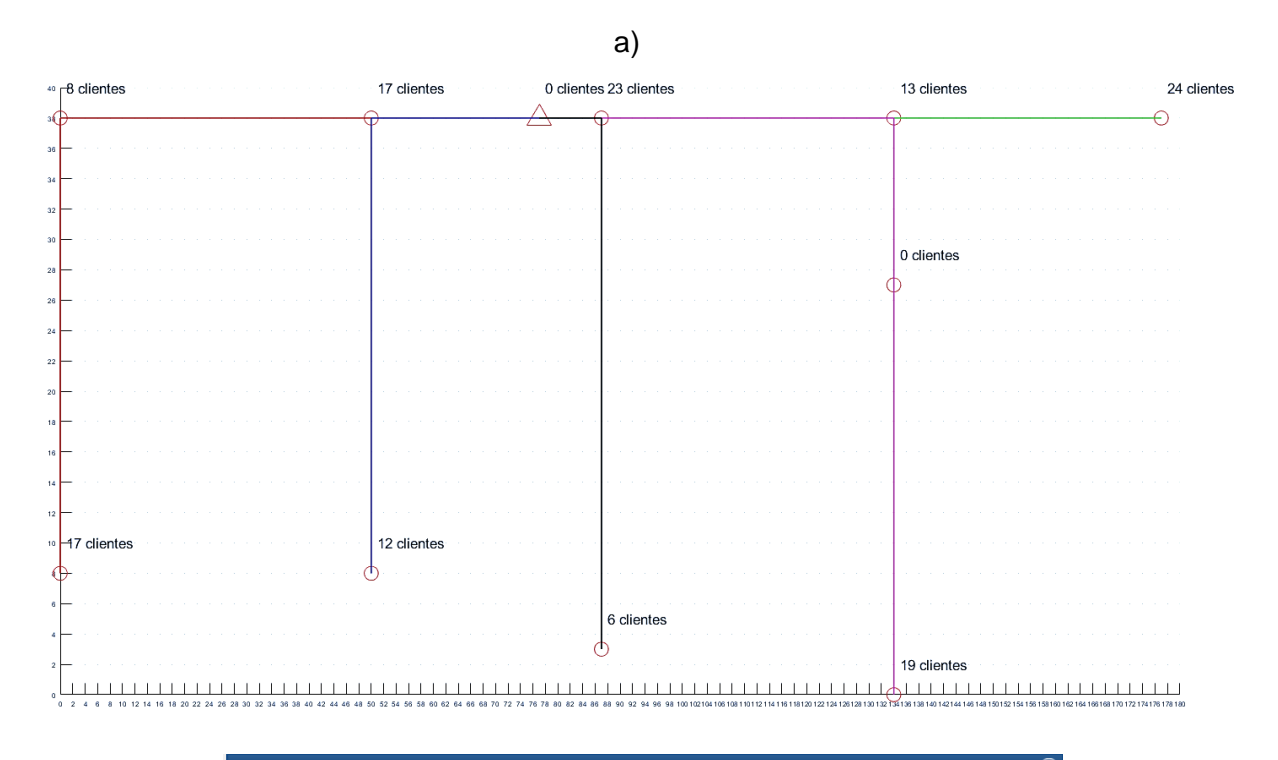

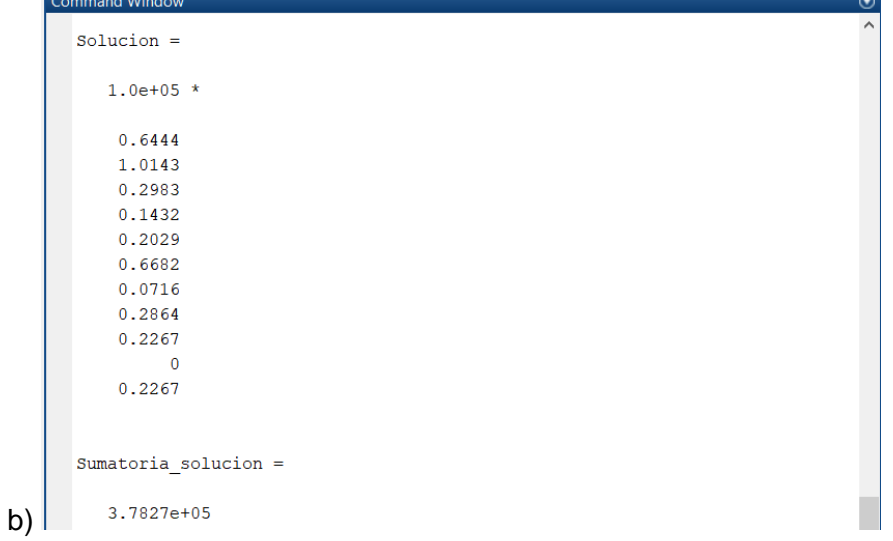

**Figura 4.26.** a) Topología de red secundaria aérea resultante, ejemplo de remodelación de red secundaria. b) Resultados de flujo de potencia en cada tramo y total acumulado.

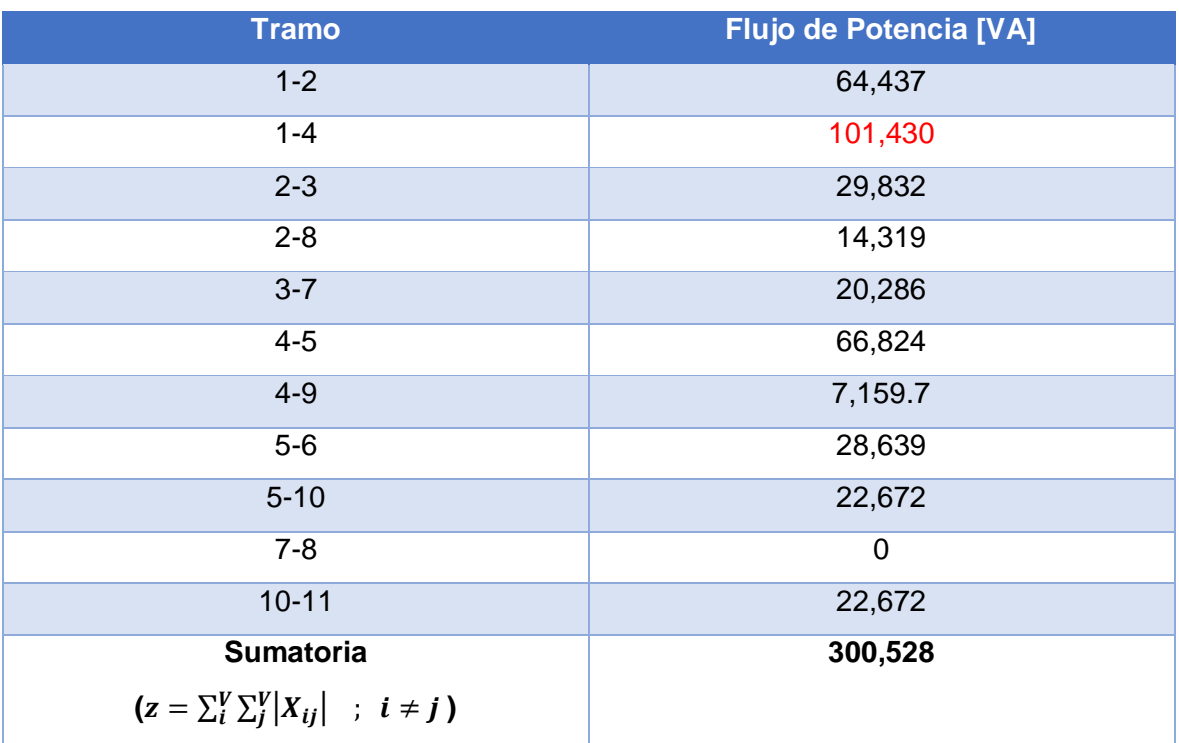

**Tabla 4.15.** Resultado de flujo de potencia en [VA] de modelo matemático de optimización, ejemplo de remodelación de red secundaria.

Como se puede observar en la tabla 4.15, el flujo de potencia de mayor (en rojo) valor se da en el tramo 1-4 y es 101.43 [kVA].

#### **Etapa 2: Determinación de Conductor Óptimo**

Con los resultados de flujo de potencia en cada tramo de la topología resultante obtenida en la Etapa 1, se calcula la corriente máxima de operación de la red, de acuerdo a la ecuación 3.10.

Este valor de corriente y el dato de distancia total de red (en metros) forman las variables de enlace entre la Etapa 1 y la Etapa 2; con estos datos se da inicio a la Etapa 2 en la cual se usa el procedimiento descrito en el capítulo anterior, sección *Etapa 2*. Para este ejemplo de remodelación de red secundaria, en la tabla 4.16 a continuación se muestra los datos utilizados para la determinación del calibre de menor costo:

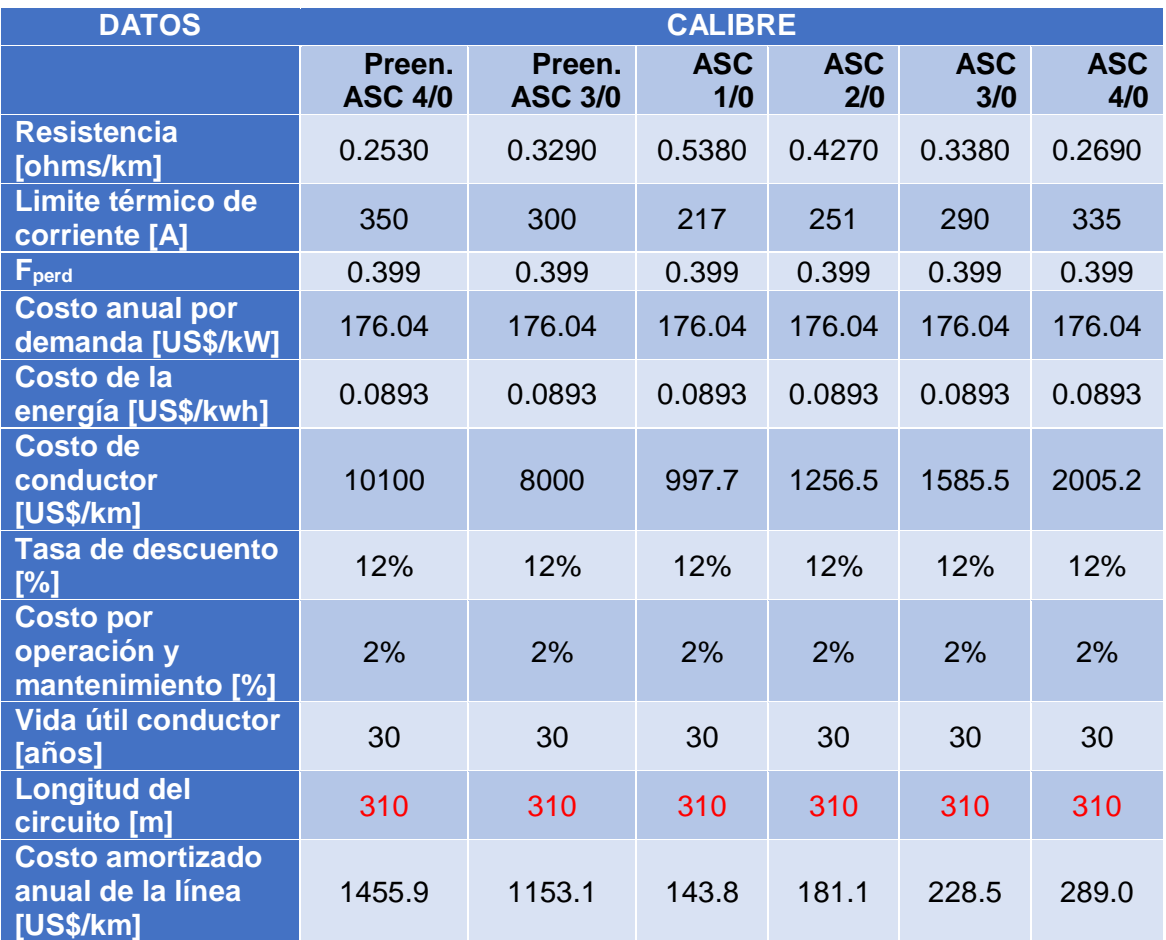

**Tabla 4.16**. Resumen de datos de entrada para el modelo de cálculo del calibre óptimo, caso de estudio.

Como se observa, la única diferencia entre la tabla 4.16 y la tabla 4.8 es la distancia total en metros de la red secundaria, ya que depende de la topología de la red. Además para este caso la corriente máxima de operación es 266 [A] ( $l_{max.operation} = 266$  [A]).

Con los datos de distancia y corriente máxima de operación, para el caso de estudio elegido, el calibre de conductor de menor costo se define de la siguiente manera:

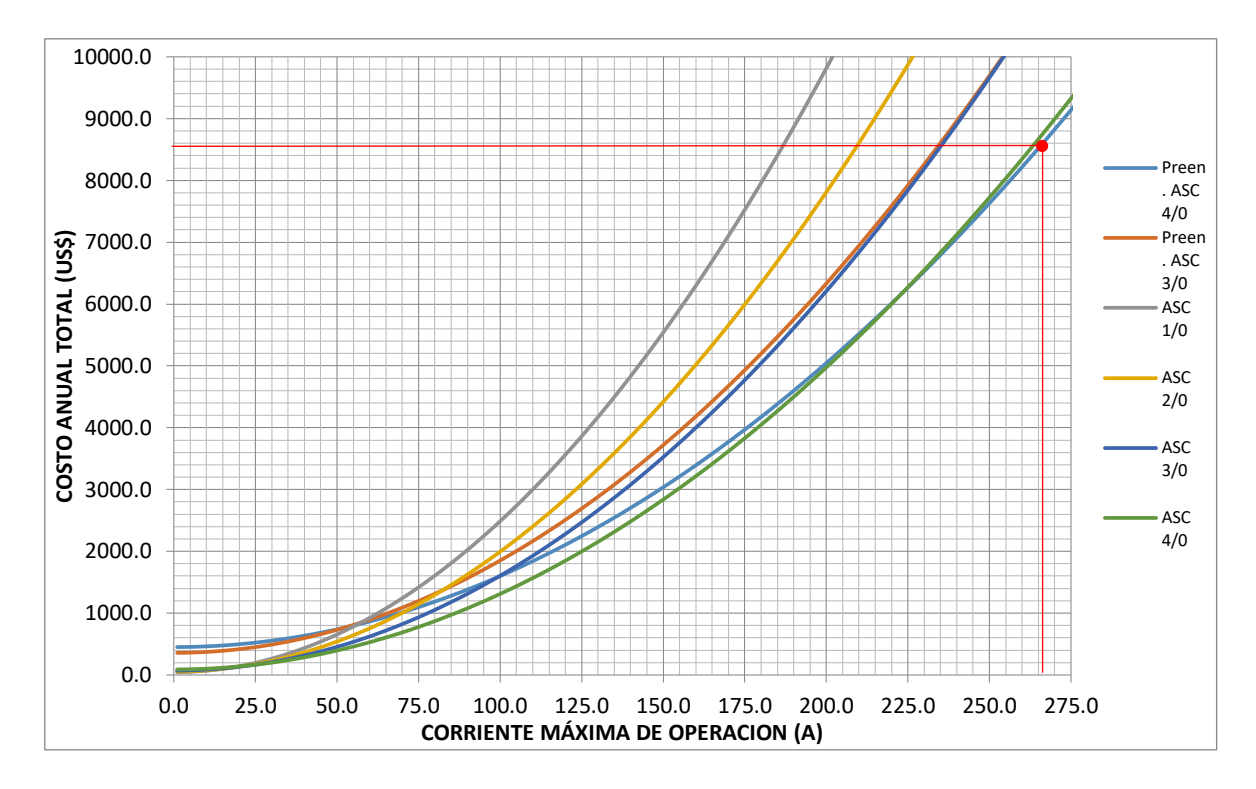

**Figura 4.27.** Grafica Corriente Máxima de Operación [A] vs Costo Anual Total [US\$/año] para determinación del calibre de costo mínimo, ejemplo remodelación de red secundaria.

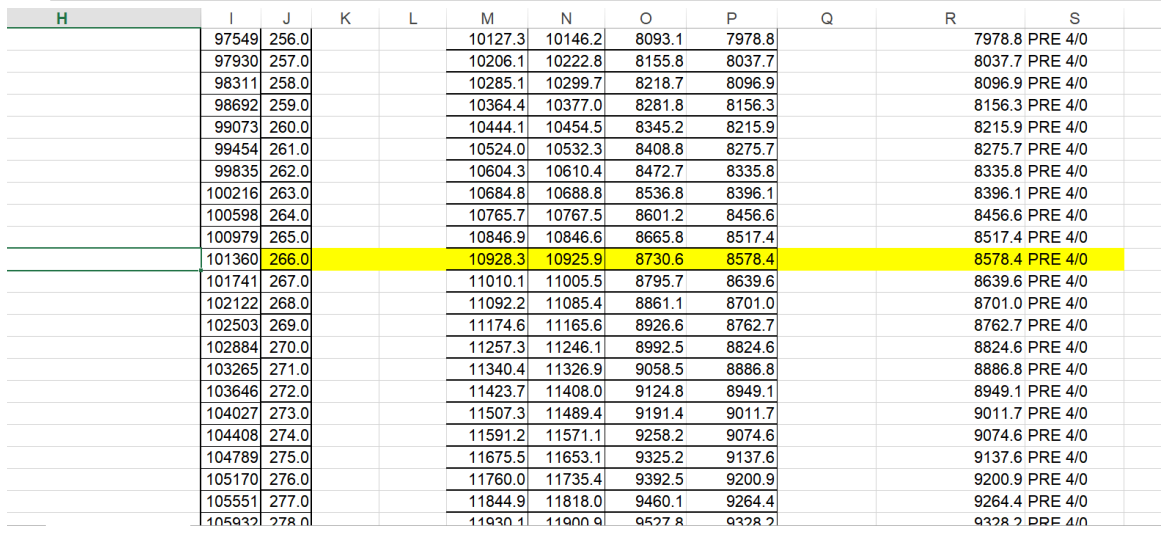

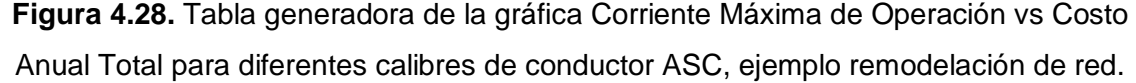

Como se puede observar en la figura 4.27 y más claramente en la figura 4.28, para este caso el calibre que produce el menor costo anual total, de 8,578.4 [US\$], es el preensamblado 4/0 (XLPE 3x120(70)+25). El ejemplo de cómputo analiza la factibilidad de utilizar el calibre de menor costo de acuerdo al diagrama de flujo de la figura 3.16,

calculando los valores en porcentaje de regulación de voltaje y pérdidas de técnicas de potencia y verificando que estén dentro de los límites establecidos.

De la misma manera que en el Ejemplo 1, el siguiente paso a realizar es el ingreso de los clientes aguas abajo en cada tramo de cada circuito formado, para el cálculo de regulación de voltaje dentro del ejemplo de cómputo, de acuerdo al procedimiento explicado en el diagrama de flujo de la figura 3.14. En la topología resultante de la etapa 1 (ver figura 4.26a) se puede identificar cuantos circuitos secundarios se forman y que postes componen cada una de ellos. La tabla de resumen 4.17 a continuación, muestra de manera más sencilla este resultado:

**Tabla 4.17.** Circuitos formados a partir de topología resultante de Etapa1, ejemplo remodelación de red secundaria.

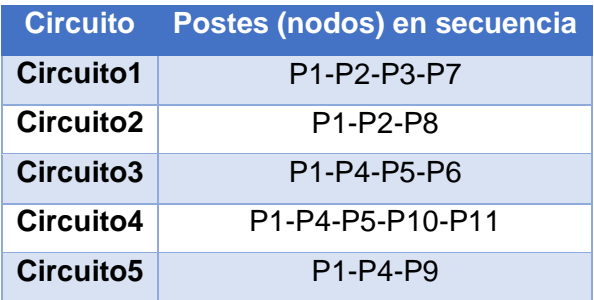

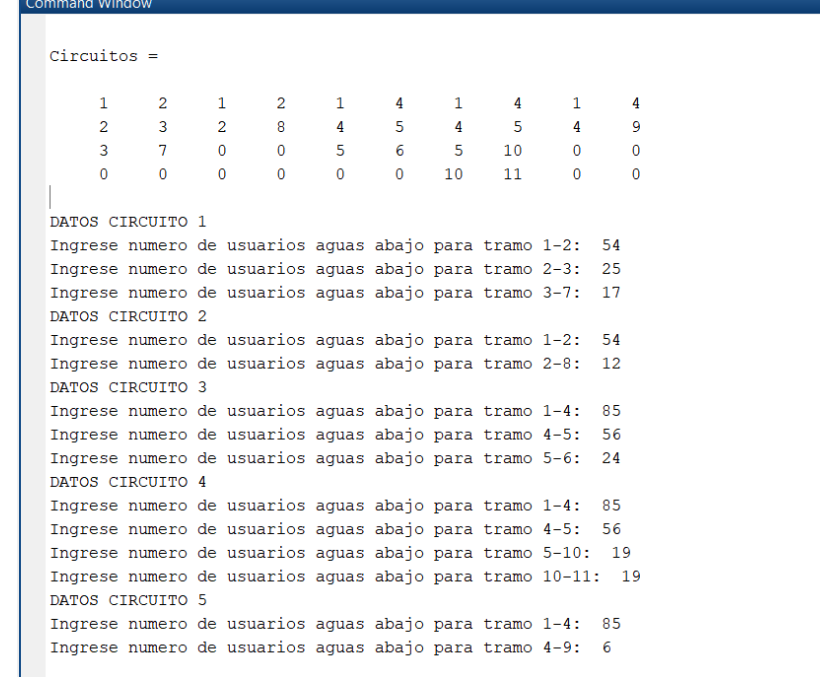

**Figura 4.29.** Ingreso de clientes aguas abajo para cada tramo de cada circuito secundario resultante, cálculo de caída de voltaje -RV%- para ejemplo de remodelación

de red.

Finalmente, con el ingreso de estos datos, las salidas de esta etapa y respuestas restantes de la metodología propuesta quedan establecidas por ejemplo de cómputo, como se muestra a continuación:

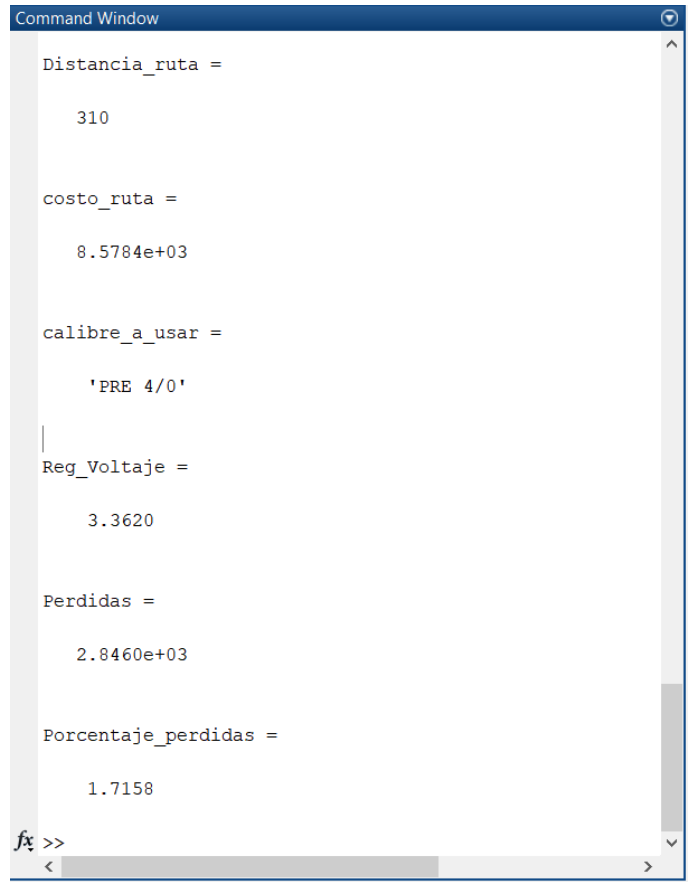

**Figura 4.30.** Resultados de la metodología propuesta, ejemplo de cómputo programado para ejemplo de remodelación de red secundaria.

### **5. ANALISIS DE RESULTADOS**

A continuación se presenta un resumen de los resultados obtenidos en cada uno de los ejemplos de aplicación del capítulo anterior, se presentaran tablas comparativas de los resultados más relevantes, en cada ejemplo, de cada etapa que compone la metodología propuesta con las obtenidas usando la metodología tradicional.

### **Ejemplo 1: Diseño de una Red Aérea Secundaria Nueva.**

En el capítulo anterior se aplicó la metodología tradicional para obtener el diseño de una red aérea secundaria, específicamente en lo que concierne al trazado de red y el dimensionamiento del calibre. Luego de varios propuestas de diseño (ver Anexo 3), se obtuvo una topología con un calibre de conductor adecuado, cuyo valor de caída de voltaje máximo se encuentra debajo del límite establecido (3.5% para este caso).

Por otro lado, aplicando la metodología propuesta se obtuvo otra topología de red y también se encontró un calibre de conductor también produce una caída de voltaje máximo se encuentra debajo del límite. Aunque ambas propuestas cumplen con los parámetros de diseño de redes secundarias establecidos en las Normas de la EEQ parte A, existen ciertas diferencias que serán expuestas y analizadas a continuación.

En cuanto a la topología de red, la figura 5.1 esquematiza el trazado obtenido utilizando cada metodología:

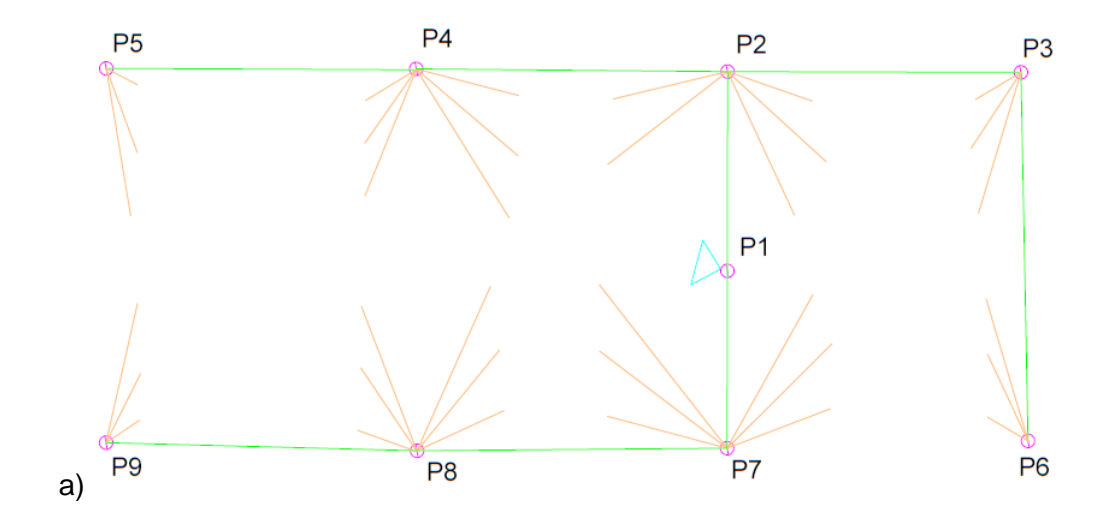

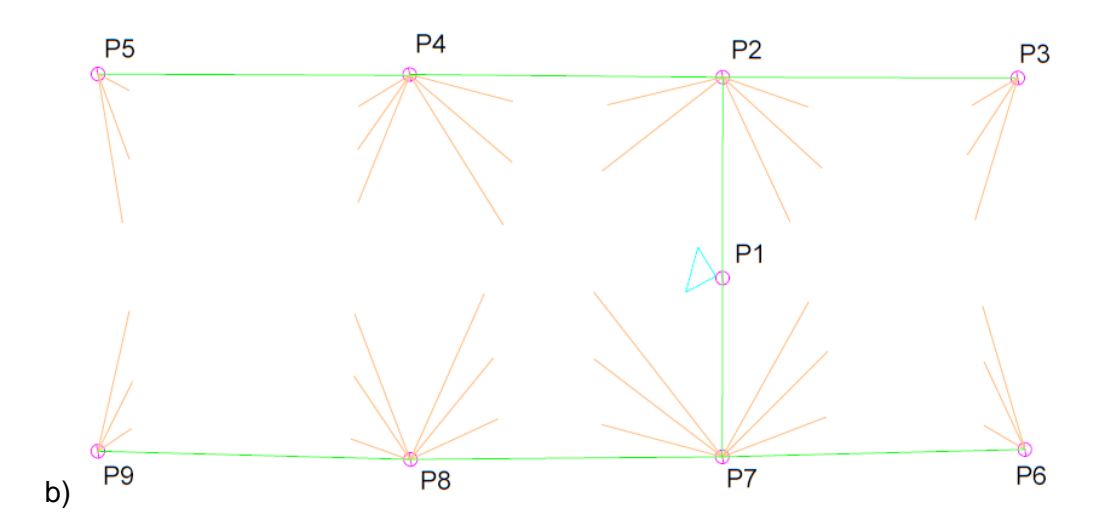

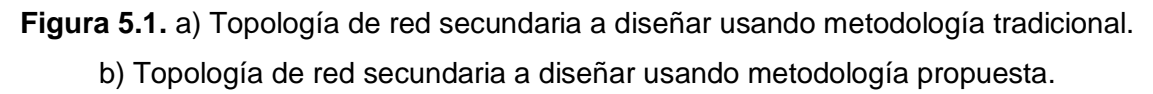

Con los resultados de regulación de voltaje obtenidos para los circuitos (ver tablas 4.3 y 4.9) de cada topología, se establece las tablas 5.1 y 5.2 en la que se muestra de forma resumida esta información.

**Tabla 5.1.** Caída de voltaje de cada circuito, topología de red a diseñar usando metodología tradicional

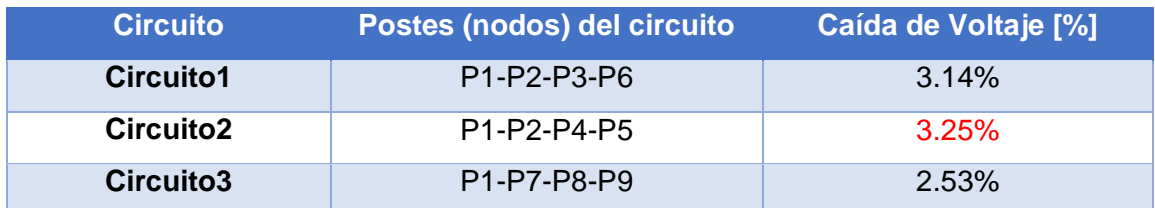

**Tabla 5.2.** Caída de voltaje de cada circuito, topología de red a diseñar usando metodología propuesta.

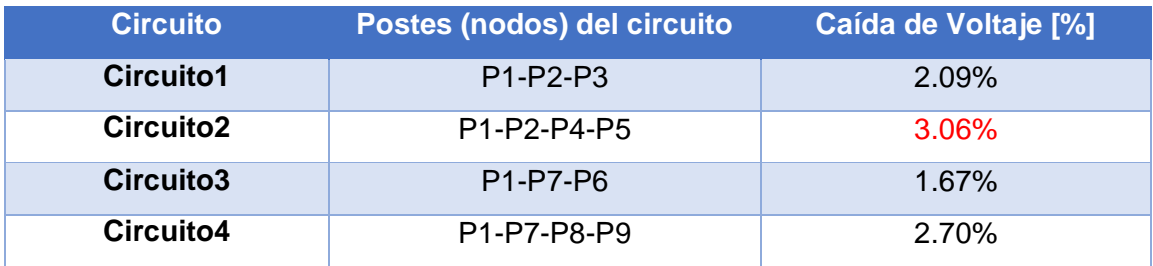

Como se puede observar en la tabla 5.1, la topología obtenida con la metodología tradicional es una red secundaria de tres circuitos; donde el circuito 2, cuya ruta está compuesta por los postes: P1-P2-P4-P5, tiene la máxima caída de voltaje y es de 3.25%.

Por otro lado la tabla 5.2 muestra que, la topología obtenida con la metodología propuesta es una red secundaria de cuatro circuitos; donde el circuito 2, cuya ruta está compuesta por los postes: P1-P2-P4-P5, tiene la máxima caída de voltaje y es de 3.06%.

En cuanto a las pérdidas de potencia, para poder comparar ambas topologías se necesita calcular el porcentaje de pérdidas no técnicas para la topología del método tradicional utilizando la ecuación 3.12 de la metodología propuesta, este cálculo se muestra en el Anexo 4.

En la tabla comparativa 5.3, se resume los resultados obtenidos de caída de voltaje y de pérdidas técnicas de potencia para las dos topologías.

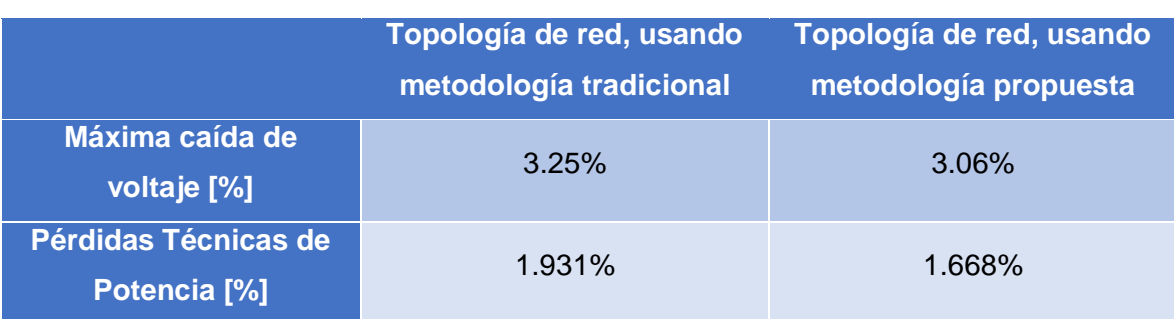

**Tabla 5.3.** Comparación entre parámetros de diseño resultantes para topologías encontradas usando metodología tradicional y propuesta.

Como se puede observar, los parámetros de diseño de topología de red obtenida usando la metodología propuesta son mejores que los obtenidos usando la metodología tradicional. La reducción de la máxima caída de voltaje del diseño de 3.25% a 3.06% permite que exista una mejor calidad del servicio eléctrico y la reducción de pérdidas técnicas de potencia de 1.931% a 1.668% indica un mejor rendimiento de la red, reduciendo costos por energía no suministrada para la empresa distribuidora. Por todo esto, se puede afirmar que la opción de diseño dada por la metodología propuesta es factible y mejor que la dada por la metodología tradicional.

Para complementar el análisis de resultados para este Ejemplo 1, se presenta una tabla de resumen de todos los parámetros del diseño de red obtenido con la metodología propuesta.

**Tabla 5.4.** Parámetros resultantes de la red secundaria aérea a diseñar, utilizando la metodología propuesta.

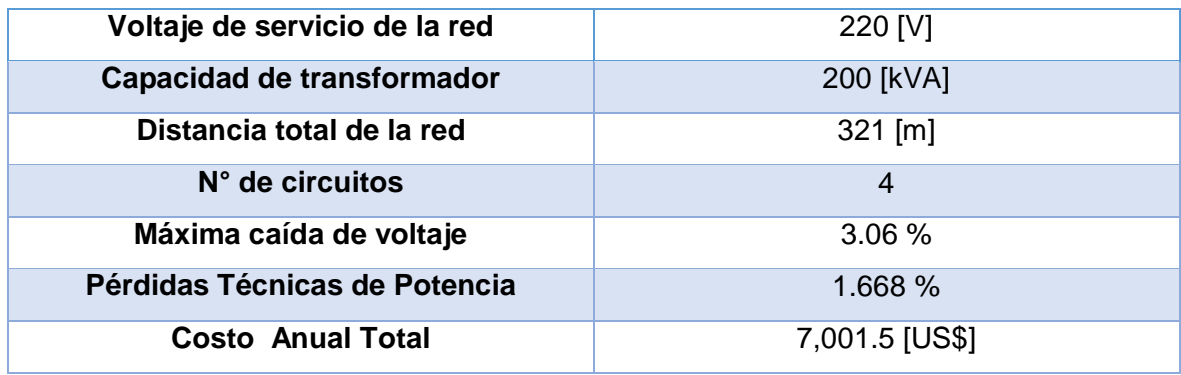

Como se puede observar, el costo anual total de la red, tomando en cuenta pérdidas técnicas de potencia y perdidas de energía en el cableado, es de 7001.5 [US\$].

## **Ejemplo2: Remodelación de una Red Aérea Secundaria Existente.**

En el capítulo anterior, se aplicó la metodología propuesta para una red aérea secundaria existente que consta dentro del Plan de Mejoramiento de Sistema de Distribución (PMD) con el fin de mejorar la calidad de servicio eléctrico. Para esta aplicación no se cambió la ubicación de los postes existentes, tampoco se aumentó ningún poste adicional ni se modificó la distribución de la carga en cada poste; todo esto con el fin de evitar rubros adicionales en cuanto a aspectos constructivos de la remodelación. Es decir, se analizó únicamente la posibilidad de cambios en la topología de la red, el calibre de conductor usado o ambos.

En efecto, después de la aplicación de la metodología propuesta, se obtuvo una topología de red igual a la ya existente, como se muestra en la figura 5.2 a continuación.

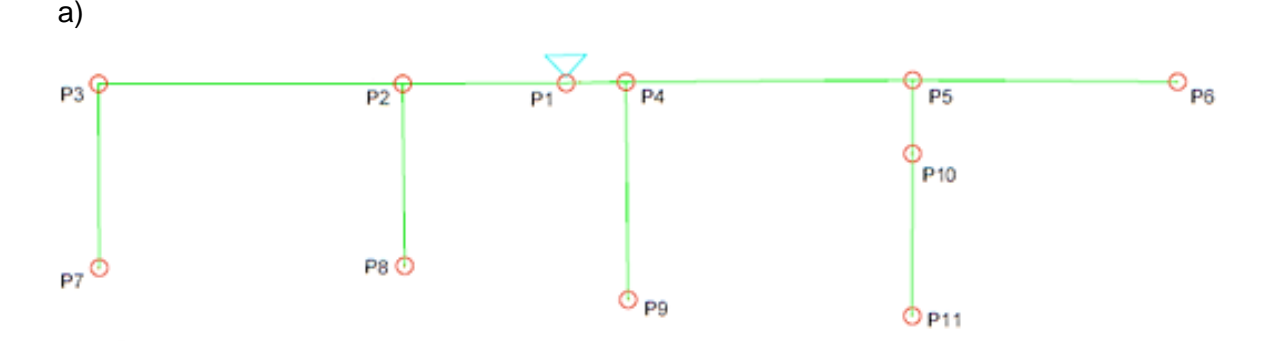

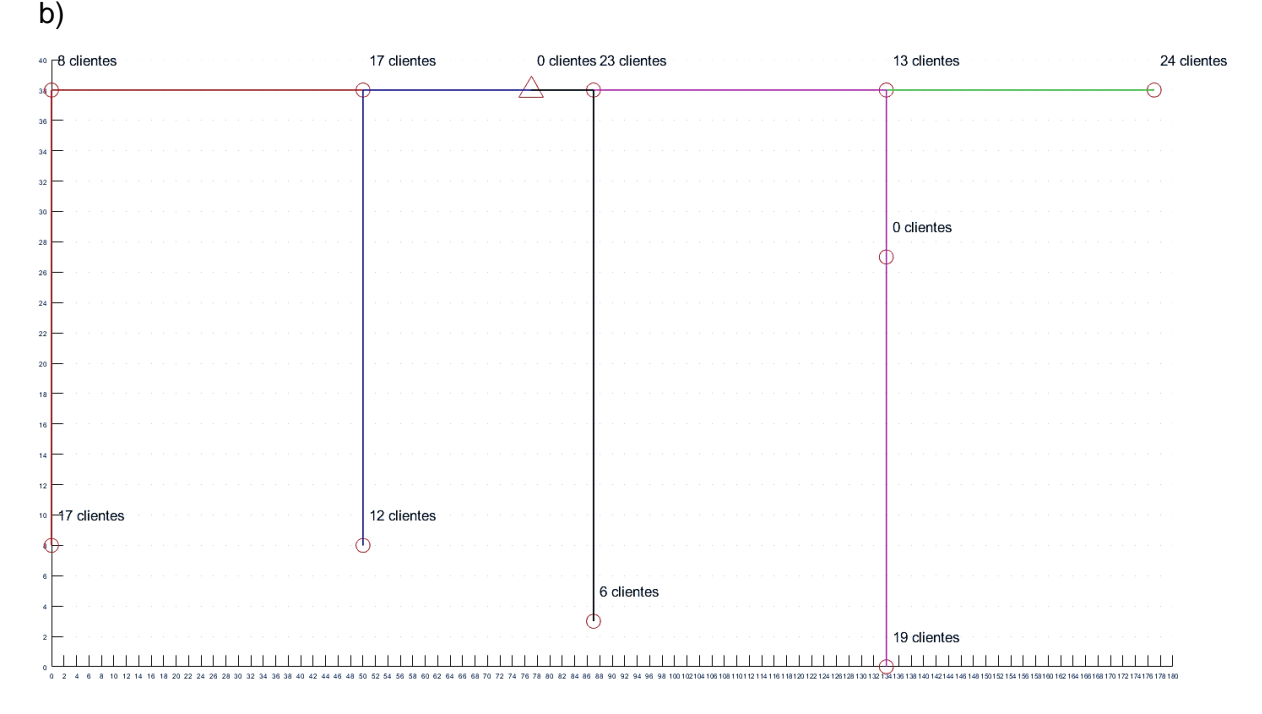

**Figura 5.2.** a) Topología actual de la red secundaria en remodelación.

b) Topología de la red secundaria en remodelación obtenida usando la metodología propuesta.

El conductor que actualmente funciona en la topología actual de la red secundaria es un ASC preensamblado 3/0 (95x3 + 50); con los datos de momento eléctrico de este conductor y conociendo el número de clientes conectados a cada poste (ver tabla 4.12), se calcula el porcentaje caída de voltaje usando el procedimiento explicado en el capítulo 1, sección *Parámetros y Metodología Para el Diseño de Redes de Distribución* (ver cálculo en Anexo 5). De la misma manera que en el ejemplo anterior, también se procede a calcular el porcentaje de pérdidas técnicas de potencia para estado actual de red en remodelación (ver Anexo 5).

La tabla 5.5 a continuación resume los resultados de regulación de voltaje y pérdidas técnicas de potencia para cada topología con su respectivo calibre de conductor.

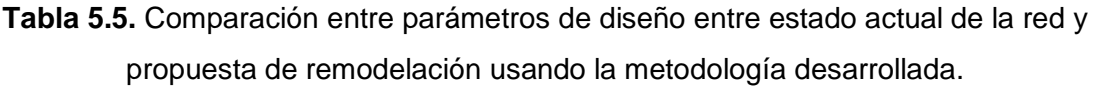

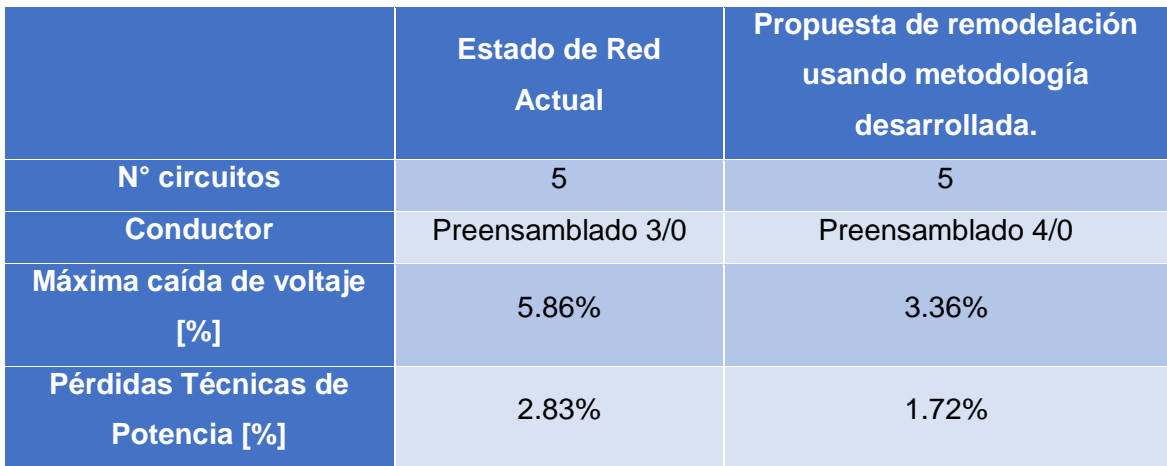

Como se puede observar en la tabla 5.5, el estado actual de la red presenta valores de caída de voltaje y pérdidas de potencia muy altos.

Cabe recalcar que, el cálculo de caída de voltaje y pérdidas de potencia para el estado actual de la res fueron realizados considerando la inclusión de cocinas de inducción y equipos de calefacción en la DMD<sub>grupo</sub>, como indica la última actualización de las Normas de Distribución de EEQ parte A presentada en este trabajo, la cual considera el Programa de Cocción Eficiente. Sin embargo, debido a los altos valores de los parámetros de diseño, en especial de la caída de voltaje que sobrepasa el límite establecido (3.5% para este caso), es prudente aclarar que esta red fue diseñada sin considerar las cocinas de inducción ni equipos de calefacción en los valores de DMD; lo cual provoca que los valores de dichos parámetros bajen a los límites establecidos por las Normas EEQ parte A antes de su respectiva actualización [47].

Usando la metodología se obtiene una propuesta de remodelación en la cual se observa una notable mejoría en los parámetros mencionados, sin cambiar la topología de la red ni aumentando ninguna estructura (poste). Adicionalmente, esta propuesta ya considera en su análisis la inclusión de cocinas de inducción y artefactos de calefacción en el valor de DMD, lo cual permite actualizar la red a los nuevos requerimientos de energía.

En cuanto al costo anual total que produciría el conductor obtenido usando la metodología propuesta, comparada con el que produce el conductor que actualmente está en funcionamiento para la red a remodelar, la tabla 5.6 ilustra los resultados obtenidos.
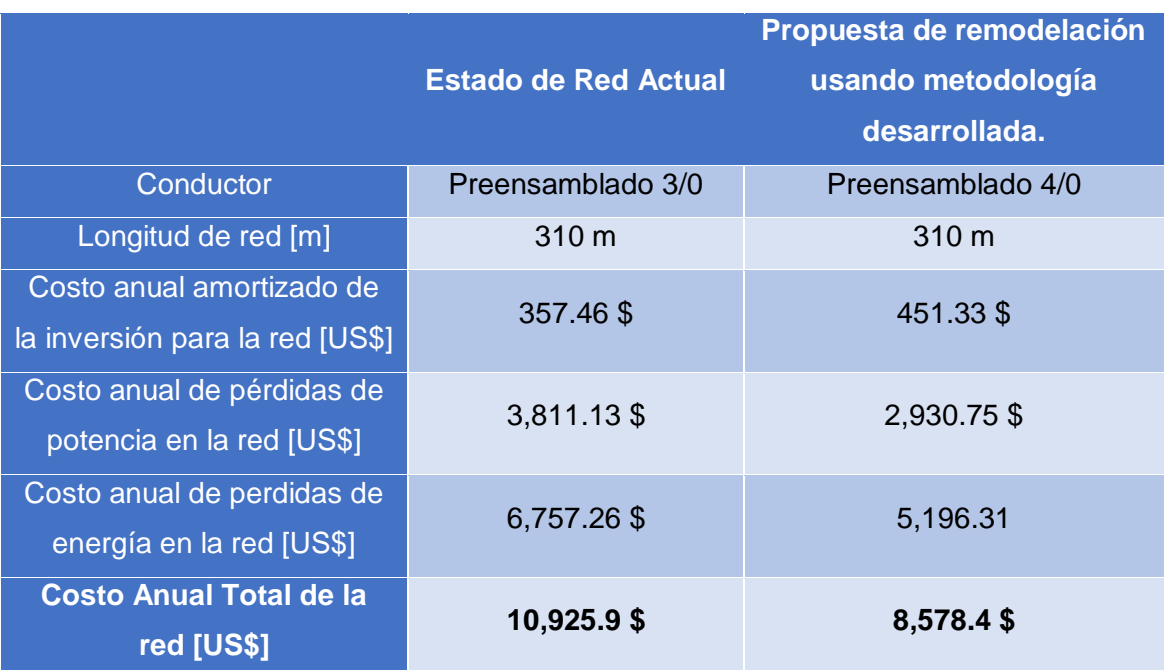

**Tabla 5.6.** Comparación entre costos anuales para conductor actual de la red y para conductor obtenido usando la metodología propuesta.

Como se puede observar en la tabla 5.6, aunque el costo de anual amortizado de inversión para la red secundaria es menor para el conductor preensamblado 3/0 que funciona actualmente, produce mayor costo anual de pérdidas de potencia y energía que el calibre obtenido con la metodología propuesta, el cual es el preensamblado 4/0. Por lo tanto, se puede afirmar que el cambio de conductor en la red produce un ahorro anual de 2,347.5 \$, y de esta manera la metodología constituye una herramienta factible para el análisis de actualizaciones y remodelaciones de redes secundarias de distribución.

## **6. CONCLUSIONES Y RECOMENDACIONES**

### **Conclusiones**

- El trabajo desarrollado está orientado a optimización de redes secundarias aéreas, un sector de las redes de distribución de energía que ha sido poco tratado por los estudios de optimización correspondientes. El trabajo se enfoca en la planificación de la configuración de la red antes del diseño, obteniendo el trazado de red más conveniente; y no mediante la manipulación de interruptores en la red ya diseñada como se ha venido analizando, ni corriendo flujos de potencia mediante métodos convencionales de cálculo.
- La metodología propuesta combina las técnicas de los estudios mono-objetivo y multietapa, dando lugar a una metodología que permite la optimización de separando al proceso en dos etapas. En la primera etapa se optimiza la topología de red minimizando el flujo de potencia y en la segunda etapa, se optimiza el costo total anual que produciría la red mediante la selección del calibre económico; todo ello sin alejarse del óptimo global. Ambas etapas están vinculadas a través de la corriente máxima de operación en la red y la distancia total de la misma, llamadas variables de enlace.
- La metodología propuesta llena el vacío dejado por la normativa vigente actual; en cuanto al trazado de la topología de la red y la selección de un calibre de conductor que además de cumplir con las tolerancias establecidas de regulación de voltaje y pérdidas técnicas de potencia, todo esto minimizando el costo total.
- El trabajo presentado empleó para su formulación matemática, por primera vez, el algoritmo del Problema de Flujo de Costo Mínimo adaptado a la optimización del diseño de redes secundarias de distribución. Con este algoritmo se logró aprovechar las características de la Teoría de grafos y Programación Lineal para encontrar la topología de red aérea más adecuada dentro de proyectos de diseño, obteniendo buenos resultados con su aplicación.
- El presente trabajo se basa algoritmos de solución no lineal, ya que como se explicó a lo largo del desarrollo, la formulación contempla una FO continua y no lineal (lineal a trozos) que es la del valor absoluto. Con el uso del algoritmo GRG Nonlinear, se puede resolver rápidamente el modelo matemático formulado.
- El desempeño de la metodología propuesta en el diseño de redes secundarias aéreas de distribución nuevas, como el del Ejemplo 1, es muy bueno. Permite encontrar de manera sencilla de todo el conjunto de trazados posibles, una topología de red que reduce la sumatoria de flujo potencia en cada tramo; además permite establecer un calibre de conductor que le permite cumplir con los estándares de diseño de redes establecidos en la normativa con valores de regulación de voltaje y pérdidas técnicas de potencia por debajo de los límites. De esta manera se reduce significativamente el proceso de búsqueda del trazado de red y de dimensionamiento de calibre.
- Para estudios de remodelación de redes aéreas secundarias de distribución, como el del Ejemplo 2, la metodología propuesta muestra un buen desempeño. En este caso, la metodología propuesta permite establecer una opción de topología distinta sin cambiar la distribución de carga en cada poste que conforma la red ni tampoco aumentando ninguna estructura adicional. Incluso, para casos en el que la topología no cambia, permite establecer el conductor que produzca el menor costo anual de pérdidas de potencia y energía; lo cual se traduce en ahorros económicos para la empresa de distribución.
- Al analizar la normativa vigente y procedimiento tradicional para el diseño de redes aéreas secundarias de distribución, se determina que es propensa de mejoras. Es así que, el presente trabajo innova en este ámbito proponiendo una metodología complementaria para mejorar los lineamientos de la normativa, de tal manera que pueda ser adicionada al procedimiento vigente enriqueciéndolo; ya que, con este estudio de optimización agilita la toma de decisiones dentro del proceso, como se ha mostrado en la aplicación de la misma para el problema de Ejemplo 1.
- La implementación del análisis técnico-económico del calibre a usar, basado por el artículo científico desarrollado por P. Vásquez, R. Flores, y V. Mena, posibilita la selección de un conductor tal que existe un ahorro de dinero importante. De esta manera se completa la metodología propuesta, abordando el problema de diseño tanto topología de la red como en el calibre a usar en la misma.
- Finalmente, en función de las tablas comparativas de los problemas reales donde la metodología fue aplicada paralelamente a la metodología clásica de las normas, se concluye que la metodología propuesta constituye una herramienta de gran utilidad en el proceso de diseño de redes aéreas secundaria de distribución. Su aplicación agilita el proceso de selección de una topología adecuada de red y de calibre de conductor para la misma. En efecto, permite establecer una opción de diseño viable y eficiente.

### **Recomendaciones**

Aunque el estudio realizado en este trabajo es propenso de mejoras en muchos aspectos, debido a que es el pionero en este ámbito, al menos en el país; en esta sección se mencionará las recomendaciones más idóneas que se pudo notar durante el desarrollo del mismo.

#### *Algoritmo de optimización:*

Como se explicó a lo largo de este trabajo, la formulación matemática base es de programación lineal y puede ser clasificada dentro de los métodos heurísticos de optimización. Sin embargo existen otros métodos llamados meta-heurísticos en los que se ubican los algoritmos genéticos, que pueden ser utilizados para el análisis de este problema.

Se recomienda par trabajos posteriores analizar la posibilidad de usar otros algoritmos matemáticos de optimización que permitan modelar de buena manera el problema de las redes eléctricas de distribución, reduciendo las simplificaciones que se realizó en este trabajo como el realizado para equilibrio entre fuente y cargas o el de restricciones físicas.

#### *Diversidad de la Demanda*

Para un mejor modelamiento matemático del problema, se puede analizar la curva de carga de cada poste, ya que cada poste dentro de la red tendrá un número específico de clientes conectados. Para ello se recomienda hacer uso de programas de simulación como *Open DSS* que permiten obtener las curvas de demanda en un punto en función de los medidores conectados al mismo. De esta manera se puede considerar un valor más cercano a la realidad de la demanda en cada poste de la red que se va a diseñar o remodelar.

#### *Conductor Óptimo*

En cuanto a la determinación del conductor óptimo, en este trabajo se usó un working paper [2]*;* en el cual se utiliza una aproximación del cálculo del costo de pérdidas de potencia y energía en un periodo de tiempo anual junto con la amortización anual del costo de inversión que no es más que el valor en dólares de la línea analizada traído al presente para los calibres recomendados en redes secundarias.

Por lo cual se recomienda considerar el crecimiento de la demanda para el cálculo de valor presente tanto de pérdidas de energía como de potencia, usando el procedimiento dado en el libro "Redes de Distribución de Energía" de Ramírez Castaño [4]. De esta manera se pude obtener valores más cercanos a la realidad para poder comparar entre conductores y elegir el de costo mínimo.

### **REFERENCIAS BIBLIOGRÁFICAS**

[1] C. CONELEC, "Plan Maestro de Electrificación 2012-2021"..

[2] P. Vásquez, R. Flores, y V. Mena, "Herramienta computacional parametrizable para selección óptima de conductores entre dos nodos de una red de distribución". .

[3] B. J. Mayorga Márquez, "Pronóstico espacial de demanda eléctrica mediante la técnica de agrupamiento (clustering) de curvas S históricas – Aplicación a la Empresa Eléctrica Ambato Regional Centro Norte S.A.", Escuela Politécnica Nacional, Quito, 2018.

[4] S. Ramírez Castaño, *Redes Distribución de Energía*. Manizales: Universidad Nacional de Colombia, 2009.

[5] I. M. S. Ing. Julián Pérez, "Análisis técnico justificativo de la actualización 06 realizada en las Normas para Sistemas de Distribución de la Empresa Eléctrica Quito", EEQ, Quito, Revisión 06, nov. 2014.

[6] E. G. Borja, "SECRETARIA DE ENERGIA.\_ NORMA Oficial Mexicana NOM-001- SEDE-2018, Instalaciones Eléctricas (utilización)", p. 1171.

[7] B. AGUSTÍN, "Aplicación de algoritmos genéticos al diseño óptimo de sistemas de distribución de energía eléctrica", Universidad de Zaragoza, 1998.

[8] F. V. Gomes, S. Carneiro, J. L. R. Pereira, M. P. Vinagre, P. A. N. Garcia, y L. R. Araujo, "A new heuristic reconfiguration algorithm for large distribution systems", *IEEE Trans. Power Syst.*, vol. 20, núm. 3, pp. 1373–1378, ago. 2005.

[9] W.-M. Lin y H.-C. Chin, "A new approach for distribution feeder reconfiguration for loss reduction and service restoration", *IEEE Trans. Power Deliv.*, vol. 13, núm. 3, pp. 870– 875, jul. 1998.

[10] D. Shirmohammadi y H. W. Hong, "Reconfiguration of electric distribution networks for resistive line losses reduction", *IEEE Trans. Power Deliv.*, vol. 4, núm. 2, pp. 1492–1498, abr. 1989.

[11] S. Toune, H. Fudo, T. Genji, Y. Fukuyama, y Y. Nakanishi, "Comparative study of modern heuristic algorithms to service restoration in distribution systems", *IEEE Trans. Power Deliv.*, vol. 17, núm. 1, pp. 173–181, ene. 2002.

140

[12] A. Cárcamo-Gallardo, L. García Santander, y J. E. Pezoa, "RECONFIGURACIÓN DE REDES ELÉCTRICAS DE MEDIA TENSIÓN BASADA EN EL ALGORITMO DE PRIM", *Ingeniare Rev. Chil. Ing.*, vol. 15, núm. 1, pp. 83–91, abr. 2007.

[13] F. A. M. Lameda y J. L. B. Agustín, "Diseño Multiobjetivo y Multietapa de Sistemas de Distribuición de Energía Eléctrica Aplicando Algoritmos Evolutivos", PhD Thesis, Tese de doutorado, Univerdad de Zaragoza, Espanha, 2010.

[14] V. Miranda, J. V. Ranito, y L. M. Proenca, "Genetic algorithms in optimal multistage distribution network planning", *IEEE Trans. Power Syst.*, vol. 9, núm. 4, pp. 1927–1933, nov. 1994.

[15] EEQ, "Guía Para Diseño de Redes Para Distribución Parte A, revisión 06". 2015.

[16] G. Casillas Peña y Y. Lecaro Robles, "Método para estimación de la demanda residencial en la Empresa Eléctrica Quito S.A.", Escuela Politécnica Nacional, Quito, 2008.

[17] H. M. Wagner, "Principles of operations research: with applications to managerial decisions", *Principles of operations research: with applications to managerial decisions*, 1969. [En línea]. Disponible en: http://bases.bireme.br/cgibin/wxislind.exe/iah/online/?IsisScript=iah/iah.xis&src=google&base=REPIDISCA&lang=p &nextAction=lnk&exprSearch=165674&indexSearch=ID. [Consultado: 05-sep-2018].

[18] L. M. Ulloa y M. A. P. Quesada, *Investigación de Operaciones*. EUNED, 2005.

[19] F. S. Hillier y G. J. Lieberman, *Introduccion a la investigacion de operaciones [recurso electrónico]*. McGraw-Hill Interamericana, S.A., 2010.

[20] R. M. Cunquero, "Algoritmos Heurísticos en Optimización Combinatoria", p. 31.

[21] H. A. Taha, *Investigación de operaciones*. Pearson Educación, 2004.

[22] J. G. Carrera Silva, "Óptima planificación de la expansión de generación eléctrica usando GAMS.", Escuela Politécnica Nacional, Quito, 2017.

[23] M. S. B. Hanif D. Sherali, *Nonlinear Programming: Theory and Algorithms*, 3ra edición. New Jersey: Wiley Interscience, 2006.

[24] W. . Winston, *Operations Research: Applications and Algorithms.*, 4ta edición. Thomson International, 2008.

[25] J. L. de la F. O'Connor, *Técnicas de cálculo para sistemas de ecuaciones, programación lineal y programación entera: códigos en FORTRAN y C con aplicaciones de sistemas de energía eléctrica*. Reverte, 1997.

[26] F. Harary, *Graph Theory (on Demand Printing Of 02787)*. CRC Press, 2018.

[27] A. Menéndez Velázquez, "Una breve introducción a la teoría de grafos", jun-1998.

[28] Universidad de Pamplona, "Teoría de Grafos". [En línea]. Disponible en: http://www.unipamplona.edu.co/unipamplona/portalIG/home\_23/recursos/general/110720 12/grafo3.pdf.

[29] D. B. West, *Introduction to Graph Theory*, 2 edition. PE, 2015.

[30] E. C. Ron, A. J. C. Navarro, y P. P. Tercero, *Formulación Y Resolución De Modelos De Programación Matemática En Ingeniería Y Ciencia*. Barcelona: Universidad De Castilla-La Mancha, 2002.

[31] J. A. C. González, "ESTUDIO PARA REPOTENCIACIÓN DE LA LÍNEA DE TRANSMISIÓN PUCARÁ – MULALÓ A 138 kV UTILIZANDO EL CONDUCTOR MÁS ECONÓMICO", Escuela Politécnica Nacional, Quito, 2011.

[32] I. P. Carrasco, *Texto Evaluación Financiera de Proyectos*. Quito, 2013.

[33] "Dimensionamiento óptimo de los conductores eléctricos -", 07-may-2015. .

[34] M. Balan Romero, "Cables - Seguridad de las instalaciones eléctricas Calibre Oprimo", 10:12:10 UTC.

[35] International Copper Association Latin America, "Dimensionamiento Económico y Ambiental de Conductores Eléctricos, Un Camino para Economizar Energía y Preservar el Medio Ambiente." [En línea]. Disponible en: http://programacasasegura.org/imagens/cl/wpcontent/uploads/2013/09/Folleto-Dimensionamiento-Economico-y-Ambiental-Conductores-Electricos.pdf.

[36] R. Castellanos Bustamante, "Determinación de límites de transmisión en sistemas eléctricos de potencia", *Ing. Investig. Tecnol.*, vol. 15, núm. 2, ene. 2015.

[37] R. C. Dorf y J. A. Svoboda, *Circuitos Eléctricos*, 5a ed. Alfaomega Grupo Editor, 2004.

[38] "Definir y resolver un problema con Solver". [En línea]. Disponible en: https://support.office.com/es-es/article/definir-y-resolver-un-problema-con-solver-5d1a388f-079d-43ac-a7eb-f63e45925040. [Consultado: 14-ago-2018].

[39] NEXANS, "Catálogo cables aluminio desnudo tipo ASC, AAC o AAAC". [En línea]. Disponible en: http://www.interelectricas.com.co/pdf/CATALOGO-NEXANS-AAC-y-AAAC.pdf.

142

[40] ALAMTEC S.A, "Catálogo de Cable Preeensamblado ASC clase 2, semirrígido con aislación XLPE". [En línea]. Disponible en: http://alamtec.com.uy/assets/cablepreensamblado-aluminio-clase2.pdf.

[41] Caledonian Cables, "MV Aerial Bundled Conductor Cables - ABC Cable -Aerial Bundled Cables". [En línea]. Disponible en: http://www.caledoniancables.co.uk/products/abc-cables/al/mv.shtml. [Consultado: 14-ago-2018].

[42] OLADE, "Proyecto Cálculo de Pérdidas Técnicas en el Sistema de Distribución". ago-2009.

[43] ARCONEL, "Estadística Anual y Multianual del Sector Eléctrico Ecuatoriano 2016". .

[44] Ministerio de Electricidad y Energía Renovable, "Plan Maestro de Electricidad 2016- 2025". .

[45] I. E. Muñoz Saona, "Información sobre Conductores ASC Desnudos y Preensamblados". ago-2018.

[46] C. V. Montaluisa, "PLAN DE EXPANSIÓN 2016-2025", núm. 2016, p. 17.

[47] EEQ, "Guía Para Diseño de Redes Para Distribución Parte A, revisión 04". 2009.

## **ANEXO I.\_ Análisis de optimalidad del Modelo Matemático Desarrollado**

En este anexo se realizará un análisis del funcionamiento del modelo matemático desarrollado para el presente proyecto de titulación, con el fin de brindar una explicación más detallada del mismo y de garantizar su correcto funcionamiento.

A continuación se empezará estableciendo el conjunto de soluciones que pueden establecerse mediante el método desarrollado en comparación con el método clásico del Problema de Flujo Mínimo existente en la literatura, del cual parte. Después se presentara un análisis de optimalidad entra las variables de entrada y salida de cada etapa con el fin de confirmar la búsqueda de la solución con valor mínimo (óptimo).

#### **Conjunto de soluciones posibles**

El conjunto de soluciones se refiere todas las posibles soluciones que pueden obtenerse para el modelo matemático que tiene una función objetivo determinada a maximizar o minimizar (como en este caso) sujeto a restricciones. Recordemos la formulación matemática del modelo del Problema de Flujo Mínimo o Problema de Red Capacitada:

$$
FO: \min z = \sum_{i}^{V} \sum_{j}^{V} C_{ij} X_{ij} \quad ; \text{ donde: } i, j \in A, \quad i \neq j
$$

Sujeto a:

$$
\sum_{(j,k)\in A}X_{jk}-\sum_{(i,j)\in A}X_{ij}=f_j, \quad para\ j\ \in V
$$
  

$$
-l_{ij}\leq X_{ij}\leq l_{ij} \quad ; \quad \forall i
$$

Donde:

*V:* Conjunto de todos los nodos o vértices.

*A:* Es el conjunto de todos los arcos o tramos.

 $X_{ii}$  = Cantidad de flujo que va del nodo i al nodo j.

 $l_{ij}(-l_{ij})$  = Capacidad máxima (mínima) del arco (i, j).

 $C_{ij}$  = Costo de flujo unitario del nodo i al nodo j.

 $f_i =$  Flujo neto en el nodo i.

Y:

$$
f_j = \mathit{Of}_j - \mathit{De}_j
$$

 $\mathit{Of}_j$ : Oferta de "energía" en el nodo j, que puede fluir a través la red capacitada G.

 $De_j$ : Demanda de "energía" en el nodo j.

Con esta formulación matemática, propia modelo "original" para la resolución de redes capacitadas, se obtiene cualquier solución que grafica un árbol de expansión y que cumple estrictamente con todas y cada una de las restricciones (ver ejemplo de Anexo II). Esto quiere decir que el algoritmo encuentra una solución del universo de soluciones matemáticas posibles, y la interpretación aplicativa que se la dé depende del usuario.

Sin embargo, el resultado obtenido en el ejemplo del Anexo II, claramente no es una solución factible para el problema de redes de distribución que se trató en este este trabajo. El problema de diseño de redes secundarias aéreas de distribución comprende restricciones propias e intrínsecas de las redes secundarias, como son: la radialidad de la red resultante, la conectividad de todos los nodos en la red resultante, la un unidireccionalidad fuente-carga del flujo de potencia en los arcos que parten del transformador de distribución y la bi-direccionalidad del flujo de potencia en los demás arcos.

Es por ello que, se desarrolló un modelo matemático que permita satisfacer todo lo anteriormente mencionado basándose en el modelo del Problema de la Red Capacitada, con el fin de aprovechar sus características gráficas (árbol de expansión mínima) y matemáticas (flujo en cada arco). La formulación matemática del modelo se presenta a continuación:

$$
FO: \min z = \sum_{i}^{V} \sum_{j}^{V} |X_{ij}| \quad ; \quad i \neq j
$$

Sujeto a:

\n**i)** 
$$
\sum_{k}^{V} X_{jk} - \sum_{i}^{V} X_{ij} = \text{D} \text{MD} \text{grupo}_{j=1} - \text{NC}_{j} * D \quad ; \quad \forall i, j, k \in V
$$
\n

\n\n**ii)** 
$$
X_{ij} \leq \sqrt{3} * I_{\text{max}} * V e \quad ; \quad \forall i < j
$$
\n

\n\n**iii)** 
$$
-X_{ij} \leq \sqrt{3} * I_{\text{max}} * V e \quad ; \quad \forall i < j \quad y \quad i \neq 1
$$
\n

**iv)**  $-X_{ij} \leq 0$ ;  $\forall i < j$   $y$   $i = 1$ 

v) 
$$
X_{ij} \in \mathbb{Z}
$$
 (números enteros)

Donde:

 $X_{ij}$ : Flujo de potencia en [VA] en el tramo i-j.

: Numero de vértices o nodos considerados en la red.

 $I_{max}$ : Corriente de limite térmico soportada por conductor ASC 4/0 en [A].

Ve: Voltaje de servicio de la red en [V].

 $DMD_{arrow}$ : Demanda máxima diversificada en [VA] correspondiente a total de clientes conectados (Valor de tablas, Normas EEQ apartado A).

 $Nc_j$ : Número de clientes conectados al nodo (poste) j.

: Artificio matemático, calculado de la razón entre la DMD de grupo y el número total de clientes conectados, en [VA].

Las diferencias entre ambas formulaciones matemáticas son notables y fueron explicadas a lo largo del capítulo 3 de este trabajo. En efecto, estas modificaciones hacen que también el conjunto de soluciones posibles que se pueden obtener se reduzca, ya que estas soluciones no solo serán posibles matemáticamente si no también eléctricamente.

Para poder entender mejor este hecho, la figura a continuación esquematiza de mejor manera el conjunto de soluciones en los cual el modelo desarrollado se mueve:

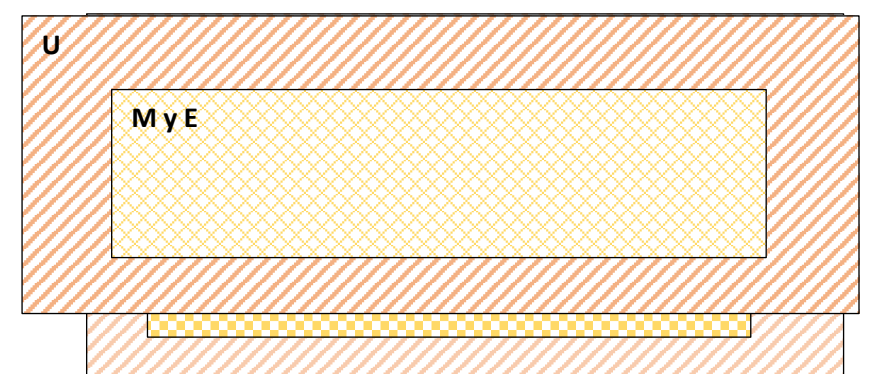

El rectángulo más grande en naranja denominado con la letra *U*, representa el universo de soluciones posibles de la formulación matemática "original", compuesta por todas las soluciones matemáticas que den respuesta al modelo. El rectángulo en amarillo denominado con las letras *M y E*, representa el subconjunto de las soluciones matemática y eléctricamente posibles de la formulación del modelo desarrollado, compuesta por las soluciones matemáticas que den una respuesta factible al problema de redes de distribución secundarias.

#### **Algoritmo de solución y Convergencia**

Como se puede observar en el análisis anterior, la función objetivo del modelo matemático desarrollado es diferente al del modelo original del Problema de la Red Capacitada; dicho cambio se debe a que el modelo se acople al problema de redes secundarias de distribución como se explicó anteriormente y en el capítulo de la metodología.

Debido a este hecho, es importante recordar que para que el modelo matemático conserve todas sus características gráficas y matemáticas originales, se debe tratar de que los cambios en la formulación matemática influyan de la menor manera posible el algoritmo de solución.

Es importante recordar, como se explicó en el capítulo dos, sección *Problema de la Red Capacitada de Costo Mínimo*, que el algoritmo de solución utilizado por default en el modelo original es el Algoritmo Simplex de la red Capacitada; que no es más el método simplex clásico adecuado a la programación de redes. Este algoritmo de solución es posible de usarse ya que en el modelo matemático original la función objetivo es lineal, al igual que sus restricciones y por tanto constituyen a su vez un problema de programación lineal.

Sin embargo en el modelo desarrollado, la función objetivo considera la suma de valores absolutos, por lo que deja de ser una función lineal propiamente dicha. A continuación se analizará cómo este cambio afecta a la resolución del modelo y de qué forma se debe solucionar para poder encontrar una respuesta factible.

Recordemos que el valor absoluto es una función definida de la siguiente manera:

$$
f(x) = |x| = \begin{cases} x, & \text{si } x > 0 \\ 0, & \text{si } x = 0 \\ -x, & \text{si } x < 0 \end{cases}
$$

Es así que, por definición el valor absoluto de x siempre tendrá valores positivos o cero y nunca negativos. De acuerdo a esta definición, el valor absoluto es una función continua que esta graficada de la siguiente manera:

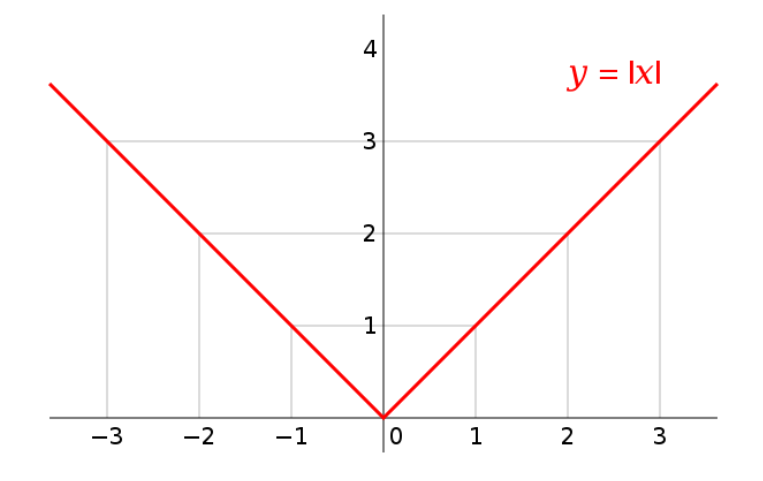

Como se puede observar, el valor absoluto es una función continua en todo su dominio formada de dos ramas de valores constantes.

Es gracias a esta forma de la función que podemos llamarla "lineal a trozos", ya que la rama de la izquierda así como el de la derecha son funciones lineales de la forma  $f(x) =$  $-x \vee f(x) = x$  respectivamente.

Gracias a esta característica del valor absoluto, las propiedades del modelo que encajan en la programación lineal no se ven afectadas en gran medida, sin embargo dependiendo de cada problema puede que la función objetiva pierda su linealidad al ser una composición de ambas ramas secuencialmente y por tanto el algoritmo simplex no sea suficiente para resolver el problema.

Por tal razón, para solucionar este inconveniente se opta por usar un algoritmo de solución no lineal de los mencionados en el capítulo de marco teórico de este trabajo. Específicamente se usa el algoritmo *GRG Nonlinear* disponible en la herramienta Solver de Excel. Como se dejó claro en la definición de programación lineal en el capítulo de marco teórico, un modelo lineal es aquel tienen tanto su función objetivo como sus restricciones lineales, como aquel que tiene restricciones lineales y función objetivo no lineal; por tanto los cambios no son significativos.

En conclusión, para el desarrollo de la metodología propuesta en este trabajo se recomienda usar el algoritmo *Simplex* para dar solución al problema de diseño de red que se esté tratando; si este algoritmo no es capaz de resolverlo, entonces se deja establecido un punto inicial de solución y se procede a la aplicación de *GRG Nonlinear* que dará una respuesta factible definitiva.

#### **Análisis de Optimalidad Etapa 1**

En la metodología propuesta para el diseño de redes aéreas secundarias de distribución, desarrollada en este trabajo; la Etapa 1 es la encargada de definir la topología de la red en función al modelo matemático presentado anteriormente y bajo el criterio de la minimización del flujo de potencia total en la red. Es así que, de un conjunto de soluciones posibles, el algoritmo selecciona la topología en la que la suma de flujo de potencia resultante en cada arco sea la mínima.

Para confirmar el funcionamiento del algoritmo, tomando el ejemplo realizado en el capítulo de metodología (ejemplo de 5 postes), se procede a determinar todas las topologías posibles a partir de los *caminos factibles* establecidos.

En la figura a continuación se muestra el grafo formado por los caminos factibles para este ejemplo:

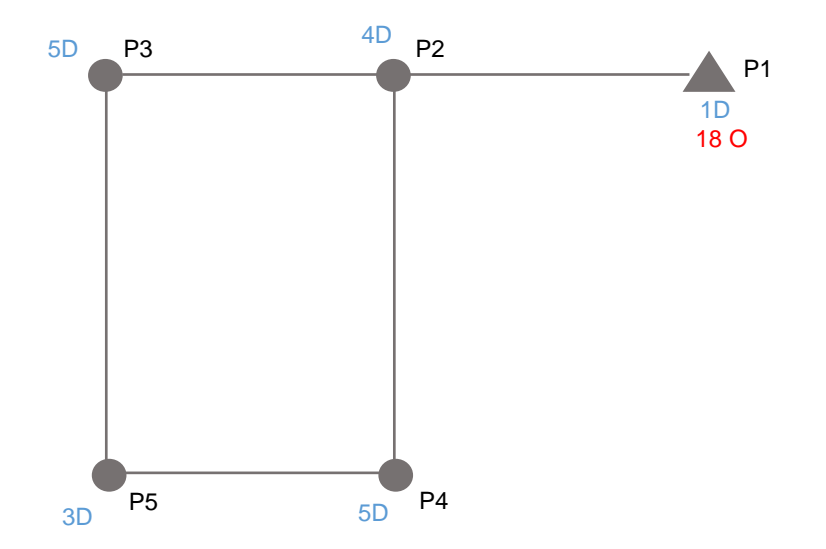

A partir de este grafo, se determina las topologías posibles para este caso. En la figuras a continuación, en color rojo se muestra las unidades disponibles en la fuente (transformador), en color azul las unidades de demanda en cada poste (clientes conectados) y en color verde las unidades que fluyen en cada tramo de la topología.

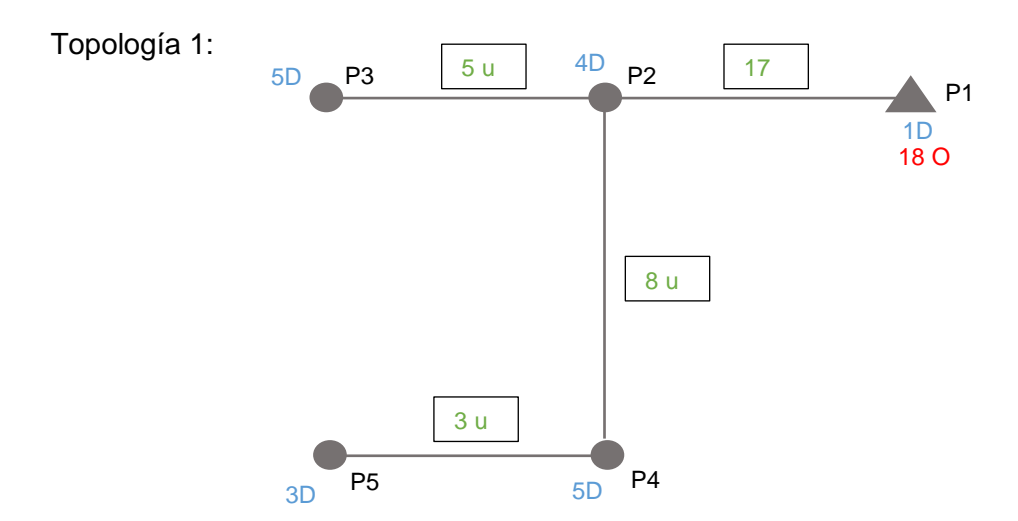

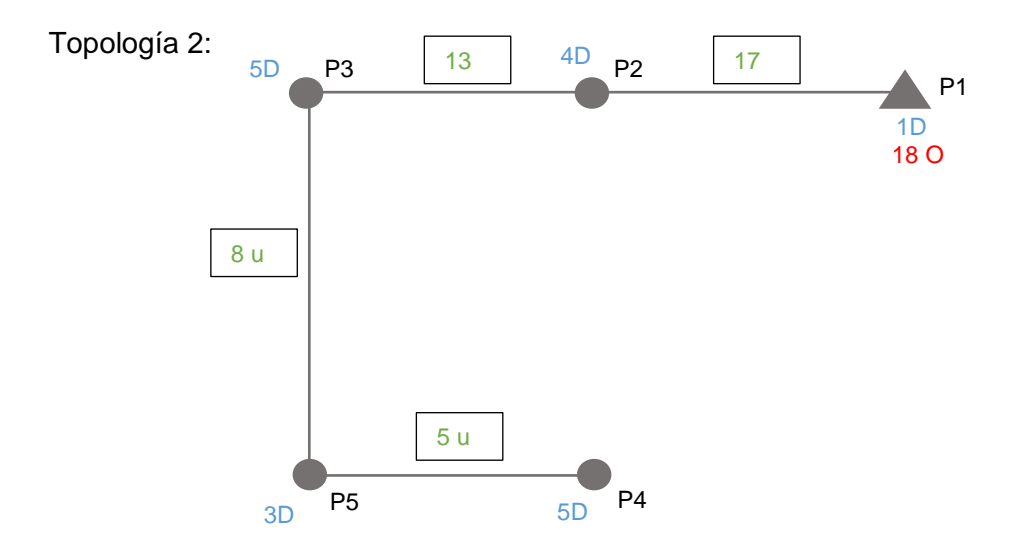

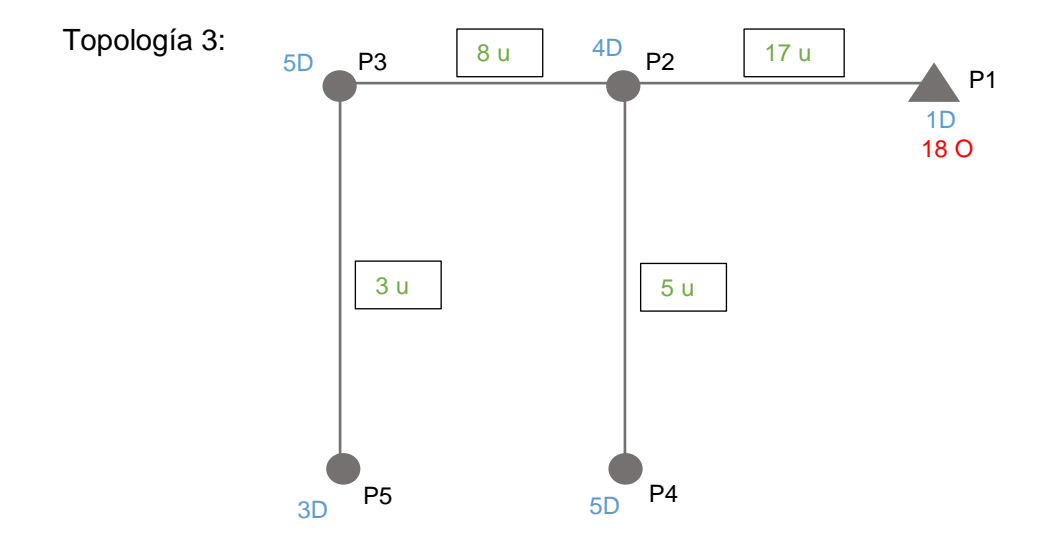

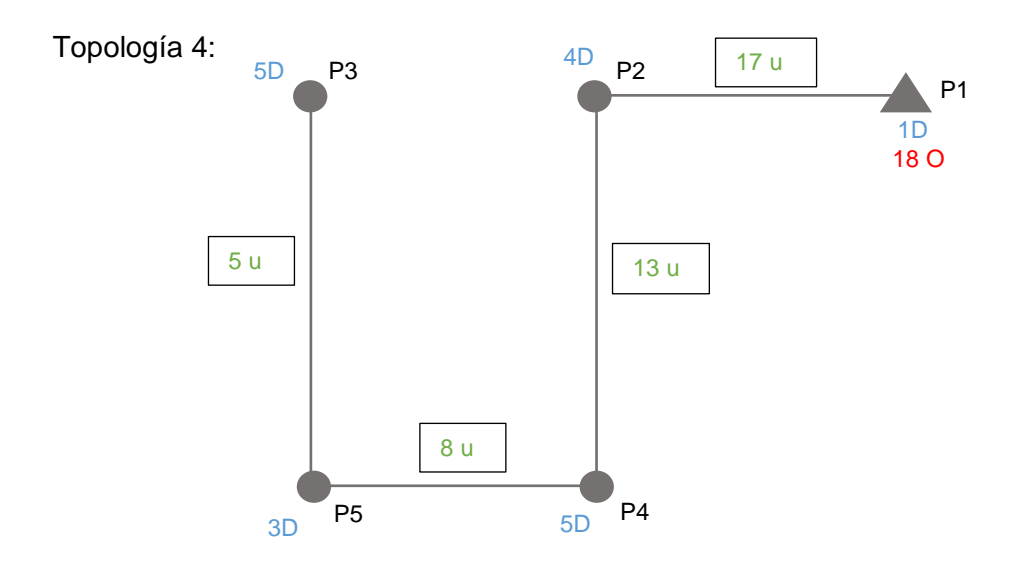

En cada topología se calcula suma de las unidades que fluyen en cada tramo, de acuerdo a la fórmula establecida en la función objetivo del modelo matemático desarrollado. De esta manera se establece la siguiente grafica que compara el valor de sumatoria de unidades que fluyen con cada topología, como se muestra a continuación:

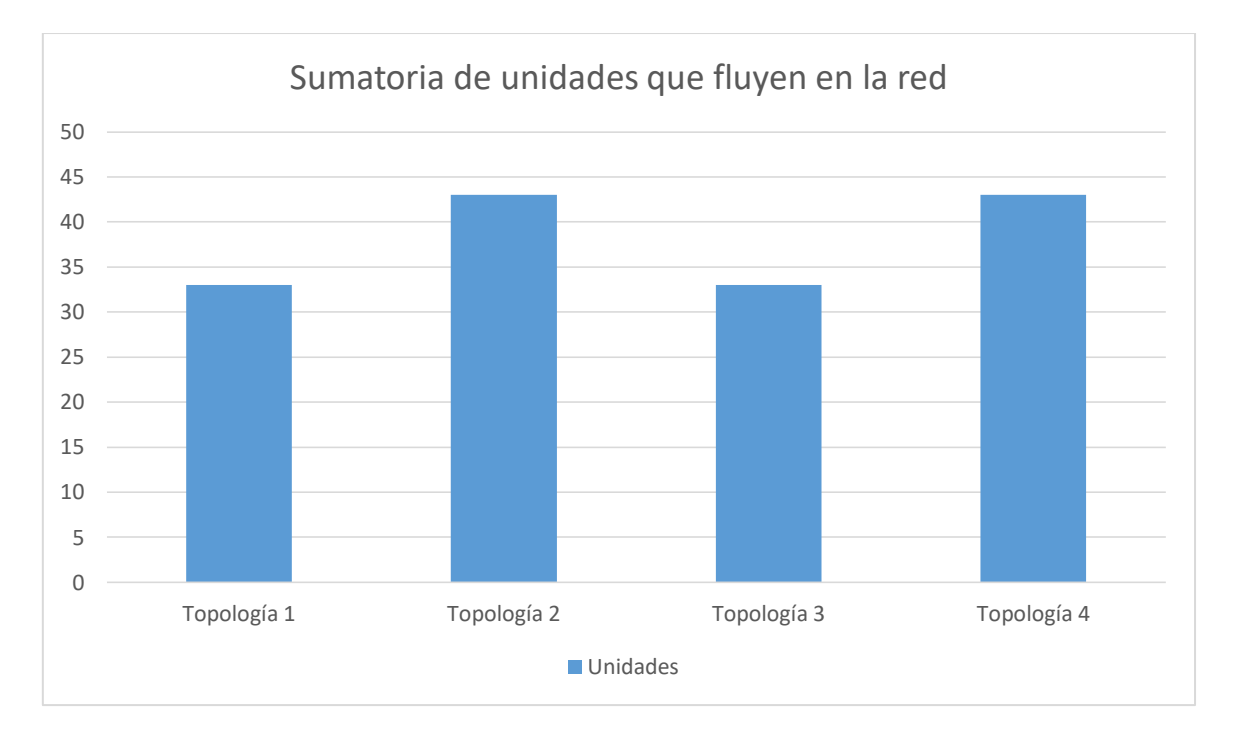

Mediante el uso del artificio matemático D explicado en la metodología (ver ecuación 3.2), se establece el flujo de potencia que fluye en cada tramo de toda la red, y de esta manera el que fluye en toda la red mediante la sumatoria de las mismas. Para este caso, D=1522 [VA/unidad].

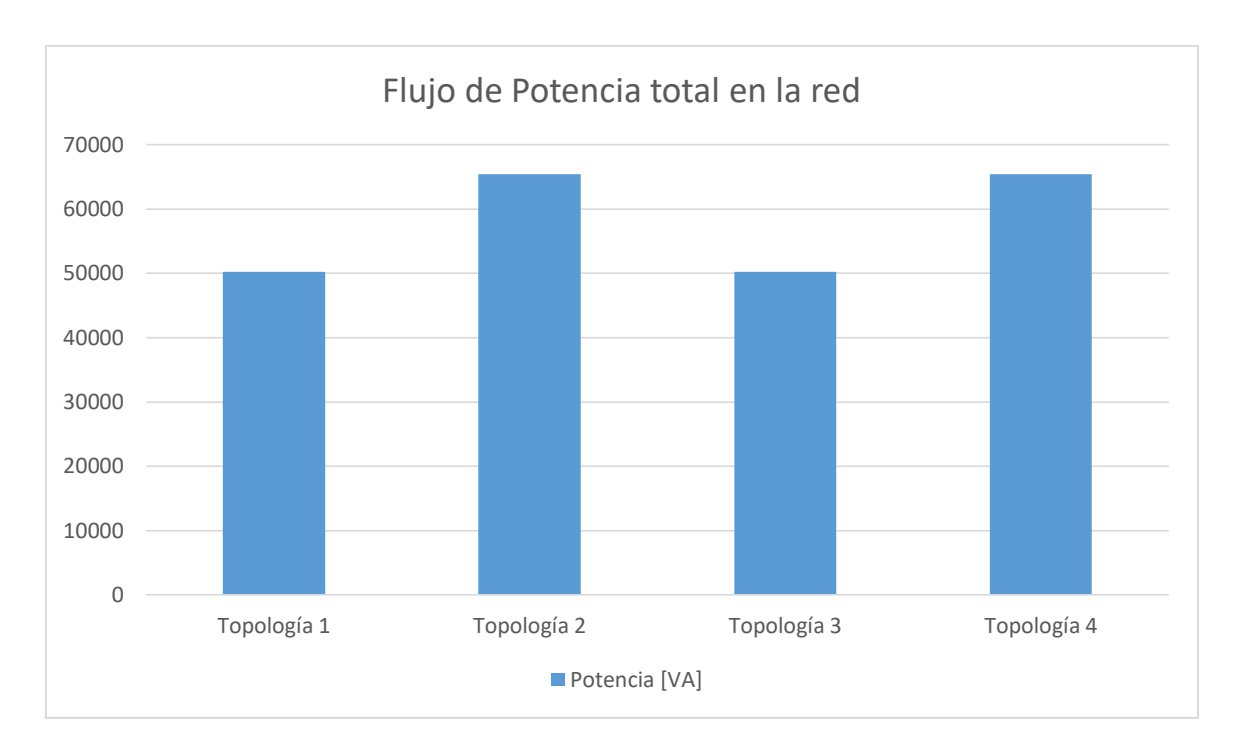

Como se puede observar en esta última gráfica, al determinar la sumatoria de flujos de potencia en todos los tramos, las topologías 2 y 3 presentan el valor mínimo de todas las posibles. Al solucionar la formulación matemática del modelo desarrollado mediante el uso del software Excel, el algoritmo arroja como solución a la topología 1; esto se debe a que fue la primera solución en encontrar que cumple con todas las restricciones establecidas.

De esta manera se confirma que con esta formulación se encuentra la topología de menor flujo en toda la red.

#### **Análisis de Optimalidad Etapa 2**

La Etapa 2, dentro de la metodología desarrollada, aparece como un estudio complementario para la selección del calibre óptimo; el cual, dentro del diseño de redes aéreas de distribución es muy importante. Una vez establecida la topología de la red, se procede a determinar que conductor usar en la misma, de tal manera que los costos de pérdidas de potencia y energía junto con los costos de inversión, operación y mantenimiento de la red sea el mínimo posible.

Para ello, se usa el procedimiento mostrado en el *working paper* desarrollado por Ing. Vanessa Mena, Ing. Richard Flores y PhD. Paúl Vásquez, y explicado en el capítulo de marco teórico de este trabajo.

A través del cálculo de un valor anual amortizado de la inversión, la cual no es más que el costo de compra de un conductor determinado para los metros de red de la topología resultante, y a este sumado los costos de pérdidas de potencia y energía anuales en función de la corriente máxima de operación en la misma topología; es posible estimar el conductor que produzca el menor costo anual total (ver ecuación 2.25).

Es así que, en este análisis se busca explicar de mejor manera la interacción entre estos valores en los posibles calibres a utilizar para el diseño de redes secundarias aéreas, de tal manera que asegure que el procedimiento utilizado escoja correctamente el calibre de costo mínimo. Cabe recalcar que este calibre también debe cumplir con los valores límite de regulación de voltaje y pérdidas técnicas de potencia para la topología encontrada, establecidos en las Normas de EEQ.

Continuando con ejemplo de 5 postes, una vez establecida la topología de la red, su longitud total y la corriente máxima de operación en la misma (ver tabla 3.8); se realiza el cálculo de la anualidad amortizada de la inversión para los calibres de conductor establecidos. La gráfica a continuación, muestra el valor anual de la inversión de cada calibre considerado para este estudio:

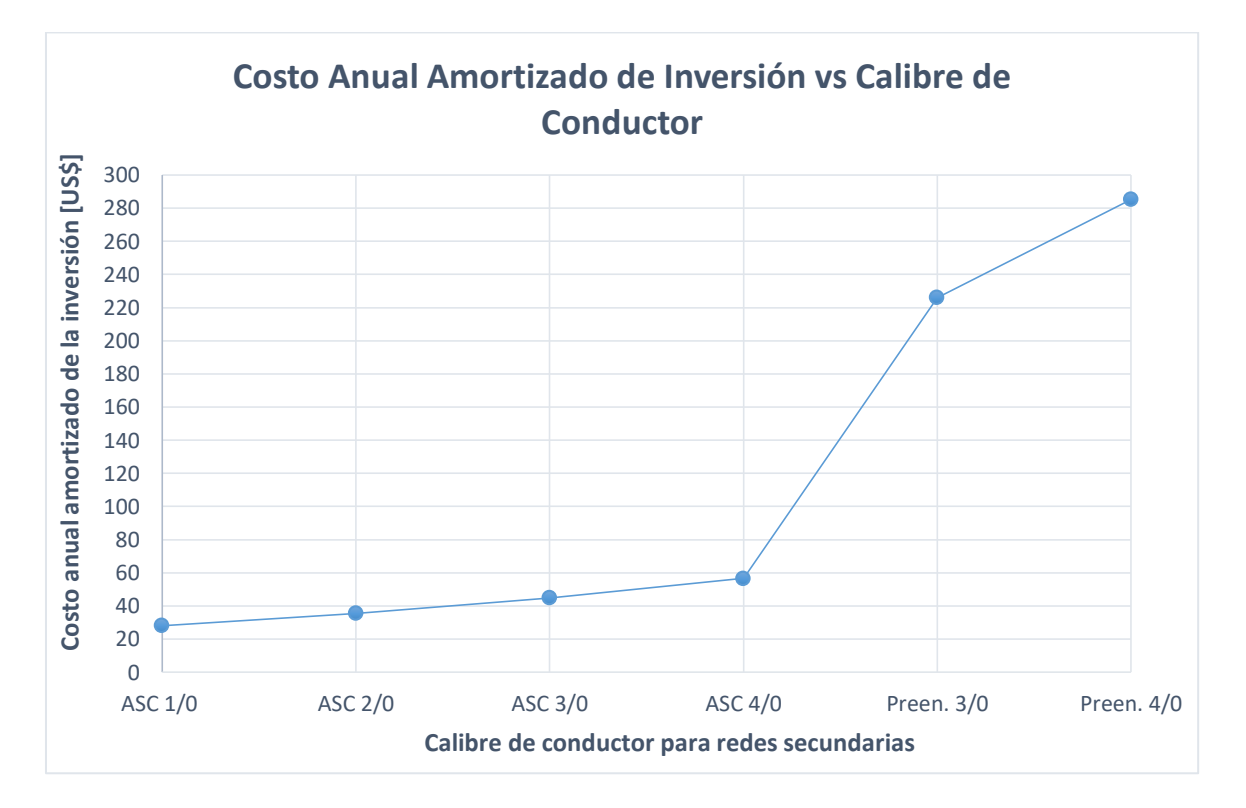

De la misma manera, usando las fórmulas de las ecuaciones 2.22 y 2.23 para determinar el costo de pérdidas de potencia y energía para los resultados de longitud y corriente

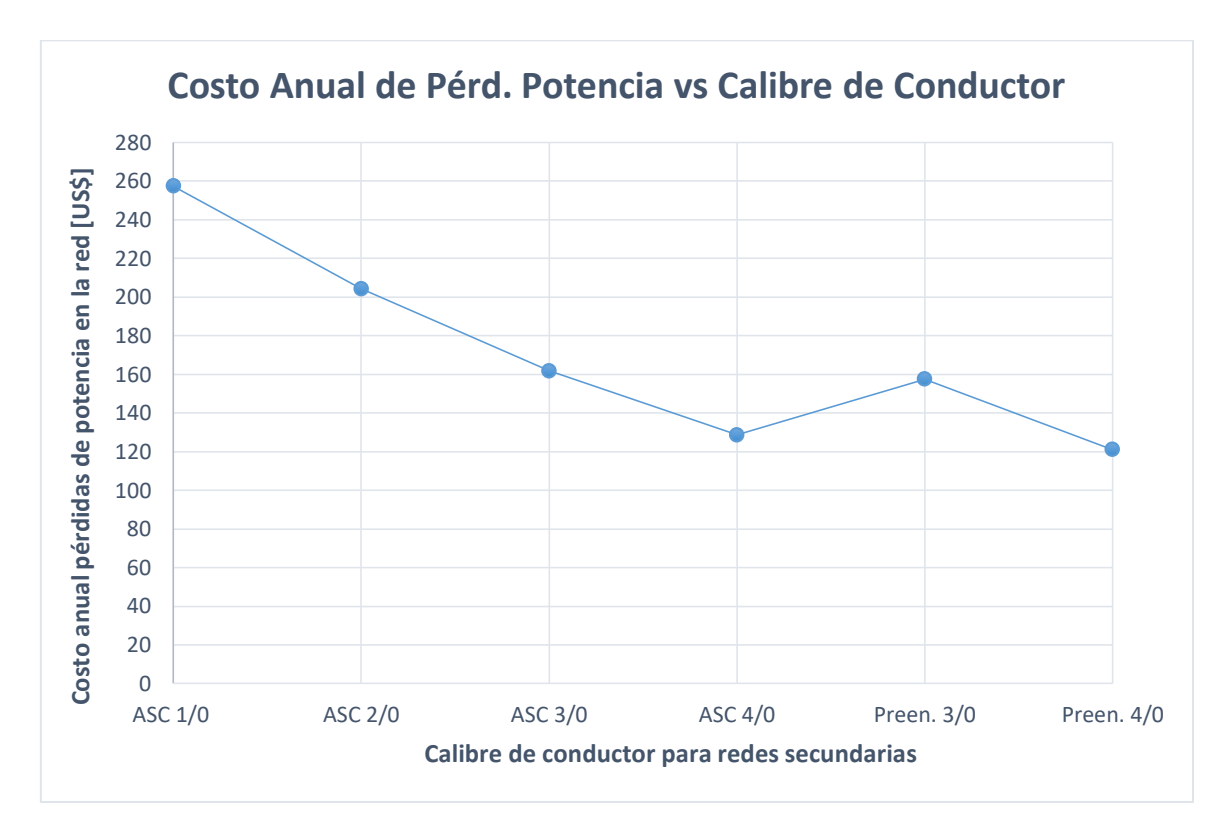

máxima de operación de la topología resultante, se puede construir las siguientes gráficas a continuación:

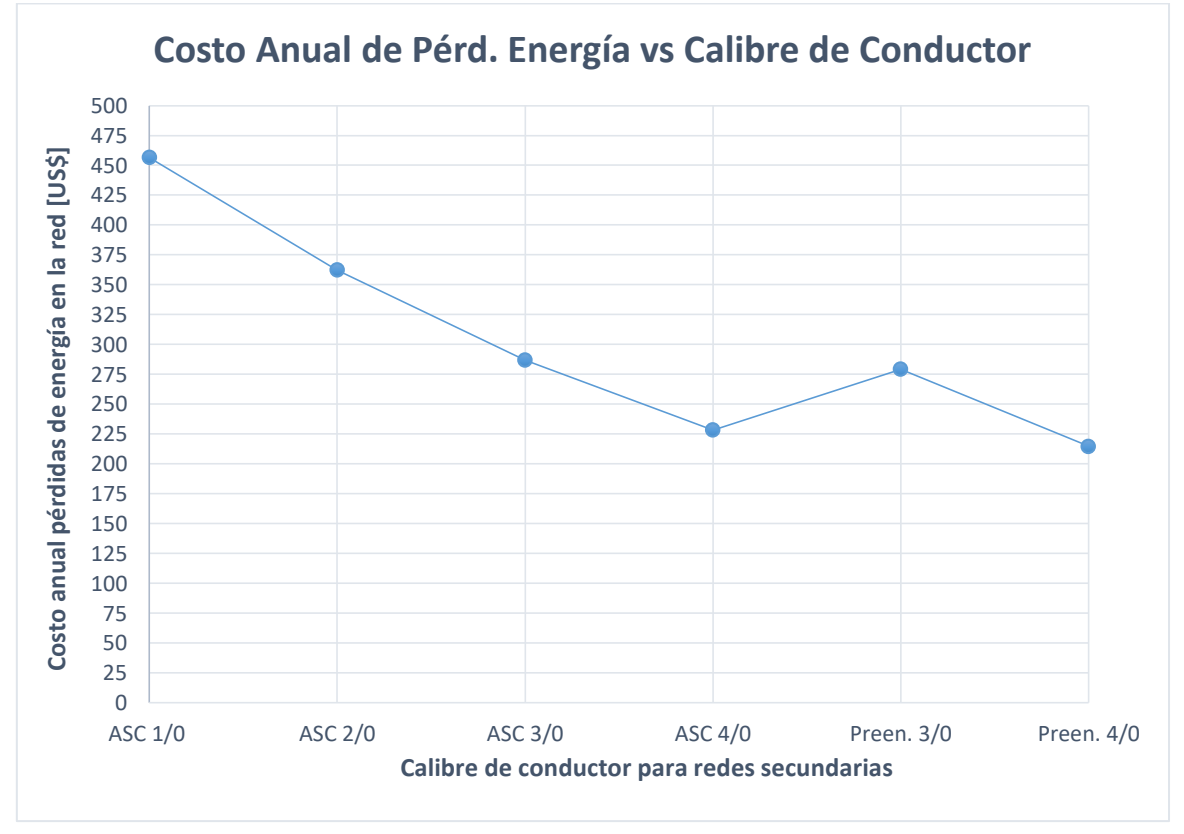

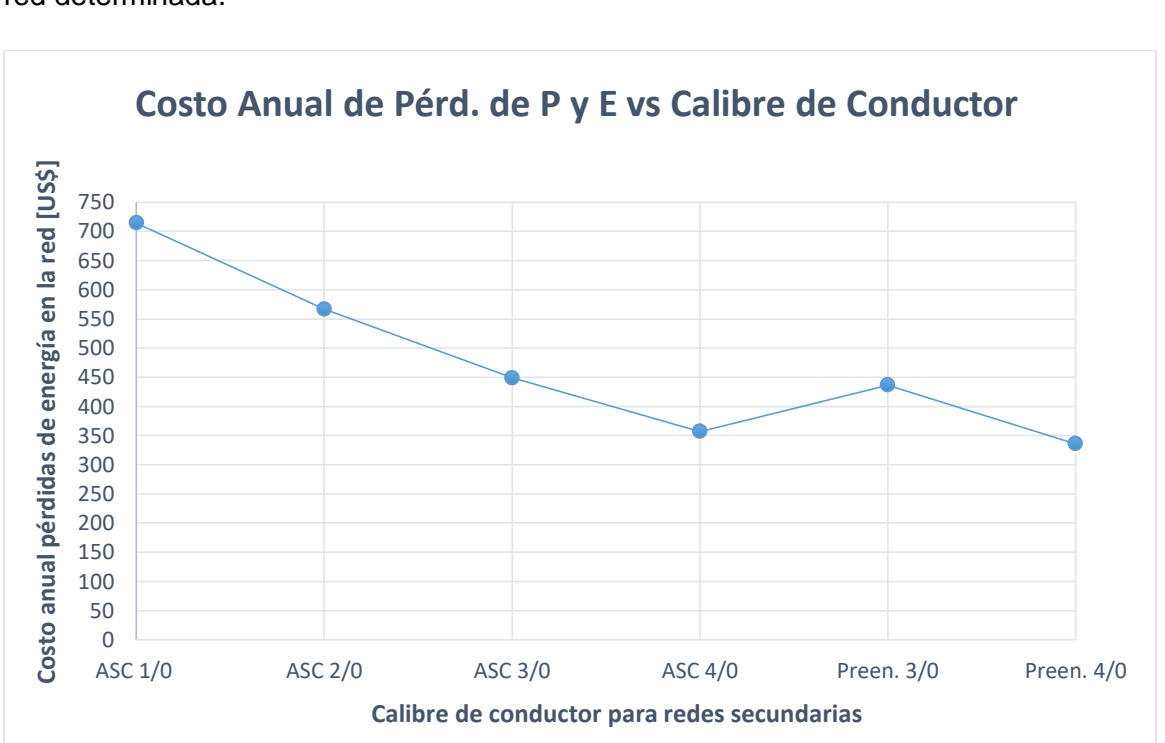

Sumando las dos últimas gráficas, se puede obtener una gráfica que resume los costos anuales por pérdidas de potencia y energía que tendrá cada calibre de conductor para la red determinada.

Finalmente, para determinar el calibre óptimo o de menor costo anual total, se suman las dos gráficas de *Costo anual amortizado de inversión* y *Costo anual de pérdidas de P y E* vs los calibres a utilizar en la red secundaria, dando como resultado la siguiente grafica que resume el procedimiento:

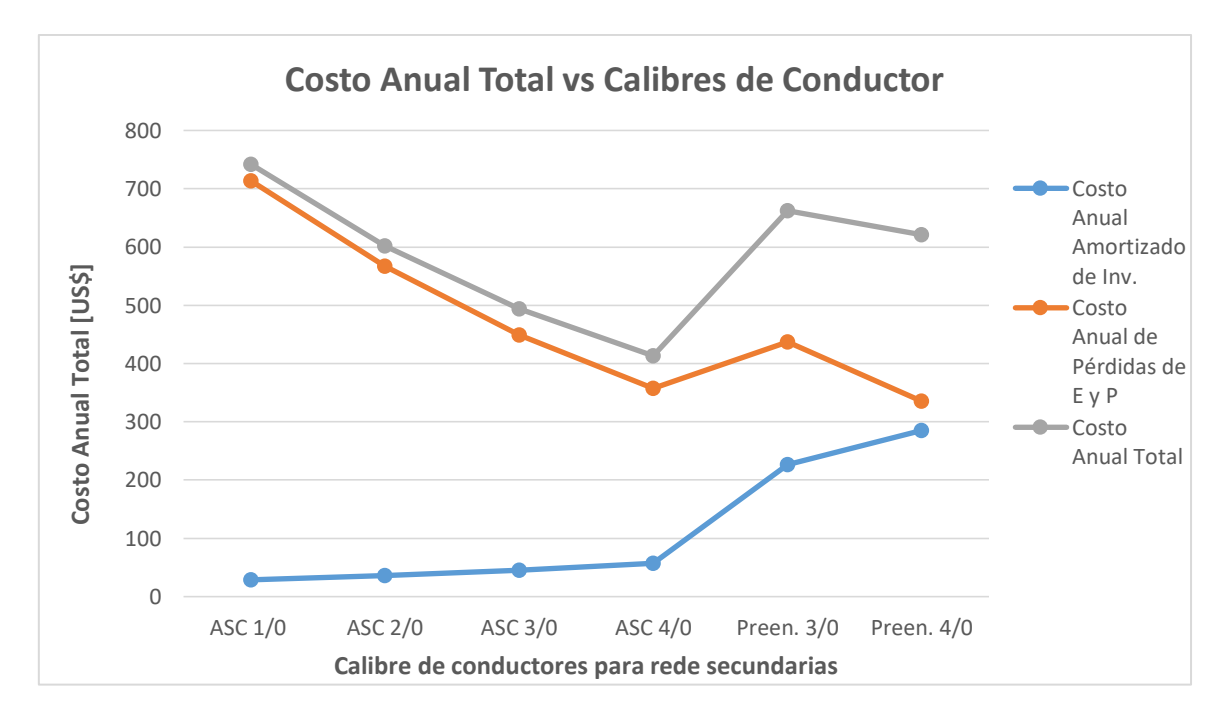

Como se puede observar en esta última gráfica, el calibre de conductor para redes secundarias que produce el menor costo en la topología resultante de la Etapa 1, es el ASC desnudo 4/0. De la misma manera, el resultado que la metodología arroja en su Etapa 2 es el conductor ASC 4/0; con lo cual queda confirmado el correcto funcionamiento de la misma. Cabe recalcar que, el análisis de conductor óptimo depende de la distancia de la topología y del valor de corriente máxima de operación en la red, por lo que cada análisis es exclusivo del problema que se está resolviendo.

## **ANEXO II.\_ Ejemplo de aplicación del Problema de Flujo de Costo Mínimo**

El problema de Flujo de Costo Mínimo corresponde a uno de los modelos de Programación de Redes más útiles, ya que por sus características puede tener aplicaciones de ingeniería eléctrica, transporte, química, entre otras.

A continuación se presenta un ejemplo de aplicación, con el objetivo de mostrar de mejor manera su funcionamiento y características propias de su algoritmo matemático de optimización. Consideremos la siguiente red de flujos:

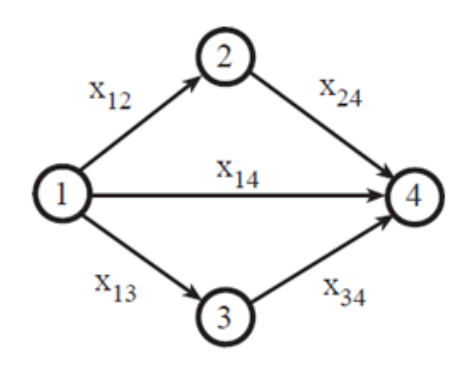

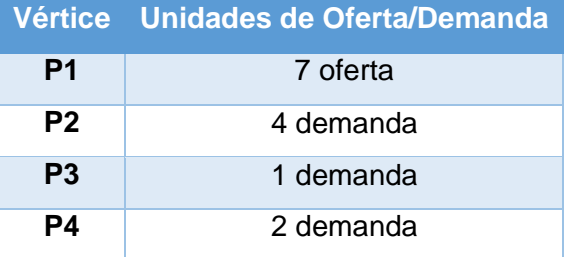

Cada flecha indica la dirección de valores positivos de las variables de flujo en cada tramo. Las direcciones de los caminos fueron escogidas arbitrariamente.

Para este ejemplo supondremos que el costo  $c_{ij} = 1$ , además la restricción 2.17 puede ser escrita de la siguiente manera:

Sea:

$$
-m_{ij} \le x_{ij} \le m_{ij} \quad ; \ \forall i < j
$$

Entonces puede ser descompuesta en las desigualdades:

$$
x_{ij} \le m_{ij} \quad ; \ \forall i < j
$$

$$
-x_{ij} \le m_{ij} \quad ; \ \forall i < j
$$

Para este ejemplo la FO y las restricciones de la formulación matemática mostrada en las ecuaciones 2.15, 2.16 y 2.17 del capítulo 2, quedan definidas de la siguiente manera:

$$
FO: \min z = X_{12} + X_{13} + X_{14} + X_{24} + X_{34}
$$

Sujeto a:

i) 
$$
\begin{pmatrix} 1 & 1 & 1 & 0 & 0 \ -1 & 0 & 0 & 1 & 0 \ 0 & -1 & 0 & 0 & 1 \ 0 & 0 & -1 & -1 & -1 \ \end{pmatrix} \begin{pmatrix} x_{12} \\ x_{13} \\ x_{14} \\ x_{24} \\ x_{34} \end{pmatrix} = \begin{pmatrix} 7 \\ -4 \\ -1 \\ -2 \end{pmatrix}
$$
  
\nii) 
$$
\begin{pmatrix} 1 & 0 & 0 & 0 & 0 \ 0 & 1 & 0 & 0 & 0 \ 0 & 0 & 1 & 0 & 0 \ 0 & 0 & 0 & 1 & 0 \ 0 & 0 & 0 & 0 & 1 \ \end{pmatrix} \begin{pmatrix} x_{12} \\ x_{13} \\ x_{24} \\ x_{34} \end{pmatrix} \le \begin{pmatrix} 4 \\ 4 \\ 4 \\ 4 \end{pmatrix}
$$
  
\niii) 
$$
\begin{pmatrix} -1 & 0 & 0 & 0 & 0 \ 0 & -1 & 0 & 0 & 0 \ 0 & 0 & -1 & 0 & 0 \ 0 & 0 & 0 & -1 & 0 \ \end{pmatrix} \begin{pmatrix} x_{12} \\ x_{24} \\ x_{24} \\ x_{24} \\ x_{34} \end{pmatrix} \le \begin{pmatrix} 4 \\ 4 \\ 4 \\ 4 \end{pmatrix}
$$

Mediante el uso de software Excel, el cual dispone de diferentes métodos computacionales para la resolución de algoritmos matemáticos de optimización en su herramienta *solver*, entre ellos Simplex; puede obtenerse la siguiente solución:

 $z = 5$ 

En el punto:

$$
\begin{pmatrix} x_{12} \\ x_{13} \\ x_{14} \\ x_{24} \\ x_{34} \end{pmatrix} = \begin{pmatrix} 4 \\ -1 \\ 4 \\ 0 \\ -2 \end{pmatrix}
$$

El grafo resultante queda definido de la siguiente manera:

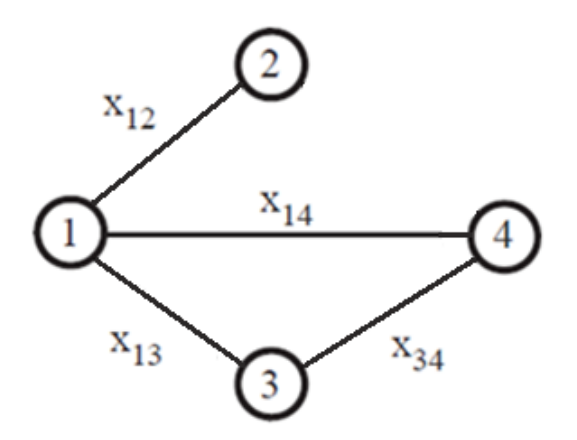

Como se puede observar, el flujo que pasa por el tramo 2-4 tiene un valor de cero:  $x_{24} = 0$ ; esto quiere decir que este tramo no se considera dentro del árbol de expansión mínima del grafo resultante. Por lo cual se puede concluir que cuando el valor de flujo de un tramo es igual a cero, este tramo no es parte del grafo solución.

# **ANEXO III.\_ Determinación de Trazado de Red y Calibre de Conductor para Ejemplo 1, Tablas de Regulación de Voltaje**

A continuación, se realizará el cálculo de regulación de voltaje para diferentes topologías de red, del Ejemplo 1 en el capítulo 4. Cada una de estas topologías ha sido escogida de manera arbitraria y en base al criterio de quien desarrolle el proyecto; la verificación de factibilidad se realiza de acuerdo al proceso especificado en las Normas de Diseño de EEQ parte A.

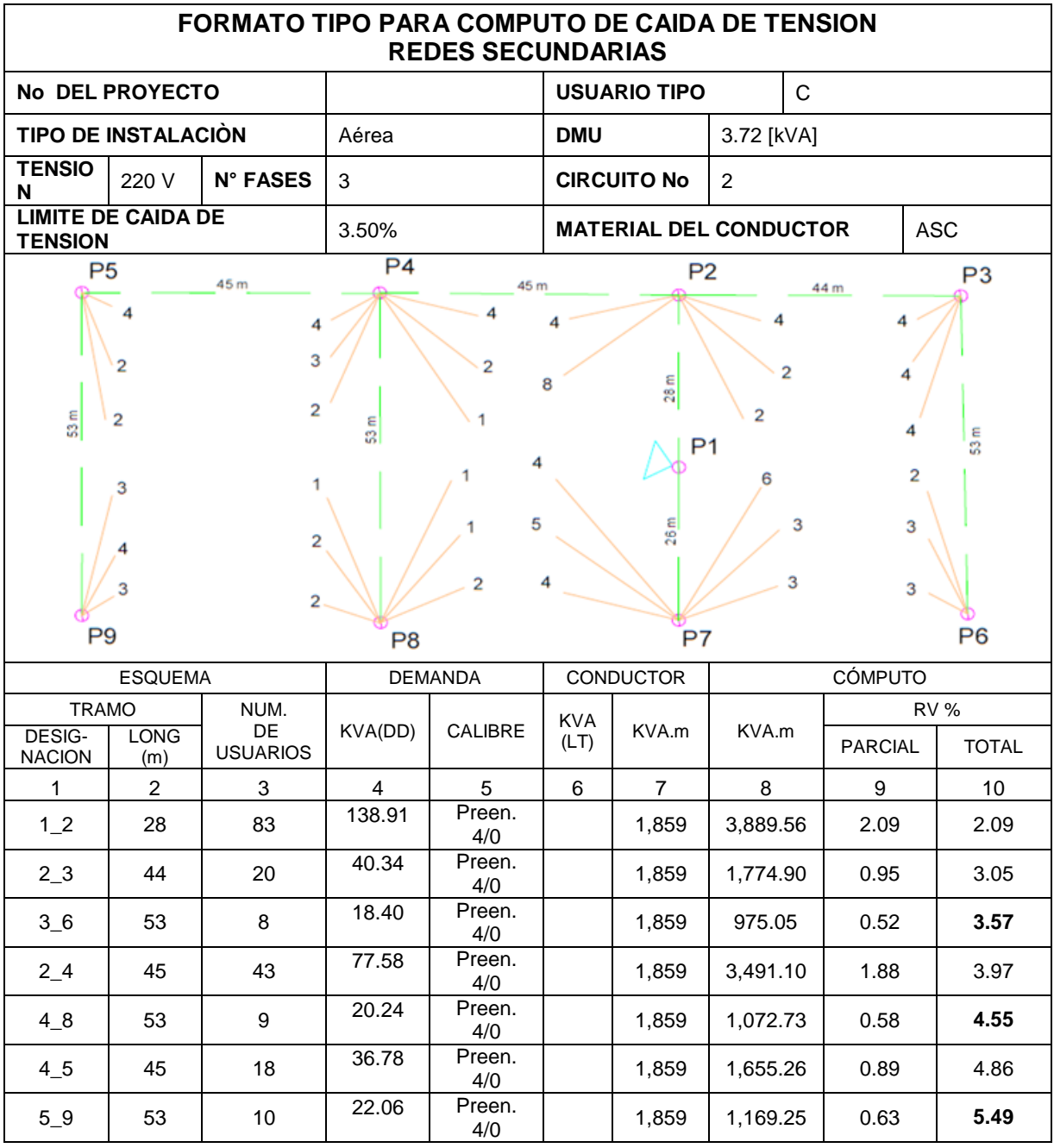

### TOPOGÍA 1

Como se puede observar en la TPOLOGÍA 1, el trazado escogido no cumple con los límites de caída de voltaje establecidos (el máximo valor de RV% es 5.49%) a pesar de que se está escogiendo el conductor de mayor calibre para circuitos secundarios. Por lo tanto, es necesario cambiar el trazado de red y escoger un calibre de conductor adecuado hasta encontrar una topología que cumpla con los límites de caída de voltaje.

#### TOPOLOGÍA 2

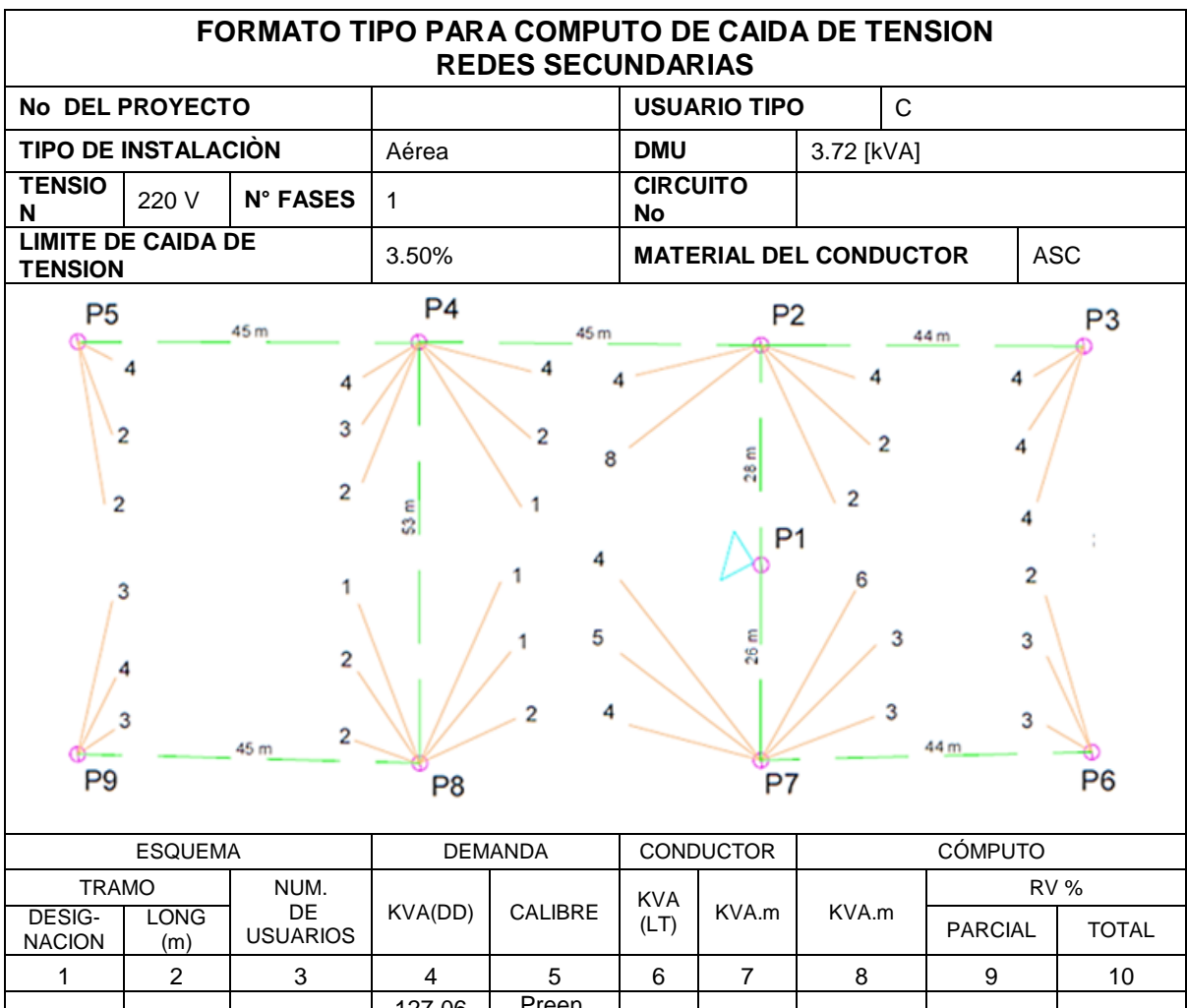

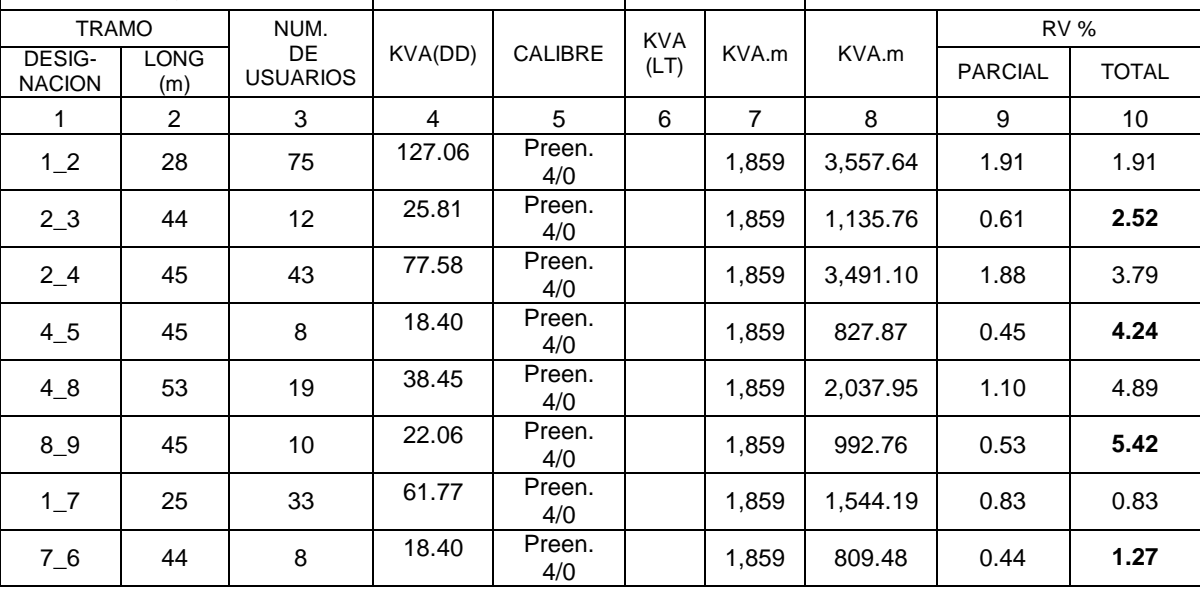

En la TOPOLOGÍA 2, la regulación de voltaje mejora como se puede observar (el máximo valor de RV% es 5.42%); sin embargo, aún se encuentra fuera del límite permitido y por tanto se debe seguir con el proceso.

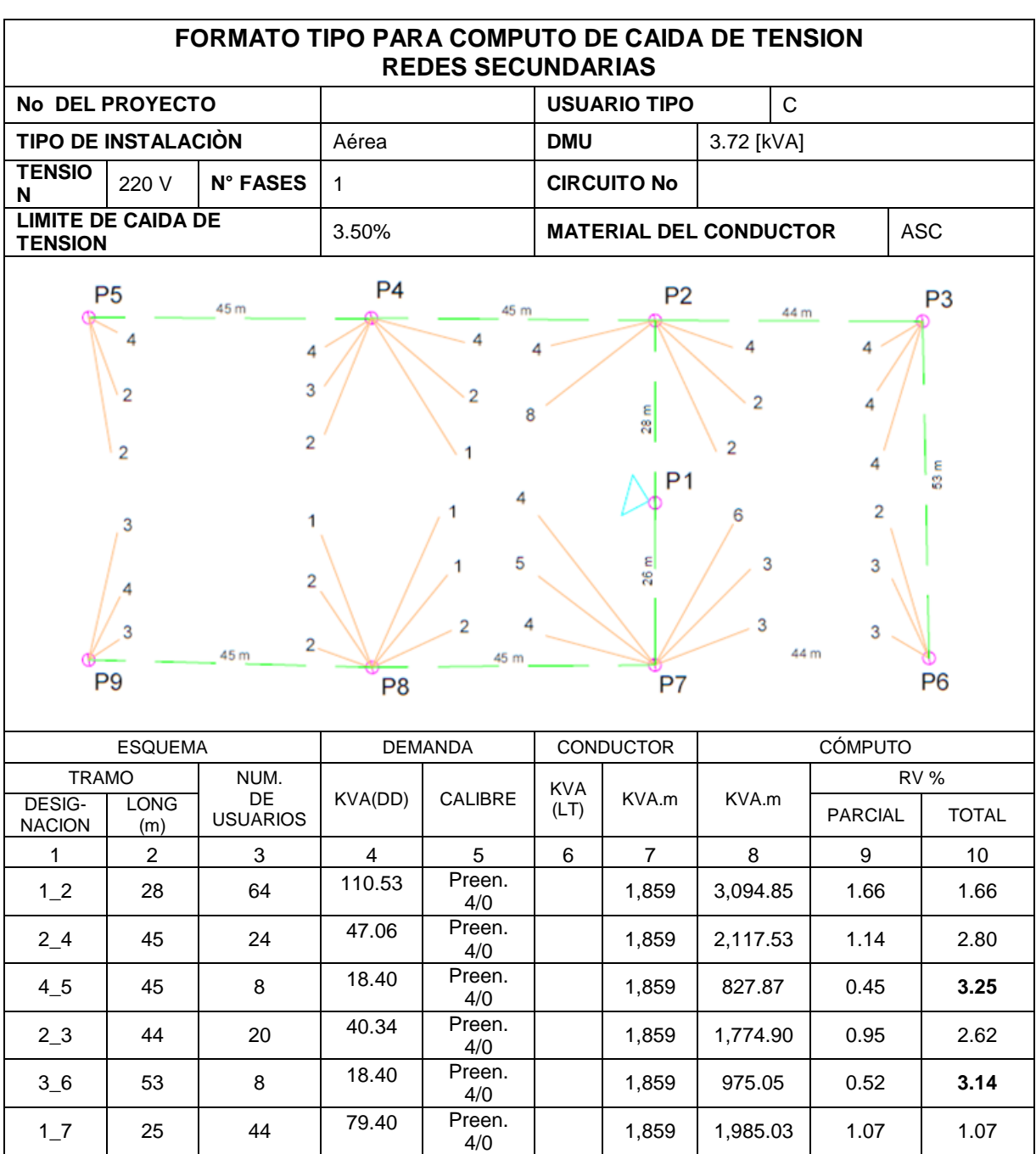

#### TOPOLOGÍA 3

Preen.  $\begin{vmatrix} 1,859 & 1,730.34 & 0.93 \end{vmatrix}$  2.00

4/0 1,859 992.76 0.53 **2.53**

 $7\_\,8$  45 19 38.45 Preen.

 $8.9$  45 10 22.06 Preen.

En la TOPOLOGÍA 3, se observa que la regulación de voltaje mejora mucho, de tal manera que el máximo valor de regulación de voltaje (RV%=3.25%) se encuentra dentro del límite establecido. En esta topología se identifican 3 circuitos secundarios:

- Circuito1: Compuesto en secuencia por los nodos 1-2-3-6.
- Circuito2: Compuesto en secuencia por los nodos 1-2-4-5.
- Circuito3: Compuesto en secuencia por los nodos 1-7-8-9.

Cada circuito con su respectiva caída de voltaje:

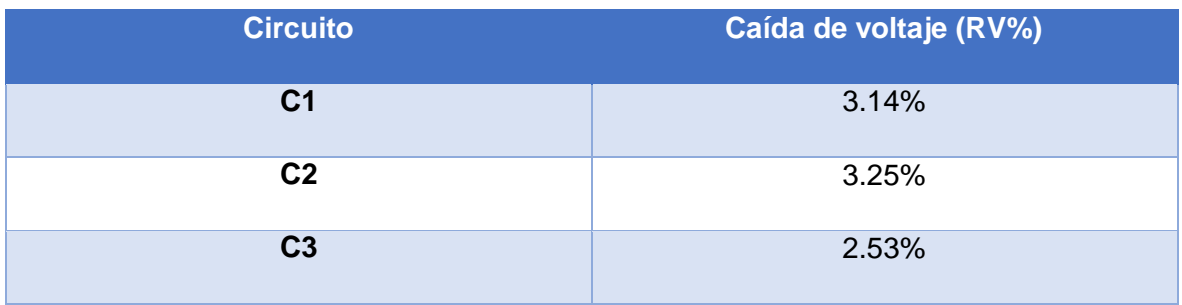

Para esta topología, el calibre de conductor ASC adecuado es el preensamablado 4/0 (XLPE 3x120(70)+25).

De esta manera el diseño de la red secundaria en cuanto a trazado de red y dimensionamiento del conductor queda definido.

# **ANEXO IV.\_ Cálculo de porcentaje de pérdidas técnicas de potencia para topología de red obtenida usando la metodología tradicional.**

Como primer paso, hay que establecer las unidades de flujo que hay en cada tramo de la topología. Cabe recalcar que estas unidades de flujo son adimensionales y están en función de la demanda de unidades del grupo de usuarios en cada nodo. La topología de red a tratarse es la siguiente:

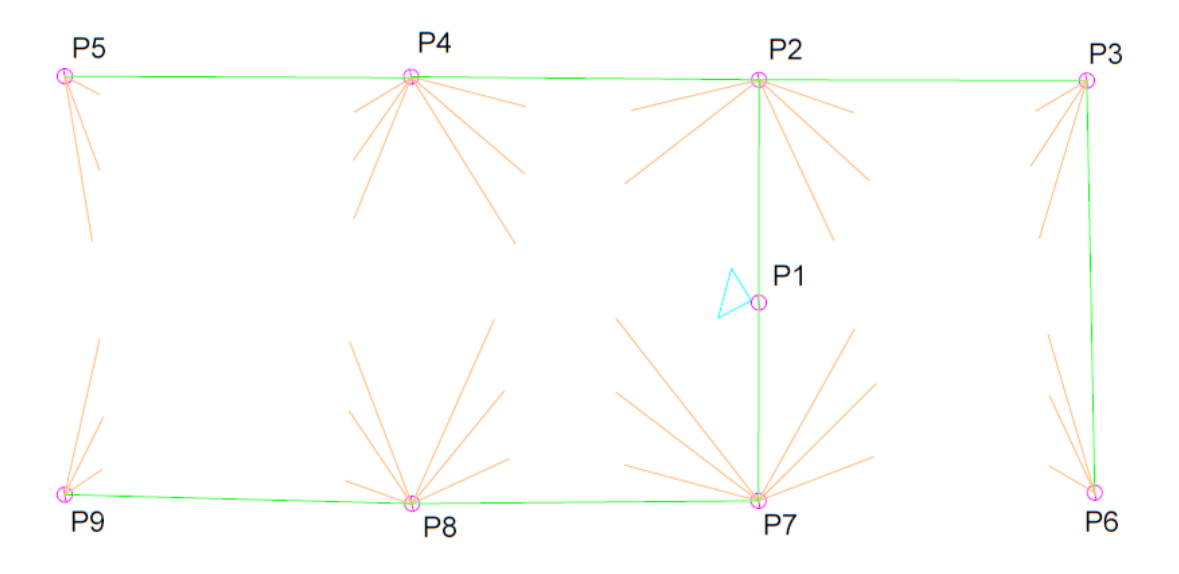

Usando la información existente en la tabla 4.4, se conoce cuantos clientes están conectados a cada poste y se puede determinar las unidades de flujo en cada tramo, como se muestra a continuación:

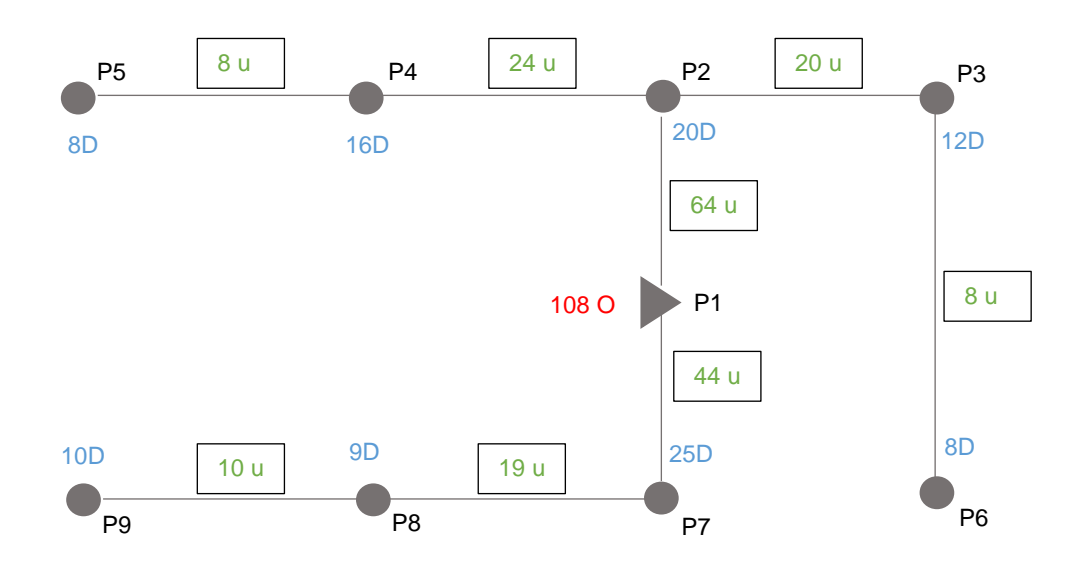

En la figura anterior, los números en azul representan las unidades de demanda correspondientes a los clientes conectados a cada poste, el número en rojo corresponde a las unidades de oferta del poste donde se encuentra el transformador y los valores en verde representan las unidades de flujo en cada tramo. Cabe recalcar que estos valores se obtuvieron de acuerdo la restricción de equilibrio de flujo de la metodología propuesta.

Como paso siguiente, se determina el valor del artificio D para esta topología de red; para ello se usará la ecuación 3.2.

$$
D = \frac{DMD_{108 \text{ ususarios}}}{108}
$$

$$
D = \frac{171,727.98 \text{ [VA]}}{108} = 1591 \text{ [VA]}
$$

A continuación, se multiplica el artificio D por las unidades de flujo de cada tramo y de esta manera se determina el flujo de potencia respectivo. La tabla a continuación resume los resultados obtenidos:

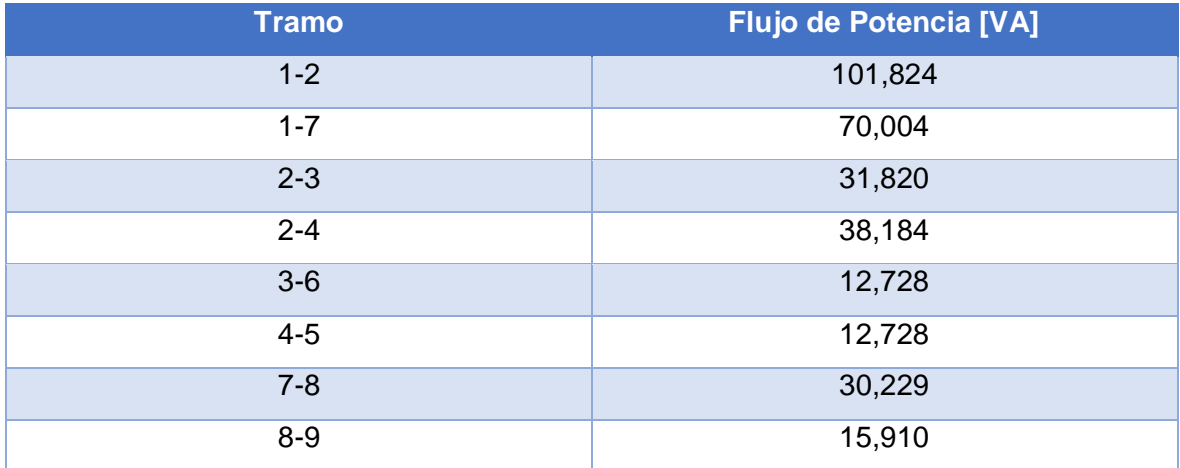

Una vez establecidos el flujo de potencia en cada tramo, se procede a aplicar la fórmula de la ecuación 3.12 para determinar el porcentaje de pérdidas técnicas de potencia en toda la red. Cabe mencionar que los datos de distancia de cada tramo se los pueden encontrar en la figura 4.5, el valor de voltaje de servicio se encuentra en la tabla 4.5 y es 220 [V], el valor de DMDgrupo para 108 usuarios de estrato C es 163.14 [kW] y el valor de resistencia para el conductor preensamblado 4/0 es 0.000253 [ohm/m]. En la tabla a continuación se resume este cálculo:

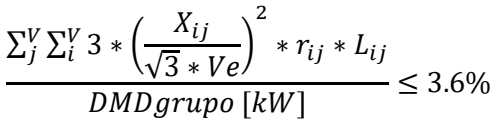

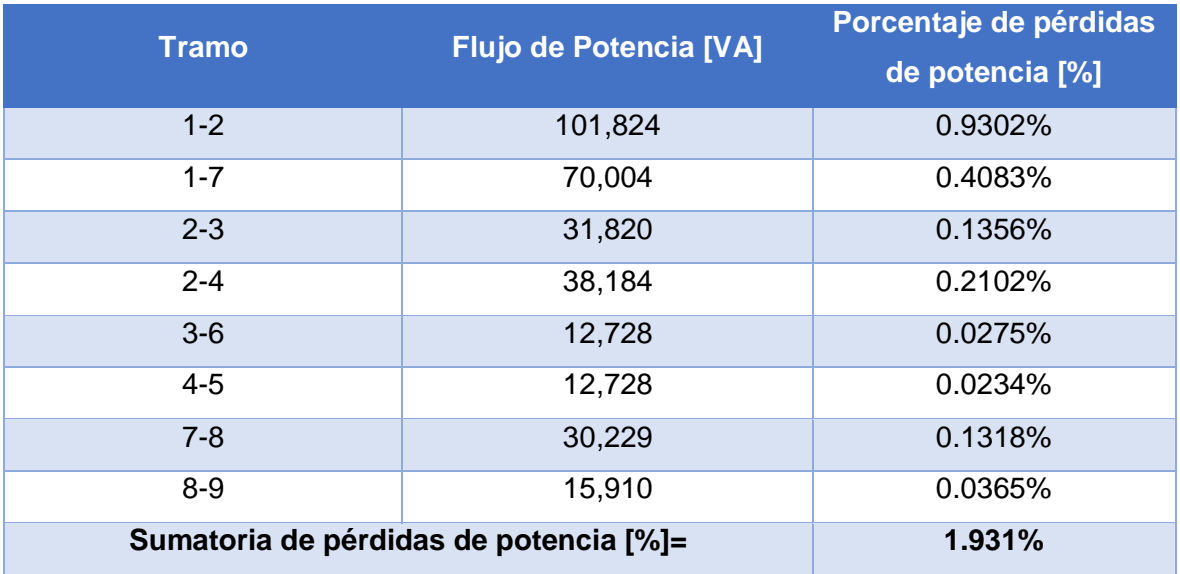

Como se puede observar, el porcentaje de pérdidas técnicas de potencia para la topología de red obtenida usando la metodología tradicional es de 1.8%.

# **ANEXO V.\_ Cómputo de la caída de voltaje y pérdidas técnicas de potencia para la red a remodelar, análisis de resultados Ejemplo 2**

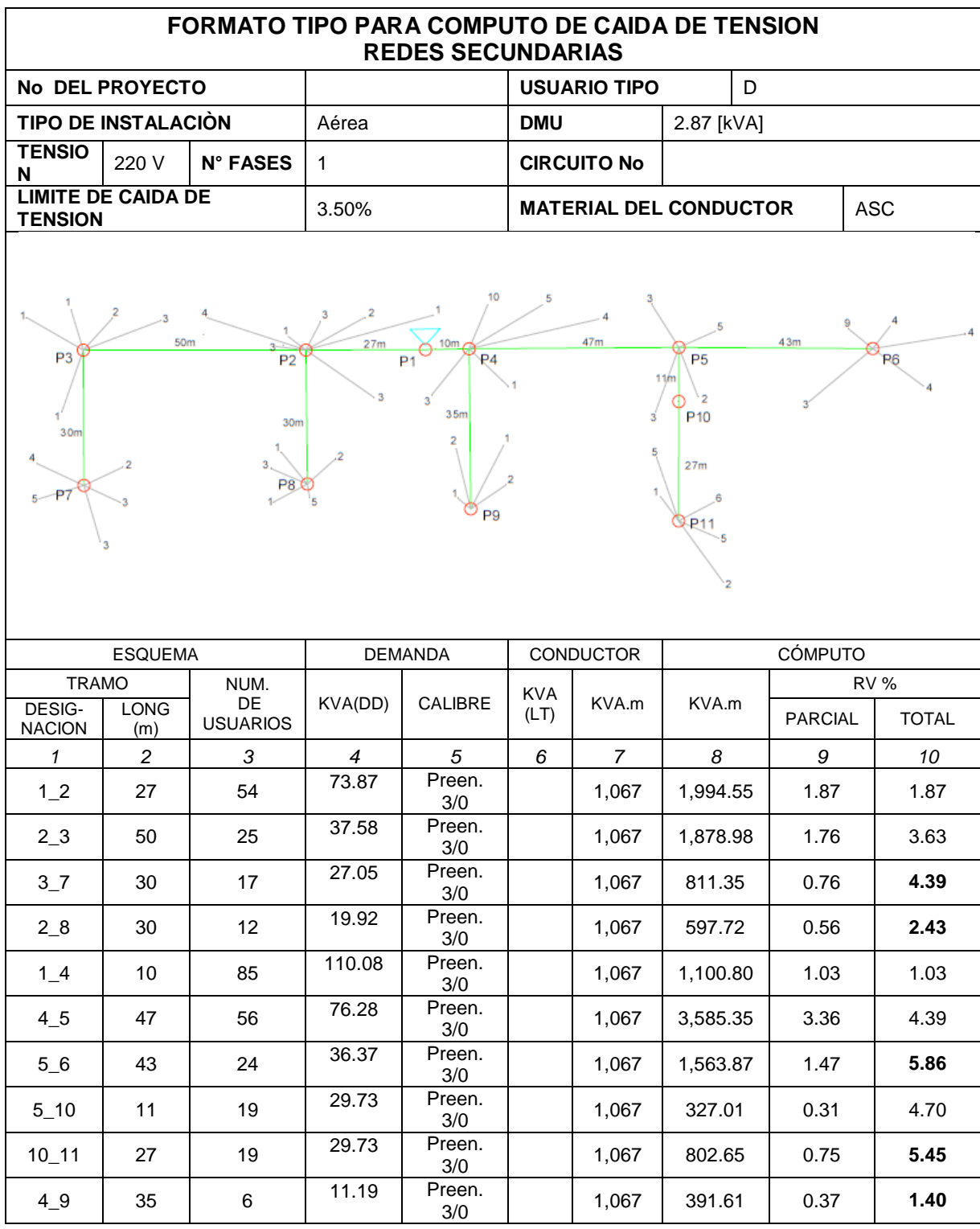

Par el cálculo en porcentaje de las pérdidas técnicas de potencia se procede a aplicar la fórmula de la ecuación 3.12. Como la topología de red actual es la misma que la obtenida usando la metodología propuesta y l distribución de clientes en cada pose también es igual, el flujo de potencia en cada tramo es el mismo que se obtuvo en el ejemplo de cómputo de la metodología mostrado en la tabla 4.15.

El conductor que actualmente funciona en la red analizada es un preensamblado 3/0 (95x3 + 50), que tienen un valor de resistencia de 0.000329 [ohm/m]. Los datos de distancia de cada tramo se los pueden encontrar en la figura 4.19, el valor de voltaje de servicio es 220 [V], y el valor de DMDgrupo para 139 usuarios de estrato D es 157.57 [kW]; con toda esta información se puede realizar el cálculo, resumido en la siguiente tabla a continuación.

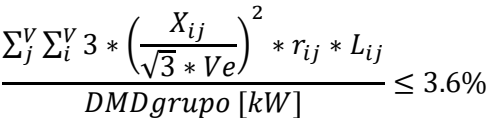

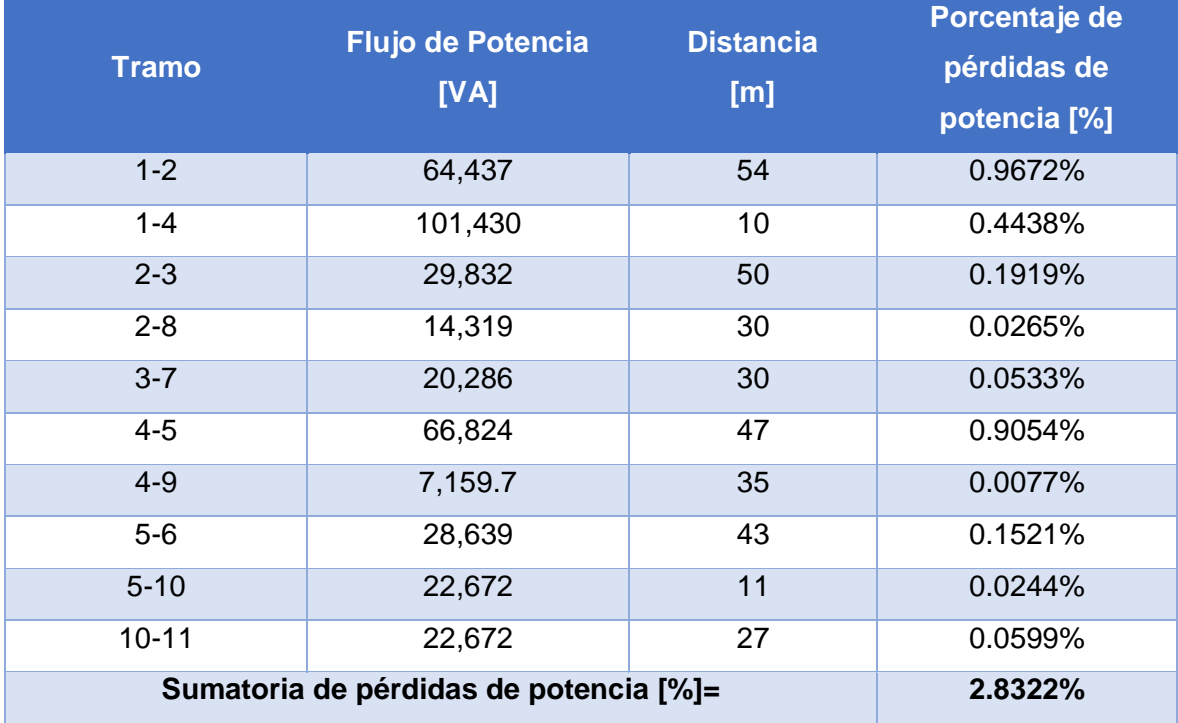

## **ORDEN DE EMPASTADO**